# A Danish Diabetes Register

SDC

January 2017 [http://bendixcarstensen.com/DMreg\)](http://bendixcarstensen.com/DMreg)) Draft version 7

Confidential!

Compiled Tuesday 24th January, 2017, 15:44 from: /home/bendix/sdc/DMreg/NewReg/NRx.tex

Bendix Carstensen Steno Diabetes Center, Gentofte, Denmark & Department of Biostatistics, University of Copenhagen <bcar0029@regionh.dk> <b@bxc.dk> <http://BendixCarstensen.com>

# **Contents**

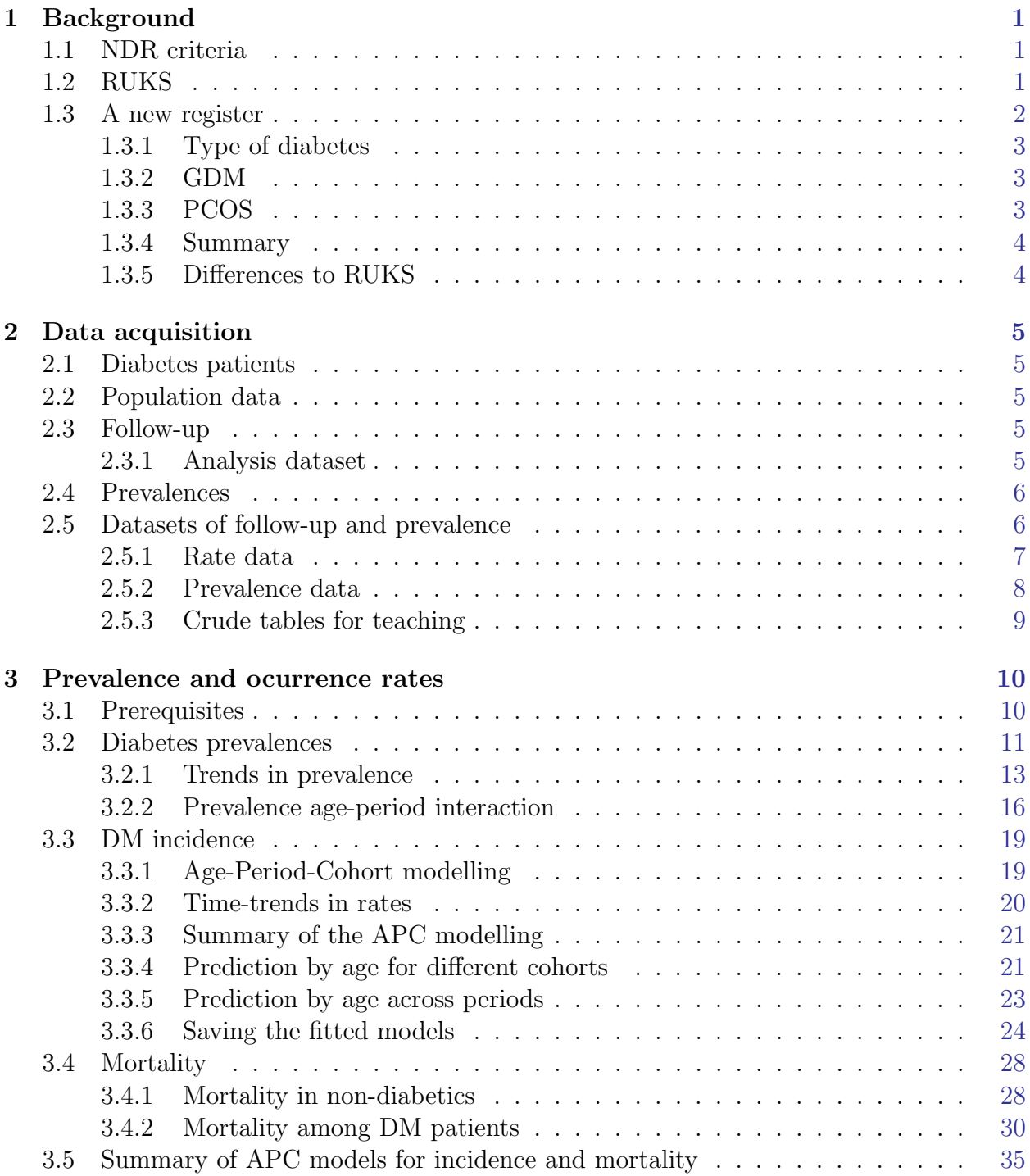

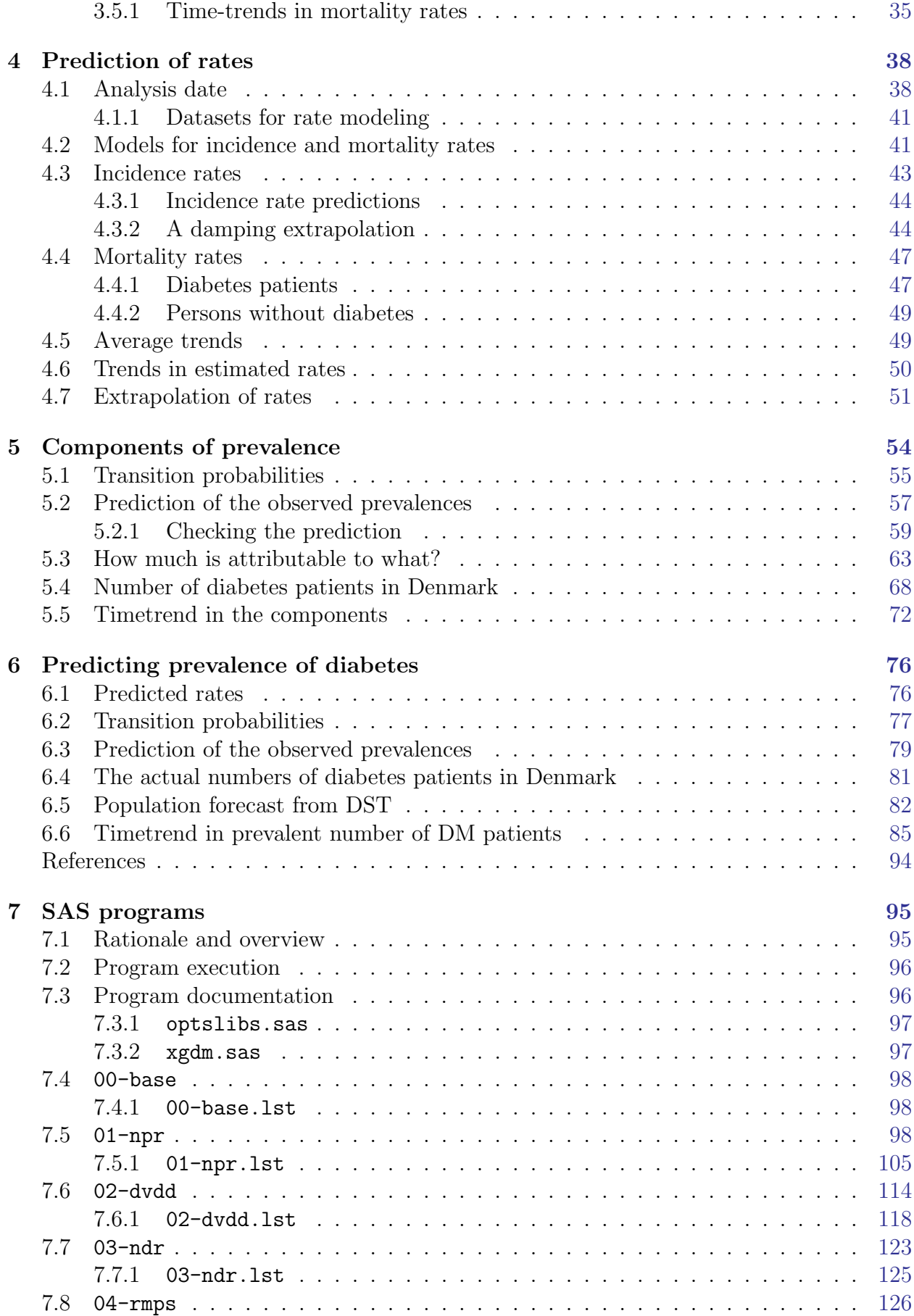

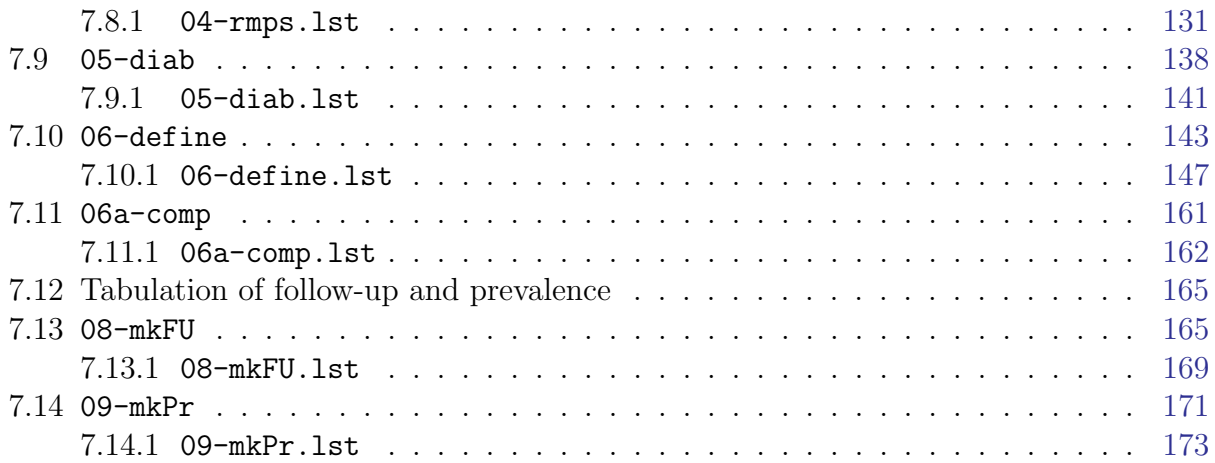

# <span id="page-4-0"></span>Chapter 1

# Background

The maintenance of the National Diabetes Register (NDR) has been discontinued by the Health Data Authority (Sundhedsdatastyrelsen). It is being replaced by the Register of Selected Chronic Diseases (RUKS) which however does not encompass recisely the same persons.

# <span id="page-4-1"></span>1.1 NDR criteria

The "old" NDR, established 2006, covering the period from 1995 (in terms of incidence) was based on the following criteria [\[2\]](#page-97-1):

- lpr: recording of diabetes as diagnosis in the NPR
- fodt: use of the service "foot-therapy for diabetes patients" in the National Health Services Register (NHSR).
- bl $511$ : the date of the  $5<sup>th</sup>$  blood glucose measurement within a period of one year in the NHSR.
- bl2i5: two measurements of blood glucose per year in 5 consecutive years. The date is defined as the  $2<sup>nd</sup>$  blood glucose measurement within the  $5<sup>th</sup>$  period of one year.
- oad: date of 2nd purchase of OAD as recorded in the Register of Medicines Products Statistics (RMPS).

ins: date of 2<sup>nd</sup> purchase of insulin as recorded in the RMPS.

The inclusion date was the earliest of the dates where any of these 6 criteria were met. It has been pointed out the the two blood-glucose (purely procedural) criteria included many persons that were unlikely to be diabetic patients, notably women only being tested for gestational diabetes (GDM) [\[3\]](#page-97-2).

# <span id="page-4-2"></span>1.2 RUKS

The alleged replacement of the NDR is the Register of Selected Chronic Diseases (Register over Udvalgte Kroniske Sygdomme, RUKS). Among the 8 diseases selected for the register, are T1 diabetes and T2 diabetes.

From the register description, the RUKS seems to be a register of repeated prevalences, in the sense that the register has a separate version as of each 1 January (?).

- Type 2 DM:
	- Persons recorded with ICD10 code E11 in NPR, as the latest diagnosis. Persons are not included on the basis of a single NPR contact with code E11, at least one more contact (E10 or E11) or purchase of OAD or insulin is required.
	- Persons who have purchased OADs (A10B from the RMPS), and at least two purchases of either A10A (insulins) or A10B (other antidiabetic drugs).
	- Women who have a diagnosis of PCOS or have only purchased metformin (and no other OADs or insulin) and have purchased either clomifen (G03GB02) or estrogen (G03HB) are excluded.
	- Persons who have had no diabetes recordings in NPR or RMPS during the last 10 years are excluded.
	- The term "latest" for the NPR criterion and the exclusion referring to "last 10 years" seems to indicate that the register is defined relative to a particular creation date for the register, although this is not explicitly stated.
- Type 1 diabetes:
	- Persons recorded with ICD10 code E10 in NPR, as the latest diagnosis. Persons are not included on the basis of NPR contacts with code E11, at least one purchase of insulins is required
	- Persons who have purchased insulins (A10A from the RMPS), and at least two purchases of either A10A (insulins) or A10B (OADs).
	- Persons already classified as T2 above are excluded.
	- Women with a diagnosis of GDM (ICD10 024.4) and only have purchased anti diabetic medication in a window from 280 days before the first till 280 days after the last recording of GDM are excluded.

# <span id="page-5-0"></span>1.3 A new register

The following is an attempt to reconstruct the NDR, using (almost) the same criteria as in the original NDR, with an additional effort to define persons as either T1 or T2.

The basic content of the register is one record per person with sex, type of diabetes and dates of birth, DM and death. Additionally, the register will have the dates for meeting each of the defining criteria (name of the date in the register):

doOAD Date of first recorded purchase of OAD (A10B).

doIns Date of first recorded purchase of insulin (A10A).

doNPR Date of the first recorded contact date with a diagnosis of diabetes in the NPR.

doDVD Recorded date of diagnosis in the Danish adult diabetes register (DADD). If none recorde the date of reporting is used.

doDiab Recorded date of eye-screening in the Danish eye-screening database for diabetes patients.

### <span id="page-6-0"></span>1.3.1 Type of diabetes

The classification of patients as T1 or T2 based on register date only is not accurate, and the approach chosen here is therefore to identify persons with T1D with reasonably high specificity, and classify the rest as T2D. Thus T2D will be equivalent to "cannot be classified as T1D with reasonable certainty", and hence the classification should be used cautiously; the persons recorded as T1D are very likely to be T1D, but there is some under-reporting. Consequently, some T1D patients that are erroneously classified as T2D, but the precise size of this problem is unknown.

The practical implementation of the type classification is:

- use the DADD recordings of diabetes type (T1,T2,Other,Unkn) and classify persons as T1 resp. T2 if more than half of the recordings are T1 resp. T2. The rest are left unclassified.
- use the NPR to classify persons as T1 resp. T2 if if more than half of the recordings are T1 (E10) resp. T2 (E11). The other codes (E12-E13) are ignored, and thus some persons are left unclassified.
- The classification from DADD is always used. If a person is not classified or does not appear in DADD, the classification from NPR us used.
- Finally, persons that have purchased OAD before age 15 or insulin before age 30 are classified as T1 (except if classified as T2 in DADD); all other are classified as T2.

#### <span id="page-6-1"></span>1.3.2 GDM

If a person is recorded with a diagnosis of GDM in the NPR, the person cannot enter the register on any criterion during the next 365 days. To account for registration delays the window starts 30 days prior to the date of GDM.

GDM diagnoses that are less than 200 days from the previous one are disregarded; so from the earliest GDM for a given person, no GDM diagnosis in the next 200 days is counted, from the next after this, another window of 200 days is used etc.

#### <span id="page-6-2"></span>1.3.3 PCOS

If a person is recorded with PCOS in the NPR, this person cannot be included on the basis of metformin purchase in the period from the earliest PCOS diagnosis until the person's 45th birthday.

Moreover, if a person's only drug dispensations are metformin between age 20 and 45, the person is considered a possible PCOS cases and these dispensations are not counted. Dispensations after age 45 for women with a PCOS diagnosis are considered as diabetes medication and lead to in inclusion in the register at the first date of purchase after the 45th birthday.

<span id="page-7-0"></span>The register we attempt to build is a register where persons are captured by a set of criteria and then kept in the register with this inclusion date. In principle we might use the health registers to define en exit date as well (for example 10 years), but we have chosen to let prospective useres define this type of dates themselves.

# <span id="page-7-1"></span>1.3.5 Differences to RUKS

The proposed approach differs from RUKS in the following points:

- Persons may be included in our register even if only one purchase of OAD/Insulin is recorded.
- Only NPR diagnosis of PCOS is used, and persons deemed to suffer from PCOS can actually be included at a time after age 40 based in metformin purchase alone.

It is not entirely clear whether persons who meet the criteria for PCOS before age 40 and only meet other criteria after age 40 are included in RUKS with a date of inclusion equal to the first purchase of metformin.

- RUKS maintains a window no inclusion of 280 days *before* date of GDM till 280 days after. Our approach only use a window of 30 days before (to account for registration delays) and of 365 days after the date of GDM.
- The RUKS approach to definition  $T1/T2$  is based on recordings in the NPR and classify persons as  $T1/T2$  according to the most frequently occurring of E10 and E11, whereas our approach only classify persons if more than half of the recordings are E10 resp E11, also taking other codes into account. It seems that RUKS do not include the code E12–E14 as diabetes.
- It appears as if RUKS is a prevalence register, where persons are included with reference to a given date. RUKS seems not to be available as a research register which is quite logical for a register that have different persons recorded for different reference dates.

# <span id="page-8-0"></span>Chapter 2

# Data acquisition

### <span id="page-8-1"></span>2.1 Diabetes patients

We have reconstructed the Danish Diabetes Register based on information from the National Patient Register, the Prescription Register (officially: Register of Medicines Products Statistics) and the Danish Adult Diabtes Database (DADD) and the eye examination databas (Diabase). The register contains id, date of birth, date of DM and date of death (among other things).

In the register we have defined T1 diabetes as those persons we are reasonably certain to be T1 patients namely those under 15 at first purchase of any anti-diabetic drugs, those under 30 at first purchase of insulin, and those recorded as T1 patients in the DADD or in NPR (the latter excluding those recorded as T2 in DADD).

# <span id="page-8-2"></span>2.2 Population data

We have had access to records for the entire population containing date of birth, death, emigration and immigration. From this we constructed a dataset with one record per period spent in Denmark; a new record is started whenever a person enters the study population (by birth, immigration or crossing 1995-01-01 alive). The follow-up represented by this record is terminated by emigration death or the end of the study period, currently 2015-12-31.

### <span id="page-8-3"></span>2.3 Follow-up

We used the Diabetes Register to subdivide the population records of follow-up by state of follow up in "noDM", "T1" and "T2". Also the register information was used to count the number of DM-events; that is diagnoses of T1 resp. T2 and deaths.

#### <span id="page-8-4"></span>2.3.1 Analysis dataset

The constructed dataset or follow-up records was further subdivided by current age and calendar time in 1-year intervals, and the resulting dataset was tabulated by sex, state, age and calendar time of follow-up and date of birth; the latter three in 1-year categories. Each entry in the tabulation contains the person-years at risk, the number of deaths and the

number of diagnoses of T1 and T2, respectively. Obviously, the number of diagnoses of T1 and T2 in the states "T1" and "T2" is 0.

This dataset allows us to model incidence rates of T1 and T2 diabetes as well as mortality rates separately for the three states. In this report we will pool the two types of diabetes and thus base predictions etc. on incidence rates of any type of DM and mortality rates among persons.

# <span id="page-9-0"></span>2.4 Prevalences

Further when we make projections we shall also need the prevalence of DM at different dates (1 January each year 1996–2016). These numbers were also constructed from the follow-up dataset, by simply extracting those that were alive at the dates and classify these a being either "noDM", "T1" or "T2".

The construction of the follow-up and prevalence data from the register is documented in the SAS-programs  $08$ -mkFU (p. [165](#page-168-1) ff.) and  $09$ -mkPr (p. [171](#page-174-0) ff.).

# <span id="page-9-1"></span>2.5 Datasets of follow-up and prevalence

First load the relevant package:

```
> options( width=95 )
> library( Epi )
> library( splines )
> library( haven )
> print( sessionInfo(), l=F )
R version 3.3.2 (2016-10-31)
Platform: x86_64-w64-mingw32/x64 (64-bit)
Running under: Windows Server 2012 R2 x64 (build 9600)
attached base packages:
[1] splines stats graphics grDevices utils datasets methods base
other attached packages:
[1] haven_1.0.0 Epi_2.7
loaded via a namespace (and not attached):
 [1] cmprsk_2.2-7 MASS_7.3-45 assertthat_0.1 Matrix_1.2-7.1 plyr_1.8.4
 [6] parallel_3.3.2 tools_3.3.2 survival_2.40-1 tibble_1.2 etm_0.6-2
[11] Rcpp_0.12.8 grid_3.3.2 numDeriv_2016.8-1 lattice_0.20-34
```
We first load the follow-up dataset and then the prevalence dataset:

```
> FU <- read_sas( "../data/futab.sas7bdat" )
> str(FU)Classes 'tbl_df', 'tbl' and 'data.frame': 25723 obs. of 10 variables:
$ sex : num 1 1 1 1 1 1 1 1 1 1 ...
$ state: chr "T1" "T1" "T1" "T1" ...
$ A : atomic 0000000000...
 \ldots attr(*, "label")= chr "Age at FU"
$ P : atomic 1995 1996 1997 1997 1998 ...
 ..- attr(*, "label")= chr "Date of FU"
$ C : num 1995 1995 1996 1997 1997 ...
$ D : num  0 0 0 0 0 0 0 0 0 0 ...
```

```
$ T1 : num  0 0 0 0 0 0 0 0 0 0 ...
 $ T2 : num  0 0 0 0 0 0 0 0 0 0 ...
 $ Y : num  0.001563 0.000476 0.00017 0.000461 0.000517 ...
 $ U : num  0 1 1 0 1 0 1 0 1 0 ...
 - attr(*, "label")= chr "FUTAB"
> prv <- read_sas( "../data/prv.sas7bdat" )
> str( prv )
Classes 'tbl_df', 'tbl' and 'data.frame': 13545 obs. of 5 variables:
 $ pdat : num 1995 1995 1995 1995 1995 ...
 $ state: chr "T1" "T1" "T1" "T1" ...
 $ sex : num 1 1 1 1 1 1 1 1 1 1 ...
 $ age : num 1 2 3 4 5 6 7 8 9 10 ...
 $ n : num 3 8 7 17 22 28 40 29 33 42 ...
 - \text{attr}(*, "label") = chr "PRV"
```
#### <span id="page-10-0"></span>2.5.1 Rate data

We want a dataframe with number of DM cases  $(X)$  and deaths among DM patients  $(D.DM)$ and non-DM perons (D.nD) and and person-years among DM patients (Y.DM) and non-DM persons (Y.nD), classified by sex, age and date.

However, the data from the futab dataset is clearly not usable for analysis of rates till 1996 (see the output tabel from 08-mkFU (page [165\)](#page-168-1), so we restrict the follow-up data to the period after 1996-01-01.

```
> DM <- subset( FU, P>1995 & state %in% c("T1","T2") )[,c("sex","A","P","U","D","Y")]
> DM <- aggregate( DM[,c("D","Y")], by=DM[,c("sex","A","P","U")], FUN=sum )
> names( DM )[5:6] <- c("D.DM","Y.DM")
> head( DM )
 sex A P U D.DM Y.DM
1 2 0 1996 0 0 0.001073922
2 1 1 1996 0 0 0.002034223
3 2 1 1996 0 0 0.003585216
4 1 2 1996 0 0 0.006972621
5 2 2 1996 0 0 0.004438741
6 1 3 1996 0 0 0.004505818
> nD <- subset( FU, P>1995 & state %in% c("Well") )[,c("sex","A","P","U","T1","T2","D","Y")
> nD$X < - nD$T1 + nD$T2> nD <- aggregate( nD[,c("X","D","Y")], by=nD[,c("sex","A","P","U")], FUN=sum )
> names(nD)[6:7] <- c("D.nD","Y.nD")
> head( nD )
 sex A P U X D.nD Y.nD
1 1 0 1996 0 0 0 17.56979
2 2 0 1996 0 5 0 16.38617
3 1 1 1996 0 4 15 18.34906
4 2 1 1996 0 6 10 17.48155
   1 2 1996 0 7
6 2 2 1996 0 1 2 17.26346
> TT <- merge( nD, DM, all=TRUE )
> TT[is.na(TT)] <- 0
> TT \le transform(TT, A = A + (1+U)/3,
+ P = P + (2-U)/3,
                   sex = factor( sex, labels=c("M", "F") ) )> head( TT )
```
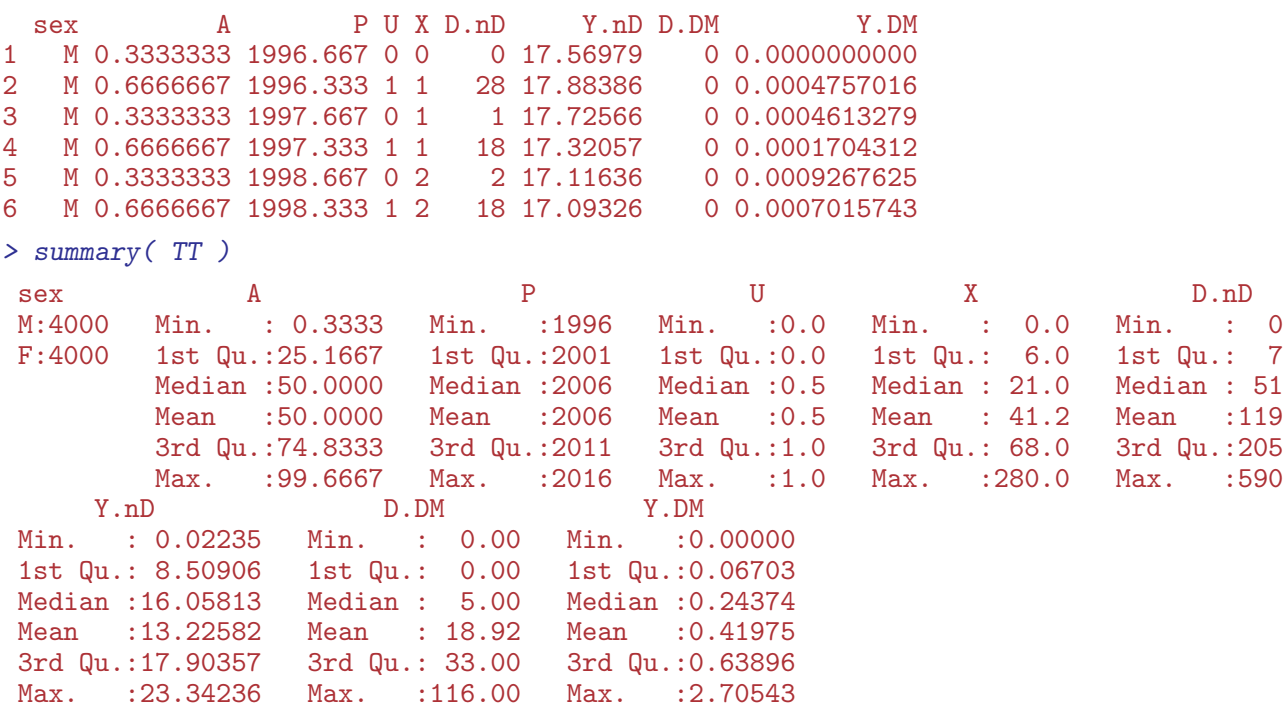

The numbers may look a bit odd but it is mainly the mortality among 0-year old that appear in the upper triangle, which indeed is a bit strange. Finally we save the data for analysis:

```
> save( TT, prv, file="../data/TT.Rda" )
```
#### <span id="page-11-0"></span>2.5.2 Prevalence data

We need a version of the prevalence dataset in 1-year classes for analysis of prevalence:

```
> P1tab <- aggregate( data.frame( N = prv$n),<br>+ data frame( typ = Belevel(
+ data.frame( typ = Relevel( prv$state, list( DM=1:2, Pop=3 ) ),<br>sex = factor(prv$sex labels=c("M" "F"))
+<br>
sex = factor(prv$sex,labels=c("M","F")),<br>
+<br>
A = floor(prv$age).
                                      A = floor(prv$age),
P = prv\pdat),
                       + FUN=sum )
WARNING: prv$state has been converted to a factor with levels:
 T1 T2 Well
> str( P1tab )
'data.frame': 9345 obs. of 5 variables:
 $ typ: Factor w/ 2 levels "DM","Pop": 2 1 2 1 2 1 2 1 2 1 ...
 $ sex: Factor w/ 2 levels "M", "F": 1 2 2 1 1 2 2 1 1 2 ...
 $ A : num 0 0 0 1 1 1 1 2 2 2 ...<br>$ P : num 1995 1995 1995 1995 199
      : num 1995 1995 1995 1995 1995 ...
 $ N : num 35821 1 34257 3 34787 ...
> PD \leftarrow subset (P1tab, typ=="DM")[,-1]
> PN <- subset ( P1tab, type="Pop" ) [,-1]
> names( PD )[grep("N", names(PD)] <- "X"
> Ptab <- merge( PD, PN, all=TRUE )
> Ptab[is.na(Ptab)] <- 0
> Ptab$N <- Ptab$X + Ptab$N
> head( Ptab )
```
sex A P X N 1 M 0 1995 0 35821 2 M 0 1996 2 36258<br>3 M 0 1997 0 34920 3 M 0 1997 0 34920 4 M 0 1998 1 34936 M 0 1999 2 34151 6 M 0 2000 2 34035 > save( Ptab, file="../data/Ptab.Rda" )

#### <span id="page-12-0"></span>2.5.3 Crude tables for teaching

```
> FUtab \leq aggregate( TT[,5:9], data.frame( sex=TT$sex, A=floor(TT$A/5)*5, P=floor(TT$P)),
> str( FUtab )
'data.frame': 800 obs. of 8 variables:
$ sex : Factor w/ 2 levels "M", "F": 1 2 1 2 1 2 1 2 1 2 ...
$ A : num 0 0 5 5 10 10 15 15 20 20 ...
$ P : num 1996 1996 1996 1996 1996 ...
$ X : num 27 27 29 33 43 47 44 42 61 65 ...
$ D.nD: num 72 61 27 18 30 23 95 40 166 51 ...
$ Y.nD: num 177 168 159 151 141 ...
$ D.DM: num 0 0 0 0 0 0 0 0 1 0 ...
$ Y.DM: num 0.051 0.045 0.179 0.132 0.267 ...
> head( FUtab )
 sex A P X D.nD Y.nD D.DM Y.DM
1 M 0 1996 27 72 177.1678 0 0.05100890
2 F 0 1996 27 61 167.8859 0 0.04497604
3 M 5 1996 29 27 158.9996 0 0.17851403
4 F 5 1996 33 18 150.6390 0 0.13218891
5 M 10 1996 43 30 140.8958 0 0.26694867
                             0 0.25601985
> Ptab \leq aggregate( data.frame( N = prv$n),
+ data.frame( typ = Relevel( prv$state, list( DM=1:2, Pop=3 ) ),
+ sex = factor(prv$sex,labels=c("M","F")),
+ A = floor(prv$age/5)*5,P = prv\p\,da\,t),
+ FUN=sum )
WARNING: prv$state has been converted to a factor with levels:
T1 T2 Well
> str( Ptab )
'data.frame': 1925 obs. of 5 variables:
$ typ: Factor w/ 2 levels "DM","Pop": 1 2 1 2 1 2 1 2 1 2 ...
$ sex: Factor w/ 2 levels "M", "F": 1 1 2 2 1 1 2 2 1 1 ...
$ A : num  0 0 0 0 5 5 5 5 10 10 ...
$ P : num 1995 1995 1995 1995 ...
$ N : num 41 172220 37 163686 163 ...
> head( Ptab )
 typ sex A P N
1 DM M 0 1995 41
2 Pop M 0 1995 172220
3 DM F 0 1995 37<br>4 Pop F 0 1995 163686
      F 0 1995 163686
5 DM M 5 1995 163
6 Pop M 5 1995 150446
> save( FUtab, Ptab, file="DM5x1.Rda" )
```
# <span id="page-13-0"></span>Chapter 3

# Prevalence and ocurrence rates

### <span id="page-13-1"></span>3.1 Prerequisites

We will make models for the rates as observed in small intervals of age and calendar time, so we start by specifying the interval length, and then the points at which we want to predict. The transition rates are labeled by the midpoints of the Lexis squares (of width int) where we predict them  $(a, pt, and p, pt)$ , and the prevalences by the midpoints of the age-classes (a.pt and the time-points  $t.pt$  — note that we shall make predictions of rates all the way to 2030 — this will mainly be with the purpose of predicting the total number of DM persons in the population:

```
> int < -1/12> a.pt < -seq(0,100,int)[-1] - int/2> t. pt <- seq(1996,2040, int)
> p.pt < - t.pt[-1] - int/2
```
We shall model all the rates by age-period-cohort models separately for men and women, both on a multiplicative and an additive scale. As a sensitivity analysis we will also model the rates only by an age-period model.

We will use natural splines to model the effects of age, period and cohort, and for all analyses we will use the same number of knots for these three effects, but of course place them differently based on the location of information, *i.e.* the events:

```
> nk.a < -8> nk. p < -6> nk.c < -8
```
For the practical location of the spline knots we also define a small function which from the number of knots derives reasonable quantiles:

```
> qn \le function( nk, bd=2 ) seq( from = 1/(bd*nk),
+ to = 1-1/(bd*nk),
                            length = nk)
> qn( 10, 1)
 [1] 0.1000000 0.1888889 0.2777778 0.3666667 0.4555556 0.5444444 0.6333333 0.7222222
 [9] 0.8111111 0.9000000
> qn( 10, 2)
 [1] 0.05 0.15 0.25 0.35 0.45 0.55 0.65 0.75 0.85 0.95
> qn(10, 4)
```

```
[1] 0.0250000 0.1305556 0.2361111 0.3416667 0.4472222 0.5527778 0.6583333 0.7638889
[9] 0.8694444 0.9750000
```
So this function generates  $nk$ , equidistant points in the interval  $(0,1)$  where the outer points are  $1/(2 \times nk)$  from the end. The second parameter is for modifying the multiplier 2, so that the outer intervals are  $1/(nk \times bd)$ :

> save( qn, int, a.pt, t.pt, p.pt, nk.a, nk.p, nk.c , file="../data/inits.Rda" )

# <span id="page-14-0"></span>3.2 Diabetes prevalences

Finally, in order to get the machinery working, we need the observed prevalences and population size at the starting point, that is at 1.1.1996. These are available from the same tabulation of the diabetes register as before — note that the N in the Ptab is the number of persons without diabetes, and that the remaining code relies on N being the total number of persons:

```
> load( file="../data/Ptab.Rda" )
> load( file="../data/inits.Rda" )
> pr <- subset( Ptab, P>1995 )
> summary( pr )
 sex A P X N
 M:2276 Min. : 0.00 Min. :1996 Min. : 0.0 Min. : 1
F:2304 1st Qu.: 27.00 1st Qu.:2001 1st Qu.: 85.0 1st Qu.:12503
        Median : 54.00 Median :2006 Median : 388.0 Median :31840
        Mean : 54.06 Mean :2006 Mean : 774.3 Mean :25061
        3rd Qu.: 81.00 3rd Qu.:2011 3rd Qu.:1198.5 3rd Qu.:36366
        Max. :117.00 Max. :2016 Max. :5348.0 Max. :46309
> head( pr )
 sex A P X N
2 M 0 1996 2 36258
3 M 0 1997 0 34920
4 M 0 1998 1 34936
5 M 0 1999 2 34151
6 M 0 2000 2 34035
7 M 0 2001 1 34432
```
These are empirical prevalences (X—no. of cases of DM, N—population size) for each of the 21 dates 1.1.1996 – 1.1.2016 in 1-year intervals, but to get the machinery running we will need the number of diabetes cases in age intervals of length int.

So we model the prevalences as of 1 January each of the years 1996—2016, as a smooth function of age, and use the predicted prevalences to produce the prevalence of diabetes in each of the smaller age-classes that we use for the simulation. We use a log-link binomial model with a smooth spline with 12 knots:

```
> (kp.a \leftarrow c(15, with( pr, quantile( rep(A, X), qn(12) )) ) )4.166667% 12.5% 20.83333% 29.16667% 37.5% 45.83333% 54.16667% 62.5%
     15 30 43 50 55 59 62 65 68
70.83333% 79.16667% 87.5% 95.83333%
     71 75 79 86
```

```
> pr.fit <- NArray( list( sex = c("M", "F"),
                            A = a.pt,P = sort(unique(pr$P)) ) )
> str( pr.fit )
logi [1:2, 1:1200, 1:21] NA NA NA NA NA NA ...
 - attr(*, "dimnames")=List of 3
  ..$ sex: chr [1:2] "M" "F"
  ..$ A : chr [1:1200] "0.0416666666666667" "0.125" "0.208333333333333333" "0.29166666666666667
  ..$ P : chr [1:21] "1996" "1997" "1998" "1999" ...
> prod( dim(pr.fit) )
[1] 50400
```
Note that the array of the fitted prevalences has 1200 ages — we used the single-year observations of prevalence to predict the prevalences at a set of narrowly spaced ages.

So once we have set up the array to hold the smoothed empirical prevalences we can fill them into pr.fit:

```
> for( sx in dimnames(pr.fit)[["sex"]] )
+ for( dt in dimnames(pr.fit)[["P"]] )
+ {
+ pr.mod \leq glm( cbind(X,N-X) \sim Ns(A, kn=kp.a),
               family = binomial(link="log")data = subset( pr, sex==sx & P==as.numeric(dt) )+ pr.fit[sx,,dt] <- predict( pr.mod,
+<br>
+ newdata = data.frame( A = a.pt ),<br>
+ type = "response" )
                          type = "response")
+ }
> tt <- pr.fit[,c(1:2,NA,floor(dim(pr.fit)[2]*3/4)+1:5),]
> dimnames( tt )[[2]] \le round( as.numeric( dimnames( tt )[[2]] ), 2 )
> str( tt )
num [1:2, 1:8, 1:21] 0.000626 0.000579 0.00063 0.000583 NA ...
 - attr(*, "dimnames")=List of 3
  ..$ sex: chr [1:2] "M" "F"
  ..$ A : chr [1:8] "0.04" "0.12" NA "75.04" ...
  ..$ P : chr [1:21] "1996" "1997" "1998" "1999" ...
> round(ftable(tt[,,-(5:10)], row.vars=2:1 )*100, 1 )
         P 1996 1997 1998 1999 2006 2007 2008 2009 2010 2011 2012 2013 2014 2015 2016
A sex
0.04 M 0.1 0.1 0.1 0.1 0.1 0.1 0.1 0.1 0.1 0.1 0.1 0.1 0.1 0.1 0.1
                                                   0.1 0.1 0.10.12 M 0.1 0.1 0.1 0.1 0.1 0.1 0.1 0.1 0.1 0.1 0.1 0.1 0.1 0.1 0.1
     F 0.1 0.1 0.1 0.1 0.1 0.1 0.1 0.1 0.1 0.1 0.1 0.1 0.1 0.1 0.1
NA M NA NA NA NA NA NA NA NA NA NA NA NA NA NA NA
     F NA NA NA NA NA NA NA NA NA NA NA NA NA NA NA
75.04 M 5.7 6.1 6.5 6.8 10.6 11.3 12.0 12.9 13.7 14.6 15.5 16.0 16.2 16.4 16.6
           F 4.9 5.2 5.4 5.6 8.2 8.7 9.1 9.6 10.0 10.4 11.0 11.5 11.6 11.7 11.8
75.12 M 5.8 6.1 6.5 6.8 10.6 11.3 12.0 12.9 13.7 14.6 15.5 16.0 16.2 16.4 16.6
     F 4.9 5.2 5.4 5.6 8.2 8.7 9.1 9.7 10.0 10.4 11.1 11.5 11.7 11.7 11.9
75.21 M 5.8 6.1 6.5 6.9 10.6 11.3 12.0 12.9 13.7 14.6 15.5 16.0 16.2 16.4 16.6
     F 4.9 5.2 5.4 5.6 8.2 8.7 9.1 9.7 10.1 10.5 11.1 11.5 11.7 11.7 11.9
75.29 M 5.8 6.1 6.5 6.9 10.6 11.3 12.0 12.9 13.7 14.6 15.5 16.1 16.3 16.4 16.7
     F 5.0 5.2 5.5 5.6 8.2 8.7 9.1 9.7 10.1 10.5 11.1 11.6 11.7 11.8 11.9
75.38 M 5.8 6.1 6.5 6.9 10.6 11.3 12.0 12.9 13.7 14.6 15.5 16.1 16.3 16.4 16.7
     F 5.0 5.2 5.5 5.6 8.2 8.7 9.2 9.7 10.1 10.5 11.1 11.6 11.7 11.8 12.0
```
We can plot how the age-specific prevalences have evolved over time:

```
> plp <- function(grid=FALSE){
+ par( mfrow=c(1,2), mar=c(1,0,1,0), mgp=c(3,1,0)/1.6, las=1,
      _{\text{oma}=c(2,3,0,1)}, bty="n" )
+ matplot( a.pt, pr.fit["M",,]*100,
+ ylim=c(0,20), xlim=c(20,90), yaxs="i", xaxt="n", yaxt="n", xlab="", ylab="",
+ type="l", lty=1, col="blue", lwd=c(1,2) )
+ if( grid ) abline(h=0:22,v=2:9*10,col=gray(0.9))
+ matlines( a.pt, pr.fit["M",,]*100,
           type="1", 1ty=1, col="blue", 1wd=c(1,2) )+ text( 39, 19.5, "Men", adj=1, col="blue", cex=1.2 )
+ a89 <- grep( "89.", dimnames(pr.fit)[[2]] )[1]
+ a80 <- grep( "80.", dimnames(pr.fit)[[2]] )[1]
+ text( 89, pr.fit["M",a89,"1996"]* 99, "1996", col="blue", adj=c(1,1) )
+ text( 80, pr.fit["M",a80,"2016"]*101, "2016", col="blue", adj=c(0,0) )
+ axis( side=1 )
+ axis( side=2 )
+ axis( side=2, at=0:20, labels=NA )
+ matplot( a.pt, pr.fit["F",,]*100,
+ ylim=c(0,20), xlim=c(20,90), yaxs="i", xaxt="n", yaxt="n", xlab="", ylab="",
+ type="l", lty=1, col="red", lwd=c(1,2) )
+ if( grid ) abline(h=0:22,v=2:9*10,col=gray(0.9))
+ matlines( a.pt, pr.fit["F",,]*100,
            type="1", 1ty=1, col="red", 1wd=c(1,2) )+ text( 39, 19.5, "Women", adj=1, col="red", cex=1.2 )
+ text( 89, pr.fit["F",a89,"1996"]* 99, "1996", col="red", adj=c(1,1) )
+ text( 80, pr.fit["F",a80,"2016"]*101, "2016", col="red", adj=c(1,0) )
+ axis( side=1 )
+ mtext( "Age", side=1, line=1, outer=T )
+ mtext( "DM prevalence (%)", side=2, line=2, outer=T, las=0 )
+ }
> plp()
```
#### > plp(grid=TRUE)

For the calculations we shall only use the estimated prevalences as of 1.1.1996 as starting point for the simulation:

```
> save( pr, pr.fit, file="../data/prFit.Rda" )
```
#### <span id="page-16-0"></span>3.2.1 Trends in prevalence

A crude way of summarizing the prevalences is to assume that relative change is constant from year to year. So we set up a model that does this separately for men and women, and store the predicted values for comparison with those from the model with no assumption about the time evolution:

```
> p.pr <- as.numeric( dimnames( pr.fit )[["P"]] )
> pr. If it \leq pr. fit
> pr.chg <- NArray( list( dimnames(pr.fit)[["sex"]],
                         c("% chg/y", "lo", "hi") ) )> for( sx in dimnames(pr.fit)[["sex"]] )
++ lmod \leq glm( \text{cbind}(X, N-X) \sim Ns( A, kn=kp.a ) + P,
+ family = binomial(link="log"),
+ data = subset( pr, sex==sx ) )
```
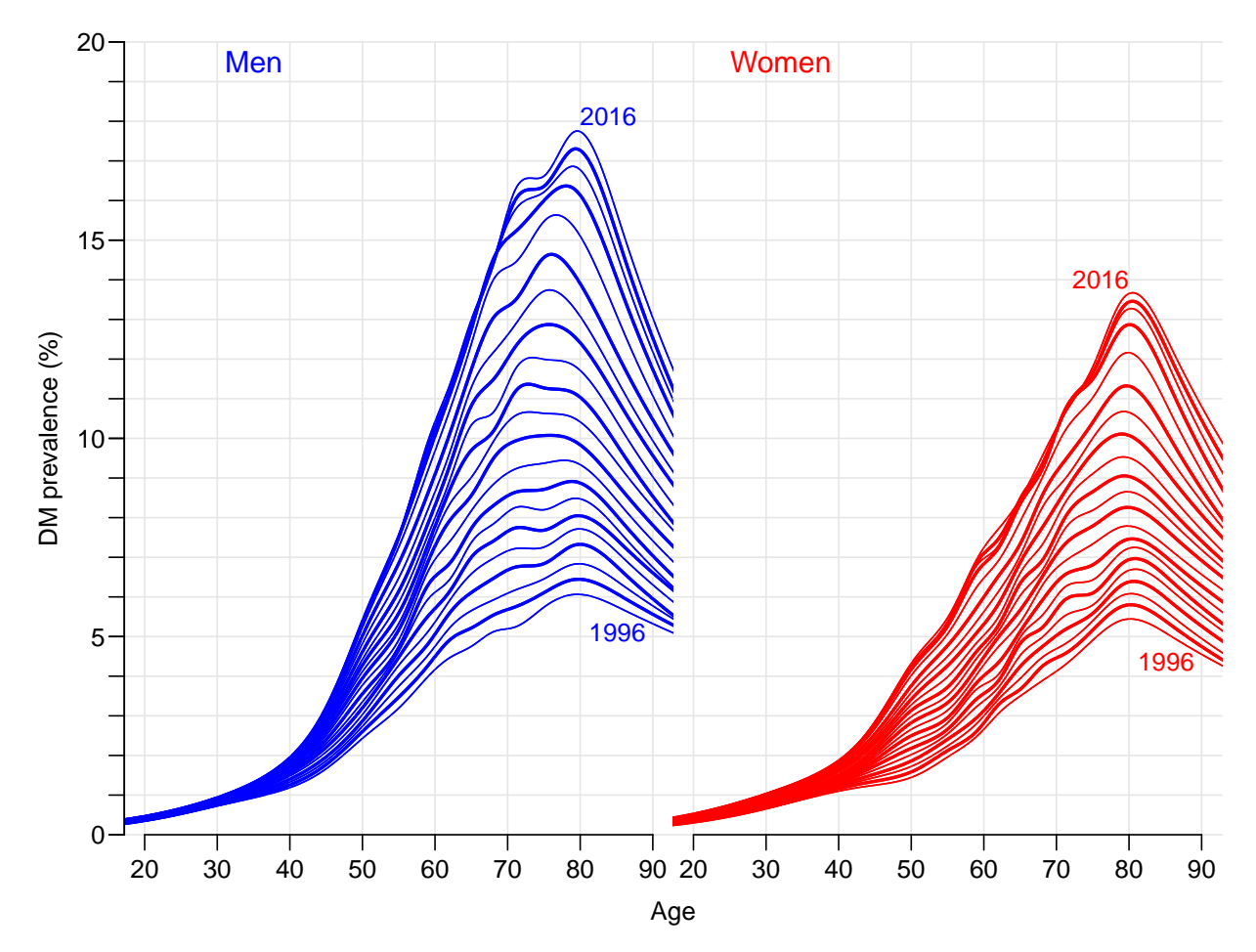

Figure 3.1: Smoothed age-specific prevalences for the years 1996–2016. Blue is men, red is women.

```
+ pr.chg[sx,] <- ( ci.exp( lmod, subset="P" ) - 1 ) * 100
 pr.lfit[sx, ] \leftarrow predict( \text{lmod},newdata = data.frame( A=rep(a, pt, length(p, pr)),+ P=rep(p.pr,each=length(a.pt)) ),
+ type = "response" )
   + }
```
This model is of course a simplification of the model above, which has a totally unspecified age-date interaction, so we can have a peep at how the predicted prevalences looks:

```
> par(mfrow=c(1,2), mar=c(1,0,1,0), mgp=c(3,1,0)/1.6, las=1,
+ oma = c(2,3,0,1), bty = "n"> 1blu \leq rgb( 3, 3, 4, max=4 )
> 1 \text{red} \leq \text{rgb}(4,3,3,\text{max=4})> matplot( a.pt, pr.fit["M",,]*100,
+ ylim=c(0,22), xlim=c(20,90), yaxs="i", xaxt="n", yaxt="n", xlab="", ylab="",
           type="n", 1ty=1, col="blue", 1wd=c(1,2) )> abline(h=0:25, v=seq(0,100,5), col=gray(0.9))
> matlines( a.pt, pr.fit["M",,]*100, type="l", lty=1, col=lblu , lwd=c(2,3) )
> matlines( a.pt, pr.lfit["M",,]*100, type="l", lty=1, col="blue", lwd=c(2,3) )
> text( 25, 22, "Men", adj=c(0,1), col="blue", cex=1.2 )
> a89 <- grep( "89.", dimnames(pr.fit)[[2]] )[1]
> a80 <- grep( "80.", dimnames(pr.fit)[[2]] )[1]
```

```
> text( 89, pr.fit["M",a89,"1996"]* 99, "1996", col="blue", adj=c(1,1) )
> text( 80, pr.fit["M",a80,"2016"]*101, "2016", col="blue", adj=c(0,0) )
> axis( side=1 )
> axis( side=2 )
> matplot( a.pt, pr.fit["F",,]*100,
+ ylim=c(0,22), xlim=c(20,90), yaxs="i", xaxt="n", yaxt="n", xlab="", ylab="",
+ type="n", lty=1, col="red", lwd=c(1,2) )
> abline( h=0:25, v=seq(0,100,5), col=gray(0.9))
> matlines( a.pt, pr.fit["F",,]*100, type="l", lty=1, col=lred , lwd=c(2,3) )
> matlines( a.pt, pr. lfit["F",,]*100, type="1", lty=1, col="red", lwd=c(2,3))
> text( 25, 22, "Women", adj=c(0,1), col="red", cex=1.2 )
> text( 89, pr.fit["F",a89,"1996"]* 99, "1996", col="red", adj=c(1,1) )
> text( 80, pr.fit["F", a80, "2016"]*101, "2016", col="red", adj=c(1,0) )> axis( side=1 )
> mtext( "Age", side=1, line=1, outer=T )
> mtext( "DM prevalence (%)", side=2, line=2, outer=T, las=0 )
```
<span id="page-18-0"></span>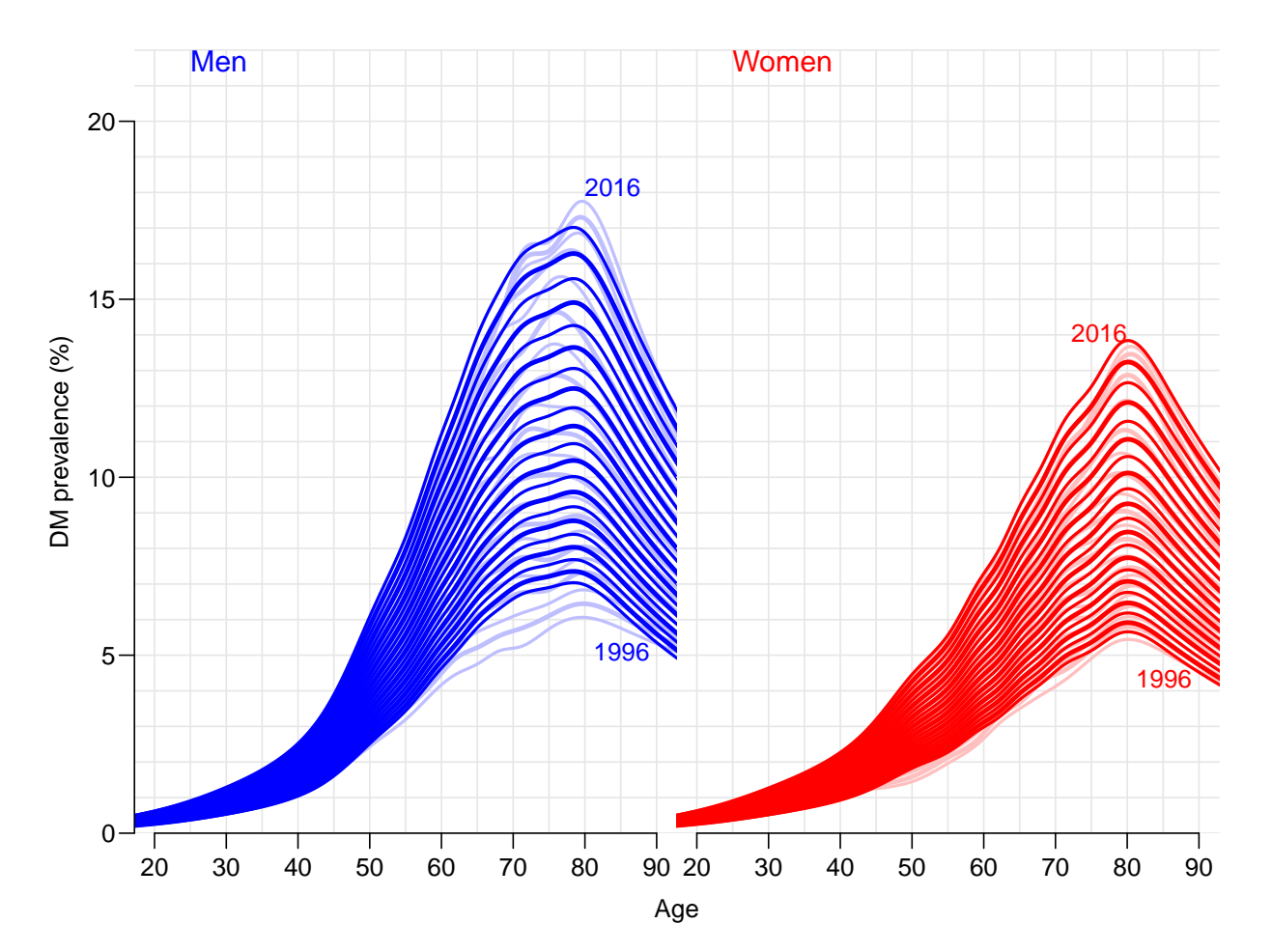

Figure 3.2: Smoothed age-specific prevalences for the 17-year period 1995–2015 using a model with constant annual relative change in prevalences (full color) compared to the smoothing of the single years (pale color). Blue is men, red is women.

From figure [3.2](#page-18-0) we see that for men the summary using a constant relative change in prevalence is not a very good summary of the change in prevalences; it does not capture the change in the age of peak prevalence of men from 85 in 1995 to 75 in 2015. So the

overall estimate of some  $6\%$  in relative annual increase of prevalences over the 20-year period 1995–2015, is not providing an adequate summary:

```
> round( pr.chg, 2 )
  % chg/y lo hi
M 4.51 4.49 4.54<br>F 4.57 4.55 4.60
      F 4.57 4.55 4.60
```
#### <span id="page-19-0"></span>3.2.2 Prevalence age-period interaction

Hence the relevant description of average changes per year would be using a model for the prevalences where we allowed the relative change to vary smoothly by age. This is done by including an interaction between a spline term in age and period, and the subsequently fishing out the relative change using a spline basis with a bit fewer knots to fish out the period multiplier.

It goes as follows, where we also as before extract the predicted values for comparison with the prevalence curves fitted separately for each year:

```
> ( kx.a \leq c( 10, with( pr, quantile( rep(A,X), qn(5) ) ) )
   10% 30% 50% 70% 90%
10 41 55 64 71 81
> CA <- Ns( 1:99, kn=kx.a, intercept=TRUE )
> A.chg \leq NArray( list( A=1:99, c("Est", "lo", "hi"), sex=c("M", "F") ) )
> for( sx in dimnames(pr.fit)[["sex"]] )
+ {
+ limod \leq glm( cbind(X,N-X) \sim Ns(A, kn=kp.a) +
+ I(P-2000):Ns( A, kn=kx.a, intercept=TRUE ),
+ family = binomial(link="log"),
+ data = subset( pr, sex==sx ) )
+ A.chg[,,sx] <- ci.exp( limod, subset="P", ctr.mat=CA )
+ pr.lfit[sx,,] <- predict( limod,
                        newdata = data-frame( A=rep(a, pt, length(p, pr)),
+ P=rep(p.pr,each=length(a.pt)) ),
+ type = "response" )
+ }
> par( mar=c(3,3,1,1), mgp=c(3,1,0)/1.6, bty="n" )
> matplot( 1:99, (cbind( A.chg[,,"M"], A.chg[,,"F"] )-1)*100,
+ col=rep(c("blue","red"),each=3), lwd=c(3,1,1), lty=1, type="l",
+ vlim=c(0,8), vaxs="i",
         vlab="Annual change in DM prevalence (<math>\frac{\%}{\%}, xlab="Age")
> abline( h=pr.chg[,1], col=c("blue","red") )
```
We can also as with the naïve linear change model show how the fitted values under this interaction model looks relative to the separate analyses by year (or full interaction model). The code is exactly as before, because we put the fitted values into the same structure as before:

```
> par( mfrow=c(1,2), mar=c(1,0,1,0), mgp=c(3,1,0)/1.6, las=1,
+ oma=c(2,3,0,1), bty="n" )
> 1blu \leq rgb( 3, 3, 4, max=4 )
> 1 \text{red} \leq \text{rgb}(4,3,3,\text{max=4})> matplot( a.pt, pr.fit["M",,]*100,
           ylim=c(0,22), xlim=c(20,90), yaxs="i", xaxt="n", yaxt="n", xlab="", ylab="",
           type="n", 1ty=1, col="blue", 1wd=c(1,2) )
```
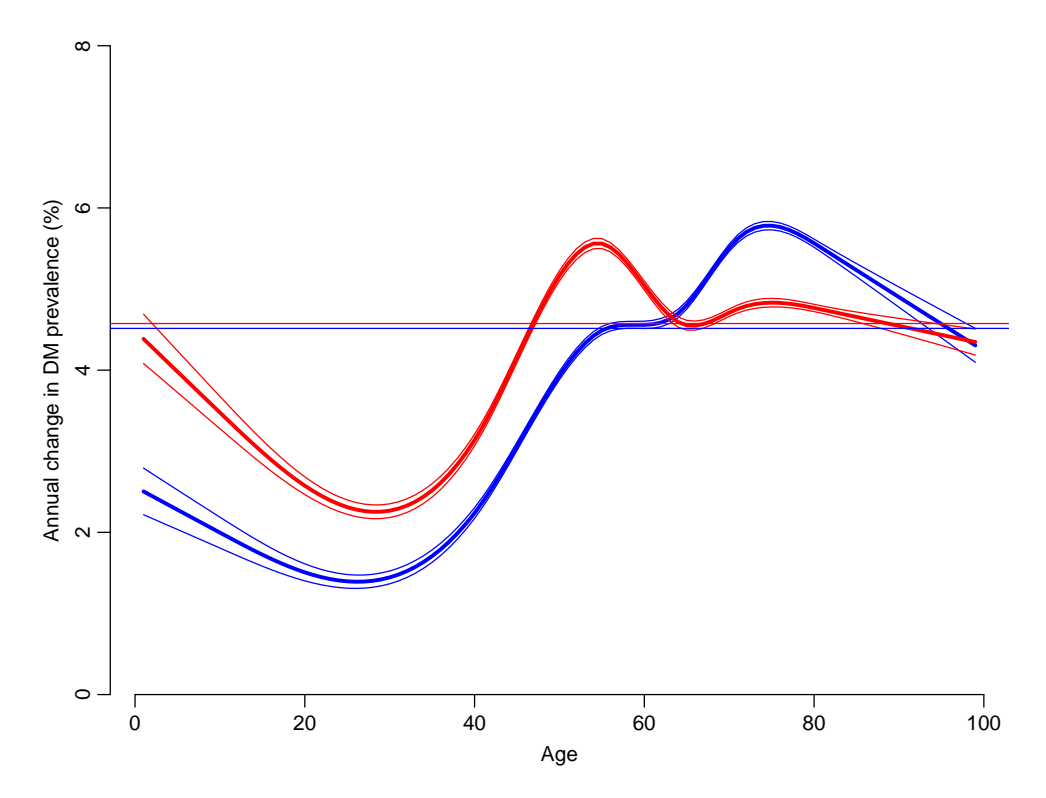

Figure 3.3: The estimated change in prevalence in different ages, separately for men (blue) and women  $(\text{red})$ . The horizontal lines indicate the estimate from the naïve model with constant change for all ages.

```
> abline( h=0:25, v=seq(0,100,5), col=gray(0.9))
> matlines( a.pt, pr.fit["M",,]*100, type="l", lty=1, col=lblu , lwd=c(2,3) )
> matlines( a.pt, pr.lfit["M",,]*100, type="l", lty=1, col="blue", lwd=c(2,3) )
> text( 25, 21.5, "Men", adj=0, col="blue", cex=1.2 )
> a89 <- grep( "89.", dimnames(pr.fit)[[2]] )[1]
> a80 <- grep( "80.", dimnames(pr.fit)[[2]] )[1]
> text( 89, pr.fit["M",a89,"1996"]* 99, "1996", col="blue", adj=c(1,1) )
> text( 80, pr.fit["M",a80,"2016"]*101, "2016", col="blue", adj=c(0,0) )
> axis( side=1 )
> axis( side=2 )
> matplot( a.pt, pr.fit["F",,]*100,
           + ylim=c(0,22), xlim=c(20,90), yaxs="i", xaxt="n", yaxt="n", xlab="", ylab="",
           type="n", 1ty=1, col="red", 1wd=c(1,2) )> abline(h=0:25, v=seq(0,100,5), col=gray(0.9))
> matlines( a.pt, pr.fit["F",,]*100, type="l", lty=1, col=lred , lwd=c(2,3) )
> matlines( a.pt, pr.lfit["F",,]*100, type="l", lty=1, col="red", lwd=c(2,3) )
> text( 25, 21.5, "Women", adj=0, col="red", cex=1.2 )
> text( 89, pr.fit["F",a89,"1996"]* 99, "1996", col="red", adj=c(1,1) )
> text( 80, pr.fit["F", a80, "2016"]*101, "2016", col="red", adj=c(1,0))
> axis( side=1 )
> mtext( "Age", side=1, line=1, outer=T )
> mtext( "DM prevalence (%)", side=2, line=2, outer=T, las=0 )
```
From figure [3.4](#page-21-0) is seen that the model captures the actual pattern much better than the simple model with an annual change common across ages.

<span id="page-21-0"></span>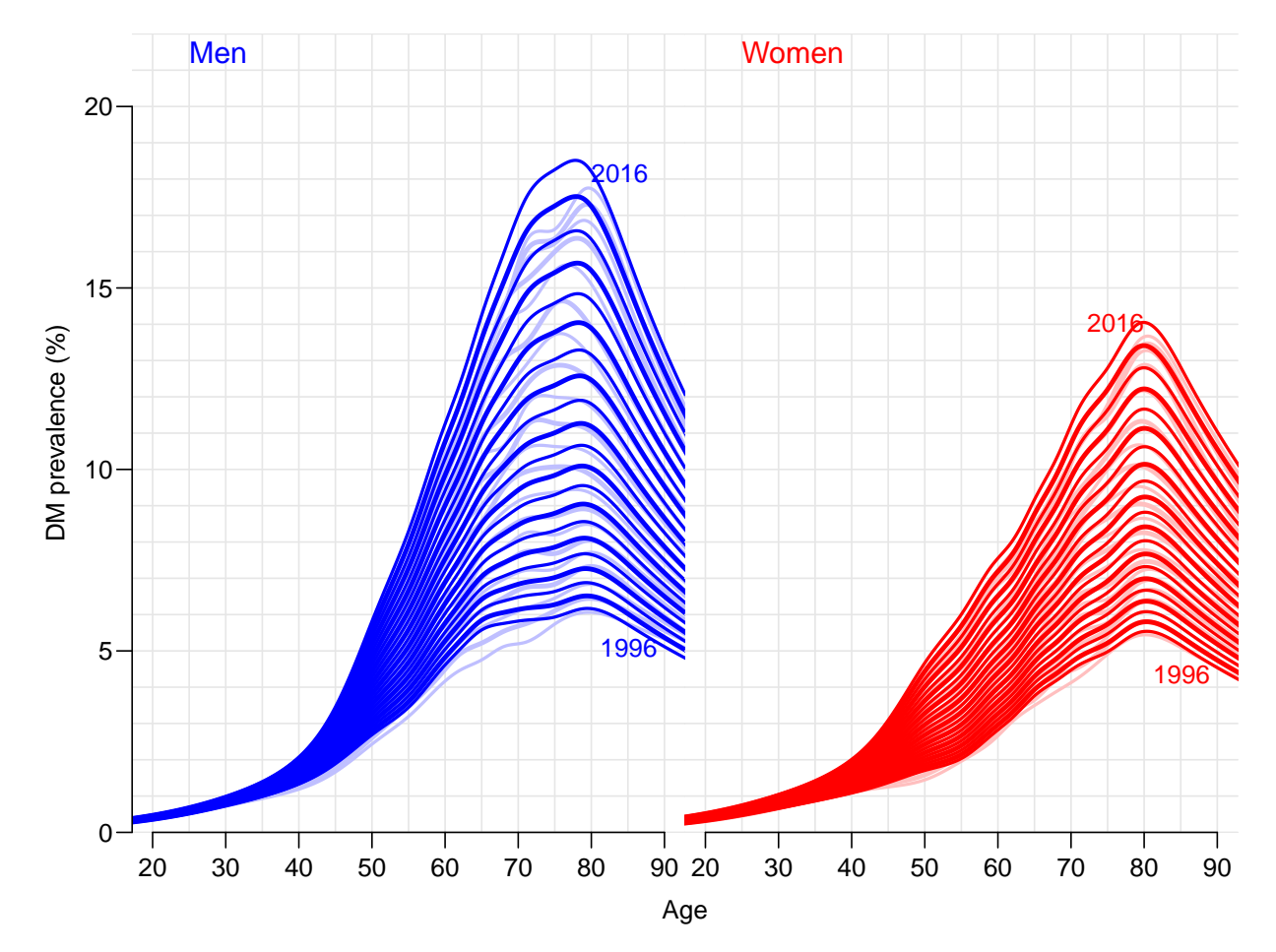

Figure 3.4: Smoothed age-specific prevalences for the 20-year period 1996–2016 using a model with age-specific constant annual relative change in prevalences (full color) compared to the smoothing of the single years (pale color). Blue is men, red is women.

### <span id="page-22-0"></span>3.3 DM incidence

In this chapter we use the constructed follow-up dataset for the entire population:

```
> options( width=95 )
> library( Epi )
> library( splines )
> load( file="../data/TT.Rda" )
```
#### <span id="page-22-1"></span>3.3.1 Age-Period-Cohort modelling

We will use X and Y.nD as response variables in the analysis of diabetes incidence rates; we fit separate APC-models for total diabetes incidence men and women and plot the estimates together:

```
> DD <- TT[,c("sex","A","P","X","Y.nD")]
> names(DD)[4:5] <- c("D", "Y")> ( A.kn <- quantile( rep(DD$A ,DD$D), probs=(1:8-0.5)/8 ) )
  6.25% 18.75% 31.25% 43.75% 56.25% 68.75% 81.25% 93.75%
35.33333 47.66667 54.33333 59.66667 64.33333 68.66667 74.33333 82.66667
> ( P.kn \leq quantile( rep(DD$P , DD$D), probs=(1:6-0.5)/6))
8.333333% 25% 41.66667% 58.33333% 75% 91.66667%
1998.333 2002.333 2005.667 2009.333 2011.667 2014.333
> ( C.kn <- quantile( rep(DD$P-DD$A,DD$D), probs=(1:8-0.5)/8 ) )
   6.25% 18.75% 31.25% 43.75% 56.25% 68.75% 81.25% 93.75%
1922.333 1931.667 1938.333 1943.333 1947.667 1953.333 1960.333 1972.667
> acpM <- apc.fit( subset(DD,sex=="M"), ref.c=1950, parm="ACP",
                                     npar=list(A=A.kn,P=P.kn,C=C.kn))
[1] "ML of APC-model Poisson with log(Y) offset : (ACP ):\n\frac{1}{n}"
Analysis of deviance for Age-Period-Cohort model
                Resid. Df Resid. Dev Df Deviance Pr(>Chi)
Age 3992 16129<br>
Age-drift 3991 13747
                               13747 1 2382.46 < 2.2e-16 ***
Age-Cohort 3985 13683 6 63.27 9.741e-12 ***
Age-Period-Cohort 3981 11179 4 2504.16 < 2.2e-16 ***
```
Age-drift 3991 13747 -4 -2487.77 < 2.2e-16 \*\*\* --- Signif. codes: 0 '\*\*\*' 0.001 '\*\*' 0.01 '\*' 0.05 '.' 0.1 ' ' 1 > acpF <- apc.fit( subset(DD,sex=="F"), ref.c=1950, parm="ACP",  $npar=list(A=A.kn,P=P.kn,C=C.kn)$ ) [1] "ML of APC-model Poisson with  $log(Y)$  offset : (ACP): $\n\pi$ "

Analysis of deviance for Age-Period-Cohort model

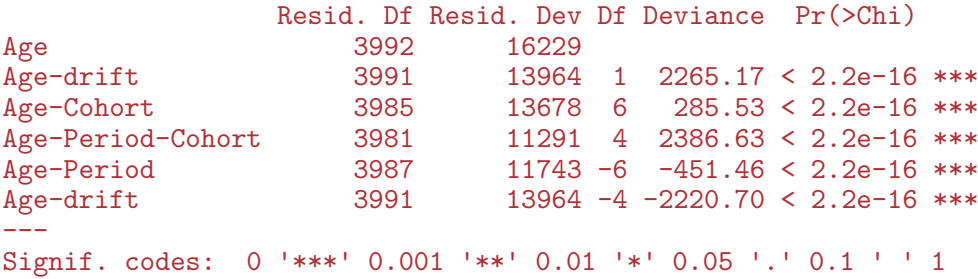

Age-Period 3987 11259 -6 -79.66 4.207e-15 \*\*\*

```
> apcM <- apc.fit( subset(DD,sex=="M"), ref.p=2000, parm="APC",
                                      npar=list(A=A.kn,P=P.kn,C=C.kn))
[1] "ML of APC-model Poisson with log(Y) offset : (APC):\n"
Analysis of deviance for Age-Period-Cohort model
                 Resid. Df Resid. Dev Df Deviance Pr(>Chi)
Age 3992 16129<br>Age-drift 3991 13747
Age-drift 3991 13747 1 2382.46 < 2.2e-16 ***
Age-Cohort 3985 13683 6 63.27 9.741e-12 ***<br>Age-Period-Cohort 3981 11179 4 2504.16 < 2.2e-16 ***
Age-Period-Cohort 3981 11179 4 2504.16 < 2.2e-16 ***<br>Age-Period 3987 11259 -6 -79.66 4.207e-15 ***
Age-Period 3987 11259 -6 -79.66 4.207e-15 ***<br>Age-drift 3991 13747 -4 -2487.77 < 2.2e-16 ***
Age-drift 3991 13747 -4 -2487.77 < 2.2e-16 ***
---
Signif. codes: 0 '***' 0.001 '**' 0.01 '*' 0.05 '.' 0.1 ' ' 1
> apcF \leq apc.fit( subset(DD,sex=="F"), ref.p=2000, parm="APC",
+ npar=list(A=A.kn, P=P.kn, C=C.kn))
[1] "ML of APC-model Poisson with log(Y) offset : (APC):\n\pi"
Analysis of deviance for Age-Period-Cohort model
                 Resid. Df Resid. Dev Df Deviance Pr(>Chi)
Age 3992 16229
Age-drift 3991 13964 1 2265.17 < 2.2e-16 ***
Age-Cohort 3985 13678 6 285.53 < 2.2e-16 ***
Age-Period-Cohort 3981 11291 4 2386.63 < 2.2e-16 ***
Age-Period 3987 11743 -6 -451.46 < 2.2e-16 ***
Age-drift 3991 13964 -4 -2220.70 < 2.2e-16 ***
---
Signif. codes: 0 '***' 0.001 '**' 0.01 '*' 0.05 '.' 0.1 ' ' 1
```
If we stick to the period-major parametrization as in figure [3.5,](#page-28-0) we are essentially referring to cross-sectional rates, and they seem to have a peak around age 80. However since there is an increasing trend the peak incidence for a given generation is more likely at 85 years as shown in figure ??, using the cohort major parametrization, the longitudinal approach.

#### <span id="page-23-0"></span>3.3.2 Time-trends in rates

The overall time trend in the rates are in the Drift component of the apc object, here we give the average annual increase in incidence rates among men and women:

```
> pctchg <- (cbind( apcM$Drift, apcF$Drift )-1)*100
> colnames( pctchg) <- c("Men","1o","up","Women","1o","up")
> round( pctchg, 2 )
               Men lo up Women lo up
APC (D-weights) 2.15 2.06 2.24 2.64 2.54 2.74
A-d 2.00 1.92 2.09 2.20 2.10 2.29
```
Thus we see that the average annual trend in rates negigible for men and only slightly more pronounced for women.

### <span id="page-24-0"></span>3.3.3 Summary of the APC modelling

The deviance analysis of the model did not surprisingly show that both cohort and period have non-linear effects, however this formal significance is largely due to the large data base.

```
> par( mfrow=c(2,1), mar=c(0,4,0,4), oma=c(3,0,1,0), mgp=c(3,1,0)/1.6, las=1)
> apc.frame( a.lab=seq(20,80,20), a.tic=c(5,seq(10,90,10)),
           + cp.lab=seq(1900,2020,20), cp.tic=seq(1900,2020,10),
+ r.\text{lab=outer}(c(1,2,5),10^*(-1:1)), tic.fac=2,
+ r.tic=c(outr(c(5:9/10,1:5),10^(-1:1)),60), rr.ref=1,+ gap=15, r.txt="DM incidence per 1000 PY", side=c(2,4) )
> lines( acpM, col="blue", ci=TRUE )
> lines( acpF, col="red" , ci=TRUE )
> apc.frame( a.lab=seq(20,80,20), a.tic=c(5,seq(10,90,10)),
+ cp.lab=seq(1900,2020,20), cp.tic=seq(1900,2020,10),
+ r.\text{lab=outer}(c(1,2,5),10^*(-1:1)), tic.fac=2,
+ r.tic=c(outr(c(5:9/10,1:5),10^(-1:1)),60), rr.ref=1,gap=15, r.txt="DM incidence per 1000 PY", side=c(1,2,4))
> lines( apcM, col="blue", ci=TRUE )
> lines( apcF, col="red" , ci=TRUE )
```
In figure [3.5](#page-28-0) is shown the same model in two different parametrizations, one with longitudinal and one with cross-sectional age-specific rates. Another way of visualizing the model is to show the estimated age-specific incidence rates for different birth cohorts.

#### <span id="page-24-1"></span>3.3.4 Prediction by age for different cohorts

To that end we use the model-objects returned by the apc.fit function to produce predicted rates. So we set up a prediction frame with ages for 15 different cohorts:

```
> prf \le data.frame( A = rep( c(NA,0:98), 8),
                     C = rep(seq(1910, 1980, 10), each=100),
                     Y = 1 ) [-1,]> prf \le transform( prf, P = C + A )
```
The we can make a fit of the models of relevance and make predictions based on this new frame.  $<sup>1</sup>$  $<sup>1</sup>$  $<sup>1</sup>$ </sup>

```
> Mapc <- glm( D ~ Ns( A, kn=apcM$Knots$Age ) +
+ Ns( P-A, kn=apcM$Knots$Coh ) +
+ Ns( P , kn=apcM$Knots$Per ),
+ offset = log(Y),<br>+ family = poisson.
             family = poisson.+ data = subset( DD, sex=="M") )
> Map <- glm( D ~ Ns( A, kn=apcM$Knots$Age ) +
+ Ns(P, kn=apcM$Knots$Per),<br>
+ offset = log(Y),+ offset = log(Y),<br>+ family = poisson.+ family = poisson,<br>+ data = subset(
               data = subset(DD, sex=="M"))
> Mac <- glm( D ~ Ns( A, kn=apcM$Knots$Age ) +
+ Ns( P-A, kn=apcM$Knots$Coh ),
+ offset = log( Y ),
+ family = poisson,
```
<span id="page-24-2"></span><sup>1</sup>Note that we cannot use the returned model from the apc object since this is defined in terms specific matrices and not in terms of A, P and C:

```
data = subset(DD, sex=="M"))
> \; Fapc \; \leq \; g1m \, (\; D \;\; \tilde{\;\;}\; Ns \, (\; \; \; \; A \, , \; \; kn = apcF\$Knots\+ Ns( P-A, kn=apcF$Knots$Coh ) +
+ Ns( P , kn=apcF$Knots$Per ),
+ offset = log(Y),<br>+ family = poisson.
              family = poisson,+ data = subset( DD, sex=="F") )<br>> Fap \leq F \cdot glm ( D \cong NS( A, kn = ap \cdot CF \cdot gknots$Age ) +
 Fap \leq glm( D \sim Ns( A, kn=apcF$Knots$Age ) +
+ Ns( P, kn=apcF$Knots$Per ),
+ offset = log( Y ),
+ family = poisson,
+ data = subset (DD, sex=="F") )
> Fac <- glm( D ~ Ns( A, kn=apcF$Knots$Age ) +
+ \frac{Ns(P-A, kn=apcF\$/Nnots\%Coh)}{Sf\!/Sert = log(V)}offset = log(Y),
+ family = poisson,
+ data = subset( DD, sex=="F") )
> summary( fitted( apcM$Model ) - fitted( Mapc ) )
      Min. 1st Qu. Median Mean 3rd Qu. Max.
-5.116e-13 -1.299e-14 0.000e+00 5.030e-14 8.171e-14 1.023e-12
> summary( fitted( apcF$Model ) - fitted( Fapc ) )
      Min. 1st Qu. Median Mean 3rd Qu. Max.
-4.121e-13 0.000e+00 4.086e-14 4.674e-14 8.171e-14 6.537e-13
```
From the last summary we see that the models are the same as those fitted by apc.fit, an moreover we can use this latter to make predictions, regardless of the overparametrization (we will get a warning, though). Recall that the Y was scaled to be person-millenia, so we get fitted values as rates per 1000 (namely the expected numbers based on the model for a data point where  $Y$  is equal to 1, as specified in  $prf$ :

```
> prr <- subset( prf, (P<2016 & P>1995) | is.na(P) )
> Mfit.apc <- predict( Mapc, newdata=prr )
> Mfit.ap <- predict( Map , newdata=prr )
> Mfit.ac <- predict( Mac , newdata=prr )
> Ffit.apc <- predict( Fapc, newdata=prr )
> Ffit.ap <- predict( Fap , newdata=prr )
> Ffit.ac <- predict( Fac , newdata=prr )
```
For comparison we overlay empirical rates, which we compute for the cohorts 1910 (born 1905–15), ..., 1980 (born 1975–85) calculated in C-sets  $(\nearrow)$ ; the gc and gp are the midpoints of the cohort and period in the C-sets:

```
> DD.x <- transform( DD,
+ \text{gc} = \text{floor}((\text{P-A})-1905)/10)*10+1910,+ gp = floor(P)+0.5)
> ee \leq data.frame( xtabs( cbind(D, Y) \sim sex + gp + gc,
+ data = subset( DD.x, gc>1905 & gc<1985 ) ) )
> ee <- reshape( ee, timevar = "Var4",
+ idvar = c("sex","gp","gc"),
+ dir = "wide" )
> names( ee )[4:5] <- c("D","Y")
> ee <- transform( ee, gp = as.numeric(as.character(gp)),
+ gc = as.numeric(as.character(gc)) )
> str( ee )
'data.frame': 320 obs. of 5 variables:
$ sex: Factor w/ 2 levels "M","F": 1 2 1 2 1 2 1 2 1 2 ...
```
\$ gp : num 1996 1996 1998 1998 1998 ... \$ gc : num 1910 1910 1910 1910 1910 1910 1910 1910 1910 1910 ... \$ D : num 363 645 322 477 266 495 242 382 175 326 ...<br>\$ Y : num 45.8 95.1 39.2 84.8 33.2 ...  $: num$  45.8 95.1 39.2 84.8 33.2 ...

We then overlay the empirical over the fitted rates from the three different models, the age-period, the age-cohort and the apc-model:

```
> par( mfrow=c(2,1), mar=c(0,0,0,0), oma=c(3,3,1,1), mgp=c(3,1,0)/1.6 )
> matplot( prr$A, exp(Mfit.apc), type="l", lty=1,
           log="y", ylim = c(0.2, 25), 1wd = 3, xext="n", xlab = "", ylab = ""> matlines( prr$A, exp(Mfit.ap), type="l", lty="11", lwd=2 )
> matlines( prr$A, exp(Mfit.ac), type="l", lty=1, lwd=2 )
> with( subset(ee,sex=="M"),
        points( gp-gc, D/Y, pch=16, col=rainbow(8)[factor(gc)], cex=0.8 ) )
> text( 20, 14, "Men", col="blue" )
> matplot( prr$A, exp(Ffit.apc), type="l", lty=1,
           log="y", ylim=c(0.2,25), 1wd=3, xlab=", ylab="")
> matlines( prr$A, exp(Ffit.ap), type="l", lty="11", lwd=2 )
> matlines( prr$A, exp(Ffit.ac), type="l", lty=1, lwd=2 )
> with( subset(ee.sex=="F").
        points( gp-gc, D/Y, pch=16, col=rainbow(8)[factor(gc)], cex=0.8))
> text( 20, 14, "Women", col="red" )
> mtext( "DM incidence rate per 1000 PY", side=2, outer=TRUE, line=2, las=0 )
> mtext( "Age (years)", side=1, outer=TRUE, line=2 )
```
#### <span id="page-26-0"></span>3.3.5 Prediction by age across periods

Alternatively we could show the rates in different ages as a function of calendar time; we shall do this for ages  $20, 30, \ldots, 90$ , note that we use the natural spline property of linearity to boldly predict rates beyond 2016-01-01.

```
> prf \le data.frame( A = rep( 2:8*10, each=31),
                     P = rep(1995:2025, 7),
                     Y = 1 ) [outer(c(NA, 1:31), 0:6*31, "+")[-1],]
```
Then we can show the predicted rates:

```
> plp <-+ function( mod, clr, pr, ya="l" )
++ matplot( prf$P, ci.pred( mod, prf ),
+ type="1", lty=c("solid","22","66","11","33")[c(1,1,1,1,3,3,4,5,5)],<br>+ lwd=c(3,1,1), col=clr.
           1wd=c(3,1,1), col=clr,
+ log="y", xaxt="n", xlab="", ylab="", ylim=c(0.2,20), yaxt=ya )
+ abline( v = 2016, col="gray")
+ }
> par( mfcol=c(3,2), mar=c(0,0,0,0), oma=c(3,3,1,1), mgp=c(3,1,0)/1.6)
> plp( Mapc, "blue", prf ) ; text( 1995, 20, "APC", adj=c(0,1))
> plp( Map , "blue", prf ) ; text( 1995, 20, "AP" , adj=c(0,1) )
> plp( Mac , "blue", prf ) ; text( 1995, 20, "AC" , adj=c(0,1) )
> axis( side=1 )
> plp( Fapc, "red", prf, "n" )
> plp( Fap , "red", prf, "n" )
> plp( Fac , "red", prf, "n" )
> axis( side=1 )
> mtext( "DM incidence rate per 1000 PY", side=2, outer=TRUE, line=2, las=0 )
> mtext( "Date of FU", side=1, outer=TRUE, line=2 )
```
### <span id="page-27-0"></span>3.3.6 Saving the fitted models

We then save these fitted APC-models with different parametrizations:

> save( DD, file="../data/incdata.Rda" ) > save( acpM, apcM, acpF, apcF, + Mapc, Mac, Map, Fapc, Fac, Fap, file="../data/inc.Rda" )

<span id="page-28-0"></span>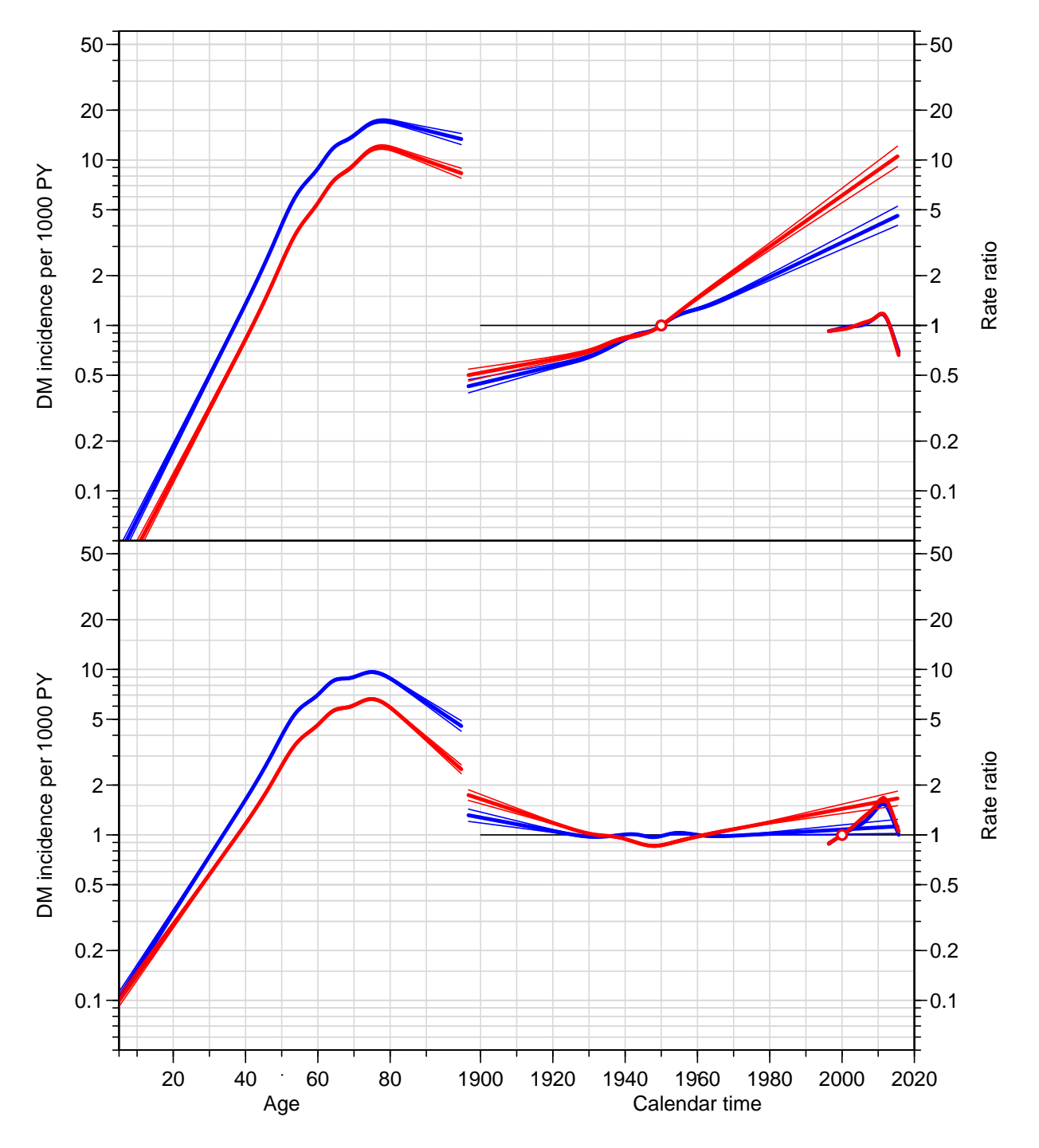

Figure 3.5: Age-Period-Cohort models for DM incidence among men (blue) and women (red), using the same scaling in the two plots. The top panel is the parametrization with horizontal period effect and cohort reference 1950, bottom panel is the parametrization with horizontal cohort effect and period reference 2000.

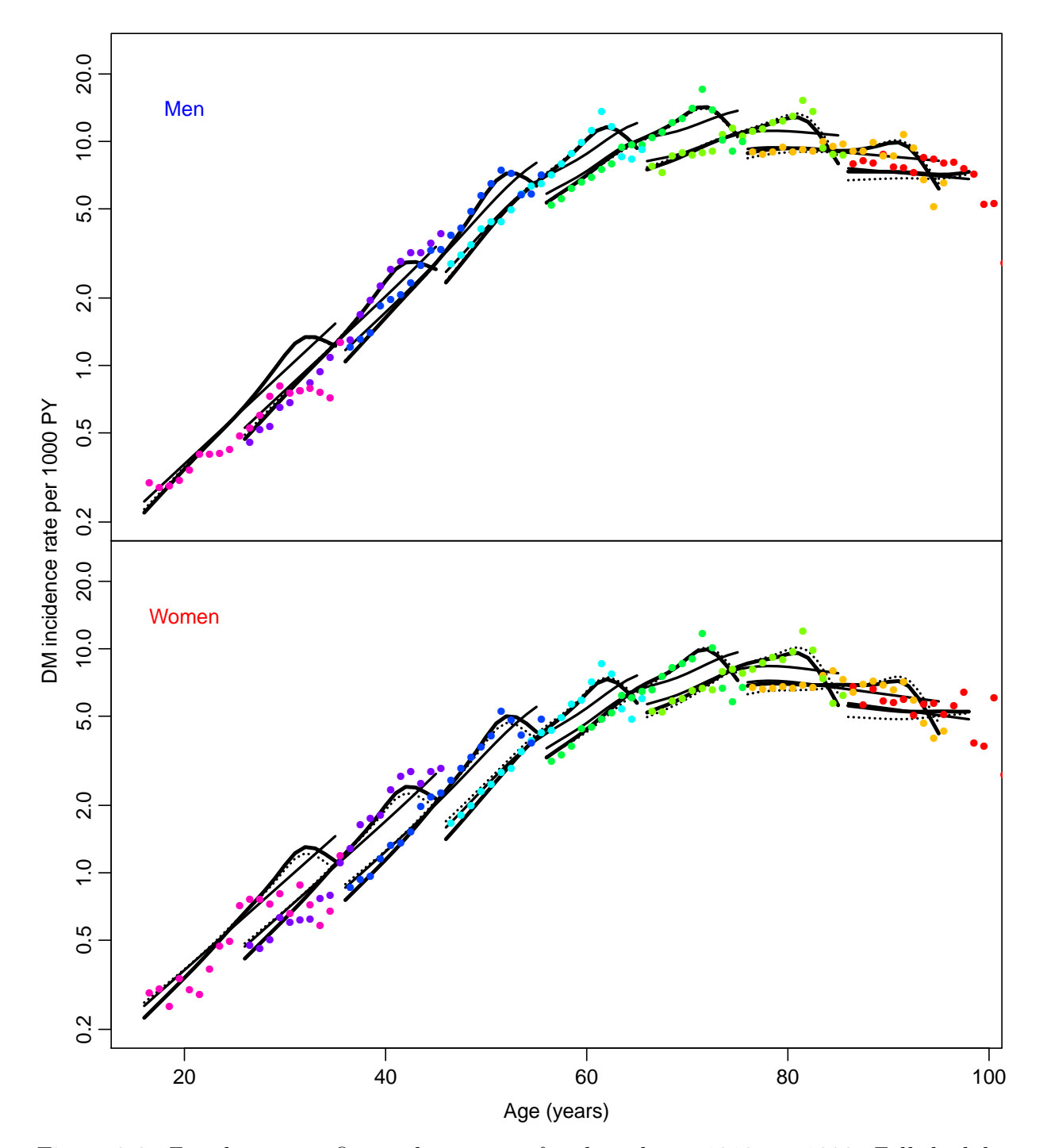

Figure 3.6: Fitted age-specific incidence rates for the cohorts 1910,..., 1980: Full thick line: APC-model, broken line: AP model and full thin line: AC-model. Empirical age-specific rates from C-sets for 1-year period and 10-year cohorts are given as colored dots, colored separately for each cohort.

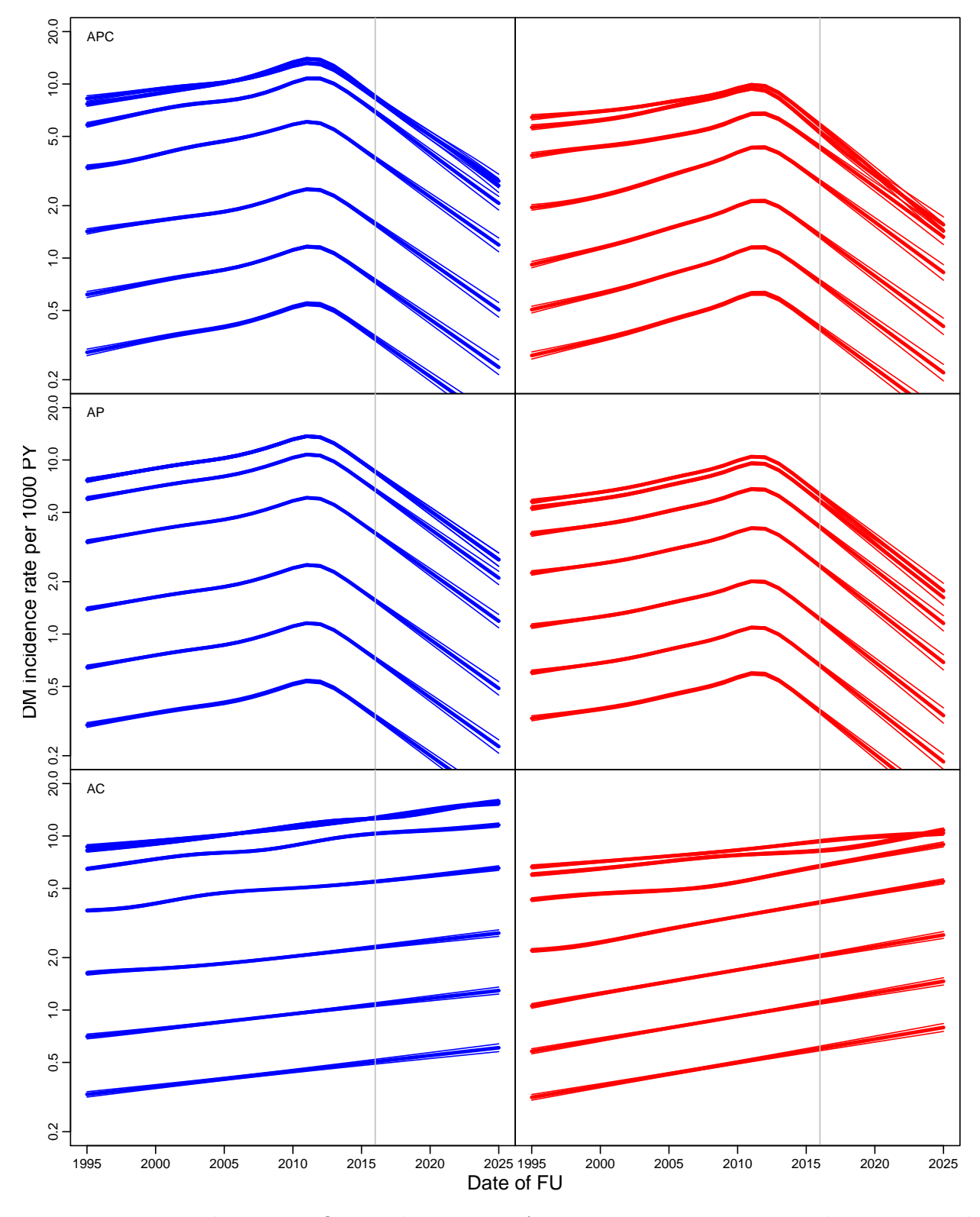

Figure 3.7: Fitted age-specific incidence rates for ages 20, 30, ..., 80. Blue: man, red: women, model from top: APC, AP, AC.

### <span id="page-31-0"></span>3.4 Mortality

#### <span id="page-31-1"></span>3.4.1 Mortality in non-diabetics

We are going to use Y.nD and Y.nD as response variables in the analysis of mortality rates; we fit separate models for men and women and plot the estimates together:

```
> nD <- TT[,c("sex","A","P","D.nD","Y.nD")]
> names(nD)[4:5] <- c("D","Y")
> (A.nD.kn \leq c(10, 20,
+ quantile( rep(nD$A ,nD$D), probs=(1:8-0.5)/8 ) ) )
                   6.25% 18.75% 31.25% 43.75% 56.25% 68.75% 81.25% 93.75%
10.00000 20.00000 50.66667 64.33333 71.66667 77.33333 81.33333 85.33333 88.66667 93.66667
> ( P.nD.kn \leq quantile( rep(nD$P ,nD$D), probs=(1:6-0.5)/6 ) )
8.333333% 25% 41.66667% 58.33333% 75% 91.66667%
1997.333 2000.667 2003.667
> ( C.nD.kn \leq quantile( rep(nD$P-nD$A,nD$D), probs=(1:8-0.5)/8 ) )
   6.25% 18.75% 31.25% 43.75% 56.25% 68.75% 81.25% 93.75%
1909.667 1915.667 1920.333 1924.333 1928.667 1934.333 1942.667 1955.667
> nDacpM <- apc.fit( subset(nD,sex=="M"),
+ ref.c=1950,
+ parm="ACP",
+ npar=list(A=A.nD.kn,P=P.nD.kn,C=C.nD.kn) )
[1] "ML of APC-model Poisson with log(Y) offset : (ACP ):\n\frac{1}{n}"
Analysis of deviance for Age-Period-Cohort model
                Resid. Df Resid. Dev Df Deviance Pr(>Chi)
Age 3990 18794.7<br>
Age-drift 3989 7763.3 1
Age-drift 3989 7763.3 1 11031.4 < 2.2e-16 ***
Age-Cohort 3983 6581.4 6 1181.9 < 2.2e-16 ***
Age-Period-Cohort 3979 6568.2 4 13.3 0.01011 *
Age-Period 3985 7709.3 -6 -1141.2 < 2.2e-16 ***
Age-drift 3989 7763.3 -4 -54.0 5.313e-11 ***
---
Signif. codes: 0 '***' 0.001 '**' 0.01 '*' 0.05 '.' 0.1 ' ' 1
> nDacpF <- apc.fit( subset(nD,sex=="F"),
+ ref.c=1950,<br>
parm="ACP".
                   parm="ACP",
+ npar=list(A=A.nD.kn,P=P.nD.kn,C=C.nD.kn) )
[1] "ML of APC-model Poisson with log(Y) offset : (ACP ):\n\frac{1}{n}"
Analysis of deviance for Age-Period-Cohort model
                Resid. Df Resid. Dev Df Deviance Pr(>Chi)
Age 3990 13636.1
Age-drift 3989 7014.9 1 6621.3 < 2.2e-16 ***<br>Age-Cohort 3983 5469.6 6 1545.3 < 2.2e-16 ***
Age-Cohort 3983 5469.6 6 1545.3 < 2.2e-16 ***
Age-Period-Cohort 3979 5444.9 4 24.7 5.784e-05 ***
Age-Period 3985 6905.4 -6 -1460.5 < 2.2e-16 ***
Age-drift 3989 7014.9 -4 -109.5 < 2.2e-16 ***
---
Signif. codes: 0 '***' 0.001 '**' 0.01 '*' 0.05 '.' 0.1 ' ' 1
> par(\text{mar}=c(3,4,1,4), \text{mgp}=c(3,1,0)/1.6, \text{las}=1)> plot ( nDacpF, lty=1, ci=TRUE, col="red", r.txt="Rate per 1000 PY" )
```

```
cp.offset RR.fac
    1790 10
> lines( nDacpM, lty=1, ci=TRUE, col="blue" )
```
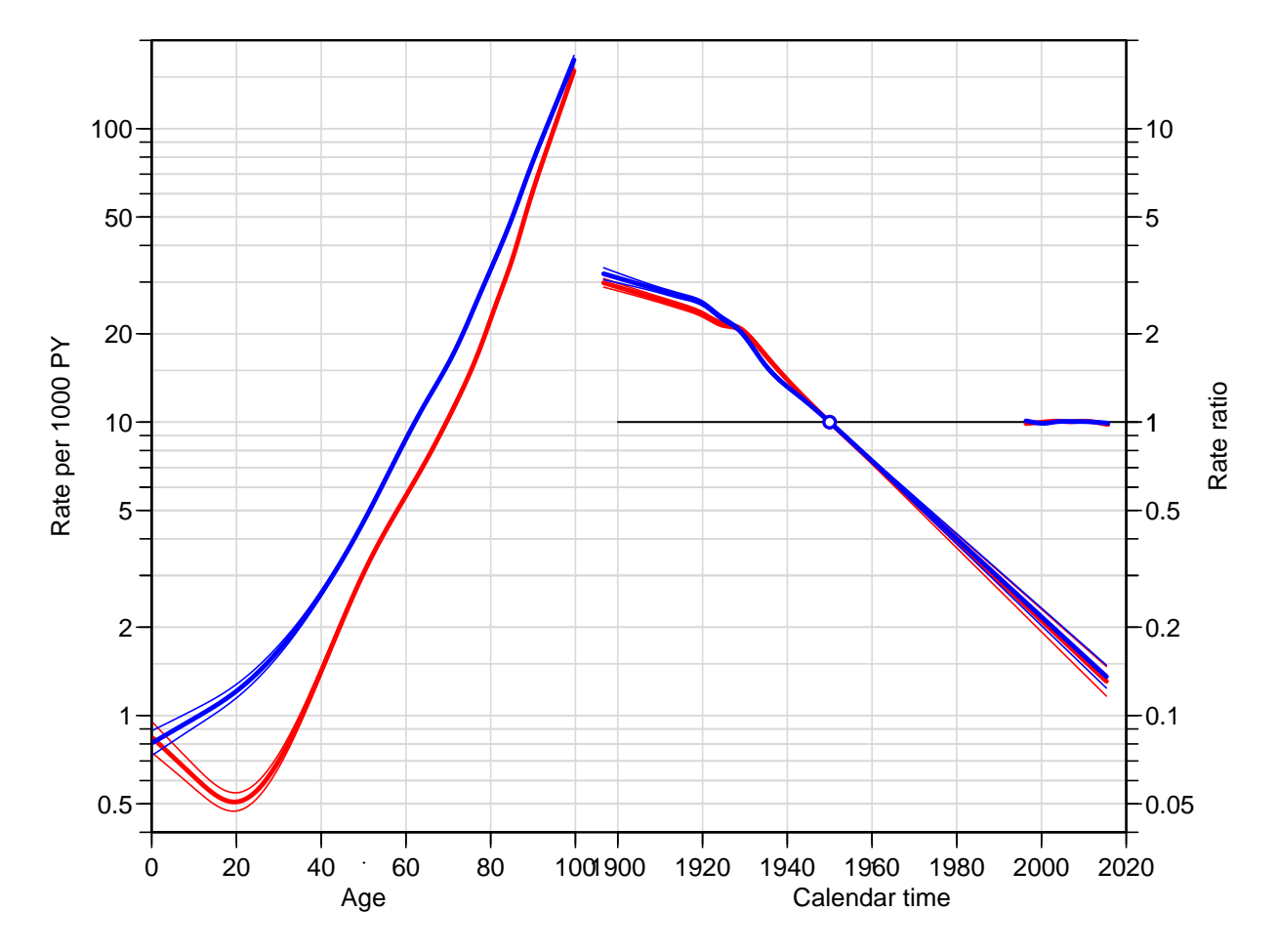

Figure 3.8: Estimates from an APC-model for mortality among non-diabetic individuals in Denmark 1995–2011 (original definition of DM), cohort effects constrained to be 1 at 1950, period slope to be 0. Blue: Men; red: Women.

We also fit using the period-major parametrization:

```
> nDapcM <- apc.fit( subset(nD, sex=="M"),<br>+ ref.p=2000,
+ ref.p=2000,<br>+ param="APC",+<br>+<br>+<br>npar=list(h
                       npar=list(A=A.nD.kn,P=P.nD.kn,C=C.nD.kn))
[1] "ML of APC-model Poisson with log(Y) offset : (APC ):\n\frac{1}{n}"
```
Analysis of deviance for Age-Period-Cohort model

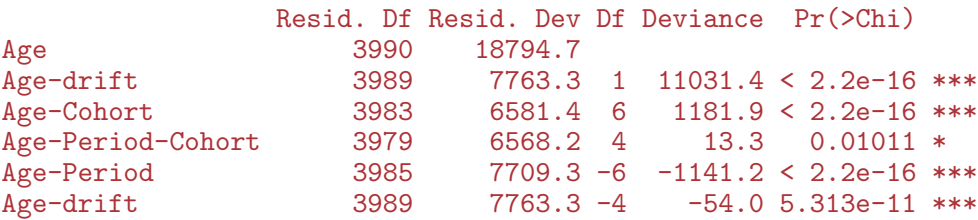

```
---
Signif. codes: 0 '***' 0.001 '**' 0.01 '*' 0.05 '.' 0.1 ' ' 1
> nDapcF <- apc.fit( subset(nD,sex=="F"),
+ ref.p=2000,
+ parm="APC",
                     npar=list(A=A.nD.kn,P=P.nD.kn,C=C.nD.kn))
[1] "ML of APC-model Poisson with log(Y) offset : (APC):\n\pi"
Analysis of deviance for Age-Period-Cohort model
                  Resid. Df Resid. Dev Df Deviance Pr(>Chi)
Age 3990 13636.1
Age-drift 3989 7014.9 1 6621.3 < 2.2e-16 ***<br>Age-Cohort 3983 5469.6 6 1545.3 < 2.2e-16 ***
Age-Cohort 3983 5469.6 6 1545.3 < 2.2e-16 ***<br>Age-Period-Cohort 3979 5444.9 4 24.7 5.784e-05 ***
Age-Period-Cohort 3979 5444.9 4 24.7 5.784e-05 ***<br>Age-Period 3985 6905.4 -6 -1460.5 < 2.2e-16 ***
Age-Period 3985 6905.4 -6 -1460.5 < 2.2e-16 ***
Age-drift 3989 7014.9 -4 -109.5 < 2.2e-16 ***
---
Signif. codes: 0 '***' 0.001 '**' 0.01 '*' 0.05 '.' 0.1 ' ' 1
> par( mar = c(3, 4, 1, 4), mgp = c(3, 1, 0) / 1.6, las = 1)
> plot ( nDapcF, lty=1, ci=TRUE, col="red", r.txt="Rate per 1000 PY" )
cp.offset RR.fac
     1790 100
> lines( nDapcM, lty=1, ci=TRUE, col="blue" )
```
#### <span id="page-33-0"></span>3.4.2 Mortality among DM patients

Here we use  $D$ . DM and Y. DM as response variables in the analysis of mortality rates among non-diabetics, and again we first need to define the age and period properly:

```
> DM <- TT[,c("sex","A","P","D.DM","Y.DM")]
> names( DM ) [4:5] <- c("D", "Y")
> DM <- subset( DM, Y>0 )
```
With this groomed data frame in place we can fit separate models for men and women and plot the estimates together:

```
> ( A.DM.kn \leq quantile( rep(DM$A ,DM$D), probs=(1:8-0.5)/8 ) )
  6.25% 18.75% 31.25% 43.75% 56.25% 68.75% 81.25% 93.75%
56.33333 66.33333 71.66667 75.66667 79.66667 83.33333 86.66667 91.66667
> ( P.DM.kn \leq quantile( rep(DM$P , DM$D), probs=(1:6-0.5)/6 ) )
8.333333% 25% 41.66667% 58.33333% 75% 91.66667%
1998.333 2002.333 2005.667 2009.333 2011.667 2014.667
> ( C.DM.kn \leq quantile( rep(DM$P-DM$A, DM$D), probs=(1:8-0.5)/8 ) )
   6.25% 18.75% 31.25% 43.75% 56.25% 68.75% 81.25% 93.75%
1912.667 1919.333 1923.333 1927.333 1931.667 1936.333 1942.333 1951.667
> DMacpM <- apc.fit( subset(DM,sex=="M"),
                   ref.c=1950,
+ parm="ACP",
                   npar=list(A=A.DM.kn.P=P.DM.kn.C=C.DM.kn))
```
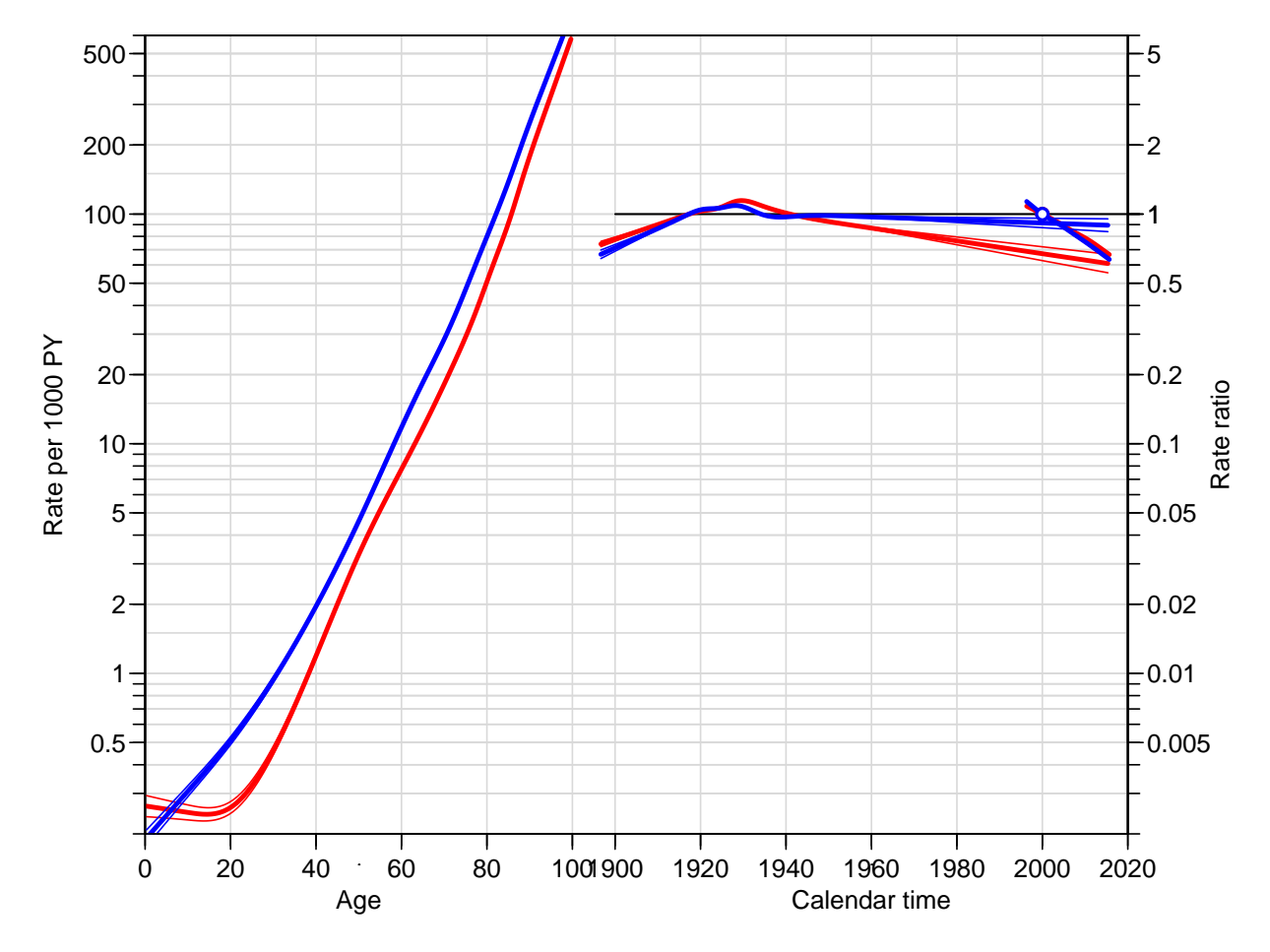

Figure 3.9: Estimates from an APC-model for mortality among non-diabetic individuals in Denmark 1995–2011 (original definition of DM), period constrained to be 1 at 2000, cohort slope to be 0. Blue: Men, red: Women.

```
[1] "ML of APC-model Poisson with log(Y) offset : (ACP ):\n\frac{1}{n}"
Analysis of deviance for Age-Period-Cohort model
                   Resid. Df Resid. Dev Df Deviance Pr(>Chi)
Age 3984 7139.2
Age-drift 3983 3626.6 1 3512.6 < 2e-16 ***<br>Age-Cohort 3977 3463.0 6 163.6 < 2e-16 ***
                        3977 3463.0 6 163.6 < 2e-16 ***<br>3973 3455.1 4 8.0 0.09198.
Age-Period-Cohort 3973 3455.1 4<br>Age-Period 3979 3617.6 -6
Age-Period 3979 3617.6 -6 -162.5 < 2e-16 ***<br>Age-drift 3983 3626.6 -4 -9.1 0.05967.
                                                -9.1 0.05967.
---
Signif. codes: 0 '***' 0.001 '**' 0.01 '*' 0.05 '.' 0.1 ' ' 1
> DMacpF <- apc.fit( subset(DM,sex=="F"),
+ ref.c=1950,
+ parm="ACP",
                      npar=list(A=A.DM.kn,P=P.DM.kn,C=C.DM.kn))
[1] "ML of APC-model Poisson with log(Y) offset : ( ACP ):\n"
Analysis of deviance for Age-Period-Cohort model
```
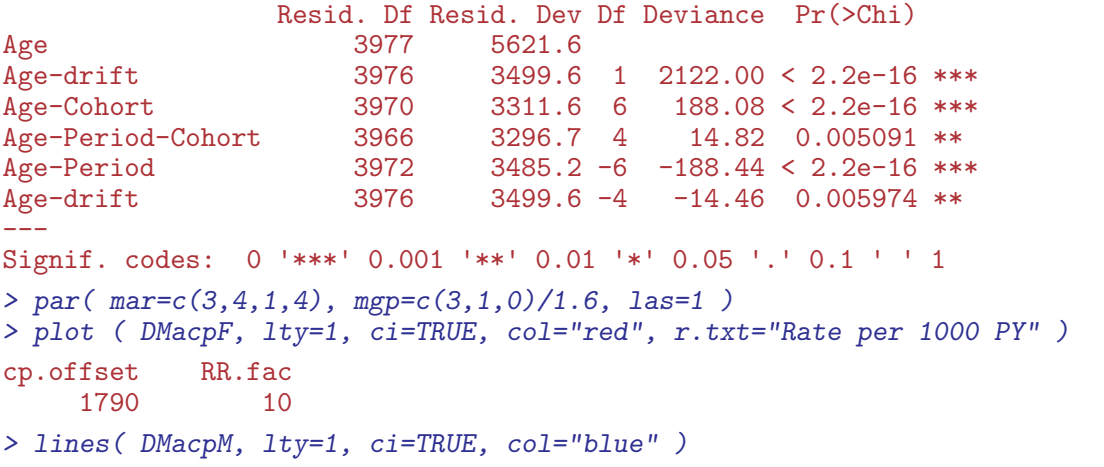

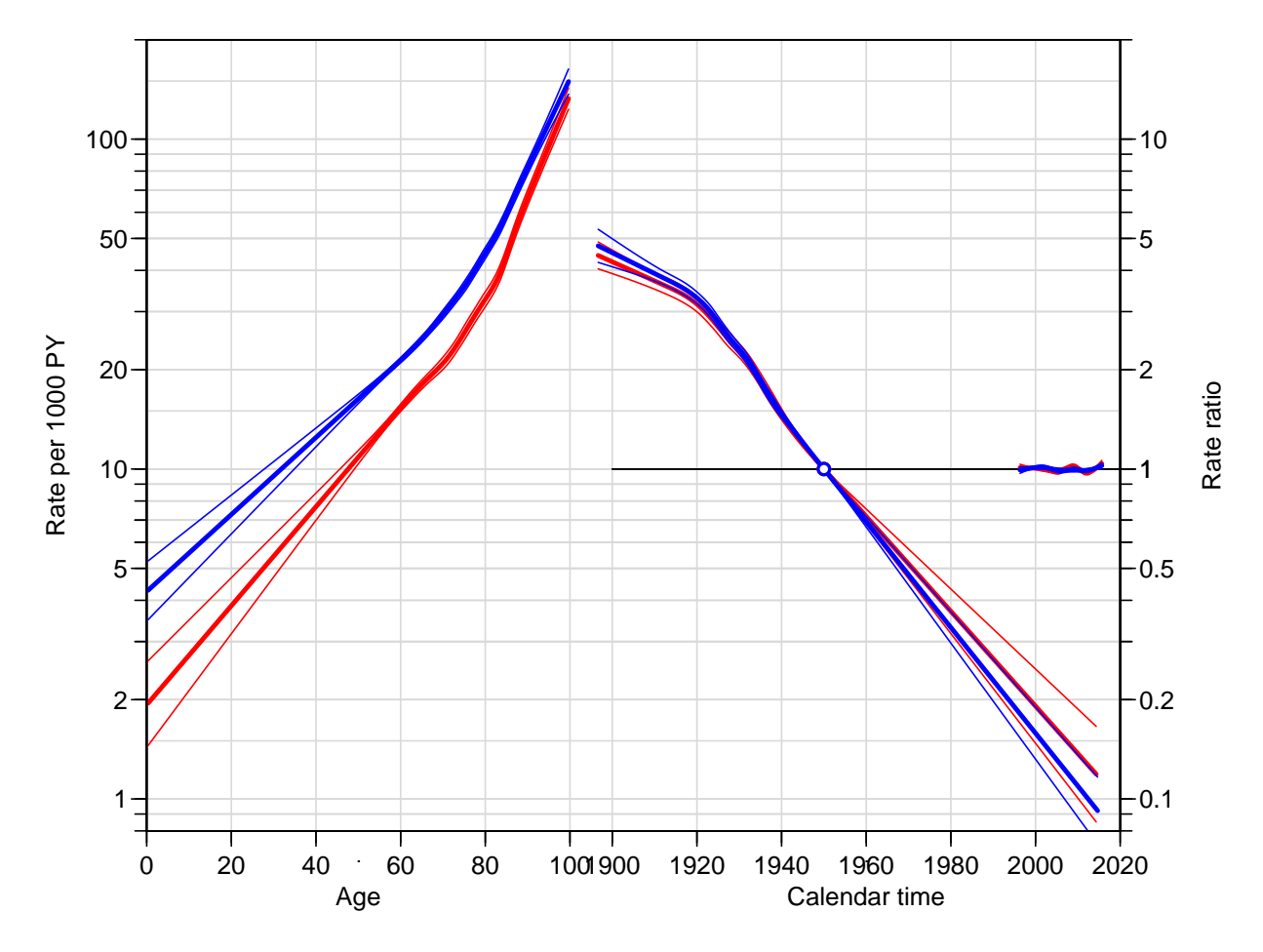

Figure 3.10: Estimates from an APC-model for mortality among DM patients in Denmark 1995–2011 (original definition), cohort constrained to be 1 at 1950, period slope to be 0. Blue: Men, red: Women.

We also fit using the period-major parametrization:

```
> DMapcM <- apc.fit( subset(DM, sex=="M"),<br>+ ref.p=2000,
+ ref.p=2000,<br>+ param="APC",+<br>
+ parm="APC",<br>
+ npar=list(A
                        npar=list(A=A.DM.kn,P=P.DM.kn,C=C.DM.kn))
```
---

cp.offset RR.fac 1790 100

[1] "ML of APC-model Poisson with  $log(Y)$  offset : (APC ): $\n\frac{1}{n}$ "

Analysis of deviance for Age-Period-Cohort model

Resid. Df Resid. Dev Df Deviance Pr(>Chi) Age 3984 7139.2<br>
Age-drift 3983 3626.6 1 Age-drift 3983 3626.6 1 3512.6 < 2e-16 \*\*\*<br>Age-Cohort 3977 3463.0 6 163.6 < 2e-16 \*\*\* 3977 3463.0 6 163.6 < 2e-16 \*\*\*<br>3973 3455.1 4 8.0 0.09198. Age-Period-Cohort 3973 3455.1 4<br>Age-Period 3979 3617.6 -6 Age-Period 3979 3617.6 -6 -162.5 < 2e-16 \*\*\* Age-drift 3983 3626.6 -4 -9.1 0.05967. --- Signif. codes: 0 '\*\*\*' 0.001 '\*\*' 0.01 '\*' 0.05 '.' 0.1 ' ' 1 > DMapcF <- apc.fit( subset(DM,sex=="F"), + ref.p=2000, + parm="APC", npar=list(A=A.DM.kn, P=P.DM.kn, C=C.DM.kn)) [1] "ML of APC-model Poisson with log(Y) offset : ( APC ):\n" Analysis of deviance for Age-Period-Cohort model Resid. Df Resid. Dev Df Deviance Pr(>Chi) Age 3977 5621.6 Age-drift 3976 3499.6 1 2122.00 < 2.2e-16 \*\*\*<br>Age-Cohort 3970 3311.6 6 188.08 < 2.2e-16 \*\*\* Age-Cohort 3970 3311.6 6 188.08 < 2.2e-16 \*\*\*<br>Age-Period-Cohort 3966 3296.7 4 14.82 0.005091 \*\*

Age-Period 3972 3485.2 -6 -188.44 < 2.2e-16 \*\*\*<br>Age-drift 3976 3499.6 -4 -14.46 0.005974 \*\* Age-drift 3976 3499.6 -4 -14.46 0.005974 \*\*

Signif. codes: 0 '\*\*\*' 0.001 '\*\*' 0.01 '\*' 0.05 '.' 0.1 ' ' 1

> plot ( DMapcF, lty=1, ci=TRUE, col="red", r.txt="Rate per 1000 PY" )

> par( mar=c(3,4,1,4), mgp=c(3,1,0)/1.6, las=1 )

> lines( DMapcM, lty=1, ci=TRUE, col="blue" )

14.82 0.005091 \*\*

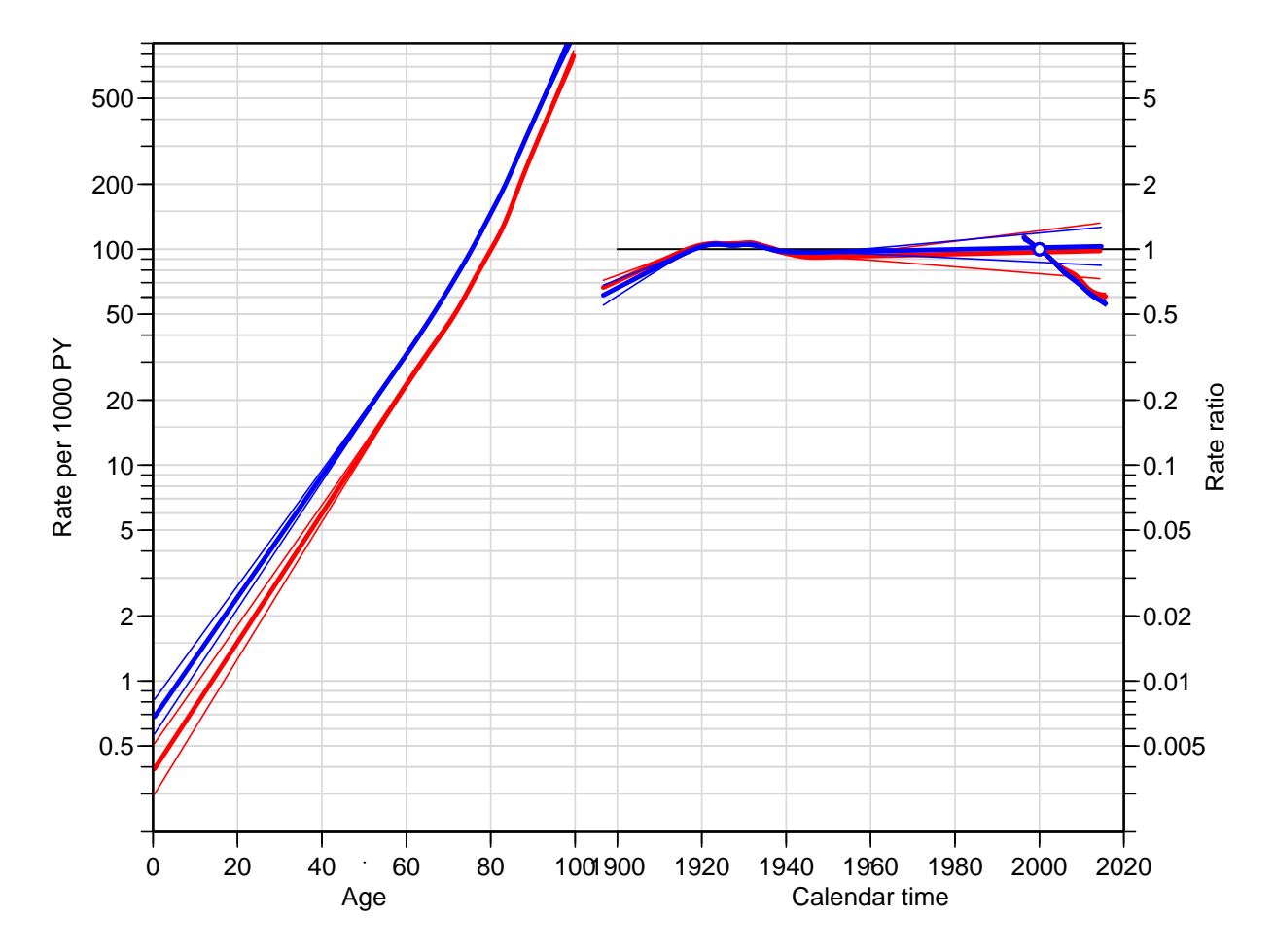

Figure 3.11: Estimates from an APC-model for mortality among non-diabetic individuals in Denmark 1995–2011 (original definition of DM), period constrained to be 1 at 2000, cohort slope to be 0. Blue: Men, red: Women.

## 3.5 Summary of APC models for incidence and mortality

The deviance analysis of the model did not surprisingly show that both cohort and period have non-linear effects, however this formal significance is largely due to the large data base, clearly there is no epidemiologically significant period-effect.

```
> load( file="../data/inc.Rda" )
> par( mfrow=c(3,2), mar=c(0,0,0,0), oma=c(3,4,2,4), mgp=c(3,1,0)/1.6, las=1 )
> frm <- function( side, wh ) {
+ apc.frame( a.lab=seq(0,80,20), a.tic=c(0,seq(10,100,10)),
+ cp.lab=seq(1900,2020,20), cp.tic=seq(1900,2020,10),
+ r.\text{lab=c}(\text{outer}(c(1,2,5),10^*(-1:1)),100), \text{tic}.fac=2,+ r.tic=c(outer(2:9,10^(-1:1)),100,150,200), rr.ref=10,
            gap=15, r.txt=wh, side=side ) }
> frm( 2, "DM incidence per 1000 PY" )
> lines( acpM, col="blue", ci=TRUE )
> lines( acpF, col="red" , ci=TRUE )
> frm(4)
> lines( apcM, col="blue", ci=TRUE )
> lines( apcF, col="red" , ci=TRUE )
> frm( 2, "non-DM mortality per 1000 PY" )
> lines( nDacpM, col="blue", ci=TRUE )
> lines( nDacpF, col="red" , ci=TRUE )
> frm(4)> lines( nDapcM, col="blue", ci=TRUE )
> lines( nDapcF, col="red" , ci=TRUE )
> frm( 1:2, "DM mortality per 1000 PY" )
> lines( DMacpM, col="blue", ci=TRUE )
> lines( DMacpF, col="red" , ci=TRUE )
> frm( c(1,4) )
> lines( DMapcM, col="blue", ci=TRUE )
> lines( DMapcF, col="red" , ci=TRUE )
> mtext( "Cohort major", side=3, line=0.5, at=0.25, outer=TRUE )
> mtext( "Period major", side=3, line=0.5, at=0.75, outer=TRUE )
```
### 3.5.1 Time-trends in mortality rates

We can extract the timetrends for diabetics and non-diabetics by sex, and print the annual percentwise change:

```
> DA \leq NArray( c( list( who = c("non-DM", "DM"),
+ sex = c("M", "F")),
+ dimnames( nDacpM$Drift ) ) )
> DA["non-DM","M",,] <- nDacpM$Drift
> DA["non-DM","F",,] <- nDacpF$Drift
> DA[\begin{array}{ccc} & "DM", "M", \\ & & \end{array}] <- DMACDM$> DA[ "DM","F",,] <- DMacpF$Drift
> round( ftable( (DA-1)*100, row.vars=1:2 ), 1 )
          APC (D-weights) A-dexp(Est.) 2.5% 97.5% exp(Est.) 2.5% 97.5%
who sex
non-DM M -2.9 -2.9 -2.8 -2.6 -2.7 -2.6<br>F -2.4 -2.5 -2.4 -2.0 -2.0 -1.9F -2.4 -2.5 -2.4<br>M -3.7 -3.8 -3.6DM M -3.7 -3.8 -3.6 -3.6 -3.7 -3.5
      F -3.4 -3.5 -3.2 -3.1 -3.2 -2.9
```
We see that there is not much difference in the overall trend between man and women, but there seem to be a substantially steeper decrease in mortality among diabetes patients than among persons without diabetes.

```
> library( Epi )
> library( splines )
```
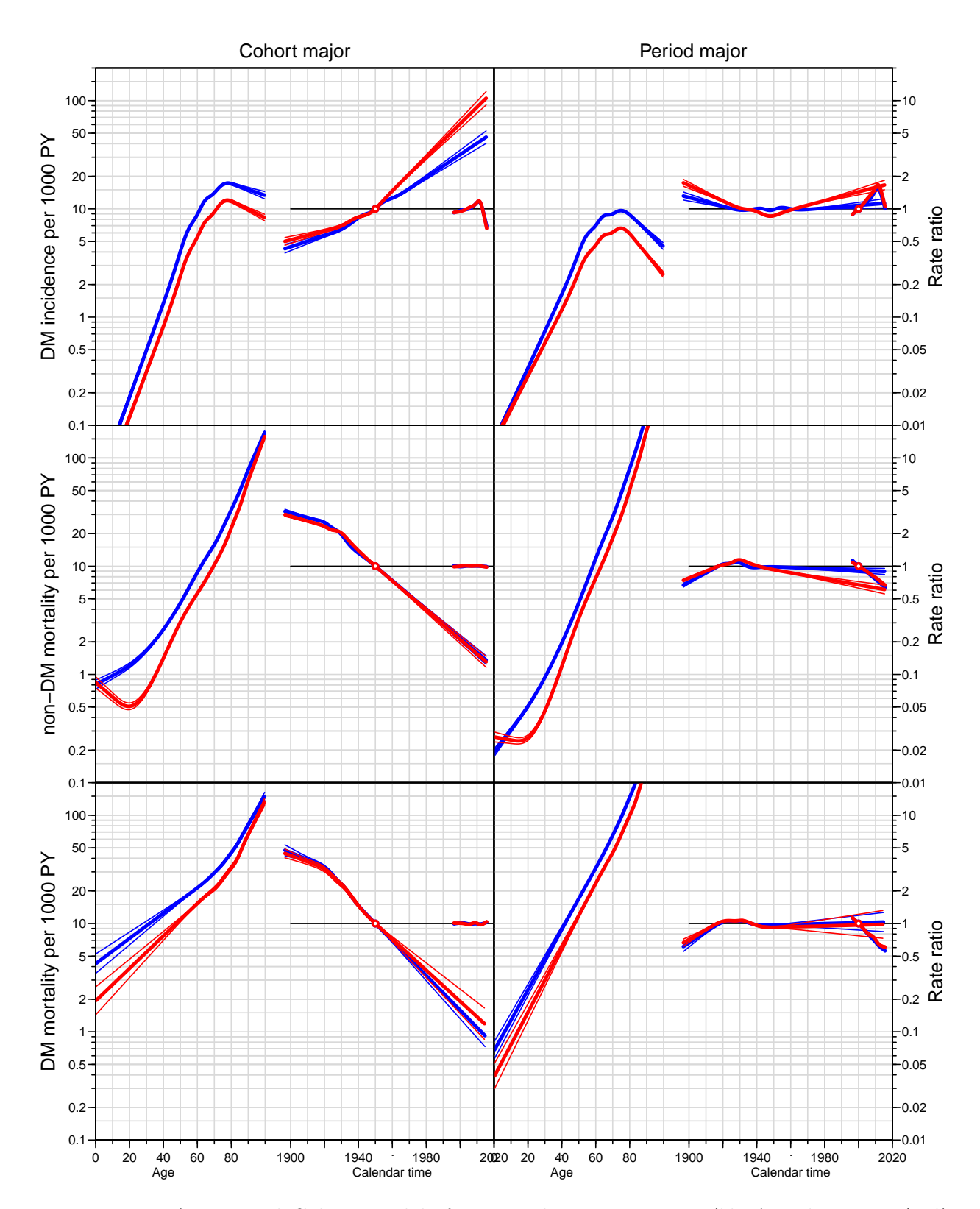

Figure 3.12: Age-Period-Cohort models for mortality among men (blue) and women (red). Top panel is the mortality among non-diabetics and the lower panel is the mortality among diabetes patients.

## Chapter 4

## Prediction of rates

Despite the previous section's modeling of incidence and mortlity rates by APC-models we re-fit the models for prediction purposes.

## 4.1 Analysis date

We model the incidence and mortality rates from a tabulation of the diabetes register made in conjunction with the annual update of the register. The analytical units are the Lexis triangles, classified by age, period and cohort ( $\nabla$  and  $\Delta$ ):

```
> load( '../data/inits.Rda' )
> load( '../data/TT.Rda' )
> # convert to person years from person-millenia as used in the SAS-programs
> TT[,c("Y.nD","Y.DM")] <- TT[,c("Y.nD","Y.DM")]*1000
> TT <- subset( TT, P > 1996 )
> str( TT )
'data.frame': 8000 obs. of 9 variables:
$ sex : Factor w/ 2 levels "M", "F": 1 1 1 1 1 1 1 1 1 1 ...
$ A : num 0.333 0.667 0.333 0.667 0.333 ...<br>$ P : num 1997 1996 1998 1997 1999 ...
      : num 1997 1996 1998 1997 1999 ...
$ U : num  0 1 0 1 0 1 0 1 0 1 ...
$ X : num  0 1 1 1 2 2 2 2 1 3 ...
$ D.nD: num 0 28 1 18 2 18 0 11 0 21 ...
$ Y.nD: num 17570 17884 17726 17321 17116 ...
$ D.DM: num 0 0 0 0 0 0 0 0 0 0 ...
$ Y.DM: num 0 0.476 0.461 0.17 0.927 ...
> head( TT )
 sex A P U X D.nD Y.nD D.DM Y.DM
1 M 0.3333333 1996.667 0 0 0 17569.79 0 0.0000000
2 M 0.6666667 1996.333 1 1 28 17883.86 0 0.4757016
3 M 0.3333333 1997.667 0 1 1 17725.66 0 0.4613279
4 M 0.6666667 1997.333 1 1 18 17320.57 0 0.1704312
5 M 0.3333333 1998.667 0 2 2 17116.36 0 0.9267625
6 M 0.6666667 1998.333 1 2 18 17093.26 0 0.7015743
> summary( TT )
 sex A P U X D.nD
 M:4000 Min. : 0.3333 Min. :1996 Min. :0.0 Min. : 0.0 Min. : 0
F:4000 1st Qu.:25.1667 1st Qu.:2001 1st Qu.:0.0 1st Qu.: 6.0 1st Qu.: 7
        Median :50.0000 Median :2006 Median :0.5 Median : 21.0 Median : 51
        Mean :50.0000 Mean :2006 Mean :0.5 Mean : 41.2 Mean :119
```
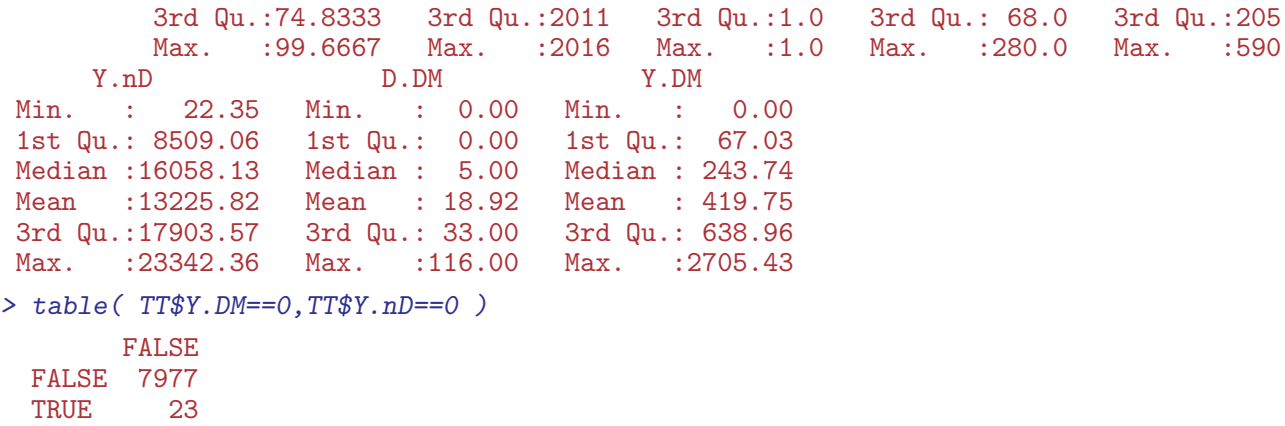

We see from the tabulation that we truly have data in Lexis-triangles:

```
> with( subset( TT, A<5 & P<1999 ),
+ print( table( Age=round(A,2),<br>+ Per=round(P 2)
             Per=round(P,2)),
+ zero.print="." ) )
   Per
Age 1996.33 1996.67 1997.33 1997.67 1998.33 1998.67 0.33 . 2
 \begin{array}{ccccccccccc} 0.33 & & . & & 2 & & . & 2 & & . & 2 \ 0.67 & & 2 & & . & 2 & & . & 2 \end{array}0.67 2 . 2 . 2 .
 1.33 . 2 . 2 . 2
 1.67 2 . 2 . 2 .
 2.33 . 2 . 2 . 2
 2.67 2 . 2 . 2 .
 3.33 . 2 . 2 . 2
 3.67 2 . 2 . 2 .
 4.33 . 2 . 2 . 2
 4.67 2 . 2 . 2 .
```
A brief overview of the number of events and PY:

```
> tt \le xtabs( cbind(X,D.nD,D.DM,Y.nD,Y.DM) \tilde{ } sex + floor(P),
+ data = TT )
> round( ftable( addmargins(tt, 1:2), row.vars=1:2 ) )
                     X D.nD D.DM Y.nD Y.DM
```
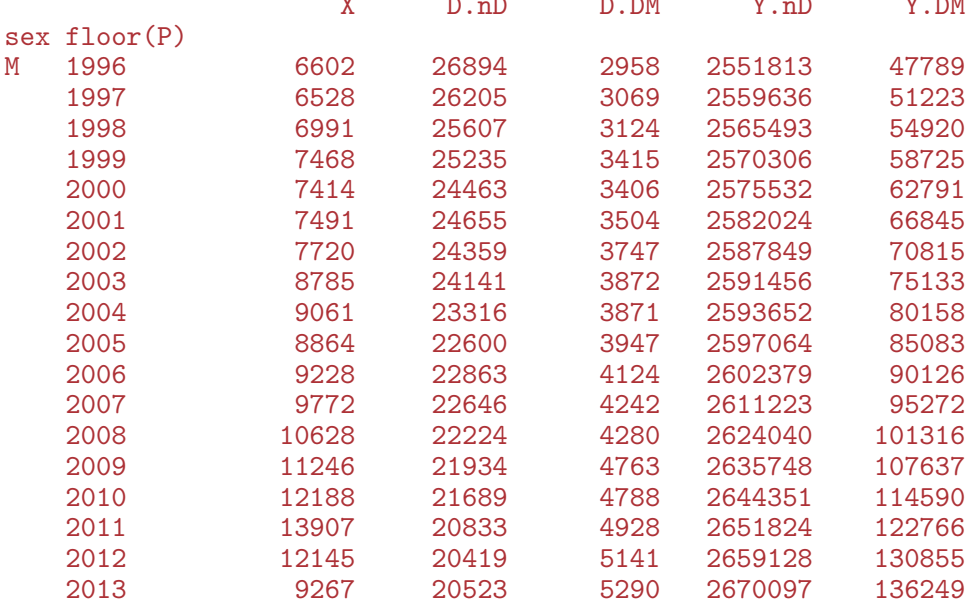

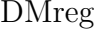

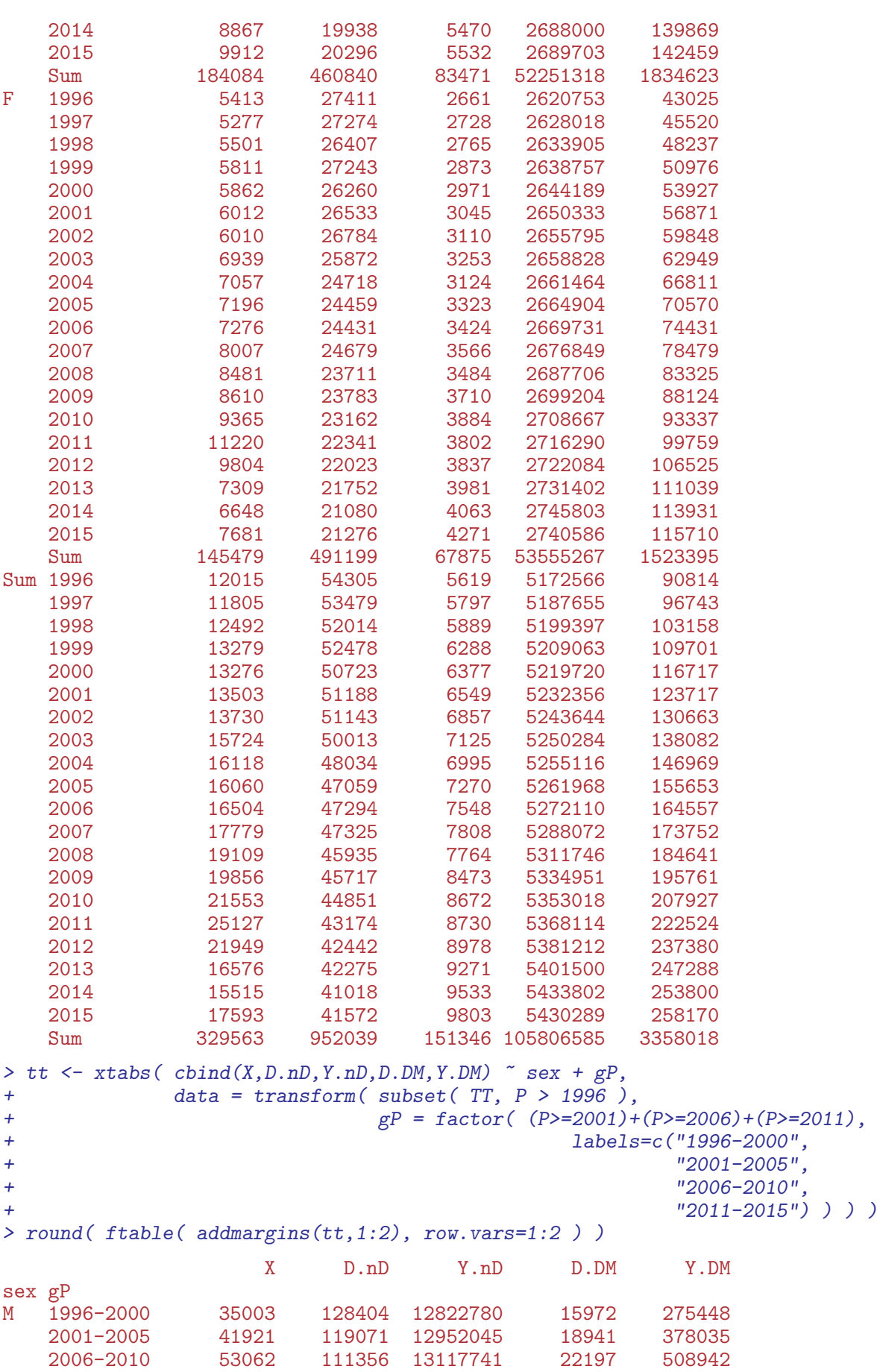

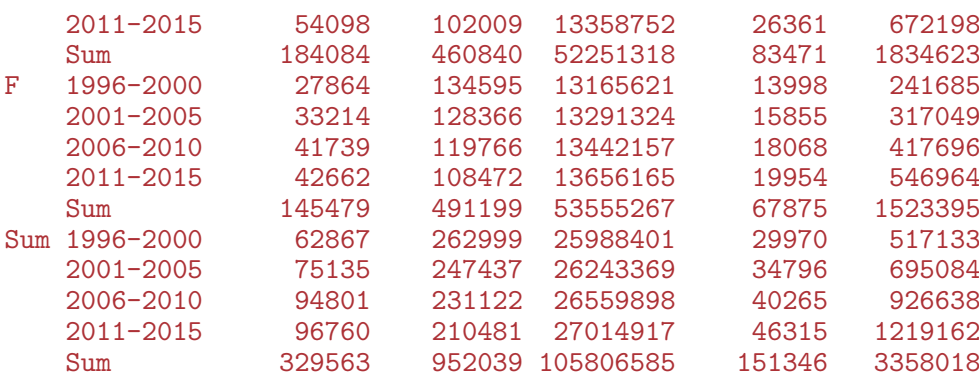

We set up arrays to hold the predicted incidence and mortality rates from the different models, separately for the two sexes:

```
> Lambda \leq Mu.W \leq Mu.DM \leq NArray( list( a = a.pt,
+p = p.pt,+ sex = c("M", "F"),
+ mod = c("ap","apc","att","i20","i25","i30") ) )
> str( Lambda )
logi [1:1200, 1:528, 1:2, 1:6] NA NA NA NA NA NA ...
- attr(*, "dimnames")=List of 4
 .$ a : chr [1:1200] "0.0416666666666667" "0.125" "0.2083333333333333333" "0.29166666666666667
 .$ p : chr [1:528] "1996.04166666667" "1996.125" "1996.2083333333333" "1996.29166666667"
 ..$ sex: chr [1:2] "M" "F"
 ..$ mod: chr [1:6] "ap" "apc" "att" "i20" ...
> prod( dim(Lambda) )
[1] 7603200
```
Note that we have a level on dimension 4, att, designed to hold predictions where we attenuate the linear trajectories from the period and cohort terms.

#### 4.1.1 Datasets for rate modeling

First we construct simple datasets for APC and Lee-Carter analysis separately for the three types of transitions we are going to consider.

We can explore the entire set of models for men and women separately using the apc.LCa function:

```
> incdat <- TT[,c("A","P", "X","Y.nD","sex")]
> mnDdat <- TT[,c("A","P","D.nD","Y.nD","sex")]
> mDMdat <- TT[, c("A", "P", "D.DM", "Y.DM", "sex")]> names( incdat )[3:4] <-+ names ( mnDdat ) [3:4] <-+ names(mDMdat)[3:4] <-c("D","Y")
> mDMdat <- subset( mDMdat, Y>0 )
```
## 4.2 Models for incidence and mortality rates

There are two immediate alternatives to the age-period-cohort models on the log-scale; age-period-cohort models on the additive scale and Lee-Carter models. These may provide a better fit to data (some of the expanded Lee-Carter models necessarily do).

```
> minc <- apc.LCa( subset(incdat,sex=="M"), eps=1e-4 )
> finc <- apc.LCa( subset(incdat, sex=="F"), eps=1e-4
> mmnD <- apc.LCa( subset(mnDdat,sex == "M"), eps = 1e-4
> fmnD <- apc.LCa( subset(mnDdat,sex=="F"), eps=1e-4 )
> mmDM <- apc.LCa( subset(mDMdat,sex=="M"), eps=1e-4 )
> fmDM <- apc.LCa( subset(mDMdat,sex=="F"), eps=1e-4 )
> save( incdat, mnDdat, mDMdat,
+ minc, finc, mmnD, fmnD, mmDM, fmDM,
+ file = "imdat.Rda" )
```
Once we have fitted all models for all transitions we can show their relative merits in terms of deviance, and assess to what extent the APC models would suffice or whether substantial improvements could be obtained by using a Lee-Carter model:

<span id="page-45-0"></span>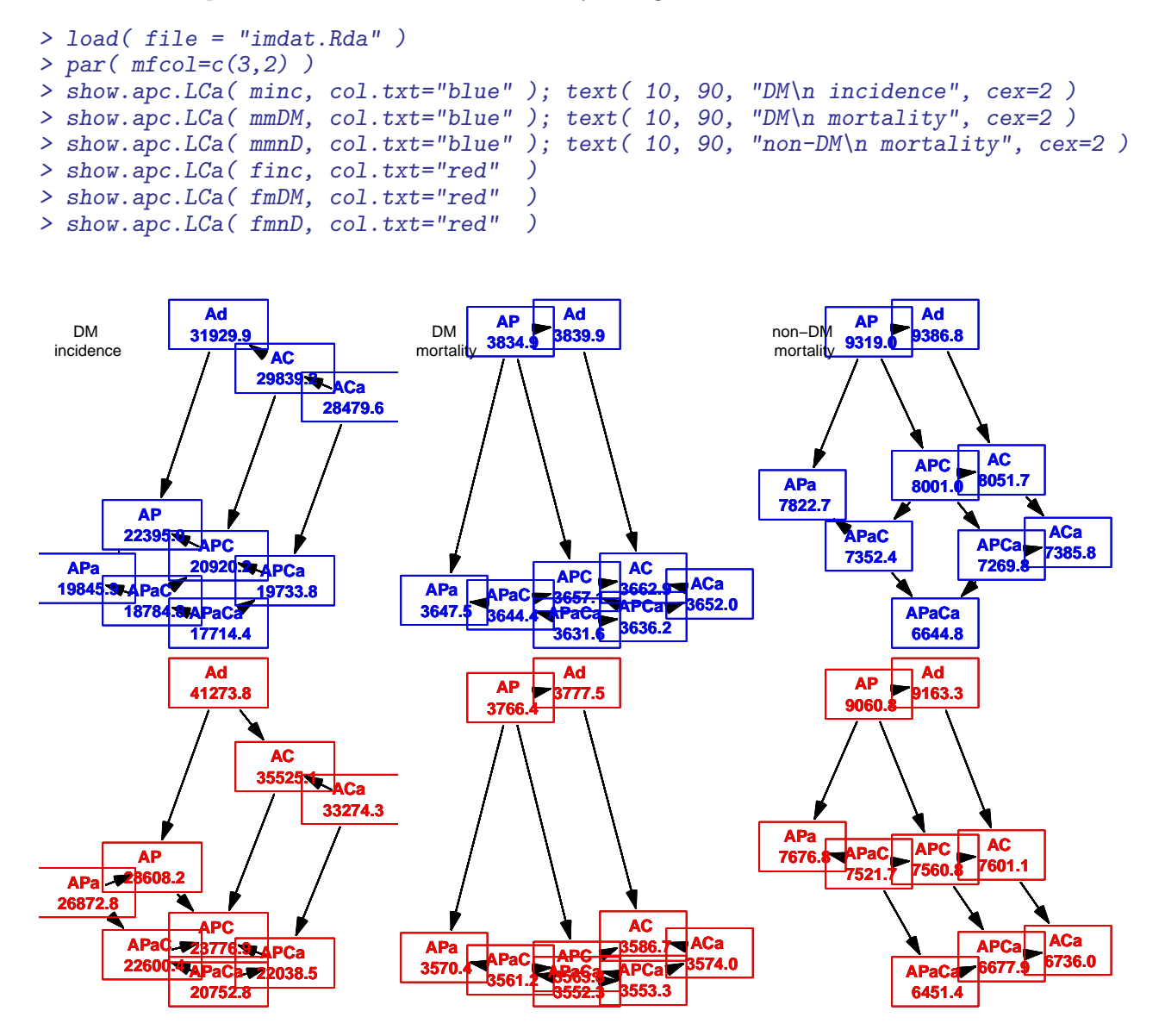

Figure 4.1: Relative fit of APC and Lee-Carter models for incidence and mortality rates for men and women respectively.

From the relative model fits shown in figure [4.1](#page-45-0) we see that for diabetes incidence and mortality the APC is quite well fitting relative to the classical Lee-Carter model (APa),

but that the Lee-Carter type models offer some improvement relative to the APC model for non-DM mortality but only if cohort-age effect is included.

Thus, we shall proceed with APC-models for the incidence and mortality rates.

### 4.3 Incidence rates

Based on this we can now derive the location of the knots for this model (first loading the prerequisites):

```
> load( file="../data/inits.Rda" )
> ( ki.a \le with( incdat, quantile( rep( A,D), qn(nk.a) ) ) )
   6.25% 18.75% 31.25% 43.75% 56.25% 68.75% 81.25% 93.75%
35.33333 47.66667 54.33333 59.66667 64.33333 68.66667 74.33333 82.66667
> ( ki.p \le with( incdat, quantile( rep(P , D), qn(nk.p) ) )
8.333333% 25% 41.66667% 58.33333% 75% 91.66667%
 1998.333 2002.333 2005.667 2009.333 2011.667 2014.333
> ( ki.c <- with( incdat, quantile( rep(P-A,D), qn(nk.c) ) ) )
   6.25% 18.75% 31.25% 43.75% 56.25% 68.75% 81.25% 93.75%
1922.333 1931.667 1938.333 1943.333 1947.667 1953.333 1960.333 1972.667
```
The model we set up is an age-period-cohort model with these three terms in it. As we are only going to use the model for predictions we need not bother about parametrization issues, so it is not an issue that the model we fit is formally over-parametrized. However we want to extract the average trend from the APC-model, so we also fit the model with the parametrization that allows us to extract the trend.

```
> m.inc.ap \leq \leq \mathbb{R} \leq D \leq Ns(A, knots=ki.a) + Ns(P, knots=ki.p),
+ offset = log( Y ),
+ family = poisson,
                      data = subset(incdat,sex=="M"))
> m.inc.aPC <- update( m.inc.ap, . ~ . - Ns(P ,kn=ki.p) + I(P) +
+ detrend( Ns(P ,kn=ki.p), P , D ) +
+ detrend( Ns(P-A,kn=ki.c), P-A, D ) )
> m.inc.apc <- update(m.inc.ap, . \sim . + Ns(P-A, kn=ki.c))
> c( m.inc.apc$deviance, m.inc.aPC$deviance )
[1] 11179.21 11179.21
> f.inc.ap < - update( m.inc.ap , data = subset(incdat,sex=="F") )> f.inc.apc <- update( m.inc.apc, data = subset(incdat,sex=="F") )
> f.inc.aPC \leq update('m.inc.aPC, data = subset(incdat,sex=="F") )
```
The average annual trends in incidence from the multiplicative models:

```
> inc.chg <- rbind( ci.exp(m.inc.aPC, subset="I\\(P")-1,
+ ci.exp(f.inc.aPC,subset="I\\(P")-1 )*100
> rownames( inc.chg ) <- c("DM incidence change Men",
+ Women")
> round( inc.chg, 1 )
                      exp(Est.) 2.5% 97.5%
DM incidence change Men 2.2 2.1 2.2<br>Women 2.6 2.5 2.7
                  Women 2.6 2.5
```
The average increase is higher for women than for men, but the period effect is massively non-linear, so these summary figures are not really informative, see the comparative figure with the mortality rates, ??

#### 4.3.1 Incidence rate predictions

Finally we need the predicted incidence rates at a grid of points suitable for the calculations of predicted prevalences. We make the predictions for all combinations of a.pt and p.pt.

However, all the predictions should be in units of the interval length chosen for calculations. We note from the calculations above that the quantities that enter the expressions for the transition probabilities are all cumulative rates over the intervals. Thus we use a prediction data frame with the person-years-variables set to int,

```
> nd <- data.frame(A = rep(a, pt, length(p, pt)),<br>
P = rep(a, pt, each = length(a, pt)).P = rep(p, pt, each = length(a, pt)),Y = int)
> head( nd )
           A P Y
1 0.04166667 1996.042 0.08333333
2 0.12500000 1996.042 0.08333333
3 0.20833333 1996.042 0.08333333
4 0.29166667 1996.042 0.08333333
5 0.37500000 1996.042 0.08333333
6 0.45833333 1996.042 0.08333333
> dim(nd)[1] 633600 3
```
Note that the prediction data frame was set up with age varying fastest, and the Lambda array with age before period, so that the column-major storage of arrays conforms with the predictions form nd:

```
> Lambda[,,"M","ap" ] <- predict.glm( m.inc.ap , type="response", newdata=nd )
> Lambda[,,"F","ap" ] <- predict.glm( f.inc.ap , type="response", newdata=nd )
> Lambda[,,"M","apc"] <- predict.glm( m.inc.apc, type="response", newdata=nd )
> Lambda[,,"F","apc"] <- predict.glm( f.inc.apc, type="response", newdata=nd )
```
Thus we have the incidence rates that we need for two sexes, and for two different modeling approaches.

#### 4.3.2 A damping extrapolation

Instead of using the naive extrapolation we may dampen the trend derived from the naive application of the natural splines. I the vein of the recommendation by Sasieni [?] we use an attenuation of the trend beyond 2016 for period and beyond 2000 for cohort. The attenuation is traditionally set to 0.92 per year, but we shall be more conservative.

The arithmetic goes as follows: Suppose the slope of the period or cohort effect is  $\beta$ , but that it would be an exaggeration to continue the period effect indefinitely at a slope of  $\beta$ , so we choose a *damping* factor, d, say, such that the slope of the effect at tie t is not  $\beta$ , but rather  $\beta d^t$ . Thus for the effect  $f(t)$  we have that:

$$
f'(t) = \beta d^t \quad \Leftrightarrow \quad f(t) = k + \beta d^t / \log(d) \quad \Rightarrow \quad f(0) = k + \beta / \log(d)
$$

Now, if the original linear extrapolation we have from the natural spline parametrization has the form:

$$
f(t) = \alpha + \beta t
$$

then at the prediction start (for convenience of notation,  $t = 0$ ):

$$
f(0) = \alpha = k + \beta/\log(d) \iff k = \alpha - \beta/\log(d)
$$

These formulae are implemented in the function damp, which assumes that the predicted effects at times t are in fval, and that the effects are linear beyond t0, but that we attenuate the effect with the damping factor damp, in cancer epidemiology by default often set to 0.92, but we shall be a bit more conservative and set it to 0.88 (which also is a figure taken out of thin air):

```
> damp <-+ function( fval, t, t0, dfac=0.88 )
+ {
+ # where are the ealiest an latest prediction point after t0
+ wh <- match( range( t[t>t0] ), t )
+ # slope of predicted curve - we assume linearity
+ beta \leftarrow diff( fval[wh] ) / diff( t[wh] )
+ # the attenuated curve - revision beyond first point after t0:
+ kons <- fval[wh[1]] - beta/log(dfac)
+ ifelse( t>t[wh[1]], kons + beta * dfac^(t-t[wh[1]]) / log( dfac ), fval )
+ }
> t < -seq(0, 30, 100)> f \leftarrow 2.5 + 0.4 * t> t0 <- 16
> matplot(t, cbind(f, damp(f,t,5)), lty=1, lwd=c(8,2), type="1")
> abline( v=5)
```
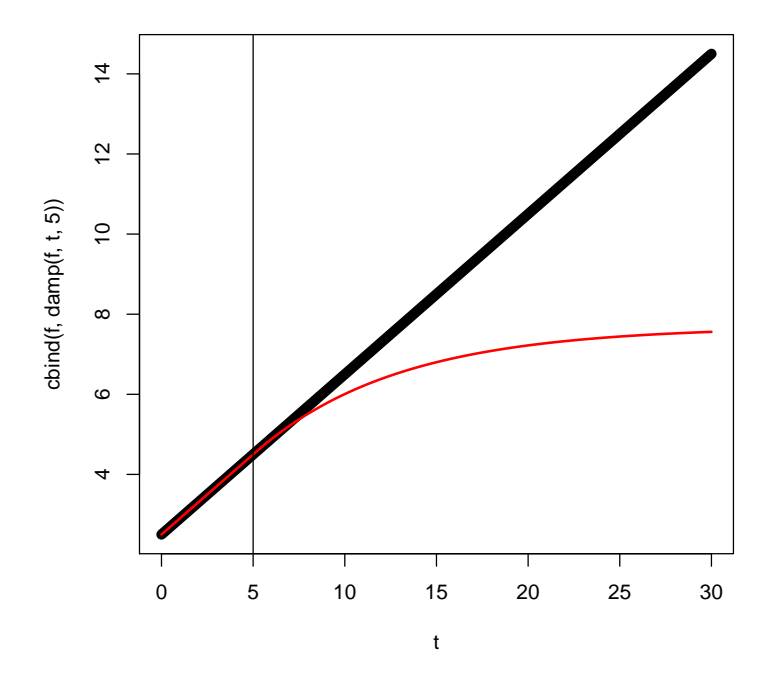

Figure 4.2: Illustration of the damp function for attenuation of linear effects.

We can now employ this damping function on the terms-predictions from the apc-models, and show how it pans out in practice for the period and cohort effects. We adjust the

predictions for the period and cohort terms and use these to reconstruct the predicted (cumulative) rates, note in particular that the intercept is not in the terms components, it must be retrieved from the attribute const in the predict.glm object:

```
> predatt.apc <-
+ function( obj, nd, dfac=0.88, p.end=2016, c.end=2000 )
     ++ # predicted terms --- linear beyond outer knots
+ pc <- po <- predict.glm( obj, type="terms", newdata=nd )
+ # replace with the attenuated curves<br>+ pc[,2] <- damp( pc[,2], nd$P , p.end, dfac=dfac )
+ pc[, 2] <- damp(pc[, 2], nd$P+ pc[,3] <- damp( pc[,3], nd$P-nd$A, c.end, dfac=dfac )
+ # return predicted rates as well as original and revised terms predictions
+ list( pr.resp = exp( apply( pc, 1, sum ) + attr(pc,"const") + log(nd$Y)),
+ pr.terms = pc,
+ pr.org = po )
+ }
```
We have observed that the incidence rates show a decreasing tendency over the last few years of observation, hence we may want not only to investigate a scenario where rates are kept constant, but also one where we increase the period effect by  $2\%$  per year — this is only going to be used for the incidence rates as a sensitivity analysis, and together with the

```
> predinc.apc <-
+ function( obj, nd, dfac=0.025, p.end=2016, c.end=2000 )
+ {
+ # predicted terms --- linear beyond outer knots
+ pc <- po <- predict.glm( obj, type="terms", newdata=nd )
+ # replace with the revised curves
+ mxp <- match( max( nd$P[nd$P<p.end] ), nd$P )
+ pc[,2] <- ifelse( nd$P>p.end, pc[mxp,2] + pmax(0,(nd$P-p.end)*dfac), pc[,2] )
+ # return predicted rates as well as original and revised terms predictions
+ list( pr.resp = exp( apply( pc, 1, sum ) + attr(pc,"const") + log(nd$Y)),
+ pr.terms = pc,
+ pr.org = po )
    \rightarrow
```
We can then illustrate the two variants for the terms

```
> zz <- predatt.apc( m.inc.apc, nd )
> ww <- predinc.apc( m.inc.apc, nd )
> str( zz )List of 3
 $ pr.resp : Named num [1:633600] 5.50e-06 5.54e-06 5.57e-06 5.61e-06 5.64e-06 ...
  \ldots attr(*, "names")= chr [1:633600] "1" "2" "3" "4" ...
 $ pr.terms: num [1:633600, 1:3] -3.28 -3.27 -3.27 -3.26 -3.25 ...
  ..- attr(*, "dimnames")=List of 2
  .. ..$ : chr [1:633600] "1" "2" "3" "4" ...
  .. ..$ : chr [1:3] "Ns(A, knots = ki.a)" "Ns(P, knots = ki.p)" "Ns(P - A, kn = ki.c)"
  \ldots attr(*, "constant")= num -6.09
 $ pr.org : num [1:633600, 1:3] -3.28 -3.27 -3.27 -3.26 -3.25 ...
  ..- attr(*, "dimnames")=List of 2
  .. ..$ : chr [1:633600] "1" "2" "3" "4" ...
  ....\frac{1}{2}: chr [1:3] "Ns(A, knots = ki.a)" "Ns(P, knots = ki.p)" "Ns(P - A, kn = ki.c)"
  \ldots attr(*, "constant")= num -6.09> str( nd )
```

```
'data.frame': 633600 obs. of 3 variables:
 $ A: num  0.0417 0.125 0.2083 0.2917 0.375 ...
 $ P: num 1996 1996 1996 1996 1996 ...
 $ Y: num 0.0833 0.0833 0.0833 0.0833 0.0833 ...
> par( mfrow=c(1,3) )> oA <- order( nd$A )
> oP <- order( nd$P )
> oC <- order( nd$P-nd$A )
> matplot( nd$A[oA], cbind( zz$pr.org[oA,1], zz$pr.terms[oA,1] ),
           type="1", 1ty=1, 1wd=c(5,1), col=gray(c(6,1)/9) )> matplot( nd$P[oP], cbind( zz$pr.org[oP,2], zz$pr.terms[oP,2], ww$pr.terms[oP,2] ),
+ type="l", lty=1, lwd=c(5,1,1), col=c(gray(c(6,1)/9),"red") )
> abline( v=2016 )
> matplot( (nd$P-nd$A)[oC], cbind( zz$pr.org[oC,3], zz$pr.terms[oC,3] ),
           type="1", 1ty=1, 1wd=c(5,1), col=gray(c(6,1)/9) )> abline( v=2000 )
```
With this machinery in place we are now able to add the predicted (cumulative) rates to the Lambda array:

```
> Lambda[,,"M","att"] <- predatt.apc( m.inc.apc, nd, p.end=2016, c.end=2000 )$pr.resp
> Lambda[,,"F","att"] <- predatt.apc( f.inc.apc, nd, p.end=2016, c.end=2000 )$pr.resp
> Lambda[,,"M","i20"] <- predinc.apc(m.inc.apc, nd, dfac=0.020, p.end=2016, c.end=2000 )$p
> Lambda[,,"F","i20"] <- predinc.apc(f.inc.apc, nd, dfac=0.020, p.end=2016, c.end=2000 )$p
> Lambda[,,"M","i25"] <- predinc.apc(m.inc.apc, nd, dfac=0.025, p.end=2016, c.end=2000 )$p
> Lambda[,,"F","i25"] <- predinc.apc(f.inc.apc, nd, dfac=0.025, p.end=2016, c.end=2000 )$p.
> Lambda[,,"M","i30"] <- predinc.apc(m.inc.apc, nd, dfac=0.030, p.end=2016, c.end=2000 )$p
> Lambda[,,"F","i30"] <- predinc.apc(f.inc.apc, nd, dfac=0.030, p.end=2016, c.end=2000 )$p.
```
### 4.4 Mortality rates

#### 4.4.1 Diabetes patients

First we fix the position of knots by age, period and cohort as we did for the incidence rates, and then we fit the same set of models, and make the same set of predictions, and put in a similarly defined array:

```
> ( kmd.a <- with( mDMdat, quantile( rep(A ,D), qn(nk.a) ) ) )
  6.25% 18.75% 31.25% 43.75% 56.25% 68.75% 81.25% 93.75%
56.33333 66.33333 71.66667 75.66667 79.66667 83.33333 86.66667 91.66667
> ( kmd.p \le with( mDMdat, quantile( rep(P , D), qn(nk.p) ) )
8.333333% 25% 41.66667% 58.33333% 75% 91.66667%
 1998.333 2002.333 2005.667 2009.333 2011.667 2014.667
> ( kmd.c \le - with( mDMdat, quantile( rep(P-A, D), qn(nk.c) ) )
  6.25% 18.75% 31.25% 43.75% 56.25% 68.75% 81.25% 93.75%
1912.667 1919.333 1923.333 1927.333 1931.667 1936.333 1942.333 1951.667
> m.md.ap \leq glm( D \sim Ns(A, knots=kmd.a) + Ns(P, knots=kmd.p),
+ offset = log(Y),
+ family = poisson,
+ data = subset( mDMdat, sex=="M" ) )
> m.md.aPC <- update( m.md.ap, . ~ . - Ns(P ,kn=kmd.p) + I(P) +
+ detrend( Ns(P ,kn=kmd.p), P , D ) +
                          detrend( Ns(P-A, kn=kmd.c), P-A, D ) )
```
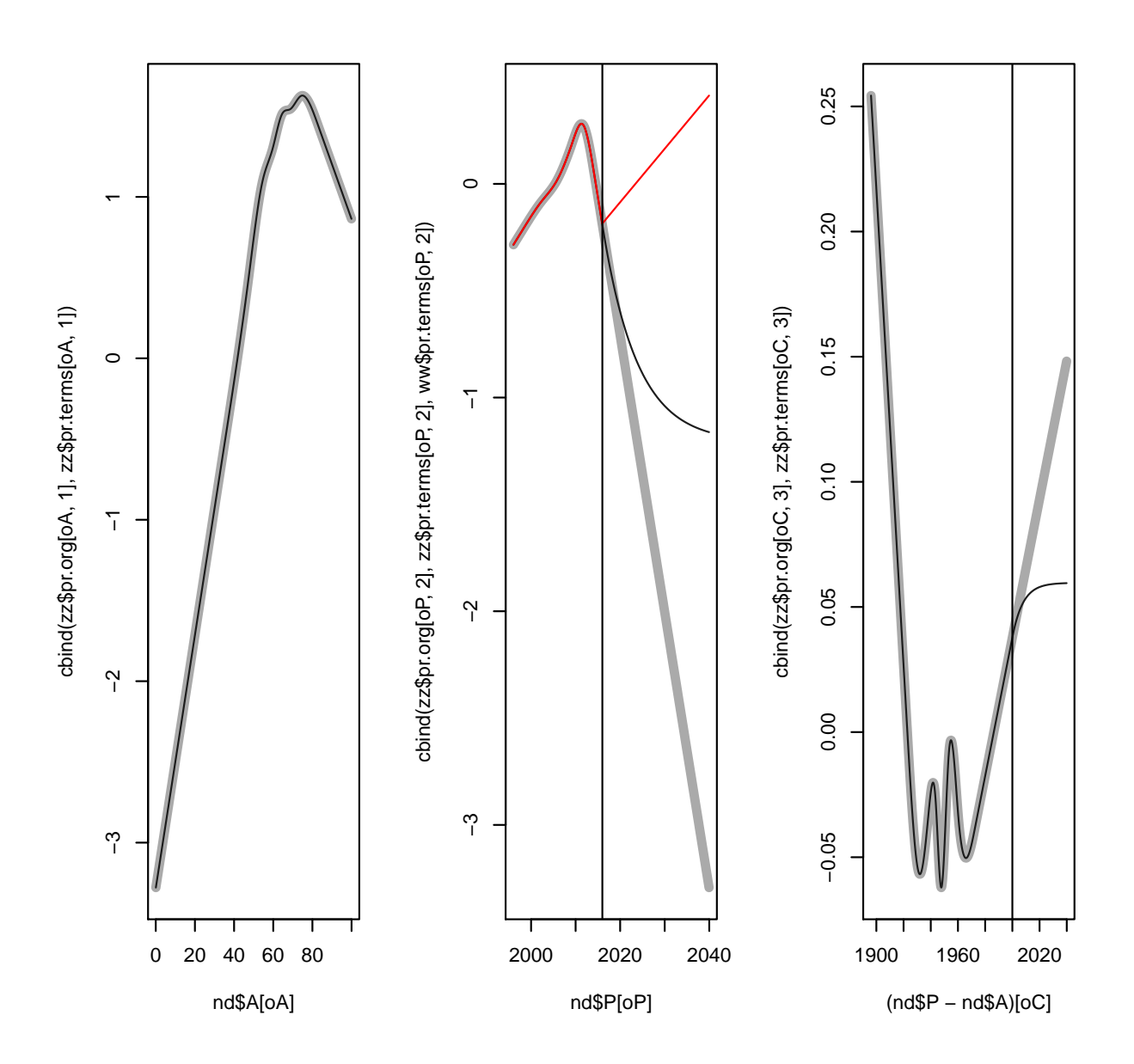

Figure 4.3: Demonstration of the attenuation of the period and cohort terms from an APCmodel. The attenuation effect used is the magic number 0.88 per year; that is, the slope of the effects decreases by a factor 0.88 per year, corresponding to a  $47\%$  decrease at 5 years and 72% decrease at 10 years in the slope of the effects.

The red line is an annual increase i perido effect of 2.5% intended as a sensitivity analysis tool.

```
> m.md.apc \leq update(m.md.ap, . \sim . + Ns(P-A, kn=kmd.c))
> f.md(ap \leq update('m.md(ap', data = subset('mDMdat, sex=="F") )> f.md.apc <- update( m.md.apc, data = subset( mDMdat, sex=="F" ) )
> f.md.aPC <- update( m.md.aPC, data = subset( mDMdat, sex=="F" ) )
> Mu.DM[,,"M","ap" ] <- predict.glm( m.md.ap , type="response", newdata=nd )
> Mu.DM[,,"F","ap" ] <- predict.glm( f.md.ap , type="response", newdata=nd )
> Mu.DM[,,"M","apc"] <- predict.glm( m.md.apc, type="response", newdata=nd )
> Mu.DM[,,"F","apc"] <- predict.glm( f.md.apc, type="response", newdata=nd )
```

```
> Mu.DM[,,"M","att"] <- predatt.apc( m.md.apc, nd )$pr.resp
> Mu.DM[,,"F","att"] <- predatt.apc( f.md.apc, nd )$pr.resp
> Mu.DM[,,"M","i20"] <- predinc.apc( m.md.apc, nd, dfac=0.020 )$pr.resp
> Mu.DM[,, "F", "i20"] <- predinc.apc( f.md.apc, nd, dfac=0.020 )$pr.resp
> Mu.DM[,,"M","i25"] <- predinc.apc( m.md.apc, nd, dfac=0.025 )$pr.resp
> Mu.DM[,,"F","i25"] <- predinc.apc( f.md.apc, nd, dfac=0.025 )$pr.resp
> Mu.DM[,,"M","i30"] <- predinc.apc( m.md.apc, nd, dfac=0.030 )$pr.resp
> Mu.DM[,,"F","i30"] <- predinc.apc( f.md.apc, nd, dfac=0.030 )$pr.resp
```
#### 4.4.2 Persons without diabetes

The mortality in the population without diabetes is modeled in exactly the same way, except we put in knots early in age:

```
> ( kmw.a \le with( mnDdat, c( 5, 15,
                          quantile(rep(A, D), qn(nk.a) ) ) ) )6.25% 18.75% 31.25% 43.75% 56.25% 68.75% 81.25% 93.75%
 5.00000 15.00000 50.66667 64.33333 71.66667 77.33333 81.33333 85.33333 88.66667 93.66667
> ( kmw.p \le with( mnDdat, quantile( rep(P , D), qn(nk.p) ) ) )
8.333333% 25% 41.66667% 58.33333% 75% 91.66667%
 1997.333 2000.667 2003.667 2006.667 2010.333 2014.333
> ( kmw.c <- with( mnDdat, quantile( rep(P-A,D), qn(nk.c) ) ) )
   6.25% 18.75% 31.25% 43.75% 56.25% 68.75% 81.25% 93.75%
1909.667 1915.667 1920.333 1924.333 1928.667 1934.333 1942.667 1955.667
> m.mw.ap \leq \leq \mathbb{R} m( D \leq N_S(A, knots=kmw.a) + N_S(P, knots=kmw.p),
                     offset = log(Y),
+ family = poisson,
                       data = subset(mnData, sex=="M"))
> m.mw.aPC <- update( m.mw.ap, . ~ . - Ns(P ,kn=kmw.p) + I(P) +
+ detrend( Ns(P ,kn=kmw.p), P , D ) +
                             detrend( Ns(P-A, kn=kmw.c), P-A, D ) )> m.mw.apc \leq update( m.mw.ap, . \sim . + Ns(P-A, kn=kmw.c))
> f.mw.ap <- update( m.mw.ap , data = subset( mnDdat, sex=="F" ) )
> f.mw.apc <- update( m.mw.apc, data = subset( mnDdat, sex=="F" ) )
> f.mw.aPC <- update( m.mw.aPC, data = subset( mnDdat, sex=="F" ) )
> Mu.W[,,"M","ap" ] <- predict.glm( m.mw.ap , type="response", newdata=nd )
> Mu.W[,,"F","ap" ] <- predict.glm( f.mw.ap , type="response", newdata=nd )
> Mu.W[,,"M","apc"] <- predict.glm( m.mw.apc, type="response", newdata=nd )
> Mu.W[,,"F","apc"] <- predict.glm( f.mw.apc, type="response", newdata=nd )
> Mu.W[\ldots, 'M'', 'attr'] <- predatt.apc( m.mw.apc, nd )$pr.resp
> Mu.W[,,"F","att"] <- predatt.apc( f.mw.apc, nd )$pr.resp
> Mu.W[,,"M","i20"] <- predinc.apc( m.mw.apc, nd, dfac=0.020 )$pr.resp
> Mu.W[,,"F","i20"] <- predinc.apc( f.mw.apc, nd, dfac=0.020 )$pr.resp
> Mu.W[,,"M","i25"] <- predinc.apc( m.mw.apc, nd, dfac=0.025 )$pr.resp
> Mu.W[,,"F","i25"] <- predinc.apc( f.mw.apc, nd, dfac=0.025 )$pr.resp
> Mu.W[,,"M","i30"] <- predinc.apc( m.mw.apc, nd, dfac=0.030 )$pr.resp
> Mu.W[,,"F","i30"] <- predinc.apc( f.mw.apc, nd, dfac=0.030 )$pr.resp
```
## 4.5 Average trends

The average annual trends in all of the rates can now be summarized:

```
> mort.chg \leq rbind( ci.exp(m.md.aPC, subset="I\\(P")-1,
+ ci.exp(f.md.aPC, subset="I\setminus (P")-1,+ \text{ci.} \exp(m.\text{mw.} \text{aPC,} \text{subset} = "I \setminus (P") - 1,+ ci.exp(f.mw.aPC,subset="I\\(P")-1 )*100<br>> rownames( mort.chg ) <- c("Mortality change, DM: Men",
> rownames( mort.chg ) <- c("Mortality change,+ " Women",
+ "Mortality change, Well: Men",
+ Women'> round( rbind( inc.chg, mort.chg ), 1 )
                           exp(Est.) 2.5% 97.5%<br>2.2 2.1 2.2
DM incidence change Men 2.2 2.1 2.2<br>Women 2.6 2.5 2.7
                     Women 2.6 2.5<br>1: Men -3.7 -3.8
Mortality change, DM: Men -3.7 -3.8 -3.6<br>Women -3.4 -3.5 -3.2
                     Women -3.4 -3.5Mortality change, Well: Men -2.9 -2.9 -2.8
                     Women -2.4 -2.5 -2.4
```
Thus it appears that the incidence rates of diabetes are increasing by some 2.2% per year for women but 3.5% per year for men, while mortality rates are decreasing 3.6% per your for persons with diabetes, but only 2.5–2.9% per year for perons without.

For convenience of calculations and for subsequent use, we save the estimated rates and other quantities of interest:

```
> save( Lambda, Mu.W, Mu.DM, a.pt, p.pt, t.pt, int, qn, file="../data/rateEsts.Rda" )
> load( file="../data/rateEsts.Rda" )
```
## 4.6 Trends in estimated rates

In order to show how the models predict the time trends in diabetes incidence and mortality, we make a graphical display of the estimated rates in ages 20,. . . ,90 versus calendar time:

A brief overview of the mortality and incidence rates over time:

```
> pts <- as.numeric( dimnames(Lambda)[[2]] )[1:240]
> ( dimnames(Lambda)[[1]][agr <- seq(240,1080,120)] )
[1] "19.9583333333333" "29.9583333333333" "39.9583333333333" "49.9583333333333"
[5] "59.9583333333333" "69.9583333333333" "79.9583333333333" "89.9583333333333"
> par( mfrow=c(3,2), mar=c(1,1,1,1), oma=c(3,3,0,0), mgp=c(3,1,0)/1.6, las=1, bty="n")
> yticks <- outer( 1:9, 10^(-2:1) )[1:30]
> rpl <- function( Lambda, sx, yl ){
+ matplot( pts, t(Lambda[agr,1:240,sx,"apc"])*1000,
           log="y", yaxt="n", ylim=c(0.01,30), ylab="", xaxt="n",
+ lty=1, lwd=5, type="l",
+ coI=gray(4:11/13) #if(sx=="M") "blue" else "red" )
+ mtext( side=2, yl, line=2.5, las=0 )
+ }
> rpl( Lambda, "M", "DM incidence per 1000 PY" )
                          axis( side=2) ; axis( side=2, at=yticks, labels=NA )
> text( 1996, 30, "Men", adj=c(0,1), cex=1.5)
> rpl( Lambda, "F", "")
> text( 1996, 30, "Women", adj=c(0,1), cex=1.5)
> rpl( Mu.W , "M", "Population mortality per 1000 PY" )
                          axis( side=2 ) ; axis( side=2, at=yticks, labels=NA )
> rpl (Mu.W, "F", "'')
```

```
> rpl( Mu.DM, "M", "DM mortality per 1000 PY" )
> axis( side=2 ) ; axis( side=2, at=yticks, labels=NA )
> axis( side=1 ) ; axis( side=1, at=1996:2016, labels=NA )
                \langle"") ; axis( side=1) ; axis( side=1, at=1996:2016, labels=NA )
> mtext( "Date of follow-up", side=1, line=2, outer=TRUE )
```
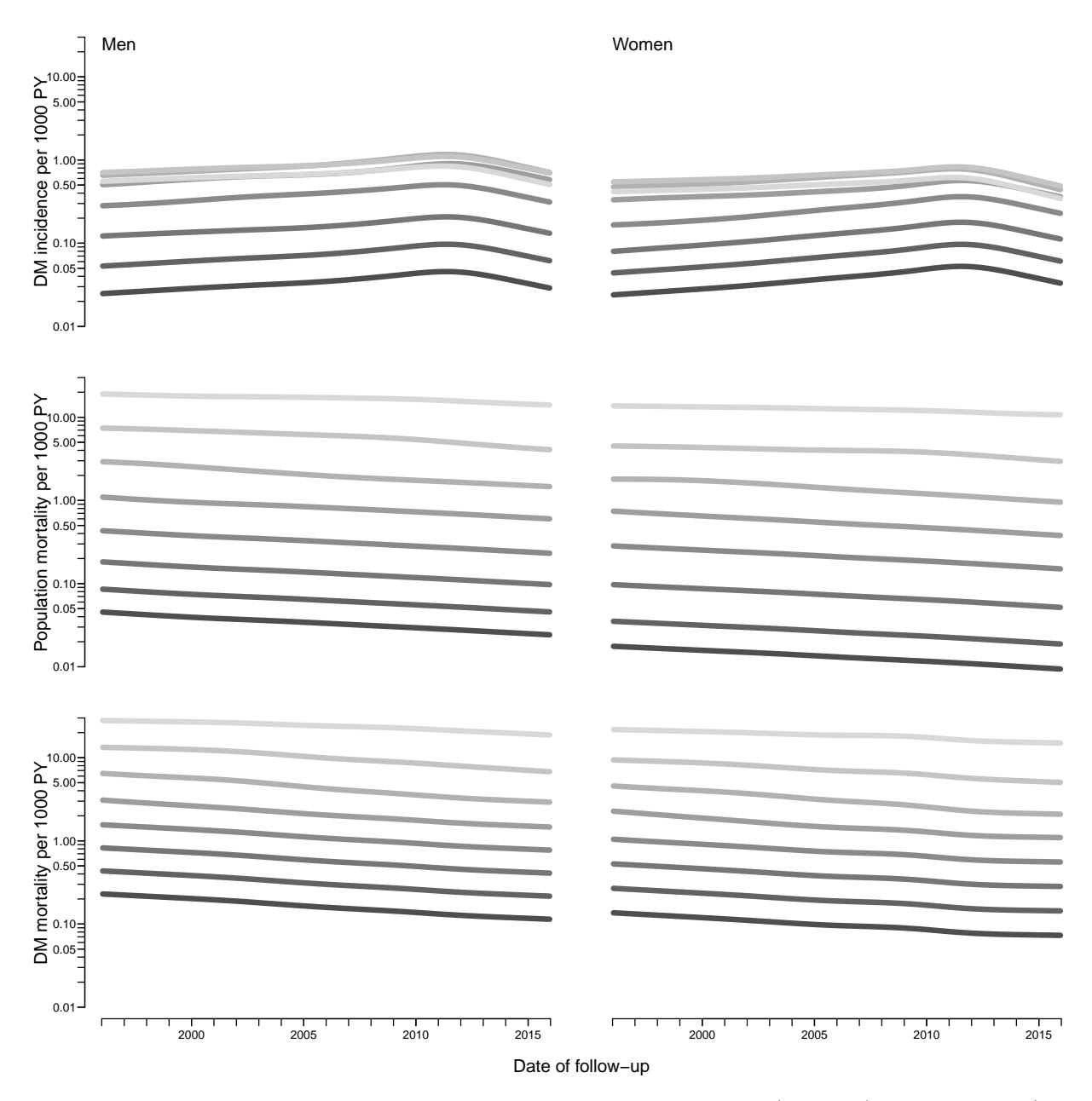

Figure 4.4: Trends in incidence and mortality rates for ages 20 (darkest), 30,  $\dots$ , 90 (lightest), as estimated from the age-period-cohort models.

## 4.7 Extrapolation of rates

It is possible to extrapolate the rates beyond the observed dates by simply extending the linear part of the natural splines; in fact this is already done in the rate-objects Lambda,

Mu.W and Mu.DM. However, as seen in figure [4.5](#page-56-0) the predicted decline in diabetes rates is presumably way too dramatic.

```
> pts <- as.numeric( dimnames(Lambda)[[2]] )
> ( dimnames(Lambda)[[1]][agr <- seq(240,1080,120)] )
[1] "19.9583333333333" "29.9583333333333" "39.9583333333333" "49.9583333333333"
[5] "59.9583333333333" "69.9583333333333" "79.9583333333333" "89.9583333333333"
> par( mfrow=c(3,2), mar=c(1,1,1,1), oma=c(3,3,0,0), mgp=c(3,1,0)/1.6, las=1, bty="n")
> yticks <- outer( 1:9, 10^(-2:1) )[1:30]
> rpl <- function( Lambda, sx, yl, inc=FALSE ){
+ matplot( pts, t(Lambda[agr,,sx,"apc"])*1000,
          log="y", yaxt="n", ylim=c(0.01,30), ylab="", xaxt="n",
+ lty=1, lwd=5, type="l", col=gray(4:11/13) )
+ matlines( pts, t(Lambda[agr,,sx,"att"])*1000,
+ lty=1, lwd=1, type="l", col="black" )
+ if (inc)
+ matlines( pts, t(Lambda[agr,,sx,"i25"])*1000,
+ lty=1, lwd=1, type="l", col="red" )
+ abline( v=2016, lty=3, col=gray(0.6) )
+ mtext( side=2, yl, line=2.5, las=0 )
+ }
> rpl( Lambda, "M", "DM incidence per 1000 PY", inc=TRUE )
> axis( side=2 ) ; axis( side=2, at=yticks, labels=NA, tcl=-0.3 )
> text( 1996, 30, "Men", adj=c(0,1), cex=1.5)
> rpl(Lambda, "F", "", inc=TRUE)
> text( 1996, 30, "Women", adj=c(0,1), cex=1.5 )
> rpl (Mu.W, "M", "Population mortality per 1000 PY")
                          axis( side=2); axis( side=2, at=yticks, labels=M, tol=-0.3)> rpl \left( \begin{array}{ccc} Mu.W & , & "F", & """ \end{array} \right)> rpl( Mu.DM, "M", "DM mortality per 1000 PY" )
> axis( side=2 ) ; axis( side=2, at=yticks, labels=NA, tcl=-0.3 )
> axis( side=1 ) ; axis( side=1, at=1996:2030, labels=NA, tcl=-0.3 )
> rpl( Mu.DM, "F", "" ) ; axis( side=1 ) ; axis( side=1, at=1996:2030, labels=NA, tcl=-0.3 )
> mtext( "Date of follow-up", side=1, line=2, outer=TRUE )
```
<span id="page-56-0"></span>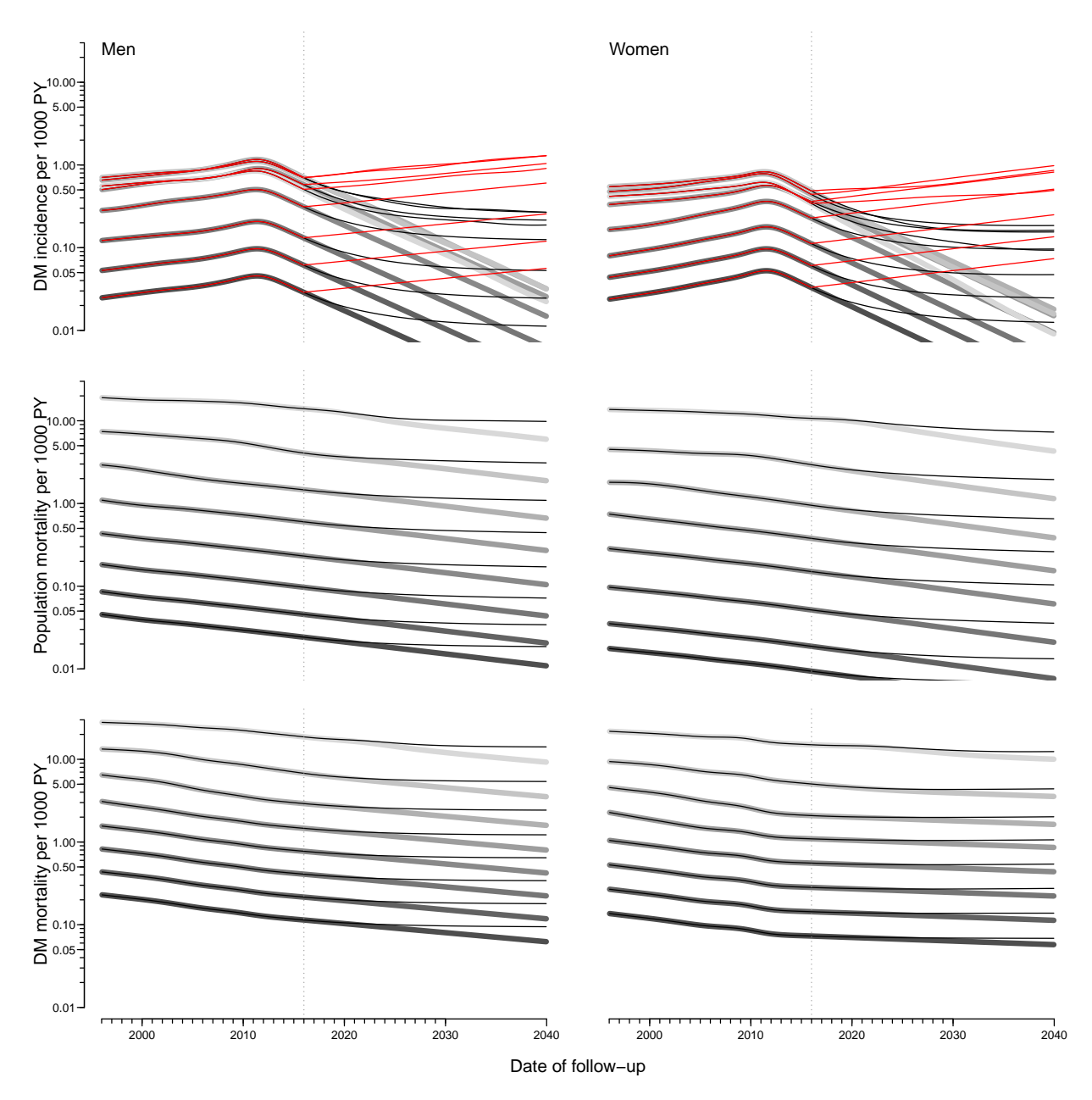

Figure 4.5: Trends in incidence and mortality rates for ages 20 (darkest), 30, ..., 90 (lightest), as estimated from the age-period-cohort models and predicted by naive extrapolation of the natural splines. The vertical dotted lines indicate the end of available data, and the thin overlaid lines represent the rate predictions based on attenuated period- and cohort-effects. The red lines are predictions assuming an annual increase in period effects of  $2.5\%$ /year  $$ only used for the incidence rates.

# Chapter 5

# Components of prevalence

The purpose of this chapter is to use the estimated transition rates to predict the prevalences at later times. This is in itself not an interesting endeavour, because we have the prevalence data available, but it will serve as an illustration that the rates are adequately modelled and that the degree of approximation is adequate when using an interval length as chosen.

```
> load( file="../data/rateEsts.Rda")
> lls()
  name mode class size
1 a.pt numeric numeric 1200<br>2 int numeric numeric 1
        numeric numeric 1
3 Lambda numeric array 1200 528 2 6
4 Mu.DM numeric array 1200 528 2 6
5 Mu.W numeric array 1200 528 2 6
6 p.pt numeric numeric 528
7 qn function function 1<br>8 t.pt numeric numeric 5
         numeric numeric 529
```
We shall use the simulation scheme to predict the course of DM prevalence development in the population under various scenarios of mortality and incidence development. So we set up various structures to hold results and clarify calculations:

- $pr.fit$  array of empirical age-specific prevalences at 1.1.1996–1.1.2016, smoothed by natural splines.
- TR array of transition probabilities between states Well and DM and Death. Transition probabilities are computed under the 4 different scenarios combining mortality and incidence rates either as they actually developed 1996–2016 or assuming they were constant at the 1996 level. These refer to intervals of length int and are therefore labeled on the period dimension by the midpoint of these, a total of 20/int.
- prv array of predicted prevalences based on the initial prevalences at 1.1.1996 and the transition probabilities as put in TR. The scenario dimension refers to the 4 scenarios: "obs", "m-fix", "i-fix" and "all-f", but this dimension in the array is expanded by 3 extra levels "mort", "inc" and "const" that are to be filled with the part of the prevalences that are attributable to decrease in mortality, increase in incidence and the disequilibrium between rates and prevalence in 1996. Likewise, the period dimension is expanded by one relative to that in TR (replacing p.pt (period points)

with  $t$ ,  $pt$  (time points)), since this refer to points in time and not time intervals (periods).

 $prn$  — array of predicted *number* of DM patients in one-year age classes at the 1 January each year. So the same structure as prv, but with substantially fewer entries.

## 5.1 Transition probabilities

In order to get the predicted number of persons by age, period and prediction type, we need the (1-step) transition matrices at all combinations of age  $(a)$  and date  $(p)$ , this is put in array.

Note that the structures Lambda, Mu.W and Mu.DM, contain predicted rates up to 2040 under different scenarios, that we do not need:

```
> str( Lambda )
num [1:1200, 1:528, 1:2, 1:6] 5.62e-06 5.65e-06 5.69e-06 5.72e-06 5.76e-06 ...
- attr(*, "dimnames")=List of 4
  ..$ a : chr [1:1200] "0.0416666666666667" "0.125" "0.208333333333333" "0.291666666666667" ...
  .$ p : chr [1:528] "1996.04166666667" "1996.125" "1996.208333333333" "1996.291666666667"
  ..$ sex: chr [1:2] "M" "F"
  ..$ mod: chr [1:6] "ap" "apc" "att" "i20" ...
```
... we only need the dates till 2016, and the models ap and apc:

```
> # 2nd dimension of rates is all the way to 2040, only need to 2016
> dimnames(Lambda)[[2]][250+1:4]
[1] "2016.875" "2016.95833333333" "2017.04166666667" "2017.125"
> Lambda \leftarrow Lambda [, 1:252, , 1:2]
> Mu.W < - Mu.W [, 1:252, 1:2]> Mu.DM < - Mu.DM [, 1:252, 1:2]> states <- c("Well", "DM")
> TR <- NArray( c( dimnames(Lambda),
+ list( from = states,
\tau to = states,
+ scene = c("obs","m-fix","i-fix","all-f" ) ) ) )
> str( TR )
logi [1:1200, 1:252, 1:2, 1:2, 1:2, 1:2, 1:4] NA NA NA NA NA NA ...
 - attr(*, "dimnames")=List of 7
  ..$ a : chr [1:1200] "0.0416666666666667" "0.125" "0.208333333333333" "0.291666666666667" ...
  .$ p : chr [1:252] "1996.04166666667" "1996.125" "1996.208333333333" "1996.291666666667
  ..$ sex : chr [1:2] "M" "F"<br>..$ mod : chr [1:2] "ap" "apc"
  ..$ mod : chr [1:2] "ap" "apc"
  \ldots$ from : chr [1:2]..$ to : chr [1:2] "Well" "DM"
  ..$ scene: chr [1:4] "obs" "m-fix" "i-fix" "all-f"
```
The situation where both the mortality rates and incidence rates are fixed at the 1996 level is trivial, because transition probabilities in that case only depend on age and not on period.

In order to fill TR, we need the cumulative incidences over intervals of length int. But these were exactly the ones we predicted in the previous sections by setting the person years equal to int in the data frame supplied to the newdata argument.

So we can now compute the one-int-step transition matrices for every combination of a.pt and p.pt, both in steps of int (in this case 0.083 year):

```
> TR[,,,,"Well","Well","obs"] \leq exp(-Lambda-Mu.W)
> TR[,,,,"Well","DM" ,"obs"] <- Lambda
> TR[,,,,"DM" ,"Well","obs"] <- 0
> TR[,,,,"DM" ,"DM" ,"obs"] <- exp(-Mu.DM)
```
Note that we have not included the "Dead" state in the calculations, because we only bother about the fraction of diabetes patients in each age class at each time-point. So the probabilities we compute do not sum to 1 within the "from" states; we only compute how many of the persons alive that end up being alive at the next timepoint

When we fix the mortality or incidence at the 1996 level we just replace the expressions above with expressions where we replace the date dimension by  $\text{rep}(1, np)$ , (where  $np$  is the number of periods) for either incidence, mortality or both:

```
> ( np \leq dim(Lambda)[2])
 p
252
> TR[,,,,"Well","Well","m-fix"] \leq exp(-Lambda-Mu.W[,rep(1,np),,])
> TR[,,,,"Well","DM" ,"m-fix"] <- Lambda
> TR[,,,,"DM" ,"Well","m-fix"] <- 0
> TR[,,,,"DM" ,"DM" ,"m-fix"] <- exp( -Mu.DM[,rep(1,np),,])
> TR[,,,,"Well","Well","i-fix"] <- exp(-Lambda[,rep(1,np),,]-Mu.W)
> TR[,,,,"Well","DM" ,"i-fix"] <- Lambda[,rep(1,np),,]
> TR[,,,,"DM" ,"Well","i-fix"] <- 0
> TR[,,,,"DM" ,"DM" ,"i-fix"] <- exp(-Mu.DM)
> TR[,,,,"Well","Well","all-f"] <- exp(-Lambda[,rep(1,np),,]-Mu.W[,rep(1,np),,])
> TR[,,,,"Well","DM" ,"all-f"] <- Lambda[,rep(1,np),,]
> TR[,,,,"DM" ,"Well","all-f"] <- 0
> TR[,,,,"DM" ,"DM" ,"all-f"] <- exp( -Mu.DM[,rep(1,np),,])
```
We have now collected the transition probabilities between "Well" and "DM" as well as the probabilities of remaining in each of these, all referring to a duration of int, a total of about 30 mil. numbers:

```
> str(TR)num [1:1200, 1:252, 1:2, 1:2, 1:2, 1:2, 1:4] 1 1 1 1 1 ...
 - attr(*, "dimnames")=List of 7
  ..$ a : chr [1:1200] "0.0416666666666667" "0.125" "0.208333333333333" "0.291666666666667" ...
          ..$ p : chr [1:252] "1996.04166666667" "1996.125" "1996.20833333333" "1996.29166666667" ...
  ..$ sex : chr [1:2] "M" "F"
  ..$ mod : chr [1:2] "ap" "apc"
  ..$ from : chr [1:2] "Well" "DM"
  ..$ to : chr [1:2] "Well" "DM"
  ..$ scene: chr [1:4] "obs" "m-fix" "i-fix" "all-f"
> prod( dim(TR) )
[1] 19353600
> save( TR, file="../data/TR.Rda" )
```
## 5.2 Prediction of the observed prevalences

Note that we do not need to predict the population size; we can get away with only predicting the prevalences as fractions. When we multiply the fraction of persons in states (Well,DM) with the transition matrix, we get fraction of the persons in the previous state that are in states (Well,DM), which does not sum to 1 (because of the ones dying), so we must rescale to prevalence age in each step.

First we set up an array to hold the predicted prevalences under different scenarios. Later we shall also compute the fraction of the prevalences that are attributable to trends in mortality and incidence as well as to the non-stationarity of the rates/prevalences as of 1996, so we put in three extra levels of the last dimension, and one extra levels of the period dimension because we want to predict to the end of the last period too (or, to put it differently, we need an extra first level to hold the starting prevalences as of 1.1.1996).

```
> dpr <- c( dimnames(Lambda)[1:4],
+ list( c(dimnames(TR)[["scene"]],"mort","inc","const") ) )
> names( dpr )[c(2,5)] <- c("t", "what")> t.pt[250+1:4]
[1] 2016.833 2016.917 2017.000 2017.083
> dpr[["t"]] <- t.pt[1:253]
> \, \text{prv} \, \leftarrow \, \text{Marray}(\text{dpr})> str( prv )
logi [1:1200, 1:253, 1:2, 1:2, 1:7] NA NA NA NA NA NA ...
 - attr(*, "dimnames")=List of 5
  \ldots$ a : chr [1:1200] "0.0416666666666667" "0.125" "0.208333333333333333" "0.2916666666666666666667"
  .$ t : chr [1:253] "1996" "1996.083333333333" "1996.16666666667" "1996.25" ...
  ..$ sex : chr [1:2] "M" "F"
  ..$ mod : chr [1:2] "ap" "apc"
  ..$ what: chr [1:7] "obs" "m-fix" "i-fix" "all-f" ...
> prod( dim(prv) )
[1] 8500800
```
Then we make a loop that updates the prevalences at 1.1.1996 to those at subsequent times, but first we must initialize the prevalences as modeled at 1996-01-01, as well as the prevalences at ages 0 (the new-born) that we set to 0; note that we exploit the column major storage of arrays to get prv filled with identical values across the two last dimensions (model and scenario).

```
> load( file="../data/prFit.Rda" )
> str( pr.fit ); str( prv )
num [1:2, 1:1200, 1:21] 0.000626 0.000579 0.00063 0.000583 0.000635 ...
- attr(*, "dimnames")=List of 3
  ..$ sex: chr [1:2] "M" "F"
  .$ A : chr [1:1200] "0.0416666666666667" "0.125" "0.208333333333333333" "0.2916666666666667
  ..$ P : chr [1:21] "1996" "1997" "1998" "1999" ...
logi [1:1200, 1:253, 1:2, 1:2, 1:7] NA NA NA NA NA NA ...
 - attr(*, "dimnames")=List of 5
 ..$ a : chr [1:1200] "0.0416666666666667" "0.125" "0.208333333333333" "0.291666666666667" ...
  ..$ t : chr [1:253] "1996" "1996.08333333333" "1996.16666666667" "1996.25" ...
  ..$ sex : chr [1:2] "M" "F"
  ..$ mod : chr [1:2] "ap" "apc"
  . $ what: chr [1:7] "obs" "m-fix" "i-fix" "all-f" ...
```

```
> # Smoothed prevalences at 1.1.1996 - the starting values
> for( sx in c("M","F") ) prv[,1,sx,,] <- pr.fit[sx,,1]
> # Prevalences at age 0
> prv[1, "M", ] <- 0
> prv[1, "F", ] \leftarrow 0> tt <- prv[c(1:2,floor(dim(prv)[1]/1.5)+1:2),1:2,,,]
> dimnames( tt )[[1]] \le round( as.numeric(dimnames( tt )[[1]]), 3 )
> dimnames( tt )[[2]] \le round( as.numeric(dimnames( tt )[[2]]), 3 )
> round( ftable( tt, row.vars=4:1 )*100, 1 )
                  what obs m-fix i-fix all-f mort inc const
mod sex t a
ap M 1996 0.042 0.0 0.0 0.0 0.0 0.0 0.0 0.0
             0.125  0.1  0.1  0.1  0.1  0.1  0.1  0.1<br>66.708  5.0  5.0  5.0  5.0  5.0  5.0
             66.708 5.0 5.0 5.0 5.0 5.0 5.0 5.0
                                    5.0 5.0 5.0<br>0.0 0.0 0.0
      1996.083 0.042 0.0 0.0 0.0 0.0 0.0 0.0 0.0
             0.125 NA NA NA NA NA NA NA
             66.708 NA NA NA NA NA NA NA
             66.792 NA NA NA NA NA NA NA
   F 1996 0.042 0.0 0.0 0.0 0.0 0.0 0.0 0.0
             0.125 0.1 0.1 0.1 0.1 0.1 0.1 0.1
             66.708 3.7 3.7 3.7 3.7 3.7 3.7 3.7
             66.792 3.7 3.7 3.7 3.7 3.7 3.7 3.7
      1996.083 0.042 0.0 0.0 0.0 0.0 0.0 0.0 0.0
             0.125 NA NA NA NA NA NA NA
             66.708 NA NA NA NA NA NA NA
             66.792 NA NA NA NA NA NA NA
apc M 1996 0.042 0.0 0.0 0.0 0.0 0.0 0.0 0.0
             0.125 0.1 0.1 0.1 0.1 0.1 0.1 0.1
             66.708 5.0 5.0 5.0 5.0 5.0 5.0 5.0
             66.792 5.0 5.0 5.0 5.0 5.0 5.0 5.0
      1996.083 0.042 0.0 0.0 0.0 0.0 0.0 0.0 0.0
             0.125 NA NA NA NA NA NA NA
             66.708 NA NA NA NA NA NA NA
             66.792 NA NA NA NA NA NA NA
   F 1996 0.042 0.0 0.0 0.0 0.0 0.0 0.0 0.0
             0.125 0.1 0.1 0.1 0.1 0.1 0.1 0.1
             66.708 3.7 3.7 3.7 3.7 3.7 3.7 3.7
             66.792 3.7 3.7 3.7 3.7 3.7 3.7 3.7
      1996.083 0.042 0.0 0.0 0.0 0.0 0.0 0.0 0.0
             0.125 NA NA NA NA NA NA NA
             66.708 NA NA NA NA NA NA NA
             66.792 NA NA NA NA NA NA NA
```
So now we have checked that we have put initial values correctly into prv, basically at the period edge (at 1996) and the age edge (at 0). Then we can compute the predicted prevalences under the different scenarios. We take the fraction of the population in age class ia at time ip that end up as diabetes patients at time ip+1 (and hence in age class ia+1), and divide by the fraction of all that remain alive, which is the diabetes patients (survivors and new), plus those who survive free of diabetes:

```
> system.time(
+ for( ip in 1:(dim(prv)[2]-1) )
+ for( ia in 1:(dim(prv)[1]-1) )
+ prv[ia+1, ip+1, , , 1:4] <-
     ( prv[ia,ip,,,1:4] * TR[ia,ip,,,"DM" ,"DM" ,]<br>+(1-prv[ia,ip,,,1:4]) * TR[ia,ip,,,"Well","DM" ,]) /
      +(1-\text{prv}[ia,ip,,,1:4]) * \text{TR}[ia,ip,,,"Well", "DM"
```

```
+ ( prv[ia,ip,,,1:4] * TR[ia,ip,,,"DM" ,"DM" ,]
+ +(1-prv[ia,ip,1:4]) * TR[ia,ip,1:Well", "DM"+ +(1-prv[ia,ip,,,1:4]) * TR[ia,ip,,,"Well","Well",] )
+ )
  user system elapsed
 12.53 0.02 12.55
```
Note that the reason that the last dimension, scene, is explicitly mentioned in the array prv is because the length of this dimension is 7, but the corresponding in TR only  $4$  — recall that prv also has thee extra levels to provide for the estimated part of the prevalences attributable to mortality change, incidence changes, and non-equilibrium at 1996.

Moreover, note that the code above is particularly simple because we only need to compute the prevalence at the next date and age. If we had had a more elaborate model with, say complications states, the calculations in the loop would have been a matrix-multiplication updating the state-distribution, but this simplification would have been at the expense of another three loop-levels, namely over the the three last dimensions of the prv array — the matrix machinery only operates on 2-dimensonal structures, matrices. (Well, maybe some apply construction could be set up).

We can then show a few of the predicted prevalences in (

```
> round( prv[1:4,1:4,1,1,1,drop=F]*100, 3), , sex = M, mod = ap, what = obs
              t
a 1996 1996.08333333333 1996.16666666667 1996.25
 0.0416666666666667 0.000 0.000 0.000 0.000
 0.125 0.063 0.001 0.001 0.001
 0.208333333333333 0.063 0.064 0.001 0.001
 0.291666666666667 0.064 0.064 0.064 0.002
> save( a.pt, prv, file="../data/prv.Rda" )
> load( file="../data/prv.Rda" )
```
### 5.2.1 Checking the prediction

With this initial prediction in place we can now check whether we have made a reasonable approximation to the observed prevalences at 1.1.2016.

In the array prv are all the prevalences as predicted from the prevalence in 1996 using the estimated incidences and mortalities; predicted at intervals of inc whereas we have the smoothed empirical prevalences in 1996, 2001, 2006, 2011 and 2016 in the array pr.fit:

Thus we have the predicted age-specific prevalences for men in say 2000 in prv[,"2000","M","apc","obs"], and the smoothed empirical in pr.fit[,"M","2000"]. We now plot these in the same plot:

```
> nd <- c( grep("2001",dimnames(prv)[[2]])[1],
+ grep("2006",dimnames(prv)[[2]])[1],
+ grep("2011", dimnames(prv)[[2]])[1],
+ grep("2016",dimnames(prv)[[2]])[1] )
> ( wh \leq dimnames(prv) [[2]][nd] )
[1] "2001" "2006" "2011" "2016"
```

```
> par( mfrow=c(1,2), mar=c(0,0,0,0), oma=c(3,4,1,1), mgp=c(3,1,0)/1.6,
+ las=1, bty="n" )
> matplot( a.pt, pr.fit["M",,wh]*100,
          xlim=c(10,95), ylim=c(0,18), yaxs="i",
+ xlab="Age", ylab="Prevalence (%)",
+ type="l", col="blue", lty=1, lwd=2 )
> axis( side=1, at=1:9*10, labels=NA )
> matlines( a.pt, prv[,wh,"M","apc","obs"]*100,
+ type="l", col="blue", lty="32", lwd=4 )
> matplot( a.pt, pr.fit["F",,wh]*100,
+ xlim=c(10,95), ylim=c(0,18), yaxs="i",
+ xlab="Age", ylab="", yaxt="n",
          type="1", col="red", lty=1, lwd=2)> matlines( a.pt, prv[,wh,"F","apc","obs"]*100,
           type="1", col="red", lty="32", lwd=3 )> axis( side=1, at=1:9*10, labels=NA )
> mtext( "Prevalence of DM (%)", side=2, line=2, las=0, outer=TRUE )
> mtext( "Age", side=1, line=2, las=0, outer=TRUE )
> par( mfrow=c(1,2), mar=c(0,0,0,0), oma=c(3,4,1,1), mgp=c(3,1,0)/1.6,
+ las=1, bty="n" )
> matplot( a.pt, cbind(prv[,wh,"M","apc","obs"],
+ prv[,wh,"M","ap" ,"obs"],
+ pr.fit["M", wh] \rightarrow 1 \text{im} = c(10.95), vlim = c(0.18), vaxsxlim=c(10,95), ylim=c(0,18), yaxs="i",
+ xlab="Age", ylab="Prevalence (%)",
+ type="1", col="black", lty=rep(c(0,1), c(8,4)), lwd=2)
> matlines( a.pt, cbind(prv[,wh,"M","ap" ,"obs"],
                       prv[, wh, "M", "apc", "obs"])*100,
           type="1", col="blue", 1ty=rep(c("12", "42"), c(4,4)), 1wd=4 )> axis( side=1, at=1:9*10, labels=NA )
> matplot( a.pt, cbind(prv[,wh,"F","apc","obs"],
+ prv[, wh, "F", "ap", "obs"],<br>+ pr fif['F", wh1) *100pr.fit['F",,wh])*100,
+ xlim=c(10,95), ylim=c(0,18), yaxs="i",
+ xlab="Age", ylab="", yaxt="n",
+ type="l", col="black", lty=rep(c(0,1),c(8,4)), lwd=2 )
> matlines( a.pt, cbind(prv[,wh,"F","ap" ,"obs"],
                       prv[, wh, "F", "apc", "obs"])*100,
           type="1", col="red", lty=rep(c("12", "42"), c(4,4)), lwd=4 )> axis( side=1, at=1:9*10, labels=NA )
> mtext( "Prevalence of DM (%)", side=2, line=2, las=0, outer=TRUE )
> mtext( "Age", side=1, line=2, las=0, outer=TRUE )
```
Since the APC-models for rates clearly provide a better fit (figure [5.1\)](#page-64-0), we shall use these in the reporting of the different scenarios.

We now compare the predicted prevalences under the four scenarios at 1.1.2016:

```
> str( prv )
num [1:1200, 1:253, 1:2, 1:2, 1:7] 0 0.00063 0.000635 0.000639 0.000644 ...
 - attr(*, "dimnames")=List of 5
  .$ a : chr [1:1200] "0.0416666666666667" "0.125" "0.208333333333333333" "0.29166666666666666666
  ..$ t : chr [1:253] "1996" "1996.08333333333" "1996.16666666667" "1996.25" ...
  ..$ sex : chr [1:2] "M" "F"
  ..$ mod : chr [1:2] "ap" "apc"
  ..$ what: chr [1:7] "obs" "m-fix" "i-fix" "all-f" ...
> dimnames(prv)[["t"]][np <- 241]
```
<span id="page-64-0"></span>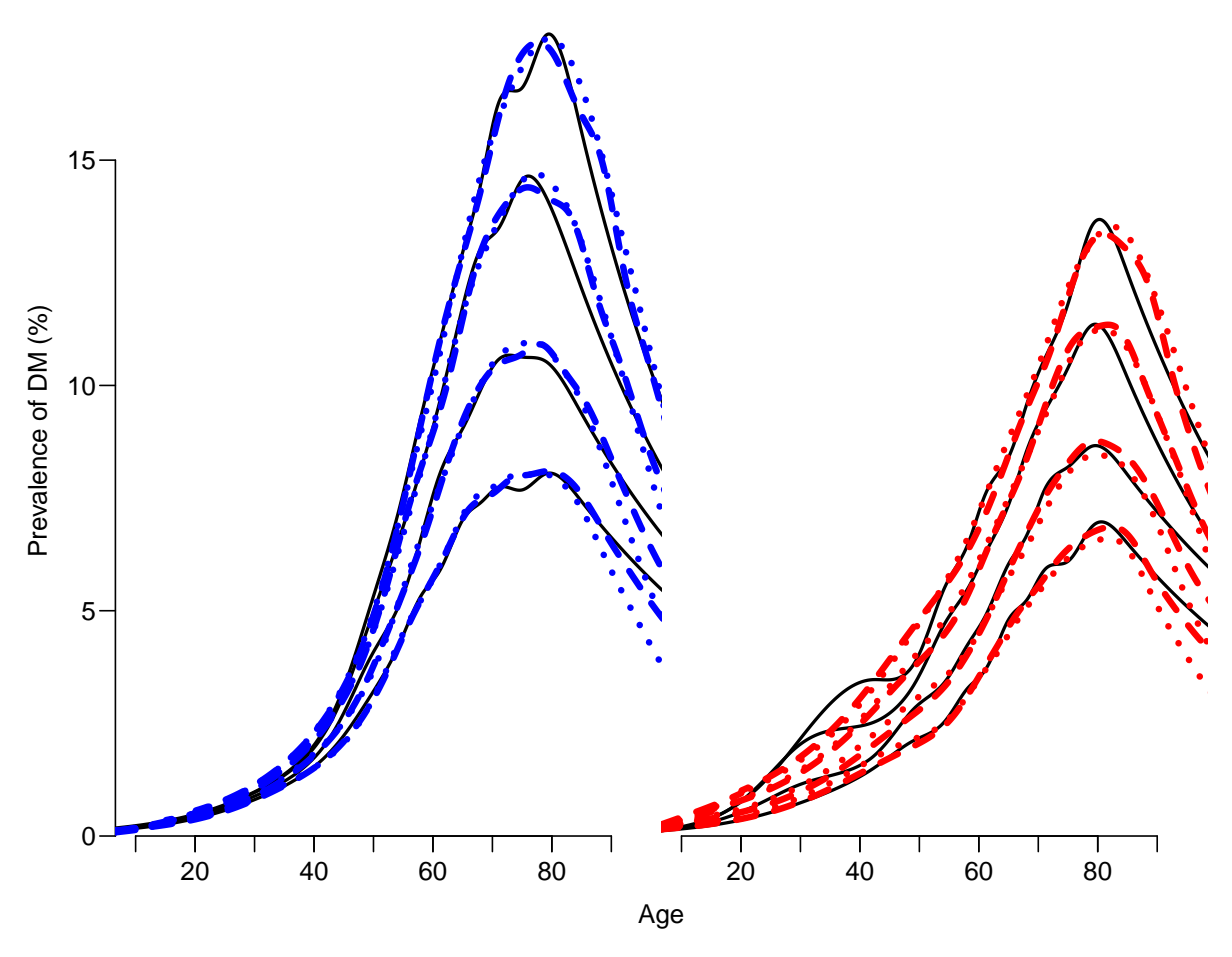

Figure 5.1: Plot of observed (full lines) and predicted prevalences in 2001, using simple ageperiod-models (dotted lines) or age-period-cohort models (broken lines). Clearly the broken lines gives the better approximation to the smoothed empirical rates (black lines).

```
[1] "2016"
> prv[floor(dim(prv)[1]/1.5)+1:5,np,"M","apc",]*100
                 what
a obs m-fix i-fix all-f mort inc const
 66.7083333333333 13.74514 12.52098 10.45399 9.454924 NA NA NA
 66.7916666666667 13.78295 12.54914 10.49134 9.483485 NA NA NA
 66.875 13.82081 12.57731 10.52854 9.511871 NA NA NA
 66.9583333333333 13.85873 12.60549 10.56559 9.540077 NA NA NA
 67.0416666666667 13.89672 12.63369 10.60249 9.568100 NA NA NA
> par(\text{mfrow}=c(1,2), \text{mar}=c(0,0,0,0), \text{oma}=c(3,4,1,1),+ mgp=c(3,1,0)/1.6, las=1, bty="n" )
> lpl <- function( sx, cl )
+ matplot( a.pt, cbind(prv[,np,sx,"apc",c("obs","m-fix","i-fix","all-f")],
                     prv[, 1, sx, "apc", 1 \quad ]) *100,
+ xlim=c(20,90), ylim=c(0,18), yaxs="i", yaxt="n",
+ xlab="Age", ylab="Prevalence (%)",
+ type="l", lty=c(1,2,1,2,1),
          col=cl, 1wd=c(5,5,3,3,1))
> lpl( "M", "blue" )
> axis( side=2 )
> axis( side=2, at=0:18, labels=NA, tcl=-0.3)
```
<span id="page-65-0"></span>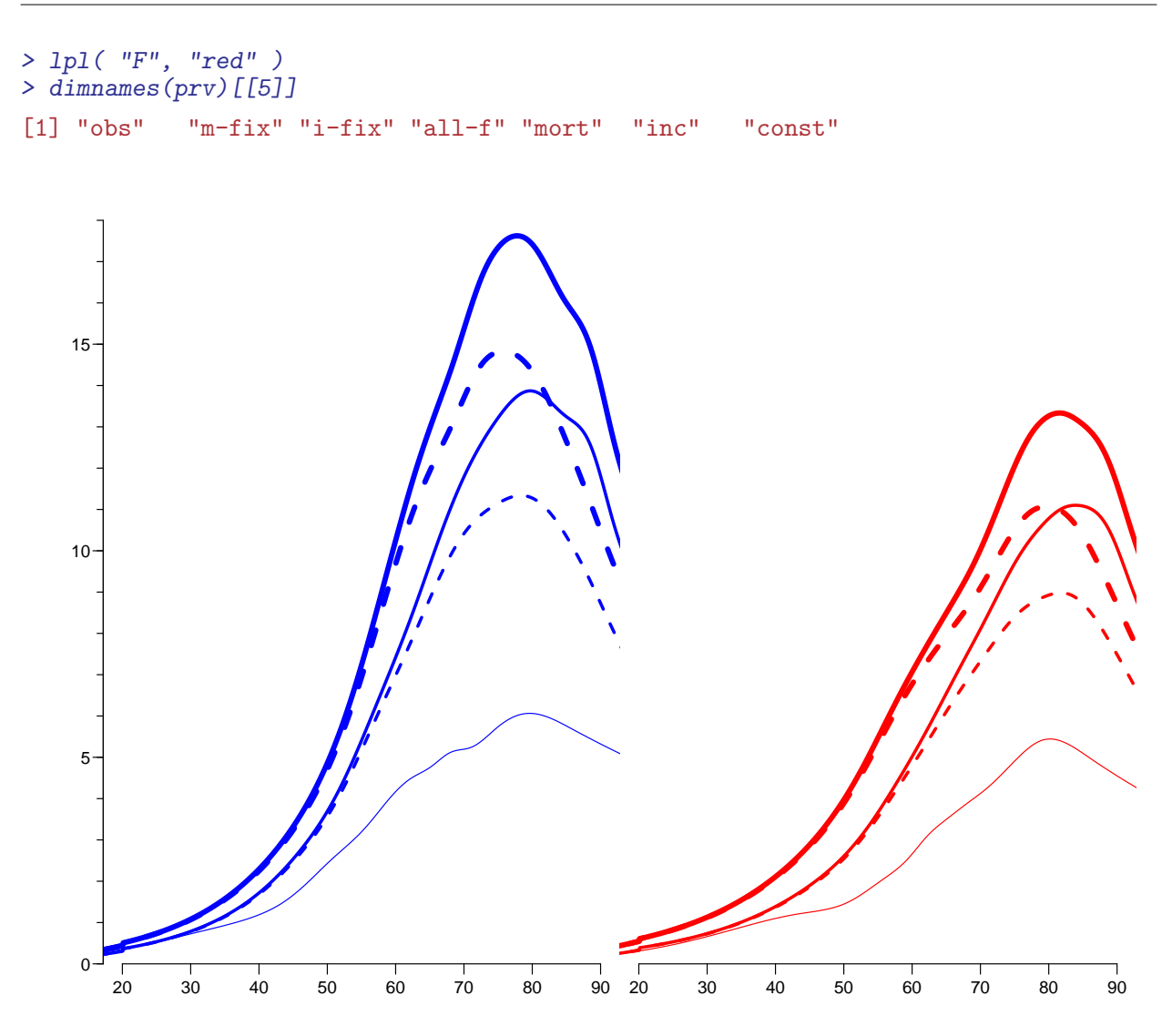

Figure 5.2: The predicted prevalences under different scenarios: Full lines: Mortality rates evolve as observed. Broken lines: Mortality rates remain as 1996. Thick lines: Incidence rates evolve as observed. Thin lines: Incidence rates remain as in 1996. The very thin lines lowest in the two displays are the observed age-specific prevalences in 1996.

```
> scen <- c("Mort changes, Inc changes",
+ "Mort 1996, Inc changes",
            "Mort changes, Inc 1996",
+ "Mort 1996, Inc 1996")
> c.a <- dimnames(prv)[[1]][floor(dim(prv)[1]/1.5)]
> n.a <- as.numeric( c.a )
> hts <- prv[c.a,np,"M","apc",1:4]*100
> cau.exp <-+ function( wh=1:4, fill=FALSE )
+ {
+ pdf( paste( "comp-DMpr-", paste(wh,collapse=""), if( fill ) "F",
              \sum_{i=1}^{\infty} .pdf", sep="" ), height=8, width=11 )
```

```
+ par(\text{mfrow}=c(1,2), \text{mar}=c(0,0,0,0), \text{om} = c(3,4,1,1),
      mgp = c(3,1,0)/1.6, las=1, bty="n" )
+ matplot( a.pt, cbind(prv[,np,"M","apc",],prv[,1,"M","apc",1])*100,
          + xlim=c(20,90), ylim=c(0,18), xlab="Age",
+ ylab="Prevalence (%)", yaxs="i",
          type="1", 1ty=rep(c(1,0),2), 1wd=c(4,4,2,2,0)+1, col="blue" )+ axis( side=2, at=0:18, labels=NA, tcl=-0.3 )
+ mtext( "Prevalence (%)", side=2, line=2.5, outer=T, las=0 )
+ matlines( a.pt, prv[,np,"M","apc",]*100,
+ type="l", lty=rep(c("11","22"),2), lwd=c(4,4,2,2)+1, col="blue" )
+ matlines( a.pt, prv[,1,"M","apc",]*100,
           type="1". Itv=1. 1wd=1. col="blue" )
+ text( rep(20,4)[wh], hts[wh], scen[wh], adj=0, col="blue", cex=1.2 )
+ for( i in 1:15 )
+ arrows( (20.20+strwidth(scen,cex=1.2))[wh], hts[wh],
                             rep(n.a, 4)[wh], hts[wh],
          col="blue", angle=i, lwd=2)+ if( fill ) polygon( c(a.pt,rev(a.pt)),
+ c(prv[, np, "M", "apc", wh[1]]+ rev(prV, np, "M", "apc", wh[2]\}) *100,+ col=rgb(0,0,1,0.3), border="transparent" )
+ matplot( a.pt, cbind(prv[,np,"F","apc",],prv[,1,"F","apc",1])*100,
          xlim=c(20,90), ylim=c(0,18), xlabel"Age", yaxt="n", yaxs="i"+ type="l", lty=rep(c(1,0),2), lwd=c(4,4,2,2,0)+1, col="red" )
+ matlines( a.pt, prv[,np,"F","apc",]*100,
+ type="l", lty=rep(c("11","22"),2), lwd=c(4,4,2,2)+1, col="red" )
+ matlines( a.pt, prv[,1,"F","apc",]*100, type="l", lty=1, lwd=1, col="red" )
+ if( fill ) polygon( c(a.pt,rev(a.pt)),
                     c(prv[, np, "F", "apc", wh[1]],
+ rev(prv[, np, "F", "apc", wh[2]]) *100,+ col=rgb(1,0,0,0.3), border="transparent" )
+ dev.off()
+ }
> cau.exp(1:4)pdf
  2
> for( ff in c(FALSE,TRUE) )
    \overline{f}+ cau.exp(1:2,fill=ff)
+ cau.exp(3:4,fill=ff)
+ cau.exp(c(1,3), fill=ff)
+ cau.exp(c(2,4), fill=ff)
+ }
```
Figure [5.2](#page-65-0) shows the predicted prevalences under 4 different scenarios compared to the observed prevalences as of 1.1.1996.

## 5.3 How much is attributable to what?

We can compute how much of the age-specific prevalences that are attributable to mortality changes and how much to changes in incidence rates.

The effect of mortality decline can be computed either as the difference between "obs" and "m-fix" or as the difference between "i-fix" and "all-f". But there is no guarantee that these two quantities are the same.

Similarly the effect of incidence increase can be computed either as the difference between "obs" and "i-fix" or as the difference between "m-fix" and "all-f". And there is no guarantee that these two are the same either.

Hence we explore how different these quantities are:

```
> dimnames( prv )[5]
$what
[1] "obs" "m-fix" "i-fix" "all-f" "mort" "inc" "const"
> par( mfrow=c(1,2), mar=c(3,0,0,0), oma=c(0,4,1,1),<br>+ mgn=c(3,1,0)/1,6, lse=1, btv=''n''mgp = c(3,1,0)/1.6, las=1, bty="n" )
> matplot( a.pt, cbind( prv[, np, "M", "apc", "obs" ]-
+ prv[, np, "M", "apc", "m-fix"],<br>+ prv[, np, "M", "apc", "i-fiv"]prv[, np, "M", "apc", "i-fix"]-
+ prv[,np,"M","apc","all-f"] )*100,
+ xlim=c(20,90), ylim=c(0,5), xlab="Age", ylab="Prevalence (%)",
           type="1", 1ty=1, 1wd=c(4,2)+1, col="blue", yaxs="1" )> axis( side=2, at=0:14/2, labels=NA, tcl=-0.3 )
> mtext( "Prevalence difference (%)", side=2, line=2.5, outer=T, las=0 )
> matlines(a.pt, cbind( prv[,np,"M","apc","obs" ]-
+ prv[,np,"M","apc","i-fix"],
+ prv[,np,"M","apc","m-fix"]-
+ prv[,np,"M","apc","all-f"] )*100,
+ type="l", lty="22", lwd=c(4,2)+1, col="blue" )
> matplot( a.pt, cbind( prv[,np,"F","apc","obs" ]-
+<br>+<br>+<br>prv[,np,"F","apc","i-fix"]-<br>prv[,np,"F","apc","i-fix"]-
+<br>
prv[,np,"F","apc","i-fix"]-<br>
prv[,np,"F","apc","all-f"]
+ prv[,np,"F","apc","all-f"] )*100,<br>+ xlim=c(20.90), vlim=c(0.5), xlab="Age", vaxt="
           xlim=c(20,90), ylim=c(0,5), xlabel"Age", yext="n", yaxs="i",+ type="l", lty=1, lwd=c(4,2)+1, col="red" )
> matlines(a.pt, cbind( prv[,np,"F","apc","obs" ]-
+ prv[, np, "F", "apc", "i-fix"],<br>+ prv[, np, "F", "apc", "m-fix"],
                        prv[, np, "F", "apc", "m-fix"]-
+ prv[,np,"F","apc","all-f"] )*100,
+ type="l", lty="22", lwd=c(4,2)+1, col="red" )
```
From figure [5.3](#page-68-0) we see that the two different ways of computing the contribution give pretty much the same results — the differences never exceed some 0.5%. Therefore, if we want to attribute fractions of the prevalence in 2010 to decreasing mortality and increasing incidence respectively, we would want two measures that had a sum equal the the difference between the scenario with observed mortality and incidence rates ("obs"), and the scenario with rates fixed to those from 1996 ("all-f"). This is obtained by taking the average of the two curves in each scenario.

The thin lines at the bottom of figure [5.2](#page-65-0) represent the prevalence at 1.1.1996, so it is pretty clear that the incidence an mortality rates as observed by 1996 did not provide for at steady state.

So basically we can subdivide the prevalence at any point in time into 4 components:

- 1. the "inherited" prevalences from 1996.
- 2. the prevalence attributable to rates of mortality and incidence as of 1996 the "epidemiological disequilibrium" as of 1996.
- 3. the prevalence attributable to the increase in the incidence rates.
- 4. the prevalence attributable to the decrease in the mortality rates.

<span id="page-68-0"></span>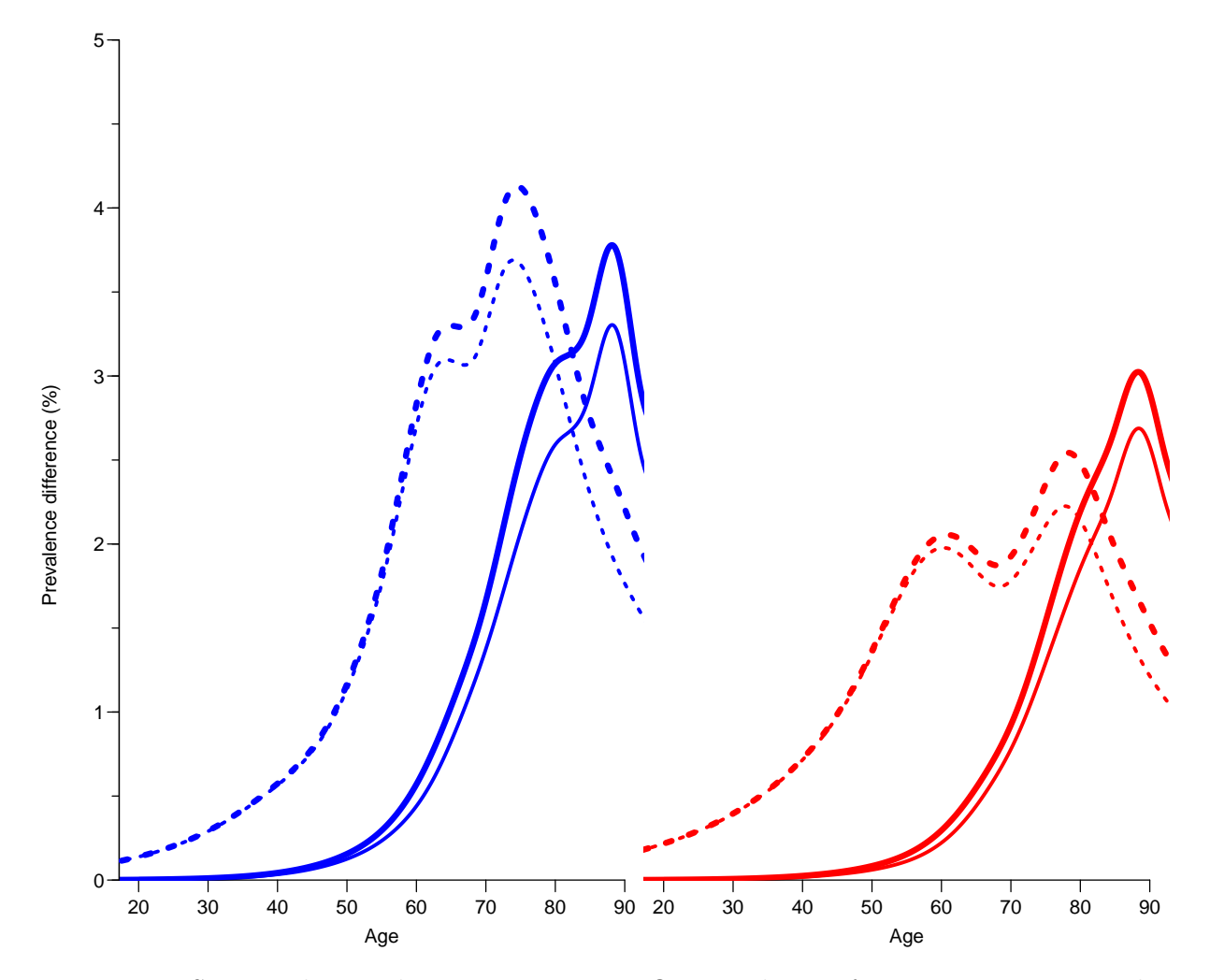

Figure 5.3: Suggested contributions to age-specific prevalences from increasing mortalities over the period 1996–2016; the thick lines are obtained by subtracting the prediction based on fixing one rate from the one using the observed rates; thin lines based on subtracting the prediction based on fixing both rates from that where only one is fixed. Full lines are for differences attributable to changes in mortality rates, broken lines are for changes attributable to changes in incidence rates.

So we now fill out the remaining 3 dimensions of prv:

```
> \text{prv}[.,.,]' mort" ] <- ( \text{prv}[.,.,]' obs" ]-\text{prv}[.,.,]' m-fix"]
                              prv[,,,,"i-fix"]-prv[,,,,'all-f"] ) / 2
  prv[,,,,"inc" ] <- ( prv[,,,,'"obs" ]-prv[,,,,'"iprv[,,,,'''m-fix"]-prv[,,,,'''all-f"] ) / 2<br>prv[,,,,'''const"] < -prv[,,,,'''all-f"]-prv[,rep(1,dim(prv)[2]prv[,,,,"all-f"]-prv[, rep(1,dim(prv)[2]),,"obs"]
```
The components obs, const, inc and mort now together make up the total prevalence of diabetes for a given combinations of sex, age and date. Thus we can show these for each of the 15 dates 1996,. . . ,2010.

First we define a function to make the component plots, and then we can plot the resulting development for men and women, for convenience we also put the latter in a function.

```
> poly.parts <-
+ function( x, crv, col, xlim, ylim, txt="" )
+ {
+ crv <- t(apply(cbind(0,crv),1,cumsum))
+ matplot( x, crv, type="n", xaxt="n", yaxt="n", xlab="", ylab="",
+ xlim=xlim, ylim=ylim, yaxs="i", bty="n" )
+ for( i in 2:ncol(crv) )
+ polygon(c(x,rev(x)), c(crv[,i],rev(crv[,i-1])),
+ col=col[i-1], border=col[i-1])
+ text( par("usr")[1:2]%*%c(0.1,0.9),
+ par("usr") [3:4] %c(0.9,0.1), txt, adj=c(1,0), font=2 )
+ }
> one.comp <-
+ function( sex, clr )
+ {
+ par( mfrow=c(3,6), marr=c(0,0,0,0), oma=c(3,3,1,1), mgp=c(3,1,0)/1.6)
+ for(j in 1:18)
+ {
+ yn <- round(seq(1,dim(prv)[2],,18))
+ poly.parts( a.pt,
              \operatorname{cbind}(\operatorname{prv}[,1 \quad , \operatorname{sex}, \text{"apc",\text{"obs"}],+ prv[,yn[j],sex,"apc",c("const","inc","mort")])*100,
+ col=clr, xlim=c(20,90), ylim=c(0,18),
+ txt=dimnames(prv)[[2]][yn[j]] )
+ abline(h=0)
+ if( j==1 ) text( rep(25,3), c(13,15,17)+0.5,
                   c("Imbalance", "Incidence", "Mortality"),
                   col=clr[2:4], font=2, adj=0, cex=1.2 )
+ if( j %in% c(1,7,13) ) axis( side=2 )
+ if( j %in% 13:18 ) axis( side=1 )
+ mtext( "Age", side=1, outer=TRUE, line=1.5, font=1, las=0 )
+ mtext( "Prevalence of DM", side=2, outer=TRUE, line=1.5, font=1, las=0 )
+ }
+ }
> par( mfrow=c(1,2), mar=c(1,0,1,0), mgp=c(3,1,0)/1.6, las=1,
      _{\text{oma}=c(2,3,0,1)}, bty="n" )
> c1r \leftarrow rgb(c(3,2,1.5,0)/3, c(3,2,1.5,0)/3,1)> poly.parts( a.pt, cbind(prv[,1 ,"M","apc","obs"],
+ prv[,np,"M","apc",c("const","inc","mort")])*100,
+ col=clr, xlim=c(20,90), ylim=c(0,18) )
> abline(h=0:22,v=2:9*10,col=gray(0.9))
> axis( side=1 )
> axis( side=2 )
> axis( side=2, at=1:18, labels=NA, tcl=-0.3 )
> text( rep(25,3), 17:19-1.5,
        c("Imbalance", "Incidence", "Mortality"),
        col=clr[2:4], font=2, adj=0, cex=1.0 )
> clr <- rgb(1,c(3,2,1.5,0)/3,c(3,2,1.5,0)/3)
> poly.parts( a.pt, cbind(prv[,1 ,"F","apc","obs"],
                          prv[, np, "F", "apc", c("const", "inc", "mort")))*100,
+ col=clr, xlim=c(20,90), ylim=c(0,18) )
> abline(h=0:22,v=2:9*10,col=gray(0.9))
> axis( side=1 )
> text( rep(25,3), 17:19-1.5,
+ c("Imbalance","Incidence","Mortality"),
+ col=clr[2:4], font=2, adj=0, cex=1.0 )
> mtext( "Age", side=1, outer=TRUE, line=0.8, font=1, las=0 )
> mtext( "Prevalence of DM (%)", side=2, outer=TRUE, line=2, font=1, las=0 )
```
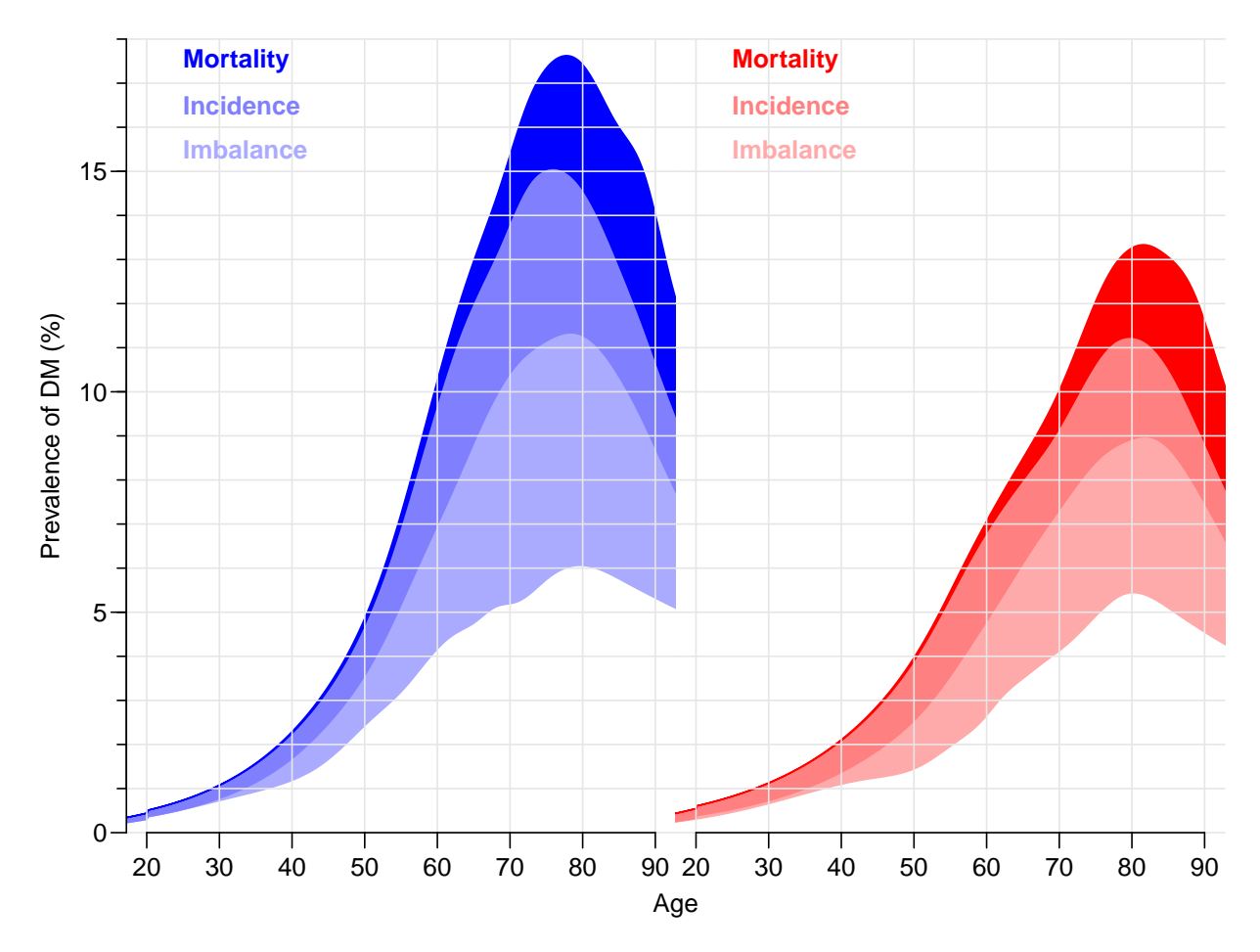

Figure 5.4: Changes in predicted age-specific prevalences of DM in Denmark 2016 among men (blue) and women (red), partitioned by the contribution from rates as they were in 1996 ("Imbalance"), increases in incidence and decrease in mortality, respectively.

## 5.4 Number of diabetes patients in Denmark

In the previous section we only looked at the age-specific prevalences, because these are the quantities that are driven by the incidence and mortality rates. However, it is also of interest to see how the actual number of diabetes patients would have looked under the different scenarios, specifically how the number of the current patients that can be attributed to the various components.

Also note that since the previous calculations were for age-specific prevalences we have a constant reference as the prevalences at 1996, but when we multiply by the population figures we would of course see differences in numbers and age-distribution of the diabetes population even if the age-specific prevalences were unchanged.

To show these effects we set up an array prn with structure (but not extent) as prv to hold the number of diabetes patients by category, assuming the age-distribution in the population to be as actually observed (that is as extracted from Statistics Denmark). However prn will have 100 age-classes rather than 1200 (100/int), and only 18 dates: prv.

```
> dn <- dimnames(prv)
> dn[[1]] < -0.99> dn[[2]] <- 1996:2016
> dn[[5]] <- dn[[5]][c(5:7,1)]
> prn <- NArray( dn )
> length(prv) ; str( prv ) ; table( prv<0 )
[1] 8500800
 num [1:1200, 1:253, 1:2, 1:2, 1:7] 0 0.00063 0.000635 0.000639 0.000644 ...
 - attr(*, "dimnames")=List of 5
  .$ a : chr [1:1200] "0.0416666666666667" "0.125" "0.20833333333333333" "0.291666666666666666666
  ..$ t : chr [1:253] "1996" "1996.0833333333333" "1996.16666666667" "1996.25" ...
  ..$ sex : chr [1:2] "M" "F"
  ..$ mod : chr [1:2] "ap" "apc"
  ..$ what: chr [1:7] "obs" "m-fix" "i-fix" "all-f" ...
  FALSE TRUE
8321273 179527
> length(prn) ; str( prn )
[1] 33600
 logi [1:100, 1:21, 1:2, 1:2, 1:4] NA NA NA NA NA NA ...
 - attr(*, "dimnames")=List of 5
  ..$ a : chr [1:100] "0" "1" "2" "3" ...
  ..$ t : chr [1:21] "1996" "1997" "1998" "1999" ...
  ..$ sex : chr [1:2] "M" "F"
  ..$ mod : chr [1:2] "ap" "apc"
  ..$ what: chr [1:4] "mort" "inc" "const" "obs"
```
In order to fill in the numbers we use the estimated age-specific prevalences at 1st January each year, that is at the dates  $1996-01-01,\ldots,2016-01-01$  in the entries along the t-dimension of prv. Moreover we want the prevalences for a 1 year age class rather than age-classes of length int. So we take the average prevalences from prv over each one-year age-interval. The vectors wh.a and wh.p will hold the number of the age and period classes from prv which have the desired prevalences (as proportions) that we will use for multiplication with the population figures:
```
> comp <- c("mort","inc","const")
> str( prn[, , , , comp])
 logi [1:100, 1:21, 1:2, 1:2, 1:3] NA NA NA NA NA NA ...
 - attr(*, "dimnames")=List of 5
  \ldots$ a : chr [1:100] "0" "1" "2" "3" ...
  ..$ t : chr [1:21] "1996" "1997" "1998" "1999" ...
  ..$ sex : chr [1:2] "M" "F"
  ..$ mod : chr [1:2] "ap" "apc"
  ..$ what: chr [1:3] "mort" "inc" "const"
> # Find the dates in the predicted prevalences prv that matches the
> # dates in prn where empirical rates are available.
> prv.p <- as.numeric( dimnames(prv)[["t"]] )
> prn.p <- as.numeric( dimnames(prn)[["t"]] )
> wh.p <- match( prn.p, prv.p )
> if \overline{C} any (is.na(\overline{wh}, p)) ) # Need to find approximate dates if they do not match
+ for( ip in 1:length(prn.p) )
+ {
     dd \leftarrow abs(\ prn.p[ip]-prv.p)+ wh.p[ip] <- (1:length(dd))[dd==min(dd)]
+ \lambda> wh.p
 [1] 1 13 25 37 49 61 73 85 97 109 121 133 145 157 169 181 193 205 217 229 241
> prv < - pmax( prv, 0)> # Ages in the two arrays
> prv.a <- as.numeric( dimnames(prv)[["a"]] )
> prn.a <- as.numeric( dimnames(prn)[["a"]] )
> for( ip in 1:length(wh.p) )
+ for( ia in 1:length(prn.a) )
     ++ wh.a <- which( prn.a[ia]==floor(prv.a) )
+ prn[ia,ip,,,comp ] <- apply( prv[wh.a,wh.p[ip],,, comp], 2:4, mean )<br>+ prn[ia,ip,,,"obs"] <- apply( prv[wh.a, 1,,,"obs"], 2:3, mean )
+ prn[ia,ip,,,"obs"] \leq apply( prv[wh.a,
     + }
```
Now prn contains the estimated prevalences (as fractions) for 100 age classes and the 21 dates. We need to multiply these prevalences by the population figures at these times. The population figures are in pr:

```
> head( pr )
 sex A P X N
2 M 0 1996 2 36258
3 M 0 1997 0 34920
4 M 0 1998 1 34936
5 M 0 1999 2 34151
6 M 0 2000 2 34035
7 M 0 2001 1 34432
> pop <- xtabs( N ~ A + P + sex, data=pr )[1:100,,]
> dmp <- xtabs( X ~ A + P + sex, data=pr )[1:100,,]
> str( pop )
 table [1:100, 1:21, 1:2] 36258 36077 35003 35344 33830 ...
 - attr(*, "dimnames")=List of 3
  ..$ A : chr [1:100] "0" "1" "2" "3" ...
  ..$ P : chr [1:21] "1996" "1997" "1998" "1999" ...
  ..$ sex: chr [1:2] "M" "F"
> str( dmp )
```

```
table [1:100, 1:21, 1:2] 2 8 10 18 14 21 33 38 52 39 ...
 - attr(*, "dimnames")=List of 3
  ..$ A : chr [1:100] "0" "1" "2" "3" ...
  ..$ P : chr [1:21] "1996" "1997" "1998" "1999" ...
  ..$ sex: chr [1:2] "M" "F"
> str( prn )
num [1:100, 1:21, 1:2, 1:2, 1:4] 0 0 0 0 0 0 0 0 0 0 0 ...
 - attr(*, "dimnames")=List of 5
  ..$ a : chr [1:100] "0" "1" "2" "3" ...
  ..$ t : chr [1:21] "1996" "1997" "1998" "1999" ...
  ..$ sex : chr [1:2] "M" "F"
  ..$ mod : chr [1:2] "ap" "apc"
  ..$ what: chr [1:4] "mort" "inc" "const" "obs"
> for( i in dimnames(prn)[[4]] )
+ for( j in dimnames(prn)[[5]] )
+ prn[,,,i,j] \leftarrow prn[,,,i,j] * pop
```
First we draw a simple pyramid of the age-distribution of diabetes patients in Denmark:

```
> # Note: This uses the undocumented feature that if the first
> # number in a column is negative this is taken as the left endpoint of
> # the bar. So c(-m, m, f) is a bar starting at -m, and a division at
> # -m+m(=0) and an upper end at -m+m-f. Coloring is from the top, that is
> # the part stretching from -m+m to -m+m+f get the first color
> pp <- "2016"
> 00 \leq \leq \leq \leq \leq \leq \leq \leq \leq \leq \leq \leq \leq \leq \leq \leq \leq \leq \leq \leq \leq \leq \leq \leq \leq \leq \leq \leq \leq \leq \leq \leq \leq \leq \leq \leq> lim <- 6
> clr <- c("red","blue")
> draw.dmp <-+ function(pp)
+ {
+ par( mar=c(3,3,3,0), mgp=c(3,1,0)/1.6, las=1 )
+ barplot( height=t( cbind( -dmp[, pp, "M"],
+ dmp[,pp,"M"],
+ dmp[,pp,"F"] ) )/ 1000,
+ horiz=TRUE, col=clr,
+ border="transparent",space=0,axes=FALSE,
+ names.arg=rep("",dim(prn)[1]),
           xlim=c(-1,1)*lim*1.05,+ xlab="Persons in 1 year class (1000s)",ylab="Age")
+ abline(h=seq(0,100,5),
+ v=seq(-lim,lim,0.5),
+ col="white")
+ axis( side=1, at=seq(-lim,lim,1), labels=abs(seq(-lim,lim,1)) )
+ axis( side=2, at=seq(0,100,20) )
+ axis( side=2, at=seq(0,100,5), labels=NA, tcl=-0.3 )
+ mtext( pp, at=-lim, adj=1.4, cex=1.3, font=1 )
+ mtext( formatC(sum(dmp[,pp,"M"]),0,format="f",big.mark=","),
         at=-1, col="blue", line=0, cex=0.99)+ mtext( formatC(sum(dmp[,pp,"F"]),0,format="f",big.mark=","),
+ at= 1, col="red" , line=0, cex=0.99 )
+ mtext( "N", at=0, line=0, cex=0.99 )
+ }
> pdf( "comp-obs-film.pdf", width=8, height=6 )
> for( pp in paste(1996:2016) ) draw.dmp(pp)
> dev. of f()
```

```
null device
          1
> for( pp in paste(1996:2016) )
+ f+ pdf( paste("comp-obs-", pp, ".pdf", sep=""), width=8, height=6 )
+ draw.dmp(pp)
+ dev.off()
+ }
```
Now we can also draw a population pyramid of the predicted number of DM patients using colors that range from very light to full:

```
> shd <- c(0.0, 1.1, 2.0, 2.8) / 3
> een \leftarrow rep(1,4)> clr <- rgb( c(een,rev(shd)),
+ c(shd,rev(shd)),
+ c(shd, een ) )
> clr
[1] "#FF0000" "#FF5E5E" "#FFAAAA" "#FFEEEE" "#EEEEFF" "#AAAAFF" "#5E5EFF" "#0000FF"
> # Note: This uses the undocumented feature that if the first
> # number in a column is negative this is taken as the left endpoint of
> # the bar. So c(-m, m, f) is a bar starting at -m, and a division at
> # -m+m and an upper end at -m+m-f. Coloring is from the top, that is
> # the part stretching from -m+m to -m+m+f get the first color
> oo <- c("mort","inc","const","obs")
> lim <- 6
> draw.pyr <-+ function(pp)
+ f+ par( mar=c(3,3,3,0), mgp=c(3,1,0)/1.6, las=1 )
+ barplot( height=t( cbind( -apply(prn[,pp, "M", "apc", ], 1, sum),<br>+ prn[,pp, "M", "apc", oo ],
                                  prn[, pp, "M", "apc",+ prn[,pp,"F","apc",rev(oo)] ) )/ 1000,
+ horiz=TRUE, col=clr[c(1,8:2)], border=rep("transparent",8),
+ space=0, axes=FALSE, names.arg=rep("",dim(prn)[1]),
+ xlim=c(-1,1)*lim*1.05,
+ xlab="Persons in 1 year class (1000s)",ylab="Age")
+ abline(h=seq(0,100,5),
+ v=seq(-lim,lim,0.5),
+ col="white")
+ axis( side=1, at=seq(-lim,lim,1), labels=abs(seq(-lim,lim,1)) )
+ axis( side=2, at=seq(0,100,20) )
+ axis( side=2, at=seq(0,100,5), labels=NA, tcl=-0.3 )
+ tt <- addmargins( apply( prn[,pp,,"apc",],2:3, sum ), 2 )
+ nn <- tt / tt[,5] * 100
+ ppos \leq seq(1,5.9,5)-0.1
+ npos <- -rev(ppos)
+ mtext( pp, at=-lim, adj=1.8, line=2, cex=1.2, font=1 )
+ mtext( c(lg<- c("Mort","Inc","Imbal","Org","All"),rev(lg)),
        at=c(npos,ppos), col="black", cex=0.99, line=2)+ mtext( formatC(tt["M",1:5],0,,"f",,,","),
+ at=npos, col="blue", line=1, cex=0.99 )
+ mtext( formatC(tt["F",5:1],0,,"f",,,","),
+ at=ppos, col="red" , line=1, cex=0.99 )
+ mtext( formatC(nn["M",1:4],1,4,"f"),
        at = npos[1:4], col = "blue", line = 0, cex = 0.99)+ mtext( formatC(nn["F",4:1],1,4,"f"),
        at = ppos[2:5], col = "red", line = 0, cex = 0.99)
```

```
+ mtext( "N", at=0, line=1, cex=0.99 )
+ mtext( "%", at=0, line=0, cex=0.99 )
+ }
> pdf( "comp-DMpr-film.pdf", width=9, height=6 )
> for( pp in paste(1996:2016) ) draw.pyr(pp)
> dev.off()
null device
          1
> for( pp in paste(1996:2016) )
+ {
+ pdf( paste("comp-DMpr-", pp, ".pdf", sep=""), width=8, height=6 )
+ draw.pyr(pp)
+ dev.off()
+ }
```
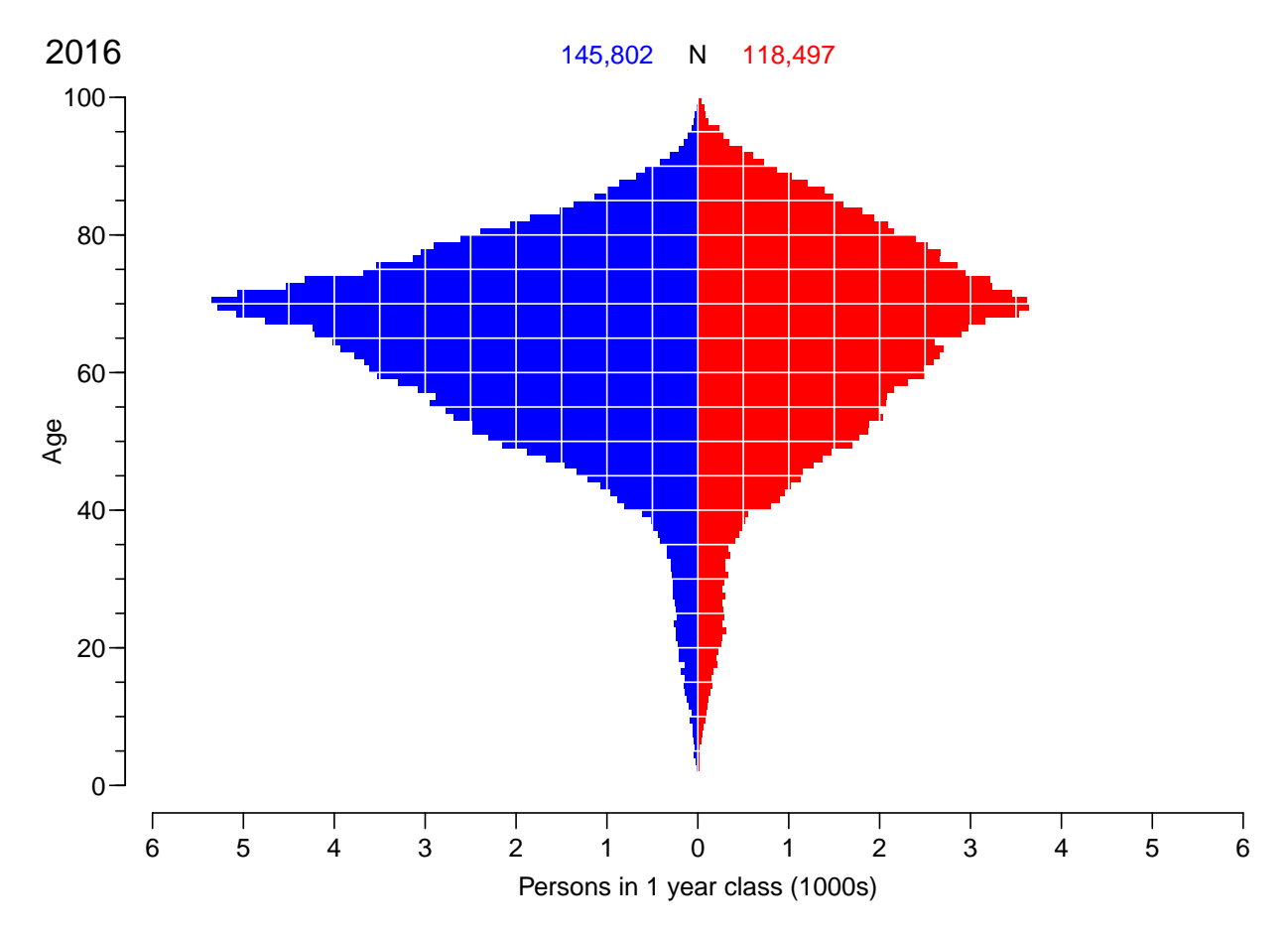

Figure 5.5: Empirical age-distribution of the diabetes cases in Denmark as of 1.1.2016.

## 5.5 Timetrend in the components

It is of course also of interest to see how large a fraction of the DM-patients in various ages that can be attributed to the different components at different times.

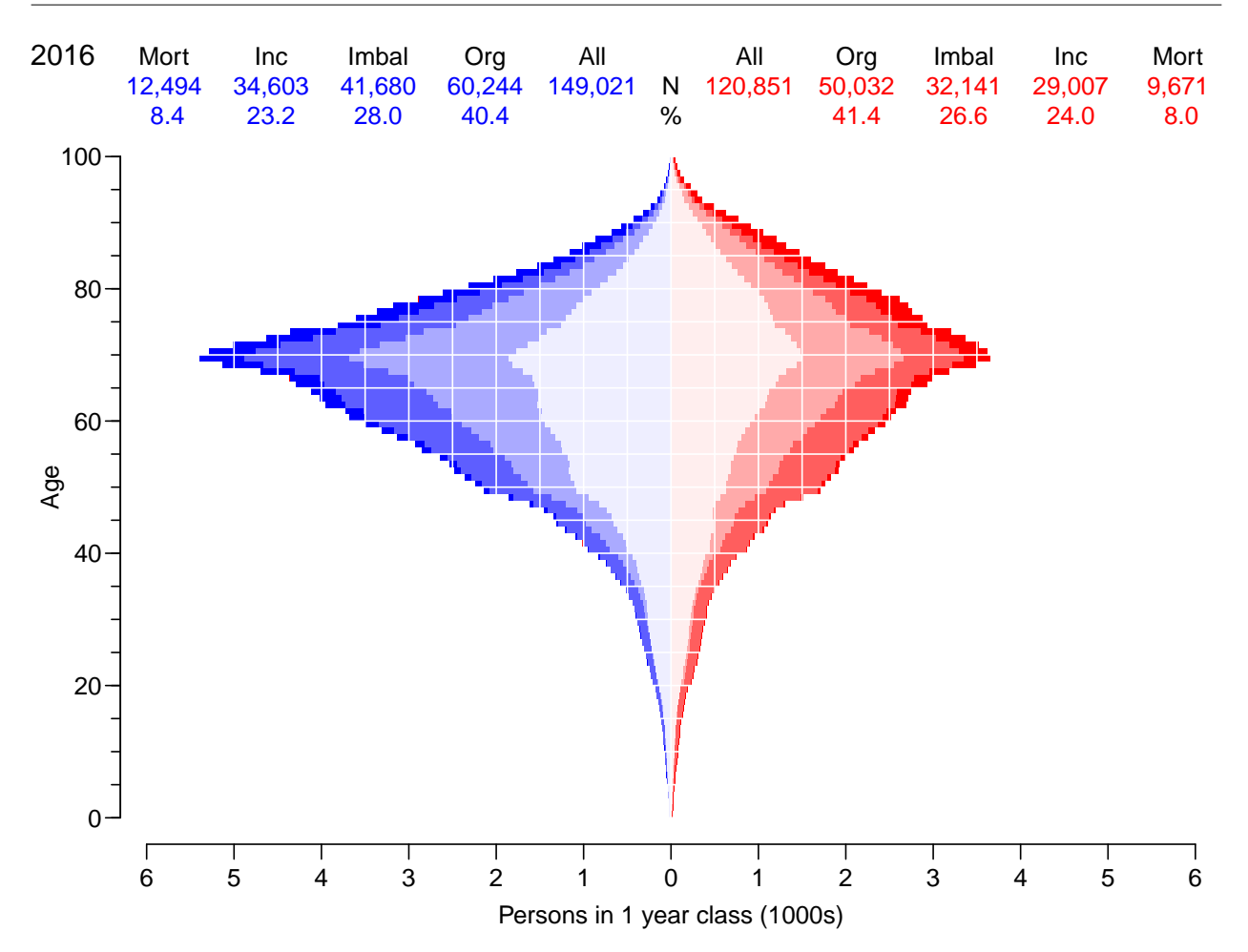

Figure 5.6: Age-distribution of the predicted no. of diabetes cases in Denmark as of 1.1.2016, subdivided by the components of disease prevalence: Mort: decrease in mortality, Inc: increase in incidence, Imbal: constant rates from 1996 (non-steady-state imbalance between incidence and mortality in 1996, Org: age-specific prevalence in 1996.

```
> str( prv )
num [1:1200, 1:253, 1:2, 1:2, 1:7] 0 0.00063 0.000635 0.000639 0.000644 ...
 - attr(*, "dimnames")=List of 5
  .$ a : chr [1:1200] "0.0416666666666667" "0.125" "0.208333333333333333" "0.29166666666666666666
  .$ t : chr [1:253] "1996" "1996.0833333333333" "1996.16666666667" "1996.25" ...
  ..$ sex : chr [1:2] "M" "F"
  ..$ mod : chr [1:2] "ap" "apc"
  ..$ what: chr [1:7] "obs" "m-fix" "i-fix" "all-f" ...
> dimnames( prv )[[5]]
[1] "obs" "m-fix" "i-fix" "all-f" "mort" "inc" "const"
```
We extract the prevalences at ages 60, 70 and 80, and compute the fractions of all DM patients attributable to each component:

```
> aloc <- match( 6:8*10, floor(as.numeric(dimnames(prv)[[1]])) )
> ptrend <- ( prv[aloc,,,"apc",-(2:4)] + prv[aloc-1,,,"apc",-(2:4)] )/2
> str( ptrend )
num [1:3, 1:253, 1:2, 1:4] 0.0417 0.052 0.0606 0.0419 0.0524 ...
- attr(*, "dimnames")=List of 4
```

```
..$ a : chr [1:3] "60.0416666666667" "70.0416666666667" "80.0416666666667"
  ..$ t : chr [1:253] "1996" "1996.08333333333" "1996.16666666667" "1996.25" ...
  ..$ sex : chr [1:2] "M" "F"
  ..$ what: chr [1:4] "obs" "mort" "inc" "const"
> # Fraction of all DM at each age
> ptrend[,,,] <- ptrend[,,,]/ptrend[,,,rep("obs",4)]
> # Reduce to fraction attributable to org. prevalence
> ptrend[,,,"obs"] <- ptrend[,,,"obs" ] -
                    ptrend[,,,"mort" ] -
+ ptrend[,,,"inc" ] -
+ ptrend[,,,"const"]
```
We can now plot the stacked fractions of the components for ages 60, 70 and 80 separately for men and women:

```
> p.pt <- as.numeric(dimnames(ptrend)[[2]])
> par( mfcol=c(3,2), mar=c(0,0,0,2), oma=c(3,4,1,0), mgp=c(3,1,0)/1.6, las=1, bty="n")
> for (sx in c("M", "F") )+ for( ag in 1:3 )
+ {
+ plot( NA, xlim=c(1996,2016), ylim=0:1*100,
           xaxs="i", yaxs="i", xaxt="n", yaxt="n", xlab="", ylab="" )
+ #if( sx=="M" ){
+ #axis( side=2 )
+ #axis( side=2, at=1:9*10, labels=NA ) }
+ if( ag==3 ){
+ axis( side=1 )
+ axis( side=1, at=1:20+1996, labels=NA, tcl=-0.3 ) }
+ polygon( c(p.pt,rev(p.pt)), c( ptrend[ag,,sx,"mort"] *100,
                           rev(ptrend[ag, , sx, "mort"])* 0),
          + col=clr[if(sx=="M") 8 else 1], border="transparent" )
+ polygon( c(p.pt,rev(p.pt)), c(ptrend[ag,,sx,"mort"],
+ rev(ptrend[ag,,sx,"mort"]+<br>+ revent ag sx "inc" 1)
                              ptrend[ag,,sx,"inc" ]))*100,
          + col=clr[if(sx=="M") 7 else 2], border="transparent" )
 polygon( c(p.pt,rev(p.pt)), c(ptrend[ag,,sx,"mort"]+
                              ptrend[ag,,sx,"inc" ],
+ rev(ptrend[ag,,sx,"mort"]+
+ ptrend[ag,,sx,"inc" ]+
+ ptrend[ag,,sx,"const"]))*100,
          col=clr[if(sx=="M") 6 else 3], border="transparent" )
+ abline( v=seq(2000,2015,5), h=1:9*10, col="white" )
+ axis( side=4, at=1:7*10, tcl=-0.5 )
+ axis( side=4, at=0:14*5, tcl=-0.4, labels=NA )
+ axis( side=4, at=0:70 , tcl=-0.2, labels=NA )
+ text( 1997, 75, paste( if(sx=="F") "Women\n" else "Men\n","age",(6:8*10)[ag]),
       cex=1.2, font=2, adj=0)
+ box(col=gray(0.7), bty="o")
+ }
> mtext( side=1, "Date", line=2, outer=TRUE, cex=0.67 )
> mtext( side=2, "Prevalence component (%)", line=2, outer=TRUE, cex=0.67, las=0 )
```
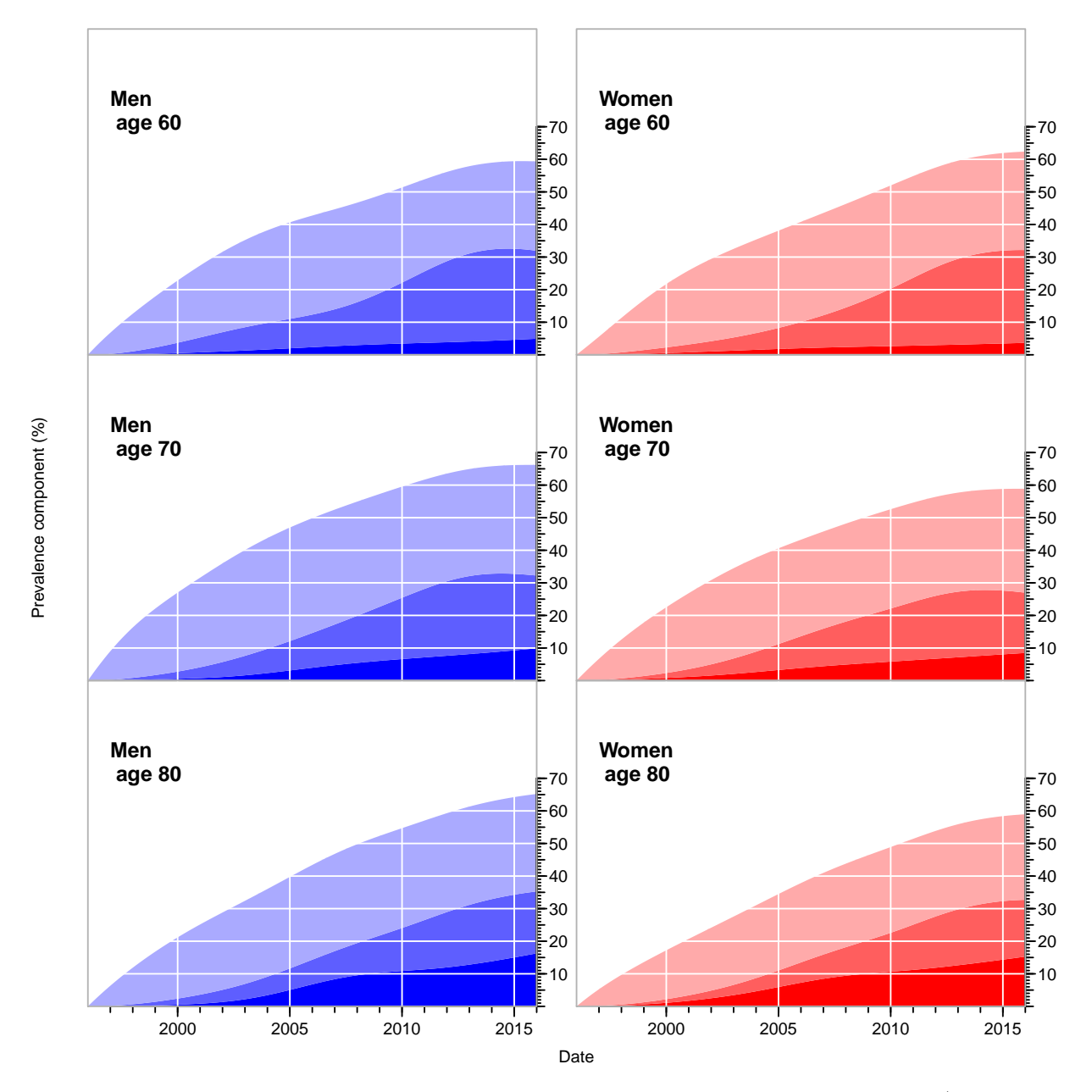

Figure 5.7: Fraction of the prevalent cases at different times attributable to a) declining mortality (bottom, full color), b) increasing incidence (middle, pale color) and c) prevalence/mortality imbalance at 1996 (top, weak color). The white area above the curves corresponds to the fraction of the cases that would have been around if incidence and mortality rates had remained as in 1996.

## Chapter 6

## Predicting prevalence of diabetes

In the previous chapter we predicted the number of prevalent cases, or more precisely the age-specific prevalences of DM over the period 1996 – 2016 under different scenarios.

In this chapter we shall essentially repeat this for the period 2016–2030, using three different scenarios:

• Use the naively predicted rates from the APC-model with natural splines — the "apc" component if the rate-arrays.

This will give a prediction of the numbers which is the least credible.

• Use the attenuated rates — the " $\text{att}$ " component of the rate-arrays.

```
> library( Epi )
> library( splines )
> clear()
```
### 6.1 Predicted rates

In the previous chapter we did predictions of the incidence and mortality rates, and used prevalences at 1996-01-01 as starting point to predict prevalences at 2016-01-01.

Here we shall do the same as in the exercise assessing the components of prevalence, except that we will start with the observed (smoothed) age-specific prevalences at 2016-01-01 and then use the three different scenarios laid out above to predict the prevalences each year till 2030.

First we load the estimated / predicted rates

```
> load( file="../data/rateEsts.Rda" )
```
We shall use the simulation scheme to predict the course of DM prevalence development in the population under various scenarios of mortality and incidence development. So we set up various structures to hold results and clarify calculations:

pr.fit — array of predicted age-specific prevalences at  $1995-01-01$  to  $2016-01-01$ . smoothed by natural splines. This is actually derived in the section on prevalence:

```
> load( file="../data/prFit.Rda" )
> str( pr.fit )
```
num [1:2, 1:1200, 1:21] 0.000626 0.000579 0.00063 0.000583 0.000635 ... - attr(\*, "dimnames")=List of 3 ..\$ sex: chr [1:2] "M" "F"  $.$ \$ A : chr [1:1200] "0.0416666666666667" "0.125" "0.20833333333333333 " "0.2916666666 ..\$ P : chr [1:21] "1996" "1997" "1998" "1999" ...

- TR array of transition probabilities between states Well and DM and Death. Transition probabilities are computed under the 3 different scenarios combining mortality and incidence rates either as they actually developed 1996–2015. These refer to intervals of length int and are therefore labeled on the period dimension by the midpoint of these, a total of 15/int.
- prv array of predicted prevalences based on the initial prevalences at 2016-01-01 and the transition probabilities as put in TR. The scenario dimension refers to the 3 scenarios: "lin", "att" and "fix". Moreover, the period dimension is expanded by one relative to that in TR, since this refer to points in time and not time intervals.
- prn array of predicted number of DM patients in one-year age classes at the 1 January each year. So the same structure as prv, but with substantially fewer entries.

## 6.2 Transition probabilities

In order to get the predicted number of persons by age, period and prediction type, we need the (1-step) transition matrices at all combinations of age  $(a)$  and date  $(p)$ , this is put in array. But we will only need the rates from 2016 and onward, so we restrict the arrays with the rates to this period:

```
> dimnames( Lambda )[[2]][240:241]
[1] "2015.95833333333" "2016.04166666667"
> rLambda <- Lambda[, -(1:240), ,]
> rMu.W <- Mu.W [,-(1:240),,]
> rMu.DM < - Mu.DM, -(1:240), ]> states <-c("Well", "DM")> TR <- NArray( c( dimnames( rLambda ),
                   list(from = states,to = states) ) )
> dimnames( TR )[[4]][1] <- "fix"
> str( TR )
 logi [1:1200, 1:288, 1:2, 1:6, 1:2, 1:2] NA NA NA NA NA NA ...
 - attr(*, "dimnames")=List of 6
  .$ a : chr [1:1200] "0.0416666666666667" "0.125" "0.208333333333333333339 "0.29166666666666667"
  ..$ p : chr [1:288] "2016.04166666667" "2016.125" "2016.208333333333" "2016.291666666667"
  ..$ sex : chr [1:2] "M" "F"
  ..$ mod : chr [1:6] "fix" "apc" "att" "i20" ...
  ..$ from: chr [1:2] "Well" "DM"
  ..$ to : chr [1:2] "Well" "DM"
```
The situation where both the mortality rates and incidence rates are fixed at the 2016 level ("fix") is trivial, because transition probabilities in that case only depend on age and not on period.

In order to fill TR, we need the cumulative incidences over intervals of length int. But these were exactly the ones we predicted in the previous sections by setting the person years equal to int in the data frame supplied to the newdata argument.

So we can now compute the one-int-step transition matrices for every combination of a.pt and p.pt, in steps of int (in this case 0.0833 year).

```
> TR[,,,,"Well","Well"] <- exp(-rLambda-rMu.W)
> TR[,,,,"Well","DM" ] <- 1 - exp(-rLambda)
> TR[,,,,"DM", "Well"] <- 0<br>> TR[,,,,"DM", "DM" ] <-
                J \leftarrow \exp(-rMu.DM)
```
Note that we here fill in the transition probabilities from the age-period model in the fix slot if the 4th dimension of TR, but we overwrite this with the rates as of 2016:

```
> TR[,,,"fix","Well","Well"] <- exp(-rLambda[,rep(1,dim(TR)[2]),,"apc"]-rMu.W[,rep(1,dim(TR)[2]),,"apc"])
                               ","DM" ] <- 1 - \exp(-rLambda[, rep(1,dim(TR)[2]),,"apc"])<br>,"Well"] <- 0
> TR[,,,"fix","Well","DM" ] <-<br>> TR[,,,"fix","DM" ,"Well"] <-<br>> TR[,,,"fix","DM" ,"Well"] <-<br>> TR[,,,"fix","DM" ,"DM" ] <-
                                                          \exp(-rMu,DMf,rep(1,dim(TR)[2]),,"apc"])
```
Likewise we fill in the entries referring to the three scenarios of increasing incidence rates — note that it is only for the incidence rates we impose an increase in rates:

```
> TR[,,,"i20","Well","Well"] <- exp(-rLambda[,,,"i20"]-rMu.W[,,,"att"])
> TR[,,,"i20","Well","DM" ] <- 1 - exp(-rLambda[,,,"i20"])
> TR[,,,"i20","DM" ,"Well"] <-<br>> TR[,,,"i20","DM" ,"DM" ] <-
                                            exp(- rMu.DMI,,,"att"])
> TR[,,,"i25","Well","Well"] <- exp(-rLambda[,,,"i25"]-rMu.W[,,,"att"])
> TR[,,,"i25","Well","DM" ] <- 1 - exp(-rLambda[,,,"i25"])
> TR[,,,"i25","DM" ,"Well"] <- 0<br>> TR[,,,"i25","DM" ,"DM" ] <-
> TR[,,,"i25","DM" ,"DM" ] <- exp(- rMu.DM[,,,"att"])<br>> TR[,,,"i30","Well","Well"] <- exp(-rLambda[,,,"i30"]-
> TR[,,,"i30","Well","Well"] <- exp(-rLambda[,,,"i30"]-rMu.W[,,,"att"])
> TR[,,,"i30","Well","DM" ] <- 1 - exp(-rLambda[,,,"i30"])
> TR[,,,"i30","DM" ,"Well"] <- 0<br>> TR[,,,"i30","DM" ,"DM" ] <-
                                            exp(-rMu.DMI,,,"att"])
```
Finally, note that we have not included the "Dead" state in the calculations, because we only bother about the fraction of diabetes patients in each age class at each time-point. So the probabilities we compute do not sum to 1 within the "from" states; we only compute how many of the persons alive that end up being alive at the next time point

We have now collected the transition probabilities between "Well" and "DM" as well as the probabilities of remaining in each of these, all referring to a duration of int, a total of almost 5 mil. numbers:

```
> str( TR )
num [1:1200, 1:288, 1:2, 1:6, 1:2, 1:2] 1 1 1 1 1 ...
 - attr(*, "dimnames")=List of 6
 ..$ a : chr [1:1200] "0.0416666666666667" "0.125" "0.208333333333333" "0.291666666666667" ...
  .$ p : chr [1:288] "2016.04166666667" "2016.125" "2016.2083333333333" "2016.29166666667"
  ..$ sex : chr [1:2] "M" "F"
  ..$ mod : chr [1:6] "fix" "apc" "att" "i20" ...
  ..$ from: chr [1:2] "Well" "DM"
  ..$ to : chr [1:2] "Well" "DM"
> prod( dim(TR) )
[1] 16588800
> save( TR, file="../data/TRf.Rda" )
```
## 6.3 Prediction of the observed prevalences

Note that we do not need to predict the population size; we can get away with only predicting the prevalences as fractions. When we multiply the fraction of persons in states (Well,DM) with the transition matrix, we get fraction of the persons in the previous state that are in states (Well,DM), which does not sum to 1 (because of the ones dying), so we must rescale to prevalence age in each step.

First we set up an array to hold the predicted prevalences under different scenarios. Later we shall also compute the fraction of the prevalences that are attributable to trends in mortality and incidence as well as to the non-stationarity of the rates/prevalences as of 1995, so we put in three extra levels of the last dimension, and one extra levels of the period dimension because we want to predict to the end of the last period too (or, to put it differently, we need an extra first level to hold the starting prevalences as of 2016-01-01).

```
> dpr \leq dimnames (TR) [1:4]
> names( dpr )[2] <- "t"
> dpr[["t"]] <- t.pt[-(1:240)]
> prv <- NArray( dpr )
> str( prv )
logi [1:1200, 1:289, 1:2, 1:6] NA NA NA NA NA NA ...
 - attr(*, "dimnames")=List of 4
  .$ a : chr [1:1200] "0.0416666666666667" "0.125" "0.20833333333333333" "0.2916666666666667"
  ..$ t : chr [1:289] "2016" "2016.0833333333333" "2016.16666666667" "2016.25" ...
  ..$ sex: chr [1:2] "M" "F"
  ..$ mod: chr [1:6] "fix" "apc" "att" "i20" ...
> prod( dim(prv) )
[1] 4161600
```
Thus we must make a loop that updates the prevalences at 2016-01-01 to those at subsequent times, but first we must initialize the prevalences as modeled on 2016-01-01, as well as the prevalences at ages 0 (the new-born) that we set to 0; note that we exploit the column major storage of arrays to get prv filled with identical values across the two last dimensions (model and scenario).

```
> load( file="../data/prFit.Rda" )
> str( pr.fit )
num [1:2, 1:1200, 1:21] 0.000626 0.000579 0.00063 0.000583 0.000635 ...
 - attr(*, "dimnames")=List of 3
  ..$ sex: chr [1:2] "M" "F"
  ..$ A : chr [1:1200] "0.0416666666666667" "0.125" "0.20833333333333333" "0.2916666666666667"
  ..$ P : chr [1:21] "1996" "1997" "1998" "1999" ...
> # Smoothed prevalences at 2016-01-01 - the starting values
> for( sx in c("M","F") ) prv[,"2016",sx,] <- pr.fit[sx,,"2016"]
> # Prevalences at age 0
> prv[1, , ] < -0> tt <- prv[c(1:2,floor(dim(prv)[1]/1.5)+1:3),1:3,,]
> dimnames( tt )[[1]] \le round( as.numeric(dimnames( tt )[[1]]), 2 )
> dimnames( tt )[[2]] <- round( as.numeric(dimnames( tt )[[2]]), 2 )
> round( ftable( tt, col.vars=3:4 )*100, 1 )
             sex M F
             mod fix apc att i20 i25 i30 fix apc att i20 i25 i30
a t
0.04 2016 0.0 0.0 0.0 0.0 0.0 0.0 0.0 0.0 0.0 0.0 0.0 0.0
```
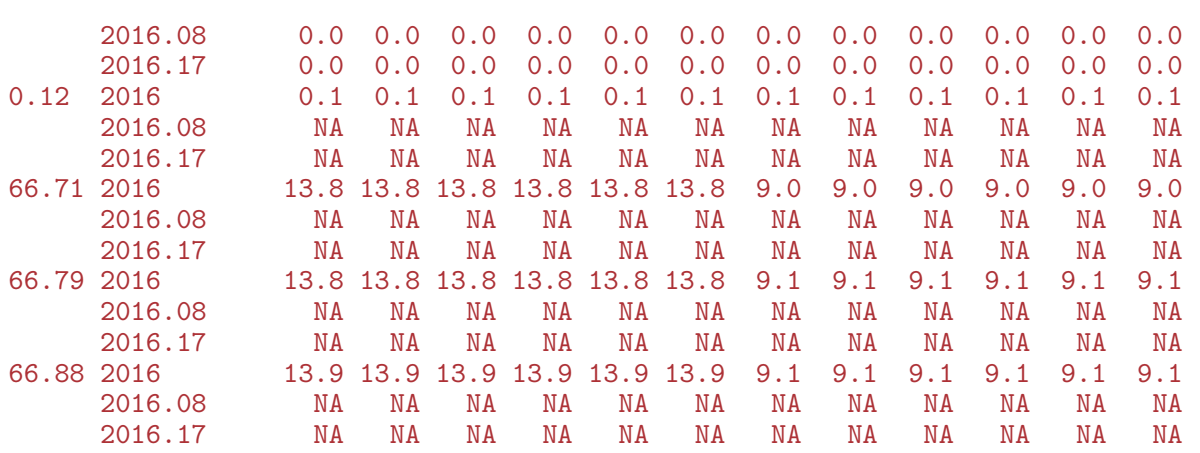

So now it is checked that we have put the initial values correctly into prv. Then we can compute the predicted prevalences under the different scenarios. We take the fraction of the population in age class ia at time  $ip$  that end up as diabetes patients at time  $ip+1$ (and hence in age class ia+1), and divide by the fraction of all that remain alive, which is the diabetes patients, plus those who survive free of diabetes:

```
> system.time(
+ for( ip in 1:(dim(prv)[2]-1) )
+ for( ia in 1:(dim(prv)[1]-1) )
+ prv[ia+1,ip+1,,] <-
+ ( prv[ia,ip,,] * TR[ia,ip,,,"DM" ,"DM" ]
+ +(1-prv[ia,ip,,]) * TR[ia,ip,,,"Well","DM" ]<br>+ ( prv[ia,ip,,] * TR[ia,ip,,,"DM" ,"DM" ]
+ ( prv[ia,ip,,] * TR[ia,ip,,,"DM" ,"DM" ]
+ +(1-prv[ia,ip,,]) * TR[ia,ip,,,"Well","DM" ]
     +(1-\text{prv}[ia,ip,,]) * \text{TR}[ia,ip,,,"Well", "Well"] )+ )
   user system elapsed<br>12.94 0.00 12.94
  12.94
```
Note that the code above is particularly simple because we only need to compute the prevalence at the next date and age. If we had had a more elaborate model with, say complications states, the calculations in the loop would have been a matrix-multiplication updating the state-distribution, but this simplification would have been at the expense of another three loop-levels, namely over the the three last dimensions of the prv array.

We can then show a few of the predicted prevalences in (

```
> round( prv[1:4,1:2,1,1,drop=F]*100, 3)
, , sex = M, mod = fixt
a 2016 2016.08333333333
 0.0416666666666667 0.000 0.000
 0.125 0.121 0.001
 0.208333333333333 0.121 0.121
 0.291666666666667 0.122 0.122
> save( a.pt, prv, file="../data/prv-comp.Rda" )
> load( file="../data/prv-comp.Rda" )
```
## 6.4 The actual numbers of diabetes patients in Denmark

In the previous section we only looked at the age-specific prevalences, because these are the quantities that are driven by the incidence and mortality rates. However, it is also of interest to see how the actual number of diabetes patients would have looked under the different scenarios.

To show the number of patients we set up an array prn with structure (but not extent) as prv to hold the number of diabetes patients by category, assuming the age-distribution in the population to be as actually observed (that is as extracted from Statistics Denmark). However prn will have 100 age-classes rather than 1200 (100/int), and only 15 dates  $(2016-2030)$ : prv.

```
> dn \leq dimnames(prv)> dn[[1]] < -0.99> dn[[2]] <- 2016:2030
> prn <- NArray( dn )
> table( (prv>0) + (prv>=0))
     1 2
   3468 4158132
> str( prv )
num [1:1200, 1:289, 1:2, 1:6] 0 0.00121 0.00121 0.00122 0.00123 ...
- attr(*, "dimnames")=List of 4
  .$ a : chr [1:1200] "0.0416666666666667" "0.125" "0.208333333333333333" "0.2916666666666667
  ..$ t : chr [1:289] "2016" "2016.0833333333333" "2016.16666666667" "2016.25" ...
  ..$ sex: chr [1:2] "M" "F"
  ..$ mod: chr [1:6] "fix" "apc" "att" "i20" ...
> str( prn )
logi [1:100, 1:15, 1:2, 1:6] NA NA NA NA NA NA ...
 - attr(*, "dimnames")=List of 4
  ..$ a : chr [1:100] "0" "1" "2" "3" ...
  ..$ t : chr [1:15] "2016" "2017" "2018" "2019" ...
  ..$ sex: chr [1:2] "M" "F"
  ..$ mod: chr [1:6] "fix" "apc" "att" "i20" ...
```
In order to fill in the numbers we use the estimates age-specific prevalences at 1st January each year, that is at the dates  $2016-01-01, \ldots, 2030-01-01$  in the entries along the t-dimension of prv. Moreover we want the prevalences for a 1 year age class rather than age-classes of length int. So we take the average prevalences from prv over each one-year age-interval. The vectors wh.a and wh.p will hold the number of the age and period classes from prv which have the desired prevalences (as proportions) that we will use for multiplication with the population figures:

```
> # Find the dates in the predicted prevalences prv that matches the
> # dates in prn where empirical rates are available.
> prv.p <- as.numeric( dimnames(prv)[["t"]] )
> prn.p <- as.numeric( dimnames(prn)[["t"]] )
> wh.p <- match( prn.p, prv.p )
> if( any(is.na(wh.p))) # Need to find approximate dates if they do not match
+ for( ip in 1:length(prn.p) )
+ {
+ dd <- abs( prn.p[ip]-prv.p )
+ wh.p[ip] <- (1:length(dd))[dd==min(dd)]
+ }
> wh.p
```

```
[1] 1 13 25 37 49 61 73 85 97 109 121 133 145 157 169
> prv \leq - pmax(prv, 0)> # Ages in the two arrays
> prv.a <- as.numeric( dimnames(prv)[["a"]] )
 prn.a \leq as.numeric( dimnames(prn)[["a"]] )> for( ip in 1:length(wh.p) )
+ for( ia in 1:length(prn.a) )
+ {
+ wh.a <- which( prn.a[ia]==floor(prv.a) )
+ prn[ia,ip,,] <- apply( prv[wh.a,wh.p[ip],,], 2:3, mean )
+ }
> range( prv )
[1] 0.000000 0.275464
> range( prn )
[1] 6.336452e-06 2.246479e-01
```
Now prn contains the prevalences (as fractions) for 100 age classes and the 15 dates. We need to multiply these prevalences by the population figures at these times.

## 6.5 Population forecast from DST

One prerequisite for the prediction is that we have some knowledge about the future population size of Denmark, so we have acquired this from the data bank of Statistics Denmark:

```
> bef <- read.csv2( "../data/bef2040.csv", header=TRUE )
> bef$sex <- ifelse( bef$sex==" ", NA, bef$sex )
> for( j in 1:3 )
+ for( i in 2:nrow(bef) )
      if( is.na(bef[i,j]) ) bef[i,j] \leftarrow bef[i-1,j]
> table( bef$sex )
   2 3
3277 3277
> bef$sex <- factor( bef$sex, levels=3:2, labels=c("M","F") )
> bef <- subset( bef, !is.na(N) )
> addmargins( xtabs( N \sim P + sex, data = bef ), 2 )
      sex
P M F Sum
  2016 2837887 2869364 5707251
  2017 2863749 2891251 5755000
  2018 2887236 2911306 5798542
  2019 2906801 2928091 5834892
  2020 2923339 2942471 5865810
  2021 2938021 2955444 5893465
  2022 2951822 2967966 5919788
  2023 2965270 2980437 5945707
  2024 2978491 2992896 5971387
  2025 2991402 3005238 5996640
  2026 3003925 3017277 6021202
  2027 3016021 3028944 6044965
  2028 3027617 3040154 6067771
  2029 3038690 3050838 6089528
  2030 3049243 3060972 6110215
  2031 3059248 3070527 6129775
```

```
2032 3068731 3079506 6148237
 2033 3077703 3087895 6165598
 2034 3086217 3095728 6181945
 2035 3094266 3102972 6197238
 2036 3101872 3109674 6211546
 2037 3109101 3115831 6224932
 2038 3115961 3121489 6237450
 2039 3122496 3126666 6249162
 2040 3128698 3131429 6260127
> str( bef )
'data.frame': 6300 obs. of 4 variables:
$ sex: Factor w/ 2 levels "M", "F": 1 1 1 1 1 1 1 1 1 1 ...
$ A : int 0000000000...
$ P : int 2016 2017 2018 2019 2020 2021 2022 2023 2024 2025 ...
$ N : int 30049 30897 31660 32444 33259 34197 35259 36232 36895 37240 ...
```
We need the population figures in an array of the same shape as (some of the dimensions of) prv

```
> pop \leq xtabs( N \leq A + P + sex,
                data = subset( bef, A < 100 < P < 2031 ) )> str( pop )
int [1:100, 1:15, 1:2] 30049 29750 29459 30834 31038 33643 33495 34918 34180 34688 ...
 - attr(*, "dimnames")=List of 3
  ..$ A : chr [1:100] "0" "1" "2" "3" ...
  ..$ P : chr [1:15] "2016" "2017" "2018" "2019" ...
  ..$ sex: chr [1:2] "M" "F"
 - attr(*, "class")= chr [1:2] "xtabs" "table"
- attr(*, "call")= language xtabs(formula = N \tilde{A} + P + sex, data = subset(bef, A < 100 &
> str( prn )
num [1:100, 1:15, 1:2, 1:6] 0.00114 0.00133 0.00142 0.00152 0.00162 ...
 - attr(*, "dimnames")=List of 4
  ..$ a : chr [1:100] "0" "1" "2" "3" ...
  ..$ t : chr [1:15] "2016" "2017" "2018" "2019" ...
  ..$ sex: chr [1:2] "M" "F"
  ..$ mod: chr [1:6] "fix" "apc" "att" "i20" ...
> dmp <- prn
> for( im in dimnames(dmp)[[4]] ) dmp[,,,im] <- prn[,,,im] * pop
> save( dmp, file="dmp.Rda" )
> load( file="dmp.Rda" )
```
First we draw simple population pyramids of the age-distribution of the diabetes patients in Denmark, as predicted under different scenarios:

```
> # Note: This uses the undocumented feature that if the first
> # number in a column is negative this is taken as the left endpoint of
> # the bar. So c(-m,m,f) is a bar starting at -m, and a division at
> # -m+m(=0) and an upper end at -m+m-f. Coloring is from the top, that is
> # the part stretching from -m+m to -m+m+f get the first color
> pp < - "2016"
> lim <- 6
> c1r < -c("red", "blue")> draw.dmp <-+ function(pp,wh)
+ f+ par( mar=c(3,3,3,0), mgp=c(3,1,0)/1.6, las=1 )
```

```
+ barplot( height=t( cbind( -dmp[,pp,"M",wh],
                            \text{dmp}[,pp,"M'',wh],
+ dmp[,pp,"F",wh] ) )/ 1000,
+ horiz=TRUE, col=clr,
+ border="transparent",space=0,axes=FALSE,
+ names.arg=rep("",dim(prn)[1]),
+ xlim=c(-1,1)*lim*1.05,
+ xlab="Persons in 1 year class (1000s)",ylab="Age")
+ abline(h=seq(0,100,5),
+ v=seq(-lim, lim, 0.5),
        col="white")+ axis( side=1, at=seq(-lim,lim,1), labels=abs(seq(-lim,lim,1)) )
+ axis( side=1, at=seq(-lim,lim,0.5), labels=NA, tcl=-0.3 )
+ axis( side=2, at=seq(0,100,20) )
+ axis( side=2, at=seq(0,100,5), labels=NA, tcl=-0.3 )
+ mtext( pp, at=-lim, adj=1.2, cex=1.0, font=2 )
+ mtext(formatC(sum(dmp[,pp,"M",wh]),0,format="f",big.mark=","),
        at=-1, col="blue", line=0, cex=0.99, adj=1)+ mtext( formatC(sum(dmp[,pp,"F",wh]),0,format="f",big.mark=","),
+ at= 1, col="red" , line=0, cex=0.99, adj=0 )
+ mtext( "N", at=0, line=0, cex=0.99 )
+ }
> pdf( "pred-inc-film.pdf", width=8, height=6 )
> for( pp in paste(2016:2030) ) draw.dmp(pp,"fix")
> dev. of f()null device
          1
> pdf( "pred-apc-film.pdf", width=8, height=6 )
> for( pp in paste(2016:2030) ) draw.dmp(pp,"apc")
> dev.off()null device
         1
> pdf( "pred-att-film.pdf", width=8, height=6 )
> for( pp in paste(2016:2030) ) draw.dmp(pp,"att")
> dev. of f()null device
         1
> for( pp in paste(2016:2030) )
+ {
+ pdf( paste("pred-att-", pp, ".pdf", sep=""), width=8, height=6 )
+ draw.dmp(pp,"att")
+ dev.off()
+ }
> par( mfrow=c(2,2), mar=c(3,3,0,0), oma=c(0,0,2,0), mgp=c(3,1,0)/1.6, las=1 )
> draw.dmp("2016","att")
> draw.dmp("2020","att")
> draw.dmp("2025","att")
> draw.dmp("2030","att")
> mtext( "Incidence rate decrease attennuates from 2016", side=3, line=0, outer=TRUE )
> par( mfrow=c(2,2), mar=c(3,3,0,0), oma=c(0,0,2,0), mgp=c(3,1,0)/1.6, las=1 )
> draw.dmp("2016", "fix")
> draw.dmp("2020","fix")
> draw.dmp("2025","fix")
> draw.dmp("2030","fix")
> mtext( "Incidence and mortality rates constant from 2016", side=3, line=0, outer=TRUE )
```
Predicting prevalence of diabetes 6.6 Timetrend in prevalent number of DM patients 85

```
> par( mfrow=c(2,2), mar=c(3,3,0,0), oma=c(0,0,2,0), mgp=c(3,1,0)/1.6, las=1)
> draw.dmp("2016","apc")
> draw.dmp("2020","apc")
> draw.dmp("2025","apc")
> draw.dmp("2030","apc")
> mtext( "Naive linear prediction from 2016", side=3, line=0, outer=TRUE )
> par( mfrow=c(2,2), mar=c(3,3,0,0), oma=c(0,0,2,0), mgp=c(3,1,0)/1.6, las=1 )
> draw.dmp("2016","i20")
> draw.dmp("2020","i20")
> draw.dmp("2025","i20")
> draw.dmp("2030","i20")
> mtext( "Incidence rates increase 2.0%/y from 2016, mortality decrease", side=3, line=0, o
> par( mfrow=c(2,2), mar=c(3,3,0,0), oma=c(0,0,2,0), mgpc(3,1,0)/1.6, las=1 )
> draw.dmp("2016","i25")
> draw.dmp("2020","i25")
> draw.dmp("2025","i25")
> draw.dmp("2030","i25")
> mtext( "Incidence rates increase 2.5%/y from 2016, mortality decrease", side=3, line=0, out
> par( mfrow=c(2,2), mar=c(3,3,0,0), oma=c(0,0,2,0), mgp=c(3,1,0)/1.6, las=1 )
> draw.dmp("2016","i30")
> draw.dmp("2020","i30")
> draw.dmp("2025","i30")
> draw.dmp("2030","i30")
> mtext( "Incidence rates increase 3.0%/y from 2016, mortality decrease", side=3, line=0, out
```
## 6.6 Timetrend in prevalent number of DM patients

We would like to see the overall change in the number of diabetes patients, as recorded in the structure dmp

```
> DMa11 <- dmp[,, 'M'', ] + dmp[,, ''F'', ]> DMcum <- apply( DMall, 2:3, cumsum )
> DMcum <- DMcum[c(1, 1:100),,]
> DMcum[1,,] <- 0
> DMcum <- DMcum/1000
> str( DMcum )
num [1:101, 1:15, 1:6] 0 0.0663 0.1427 0.2242 0.3151 ...
 - attr(*, "dimnames")=List of 3
  ..$ a : chr [1:101] "0" "0" "1" "2" ...
  ..$ t : chr [1:15] "2016" "2017" "2018" "2019" ...
  ..$ mod: chr [1:6] "fix" "apc" "att" "i20" ...
```
Finally we can plot the predicted numbers from the different scenarios:

```
> range( DMcum )
[1] 0.000 369.521
```

```
> ryr <- c(2016:2030,2030:2016)
> leg <- c("All rates fixed at 2016 level",
+ "Linear projection from 2016",
+ "Attenuated linear projection",
+ "DM incidence increasing 2.0%/y",
           "DM incidence increasing 2.5\%/y"
+ "DM incidence increasing 3.0%/y")
> par( mfrow=c(3,2), mar=c(2,1,0,3), mgp=c(3,1,0)/1.6, las=1, bty="n" )
> for( j in c(2,3,1,4:6))
+ {
+ plot( NA,
       xlim=c(2015.5, 2030), xlab="", xaxt="n". xaxs="i".ylim=c(0,420), yaxs="i", yaxt="n", ylab="n")
+ axis( side=4, at=0:4*100 )
+ axis( side=4, at=seq(0,4,1/4)*100, labels=NA, tcl=-0.3)
+ axis( side=1, at=2015+1:3*5 )
+ axis( side=1, at=2016:2030, labels=NA, tcl=-0.3 )
+ for( i in 1:10 ) polygon( ryr, c( DMcum[1+(i-1)*10,,j],
                              rev( DMcum[1+ i *10, j] ),
                           col=gray( (17-i)/18 ), border=gray(0.8) ) #"transparent" )
+ abline( h=seq(50,400,50), v=c(2020,2025), col=gray(1), lty="16" )
+ for( i in seq(55,85,10) ) text( 2029, DMcum[paste(i),"2029",j],
                                paste(i-5, "-",i+4, sep="") )
+ text( 2016, 400, paste( dimnames(DMcum)[[3]][j], ": ", leg[j], sep="" ), adj=c(0,1) )
    + }
```
From figure [6.7](#page-96-0) it appears that it is the decreasing incidence rates of diabetes that carries the major differences of more than 100,000 patients in 2030. The decrease in the number of incident cases is very recent; during the period 2012–2014 there was a drop and a very slight pick-up during 2015. Tabulations in the SAS-programs 08-mkFU (p. ??) and 09-mkPr (p. ??), show that there is no particular break in data where the decrease occur.

Thus the prediction of the number of future patients is crucially dependent on the tiny amount of information available about future diabetes incidence rates in the rather odd behaviour of the rates in 2012–2015.

However, even the quite brutal assumption of a pick up of increasing DM incidence rates by 2.5% per year will not bring the predicted number of patients over 400,000 in 2030. So to say that the number of diabetes patients is less than this in 2030 seems to be a fairly safe bet.

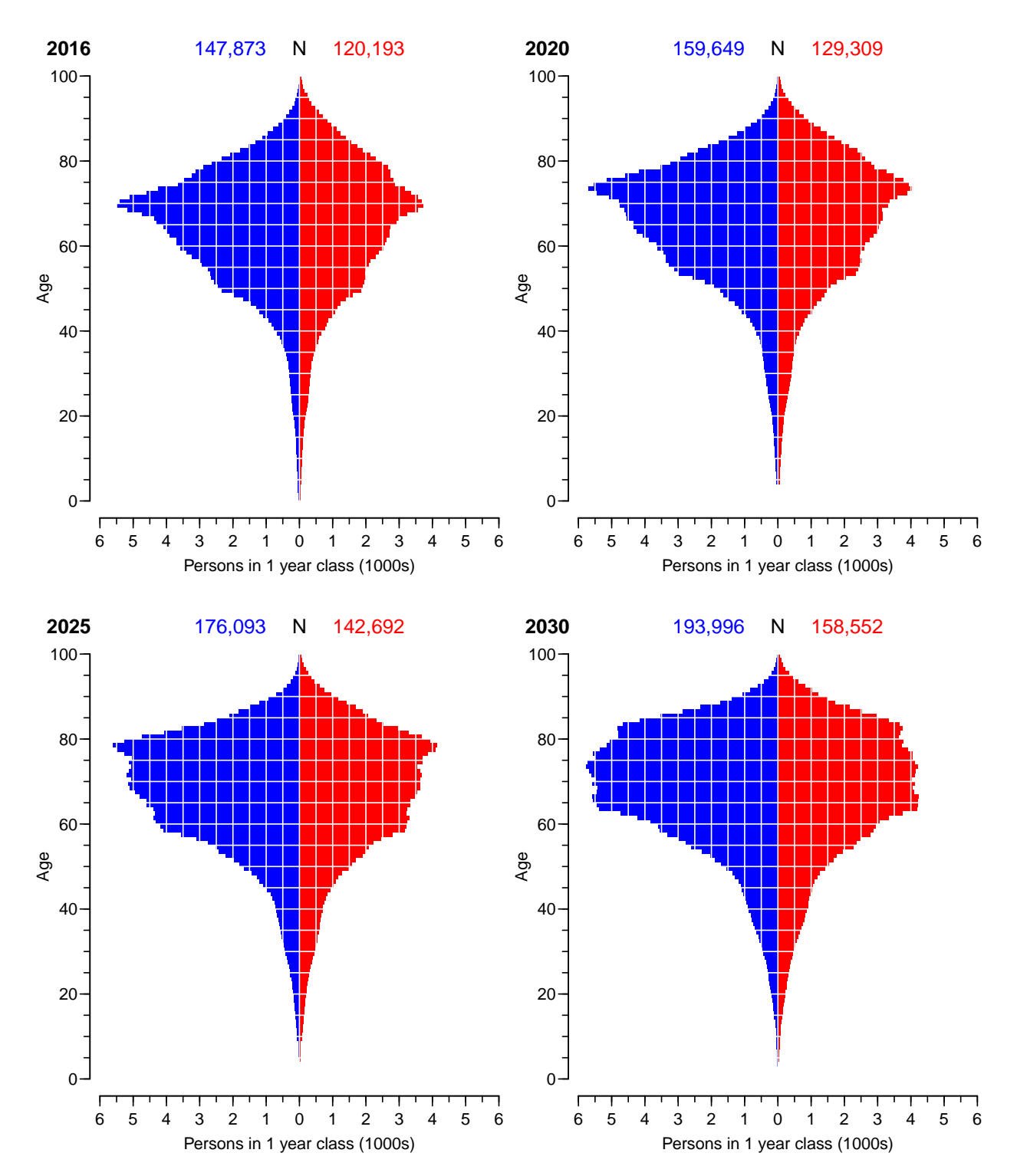

Incidence rates increase 2.0%/y from 2016, mortality decrease

Figure 6.1: Empirical age-distribution of the diabetes cases in Denmark based on a unchanged mortality and increasing incidence rates  $(2.0\%/y)$  from 2016.

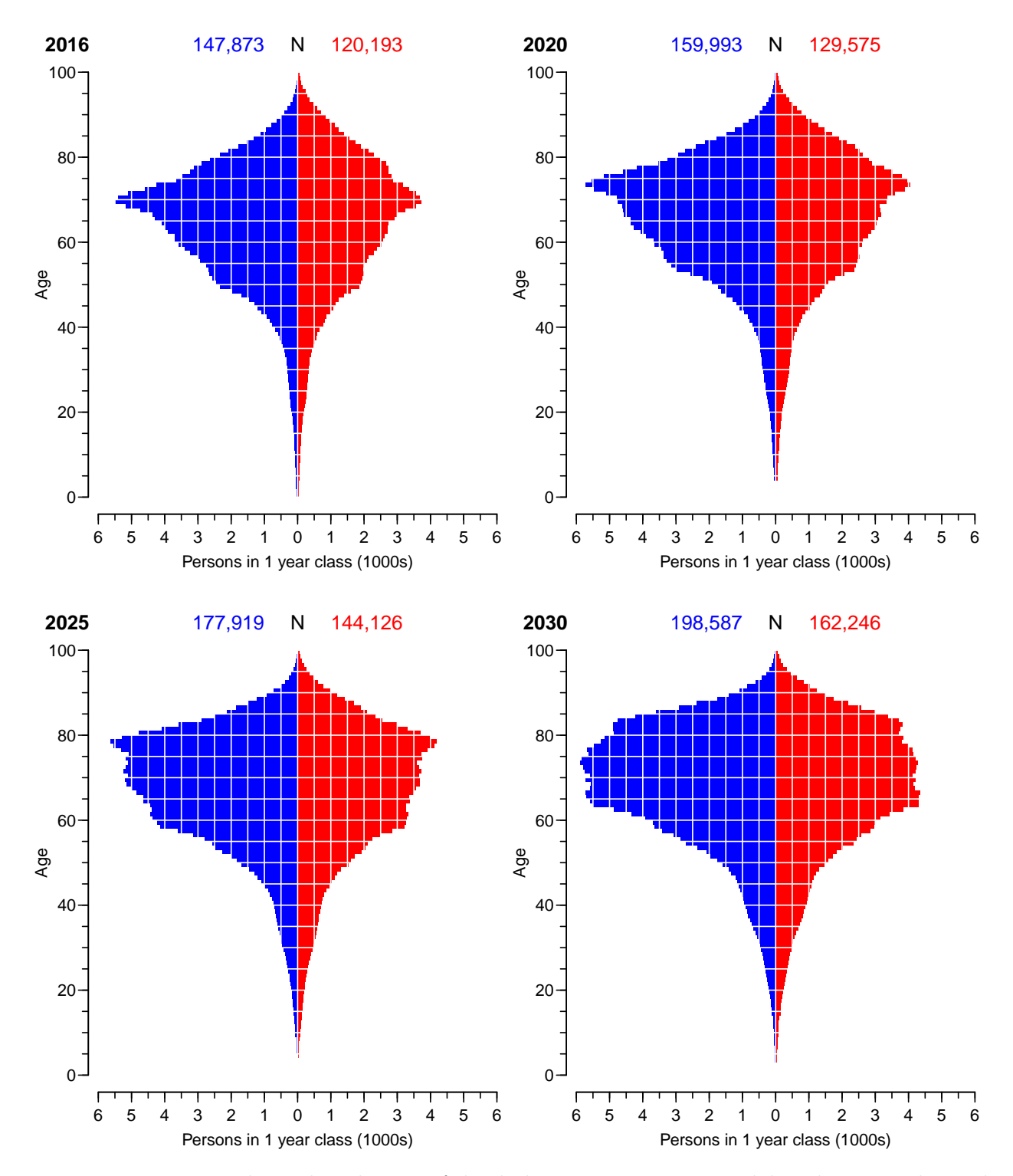

Incidence rates increase 2.5%/y from 2016, mortality decrease

Figure 6.2: Empirical age-distribution of the diabetes cases in Denmark based on a unchanged mortality and increasing incidence rates  $(2.5\%/y)$  from 2016.

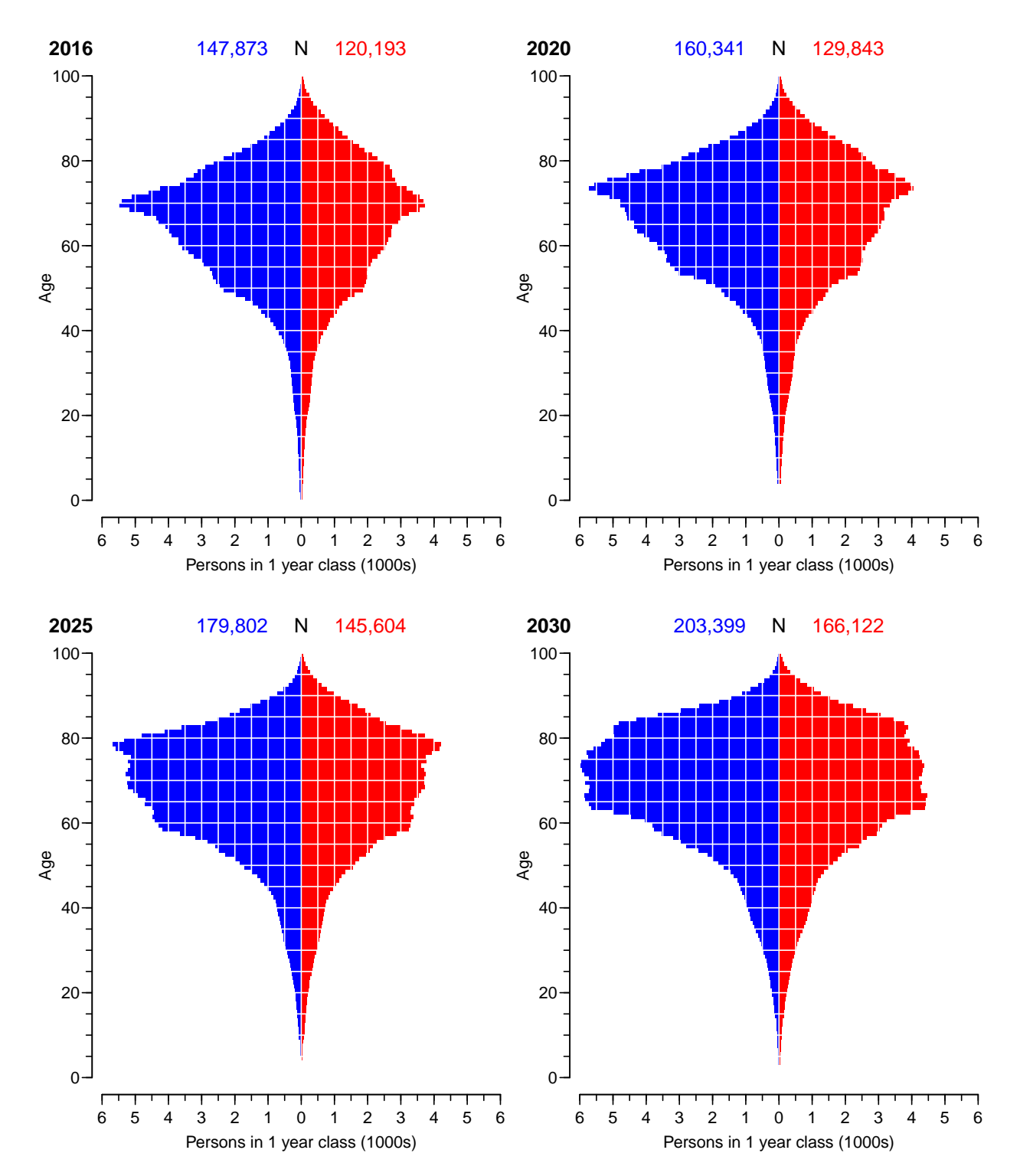

Incidence rates increase 3.0%/y from 2016, mortality decrease

Figure 6.3: Empirical age-distribution of the diabetes cases in Denmark based on a unchanged mortality and increasing incidence rates  $(3.0\%/y)$  from 2016.

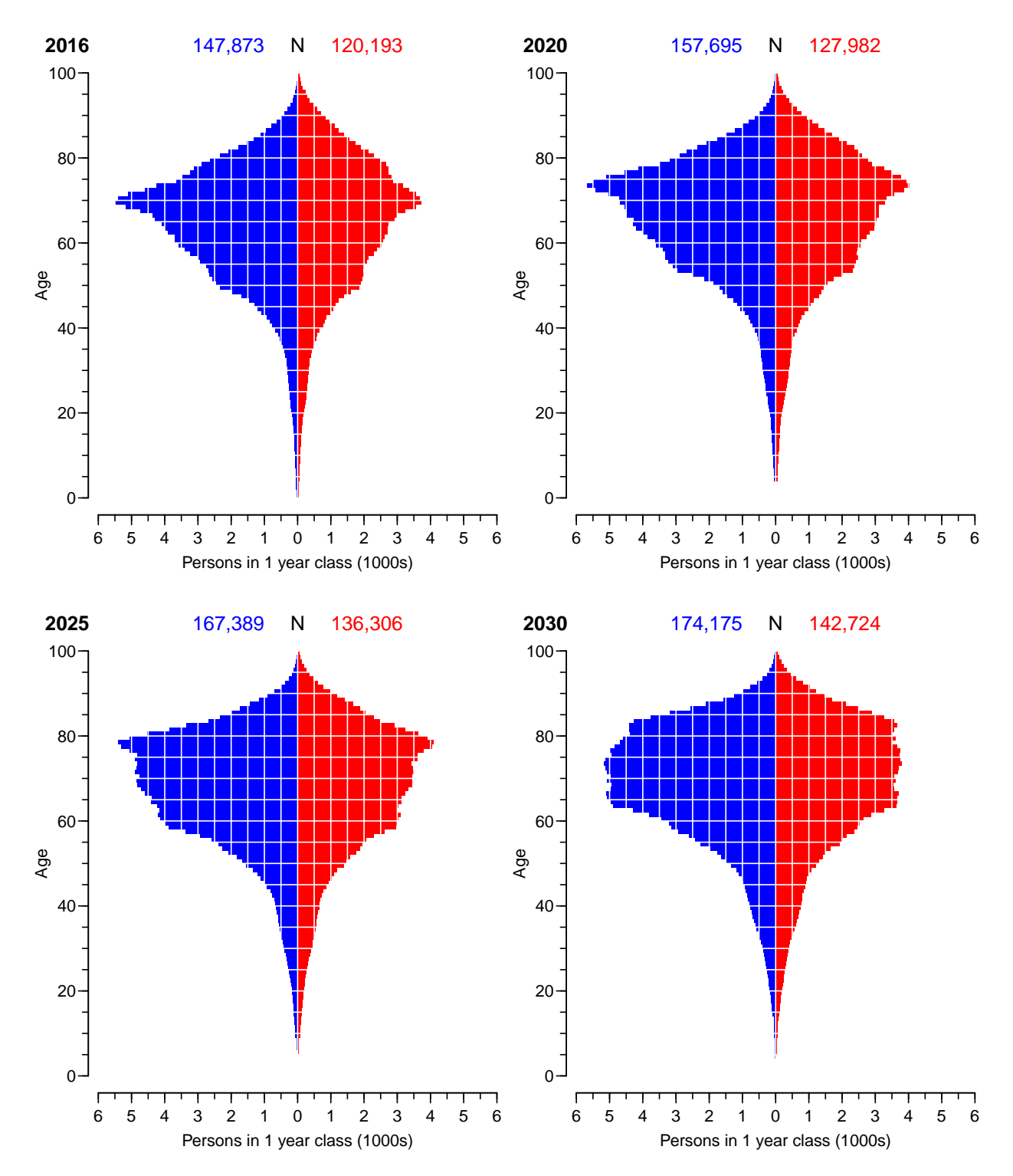

Incidence and mortality rates constant from 2016

Figure 6.4: Empirical age-distribution of the diabetes cases in Denmark based on a unchanged mortality and incidence rates from 2016.

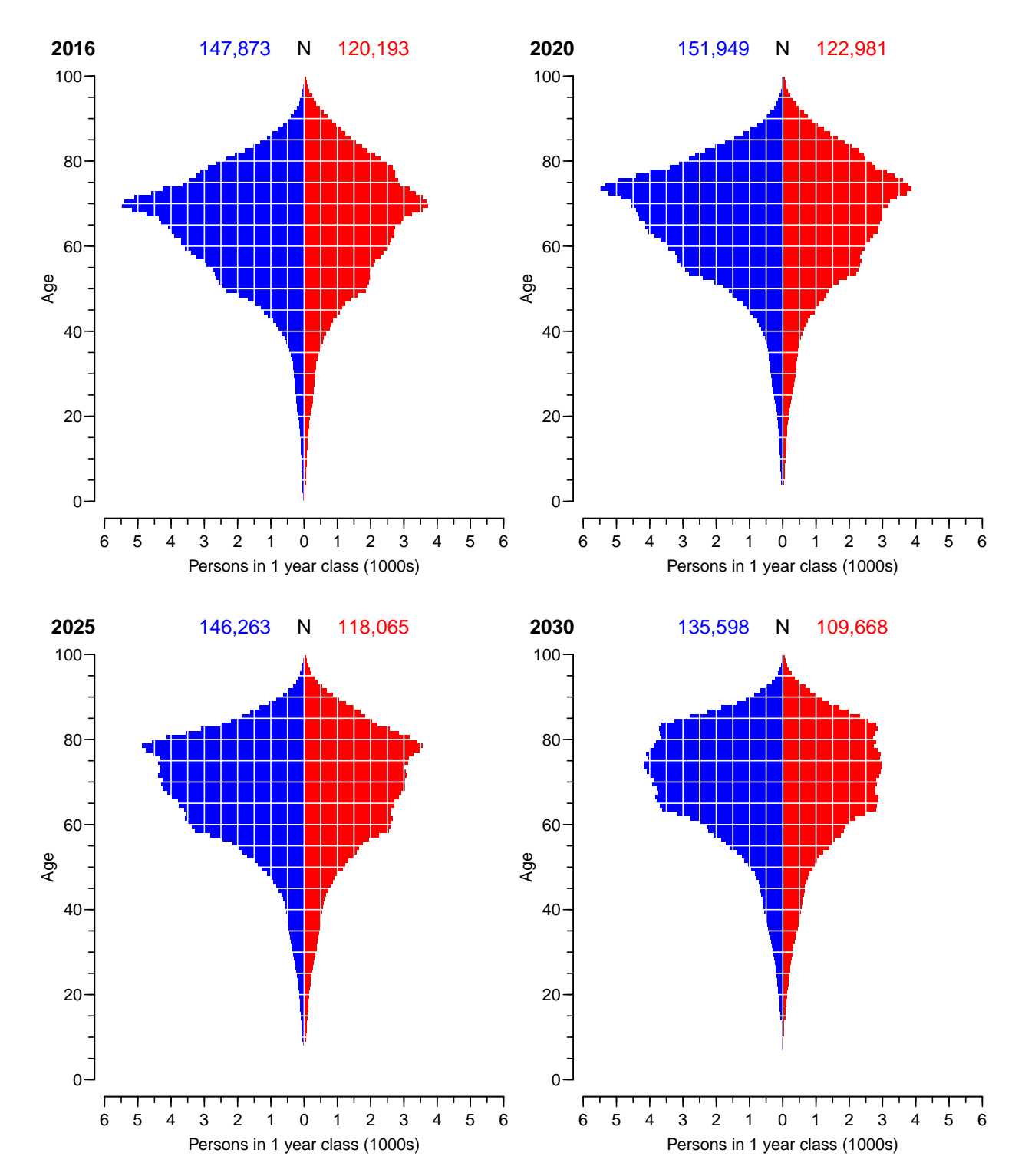

Incidence rate decrease attennuates from 2016

Figure 6.5: Empirical age-distribution of the diabetes cases in Denmark based on an attenuated linear prediction of mortality and incidence rates.

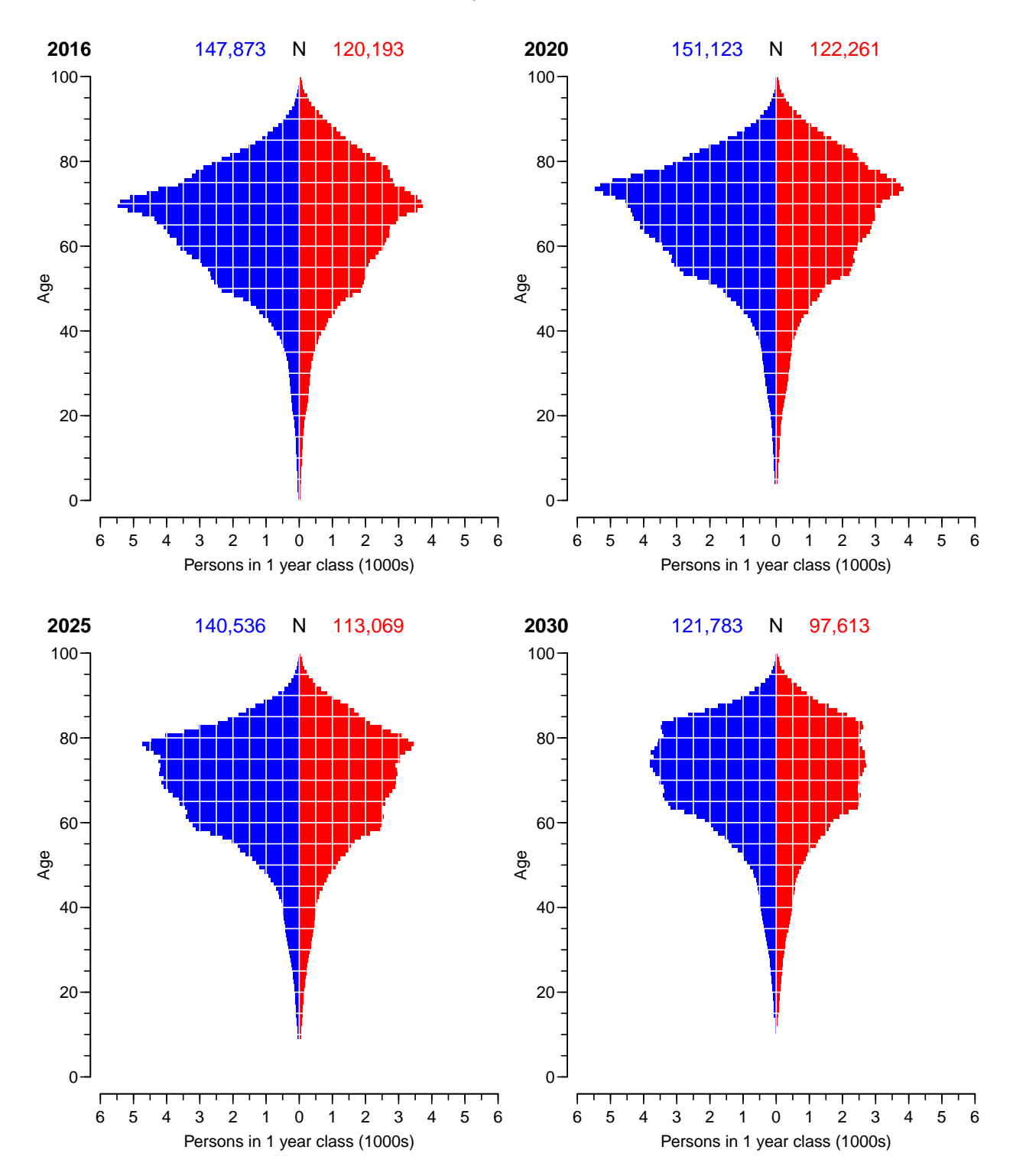

Naive linear prediction from 2016

Figure 6.6: Empirical age-distribution of the diabetes cases in Denmark based on a linear prediction of mortality and incidence rates  $-$  mainly decreasing.

<span id="page-96-0"></span>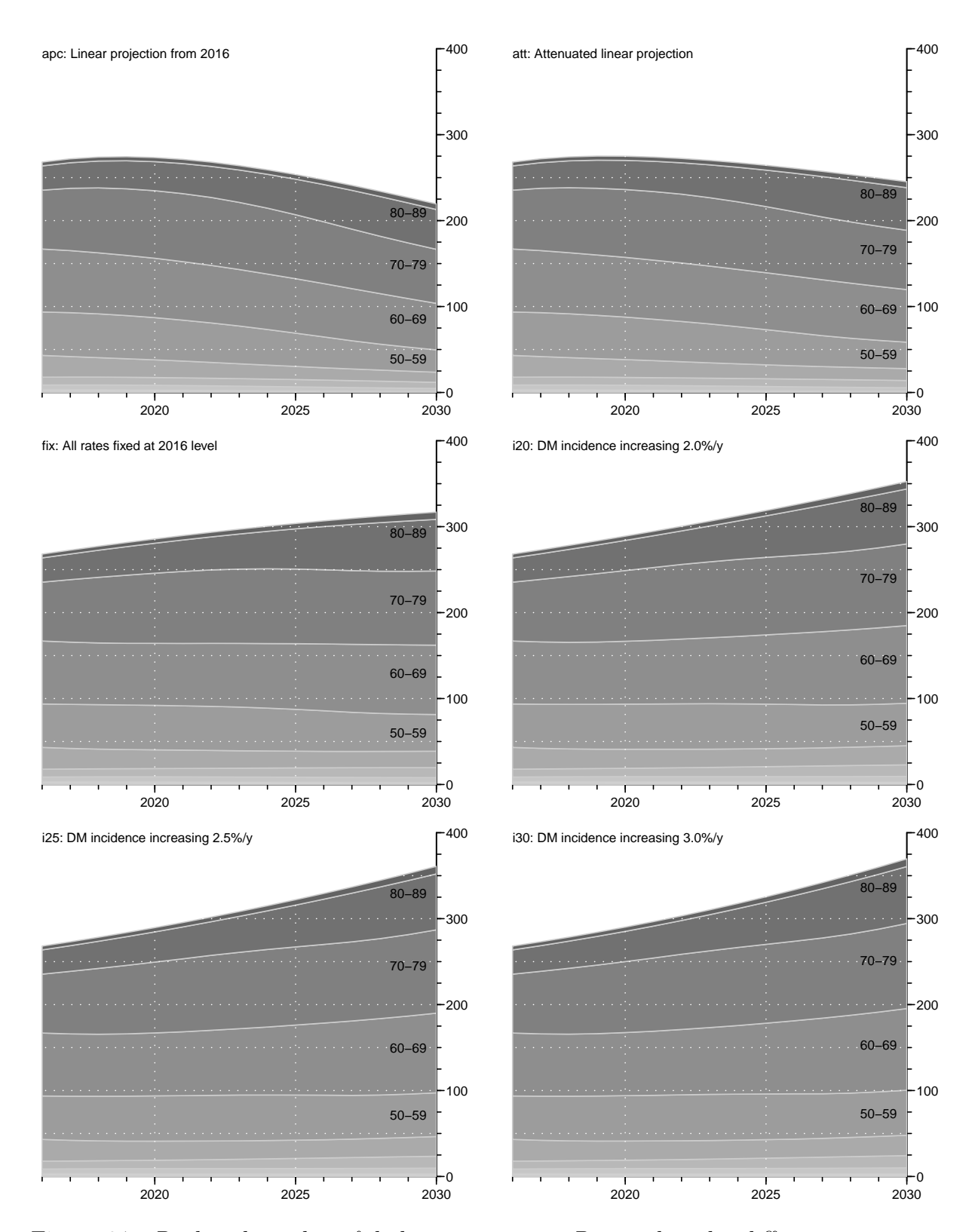

Figure 6.7: Predicted number of diabetes patients in Denmark under different scenarios.

# References

- [1] B Carstensen. Age-Period-Cohort models for the Lexis diagram. Statistics in Medicine, 26(15):3018–3045, July 2007.
- [2] B. Carstensen, Christensen J.K., Marcussen M.M., and Borch-Johnsen K. The National Diabetes Register. Scandinavian Journal of Public Health, 39(7 suppl):58–61, 2011.
- [3] Anders Green, Camilla Sorts, Peter Bjdstrup Jensen, and Martha Emneus. Validation of the Danish National Diabetes Register. Clinical Epidemiology, 7:5–15, 2015.

## Chapter 7

# SAS programs

## 7.1 Rationale and overview

The following documented programs sequentially construct datasets with dates of dignosis of DM according to different criteria, then merge these to pick the earliest.

All created data will be in the data folder as SAS-datasets, and

We have the following programs:

- 00-base Collects the base information on all persons in Denmark, that is sex, date of birth and date of death, and stores it in the dataset bef.
- 01-npr Uses the national patient register (NPR) to generate three datasets, all with pnr as key:
	- a dataset npr with the earliest date of DM diagnosis in the NPR, doNPR, as well as a variable nprtyp with values T1 (ICD10: E10) or T2 (ICD10: E11) or NA (anything else), based on whether E10 or E11 or neither is recorded on more than half of the person's NPR entries. Thus formally some of the follow-up will be based on type-information from future recording.
	- a dataset pcos with the earliest date of registered PCOS, doPCOS
	- a dataset gdm with recorded dates of GDM that are at least 200 days apart, doGDM1, doGDM2, . . .
- 02-dvdd Uses the DADD to identify persons from outpatient clinics (and in due course from GPs) and to seek out persons deemed to be T1D patients. It creates a dataset, dvdd with key pnr and a variable for type of diabetes dvdtyp, based on whether T1 resp. T2 is recorded on more than half of the available clinical records. Thus formally some of the follow-up will be based on type-information from future recording.
- 03-ndr Uses the NDR to define data of diagnosis ignoring the originally implemented blood-glucose criteria and foot-therapy, and creates a datset ndr with a revised version of the "old" NDR.
- 04-rmps Generates a datset with pnr as key with one record per person, with dates of first dispenstion of each of a number of drugs, donlMet, danyMet etc. as well as doOAD and doIns, which are the two criteria dates that are carried on to the register. Note that this is at variance with the original NDR that used the second dispensation date.

06-define Collects data from the previously created datasets and defines date of diagnosis and type of diabetes (T1/T2), and thus generates a DM-register with sex, date of birth, date of death, date of inclusion, the latter being the smaller of date of OAD, date of insulin, date of DADD recording and date of NPR recording.

For persons with a record from DADD with type of diabetes defined, this is used. For other persons with a record from NPR the type is taken as that derived from the NPR if T1 or T2. For persons with no classification from DADD or from NPR, the person is classified as T1 if any type of medication has been taken out before age 15 or if insulin has been taken out before age 30, otherwise as T2.

06a-comp Compares the prevalent cases as of 1996, 2004 and 2012 from the olde revised NDR and from the reconstructed DMreg.

## 7.2 Program execution

All data analyses are run on the servers at Statistics Denmark. In order to have a thorough documentation of the data processing all SAS-programs have been run in sequence as batch jobs from the command prompt (cmd), where the progran in the file xxx.sas, say, is run and produces the files  $xxx.log$  and  $xxx.lst.$  Since the code from  $xxx.s$  as is contained in xxx.log, it suffices to show the files xxx.log and xxx.lst to provide full documenation of the data acquistion process.

The practical execution of the SAS-programs is done using the cmd-script sj.bat which reads:

start "sas job" /min sjx %~n1

The running of the program  $xxxx$  sas is started by issuing "sj  $xxxx$ " at the command prompt.

The script sj.bat just starts a new process which in turn runss the script sjx.bat, which reads:

```
"C:\Program Files\SASHome\SASFoundation\9.4\sas.exe"^
-CONFIG "C:\Program Files\SASHome\SASFoundation\9.4\nls\en\sasv9.cfg"^
-$lognote1 "Program %~n1.sas" -autoexec optslibs.sas -sysin %~n1.sas
copy \sqrt[n]{a}n1.log + ctrll + \sqrt[n]{a}n1.lst \sqrt[n]{a}n1.yt
exit
```
The second last line in the script simply copies the two result-files from SAS into one for convenence of inspection. It is the two result files that are transferred from DST to a local computer for inclusion in a documentation report.

This way there is a reasonable documentation that the results are actually produced by the listed code (in the .log file). Hopefully the program code is written in a reasonably human-readable way.

## 7.3 Program documentation

The following is a listing of the SAS-programs and -results (that is the .log and .lst files) used to generate the base datasets. Each is preceded by a very brief description; main technical points are included as comments in the program code, found in the .log files.

Note that according to rules of DST, all table entries of 5 or less in .lst file are masked as a  $"*"$ .

#### 7.3.1 optslibs.sas

This is common set of declarative commands that defines a couple of options, the location of the raw and the derived datasets and some global macro variables. It is included as autoexec file in all runs, with options nonotes for brevity of output:

```
* options used thoughout ;
options nocenter nonotes nomprint nosource2
         ps = 10000 /* 105 */<br>ls = 90 /* 160 */
                      /* 160 */obs = max
  formchar =/* format libraries we use */
 fmtsearch = ( dsfmt.times_personstatistik
                  dsfmt.brancher
                  dsfmt.uddannelser
                  dsfmt.geokoder
                 daffmt.drugfmt
                  ttfmt.ttformat00
                  ttfmt.ttformat10
                  ttfmt.ttformat20 ) ;
* data libraries ;
libname DELPOP15 'E:\rawdata\705093\Delpopulationer\' ;
libname EKST15 'E:\rawdata\705093\Eksterne data\'<br>1ibname EKST16 'E:\rawdata\705093\Eksterne data\D
libname EKST16 'E:\rawdata\705093\Eksterne data\Diabasen 28-11-2016';<br>libname GRUND15 'E:\rawdata\705093\Grunddata\';
libname GRUND15 'E:\rawdata\705093\Grunddata\'<br>libname POPUL15 'E:\rawdata\705093\Population\
libname POPUL15 'E:\rawdata\705093\Population\'<br>libname TTDATA 'E:\workdata\705093\BxC\demoDM\D
                  'E:\workdata\705093\BxC\demoDM\DATA\' ;
* format libraries ;
libname TTfmt 'E:\workdata\705093\QSN_MLiJ\' ;
libname daffmt 'E:\workdata\705093\BxC\daffodil\data' ;
libname DSfmt 'E:\Formater\SAS formater i Danmarks Statistik\FORMATKATALOG';
* useful constants<br>%let primo = '01J
              = '01JAN1995'd ;%let cutdate = '01JAN2016'd ; * we have data including 2015 ;
%let gdmint = 200 ; * minimal distance between GDM dates to constitute 2 GDM events ;
* macro to exclude observations with dates in GDM grace period ;
%macro xgdm( xdate, gdmwin = 365 ) ;
%do n = 1 %to 12;
    if doGDM&n. < &xdate. < ( doGDM&n. + &gdmwin. ) then delete ;
%end ;
%mend ;
* page ;
options notes ;
```
#### $7.3.2$  xgdm.sas

Note that the optslibs.sas also contains the definition of the xgdm macro: For each of the criteria it is necessary to exclude dates of meeting the criterion which fall within a grace period after a diagnosis of GDM. This is what the macro xgdm is for; it relies on the structure of the GDM dataset constructed in the 01-npr program, which has the GDM dates in the wide form for person with at least one date of GDM. It iterates up to 12 in order to produce a note from the SAS system, that documents that only 11 GDM dataes are needed.

### 7.4 00-base

Reads the files with all person ids (pnr), for each calendar year of data, and forms a total roster of all pnr with demographic information (sex, date of birth, date of death).

#### 7.4.1 00-base.lst

 $%$  mold ;

### 7.5 01-npr

Processes the records from the NPR, and produces records with GDM diagnoses and PCOS diagnoses.

Persons cannot enter on any criterion in a 365 days grace period after each GDM diagnosis. GDM diagnoses occurring within 200 days of another one is not counted, though. Thus all GDM diagnoses in the same person are at least 200 days apart.

Outputs the earliest NPR diagnosis clear of GDM and PCOS, and derives a tentative T1/T2 classification in the variable nprtyp.

```
1 1 Thursday, J. Thursday, J. Thursday, J. Thursday, J. Thursday, J. 2017, 2017, 2017, 2017, 2017, 2017, 2017, 2017, 2017, 2017, 2017, 2017, 2017, 2017, 2017, 2017, 2017, 2017, 2017, 2017, 2017, 2017, 2017, 2017, 2017, 201
NOTE: Copyright (c) 2002-2012 by SAS Institute Inc., Cary, NC, USA.
NOTE: SAS (r) Proprietary Software 9.4 (TS1M3)
      Licensed to FORSKNING 2, Site 50800723.
NOTE: This session is executing on the X64_SRV12 platform.
NOTE: Updated analytical products:
      SAS/STAT 14.1
NOTE: Additional host information:
 X64_SRV12 WIN 6.2.9200 Server
NOTE: SAS initialization used:
      real time 0.06 seconds<br>cpu time 0.07 seconds
                           0.07 seconds
NOTE: AUTOEXEC processing beginning; file is E:\workdata\705093\BXC\demoDM\sas\optslibs.sas.
NOTE: AUTOEXEC processing completed.
1 * read the NPR datasets in the two different formats and combine them;
\frac{2}{3}3 % macro mold<br>4 data all npr
4 data all_npr1977_93 ;<br>5 set %do i = 1977 %t
5 \text{set } \%do \overline{i} = 1977 \%to 1993;<br>6 GRUND15.LPRHEL&i. (keep
6 GRUND15.LPRHEL&i. (keep = pnr recnum c_adiag d_inddto )
7 %end ; ;
8 * the ICD-8 codes incl. GDM / PCOS ;
9 if c_adiag in('24900','24901','24902','24903','24904',
10 '24905','24906','24907','24908','24909',
11 '25000','25001','25002','25003','25004',
12 '25005','25006','25007','25008','25009',
13 '63474','Y6449','61520','61521') ;
14 if substr(c_adiag,1,3) eq '249' then nprtyp = 'T1' ;
15 if substr(c_adiag,1,3) eq '250' then nprtyp = 'T2' ;
16 run<br>17 %meno
17 % mend<br>18 % mold
```
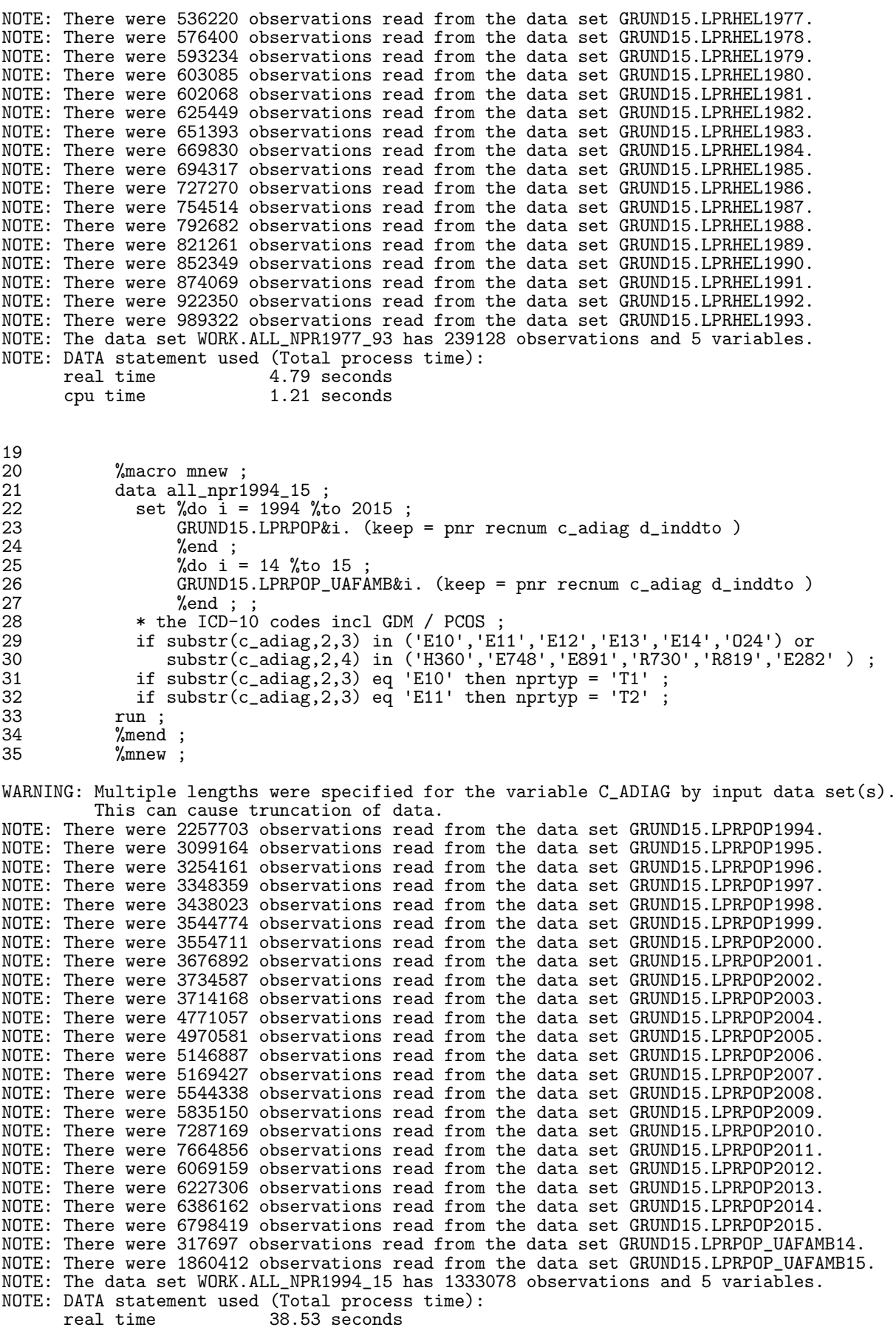

cpu time 12.46 seconds 36<br>37 37 data all\_npr ;<br>38 set all\_npr1 38 set all\_npr1977\_93 39  $all\_npr1994\_15$ ;<br>40  $run$ ; run : NOTE: There were 239128 observations read from the data set WORK.ALL\_NPR1977\_93. NOTE: There were 1333078 observations read from the data set WORK.ALL\_NPR1994\_15. NOTE: The data set WORK.ALL\_NPR has 1572206 observations and 5 variables. NOTE: DATA statement used (Total process time):<br>real time 0.17 seconds real time 0.17 seconds cpu time 0.17 seconds  $\frac{41}{42}$ proc sort data = all\_npr ; by pnr d\_inddto ; run ; NOTE: There were 1572206 observations read from the data set WORK.ALL\_NPR. NOTE: The data set WORK.ALL\_NPR has 1572206 observations and 5 variables. NOTE: PROCEDURE SORT used (Total process time):<br>real time 0.29 seconds real time  $0.29$  seconds<br>cpu time  $0.67$  seconds  $0.67$  seconds 43 44 \* only records from persons in the base population - 45 GDM & PCOS diagnoses are put in separate file ; 46 data DM<br>47 gdr 47 gdm 48 pcos;<br>49 merge al 49 merge all\_npr ( in = npr )<br>50 TTDATA.pop ( in = pop ) 50 TTDATA.pop (in = pop );<br>51 by pnr : 51 by pnr ;<br>52 length c 52 length diaggr \$ 4;<br>53 if npr and pop : 53 if npr and pop;<br>54  $*$  GDM / PCOS (ex 54 \* GDM / PCOS (excluding men) or 'real' DM diagnoses ; 55 if substr(c\_adiag,2,3) in('024'<br>56 c\_adiag in('63474 56 c\_adiag in('63474','Y6449') 57 then do ;<br>58 if sex eq 58 if sex eq 2 then diaggr = 'GDM' ; else delete ; 59 end ;<br>60 else 60 else 61 if substr(c\_adiag,2,4) in('E282' ) or<br>62 c\_adiag in('61520','61521') 62 c\_adiag in('61520','61521') 63 then do ;<br>64 if sex eq 64 if sex eq 2 then diaggr = 'PCOS' ; else delete ; 65 end ;<br>66 else 66 else<br>67 d 67 diaggr = 'DM' ; 68 if diaggr eq 'DM' then output DM ; 69 if diaggr eq 'GDM' then output gdm ; 70 if diaggr eq 'PCOS' then output pcos ; 71 run ; NOTE: There were 1572206 observations read from the data set WORK.ALL\_NPR. NOTE: There were 7361669 observations read from the data set TTDATA.POP. NOTE: The data set WORK.DM has 1371306 observations and 9 variables. NOTE: The data set WORK.GDM has 53671 observations and 9 variables. NOTE: The data set WORK.PCOS has 32167 observations and 9 variables. NOTE: DATA statement used (Total process time):<br>real time  $1.78$  seconds real time  $1.78$  seconds<br>cpu time  $1.56$  seconds 1.56 seconds 72 73 title1 'PCOS records - id and first date of PCOS';<br>74 proc.sort.data = pcos : by pnr d inddto : run : proc sort data = pcos ; by pnr d\_inddto ; run ;

```
NOTE: There were 32167 observations read from the data set WORK.PCOS.
NOTE: The data set WORK.PCOS has 32167 observations and 9 variables.
NOTE: PROCEDURE SORT used (Total process time):<br>real time 0.01 seconds
      real time 0.01 seconds<br>cpu time 0.01 seconds
                            0.01 seconds
75 data TTdata.pcos ( keep = pnr doPCOS ) ;
76 set pcos ;
77 by pnr d_inddto ;
78 if first.pnr ;
79 doPCOS = \frac{d}{dx} inddto;<br>80 run;
            run ;
NOTE: There were 32167 observations read from the data set WORK.PCOS.
NOTE: The data set TTDATA.PCOS has 20773 observations and 2 variables.
NOTE: DATA statement used (Total process time):<br>real time 0.03 seconds
      real time 0.03 seconds<br>cpu time 0.00 seconds
                            0.00 seconds
81<br>82
            proc contents data = TTdata.pcos ; run ;
NOTE: PROCEDURE CONTENTS used (Total process time):<br>real time 0.01 seconds
      real time 0.01 seconds<br>cpu time 0.01 seconds
                             0.01 seconds
NOTE: The PROCEDURE CONTENTS printed page 1.
83 proc tabulate data = TTdata.pcos missing noseps;<br>84 class do PCOS :
84 class doPCOS ;<br>85 table doPCOS.
85 table do PCOS, n * f = comm10.<br>86 / rts = 8;
86 / rts = \dot{8};<br>87 format doPCOS v
87 format doPCOS year4.;<br>88 min :
              run ;
NOTE: There were 20773 observations read from the data set TTDATA.PCOS.
NOTE: The PROCEDURE TABULATE printed page 2.
NOTE: PROCEDURE TABULATE used (Total process time):
       real time 0.01 seconds
      cpu time 0.01 seconds
89 proc tabulate data = TTdata.pcos missing noseps;<br>90 where doPCOS ge '01.IAN2013'd :
90 where doPCOS ge '01JAN2013'd;<br>91 class doPCOS;
91 class doPCOS ;<br>92 table doPCOS ;
92 table doPCOS, n * f=comma10.
93 / rts = 10 ;
94 format doPCOS yymms8.;<br>95 min:
              95 run ;
NOTE: There were 2354 observations read from the data set TTDATA.PCOS.
      WHERE doPCOS>='01JAN2013'D;
NOTE: The PROCEDURE TABULATE printed page 3.
NOTE: PROCEDURE TABULATE used (Total process time):
                            0.01 seconds<br>0.01 seconds
      real time<br>cpu time
96
97 title1 'GDM records - id and any date of GDM except if too close' ;
            proc sort data = gdm ; by pnr d_inddto ; run ;
NOTE: There were 53671 observations read from the data set WORK.GDM.
NOTE: The data set WORK.GDM has 53671 observations and 9 variables.
NOTE: PROCEDURE SORT used (Total process time):<br>real time 0.01 seconds
      real time 0.01 seconds<br>cpu time 0.01 seconds
                            0.01 seconds
```

```
99<br>100
100 data gdm ( keep = pnr doGDM dno ) ;
101 set gdm ( rename = ( d_inddto = doGDM ) ) ;
102 by pnr doGDM;<br>103 retain prevGDM
103 retain prevGDM;<br>104 if first.pnr th
104 if first.pnr then do;<br>105 dno = 1;
105 dno = 1;<br>
106 dno = 1;
106 prevGDM = doGDM ;<br>107 output ;
107 output ;<br>108 end :
108 end;<br>109 if first
109 if ^{\circ}first.pnr and ( doGDM - prevGDM ) gt &gdmint. then do ;<br>110 dno + 1;
110 dno + 1;<br>111 output;
111 output ;<br>112 prevGDM
112 prevGDM = doGDM ;<br>
113 end :\begin{tabular}{ll} 113 & \hspace{15.5mm} \text{end} ; \\ 114 & \hspace{15mm} \text{run} ; \end{tabular}run ;
NOTE: There were 53671 observations read from the data set WORK.GDM.
NOTE: The data set WORK.GDM has 27882 observations and 3 variables.
NOTE: DATA statement used (Total process time):<br>real time 0.01 seconds
      real time 0.01 seconds<br>cpu time 0.01 seconds
                              0.01 seconds
115
116 proc transpose data = gdm
117 out = Trata.gdm ( drop = _NAME_ _LABEL )
118 prefix = doGDM ;<br>119 by pnr ;
119 by pnr ;<br>120 var doGD
120 var doGDM;<br>121 id dno;
121 id dno ;<br>122 run :
            run ;
NOTE: There were 27882 observations read from the data set WORK.GDM.
NOTE: The data set TTDATA.GDM has 21146 observations and 12 variables.
NOTE: PROCEDURE TRANSPOSE used (Total process time):<br>real time 0.06 seconds
       real time 0.06 seconds<br>cpu time 0.06 seconds
                              0.06 seconds
123<br>124
124 %let doGDMn = doGDM2 doGDM3 doGDM4 doGDM5 doGDM6 doGDM7 doGDM8 doGDM9 doGDM10
124 ! doGDM11 ;<br>125 : title 'Th
125 title 'The recorded dates of Gestational diabetes' ;<br>126 broc contents data = TTdata.gdm : run :
            proc contents data = TTdata.gdm ; run ;
NOTE: PROCEDURE CONTENTS used (Total process time):<br>real time 0.00 seconds
       real time 0.00 seconds<br>cpu time 0.00 seconds
                              0.00 seconds
NOTE: The PROCEDURE CONTENTS printed page 4.
127 proc tabulate data = TTdata.gdm missing noseps;<br>128 class doGDM1:
128 class doGDM1 ;<br>129 var &doGDMn. ;
129 var &doGDMn.<br>130 table doGDM1;
130 table doGDM1 all &doGDMn.,<br>131 n * f=comma10. / rts
131 n * f=comma10. / rts=9 ;<br>132 format doGDM1 year4. ;
132 format doGDM1 year4.;<br>133 run :
            run ;
NOTE: There were 21146 observations read from the data set TTDATA.GDM.
NOTE: The PROCEDURE TABULATE printed page 5.
NOTE: PROCEDURE TABULATE used (Total process time):
       real time 0.01 seconds
       cpu time 0.01 seconds
134 proc tabulate data = TTdata.gdm missing noseps ;
```
135 where doGDM1 ge '01JAN2013'd;<br>136 class doGDM1 : 136 class doGDM1 ;<br>137 var &doGDMn. ; 137 var &doGDMn.<br>138 table doGDM1 138 table doGDM1 all &doGDMn.<br>139 n \* f=comma10, / rts 139  $n * f=command0. / rts=9 ;$ <br>140 format doGDM1 yymms7.; 140 format doGDM1 yymms7. ;<br>141 run : run ; NOTE: There were 4312 observations read from the data set TTDATA.GDM. WHERE doGDM1>='01JAN2013'D; NOTE: The PROCEDURE TABULATE printed page 6. NOTE: PROCEDURE TABULATE used (Total process time):<br>real time 0.01 seconds real time  $0.01$  seconds<br>cpu time  $0.01$  seconds  $0.01$  seconds 142 title1 ; 143<br>144 144 options mprint ;<br>145 data npr (keep : 145 data npr ( keep = pnr sex d\_inddto nprtyp c\_adiag ) ;<br>146 merge DM ( in = DM ) 146 merge DM ( $\text{in} = \text{DM}$ )<br>147 TIdata.gdm: 147 TTdata.gdm;<br>148 by pnr; 148 by pnr ; 149 if DM ; 150 %xgdm( d\_inddto )<br>MPRINT(XGDM): if ( doGDM1 - 3 MPRINT(XGDM):  $if (dOGDM1 - 30) < d_1indato < (dOGDM1 + 365) then delete ;  
MPRINT(XGDM): if (dOGDM2 - 30) < d_1indato < (dOGDM2 + 365) then delete :$ MPRINT(XGDM): if (  $d$ oGDM2 - 30 ) < d\_inddto < (  $d$ oGDM2 + 365 ) then delete;<br>MPRINT(XGDM): if (  $d$ oGDM3 - 30 ) < d\_inddto < (  $d$ oGDM3 + 365 ) then delete; MPRINT(XGDM): if ( doGDM3 - 30 ) < d\_inddto < ( doGDM3 + 365 ) then delete ; MPRINT(XGDM): if ( doGDM4 - 30 ) < d\_inddto < ( doGDM4 + 365 ) then delete ; MPRINT(XGDM): if ( doGDM5 - 30 ) < d\_inddto < ( doGDM5 + 365 ) then delete;<br>MPRINT(XGDM): if ( doGDM6 - 30 ) < d\_inddto < ( doGDM6 + 365 ) then delete; MPRINT(XGDM): if ( doGDM6 - 30 ) < d\_inddto < ( doGDM6 + 365 ) then delete ; MPRINT(XGDM): if ( doGDM7 - 30 ) < d\_inddto < ( doGDM7 + 365 ) then delete ; MPRINT(XGDM): if ( doGDM8 - 30 ) < d\_inddto < ( doGDM8 + 365 ) then delete ; MPRINT(XGDM): if ( doGDM9 - 30 ) < d\_inddto < ( doGDM9 + 365 ) then delete ; MPRINT(XGDM): if ( doGDM10 - 30 ) < d\_inddto < ( doGDM10 + 365 ) then delete ; MPRINT(XGDM): if ( doGDM11 - 30 ) < d\_inddto < ( doGDM11 + 365 ) then delete ; MPRINT(XGDM): if ( $d$ oGDM12 - 30) < d\_inddto < ( $d$ oGDM12 + 365) then delete;<br>151 mun: run : NOTE: Variable doGDM12 is uninitialized. NOTE: Missing values were generated as a result of performing an operation on missing values. Each place is given by: (Number of times) at (Line):(Column). 1300548 at 150:18 1300548 at 150:54 1332935 at 150:20<br>1352536 at 150:20 1352536 at 150:56 1359343 at 150:20 1352536 at 150:20 1352536 at 150:56 1359343 at 150:20 1359343 at 150:56 1360953 at 150:20 1360953 at 150:56 1361516 at 150:20 1361516 at 150:56 1361597 at 150:20 1361597 at 150:56 1361626 at 150:20 1361626 at 150:56 1361626 at 150:20 1361626 at 150:56 1361626 at 150:20 1361626 at 150:56 1361626 at 150:20 NOTE: There were 1371306 observations read from the data set WORK.DM. NOTE: There were 21146 observations read from the data set TTDATA.GDM. NOTE: The data set WORK.NPR has 1361627 observations and 5 variables. NOTE: DATA statement used (Total process time):<br>real time 3.62 seconds real time 3.62 seconds<br>cpu time 3.62 seconds 3.62 seconds 152 options nomprint ; 153<br>154 154 title1 'NPR diagnoses used - records';<br>155 proc tabulate data = npr missing nos 155 proc tabulate data = npr missing noseps ;<br>156 class c\_adiag nprtyp d\_inddto ; 156 class c\_adiag nprtyp d\_inddto ;<br>157 table all c adiag d inddto. 157 table all c\_adiag d\_inddto,<br>158 mprtyp \* f=comma10. 158  $\text{nprtyp} * \text{f=comm}$ 169 /  $\text{rts} = 10$ ; 159  $\int \text{rts} = 10$ ;<br>160 format d inddto ye 160 format d\_inddto year4.;<br>161 title1: title1 : 162

NOTE: There were 1361627 observations read from the data set WORK.NPR.

NOTE: The PROCEDURE TABULATE printed page 7. NOTE: PROCEDURE TABULATE used (Total process time):<br>real time 0.29 seconds real time  $0.29$  seconds<br>cpu time  $0.71$  seconds  $0.71$  seconds 163 data npr1 ; 164 set npr ( keep = pnr d\_inddto 165 rename =  $(d_i)$  d\_inddto = doNPR ) ) ;<br>166 by pnr : 166 by pnr ; 167 if first.pnr ; 168 run ; NOTE: There were 1361627 observations read from the data set WORK.NPR. NOTE: The data set WORK.NPR1 has 223402 observations and 2 variables. NOTE: DATA statement used (Total process time):<br>real time  $0.12$  seconds real time 0.12 seconds<br>cpu time 0.12 seconds  $0.12$  seconds 169<br>170 170 \* Classifiy persons according to the most Frequently occurring type;<br>171 data TTdata.npr; 171 data TTdata.npr ;<br>172 merge npr npr1 172 merge npr npr1;<br>173 by pnr; 173 by pnr ;<br>174 retain n 174 **retain nT1 nT2**;<br>175 **if first.pnr** the 175 if first.pnr then do;<br>176  $nT1 = 0$ ; 176  $nT1 = 0$ ;<br>
177  $nT2 = 0$ : 177  $nT2 = 0$ <br>178  $nRc = 0$  $178$  nRc = 0;<br>179 end; 179 end ; 180 nT1 + ( nprtyp eq 'T1' ) ; 181 nT2 + ( nprtyp eq 'T2' ) ; 182 nRc + 1;<br>183 \* If more 183 \* If more than half of records agree on one type ; 184 if last.pnr then do ;<br>185 **http:** nortvp = 'NA' ; 185 nprtyp = 'NA' ; 186 if nT1 > nRc/2 then nprtyp = 'T1' ; 187 if  $nT2 > nRc/2$  then  $nprtyp = 'T2'$ ;<br>188 output; 188 output ;<br>189 end : 189 end;<br>190 label do 190  $\qquad \qquad$  label doNPR = ' '; run ; NOTE: There were 1361627 observations read from the data set WORK.NPR. NOTE: There were 223402 observations read from the data set WORK.NPR1. NOTE: The data set TTDATA.NPR has 223402 observations and 9 variables. NOTE: DATA statement used (Total process time):<br>real time 0.26 seconds real time  $0.26$  seconds<br>cpu time  $0.23$  seconds  $0.23$  seconds  $\frac{192}{193}$ 193 title1 'Diagnoses of DM accepted from NPR' ;<br>194 proc contents data = TTdata.npr ; run ; proc contents data = TTdata.npr ; run ; NOTE: PROCEDURE CONTENTS used (Total process time):<br>real time 0.00 seconds real time 0.00 seconds<br>cpu time 0.00 seconds  $0.00$  seconds NOTE: The PROCEDURE CONTENTS printed page 8. 195<br>196 196 proc tabulate data = TTdata.npr missing noseps ; 197 class doNPR nprtyp sex ;<br>198 table all doNPR 198 table all doNPR,<br>199 (all sex np 199 (all sex nprtyp )  $*$  f=comma10.<br>200 / rts = 7 :  $200$   $\overline{\smash{\big)}\ xts = 7 ;$ <br>  $201$  format doNPR ye 201 format doNPR year4.<br>202 sex koen\_t. sex koen\_t. ;
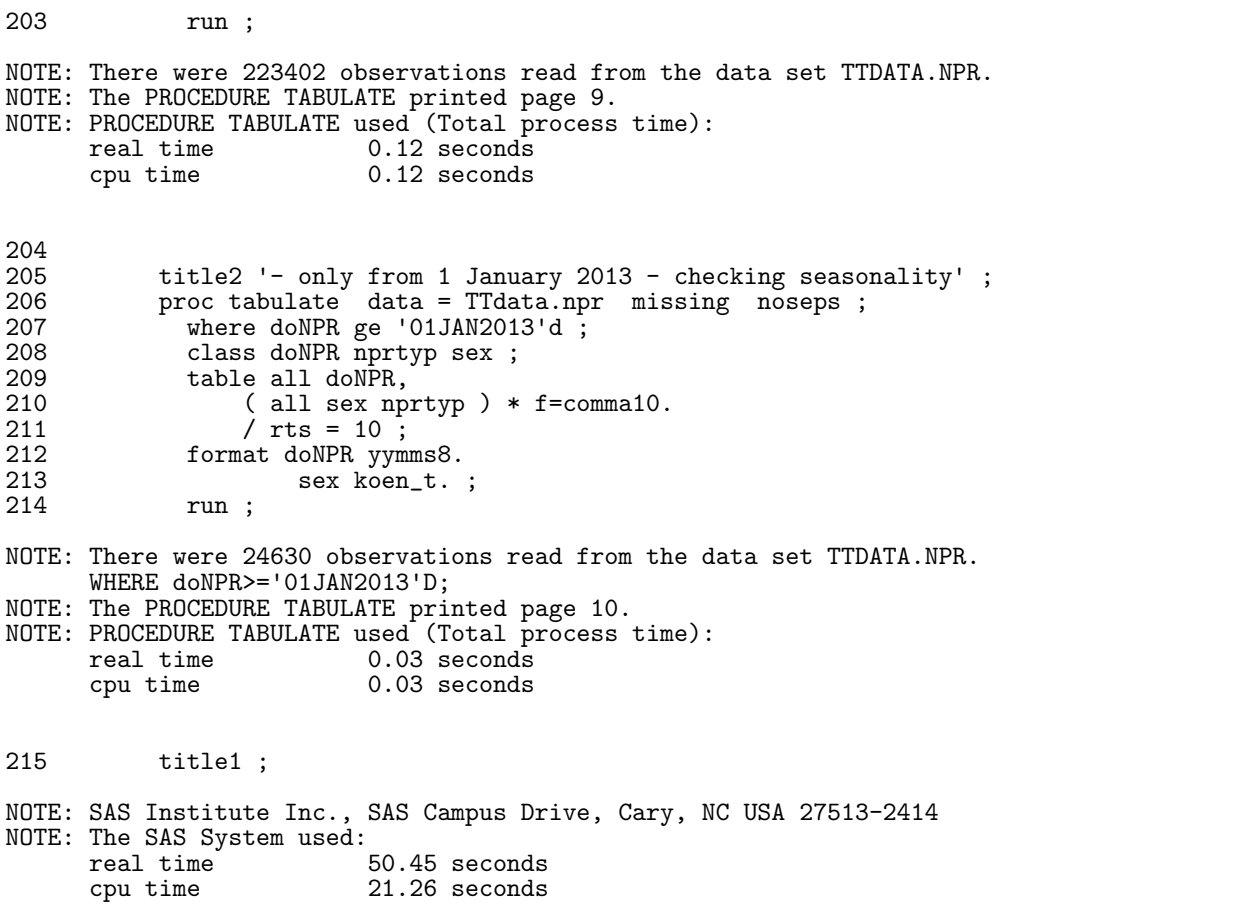

# 7.5.1 01-npr.lst

PCOS records - id and first date of PCOS 17:15 Thursday, January 12, 2017 1

The CONTENTS Procedure

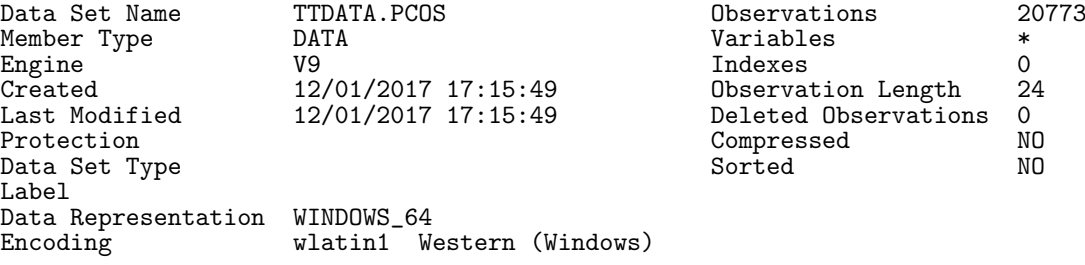

#### Engine/Host Dependent Information

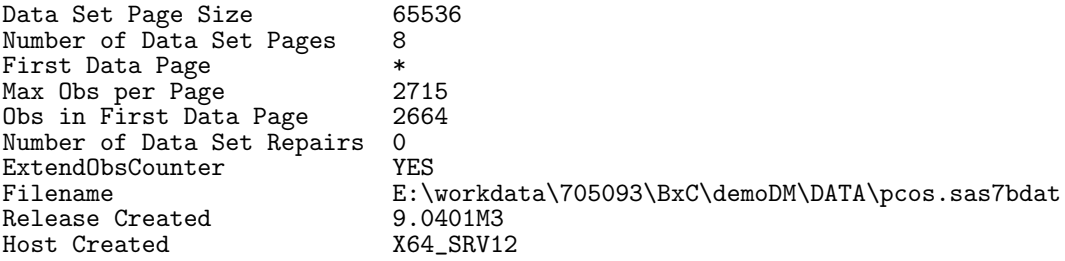

2013/10 85 2013/11 67

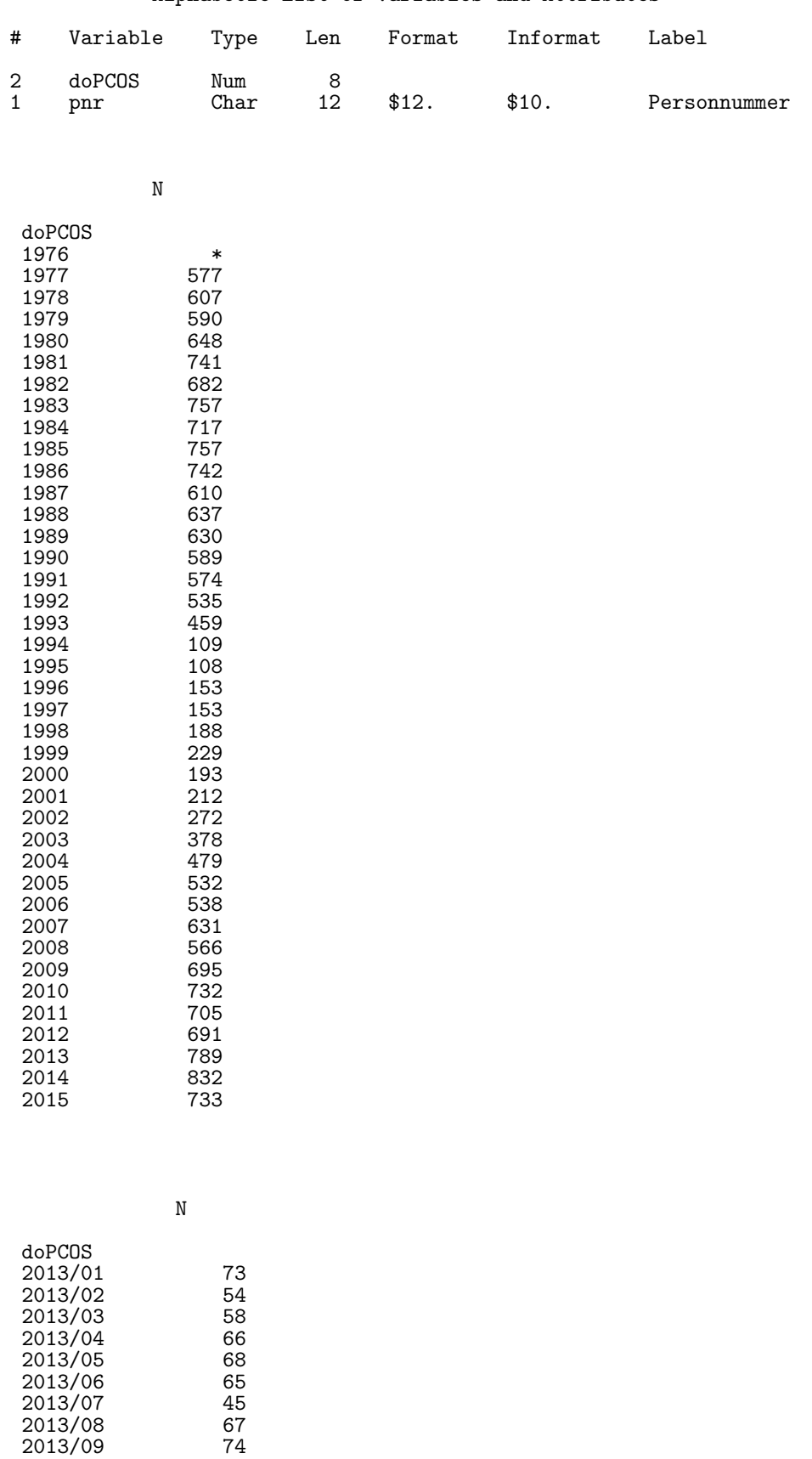

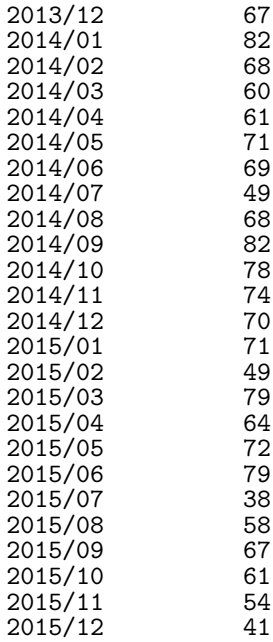

#### The CONTENTS Procedure

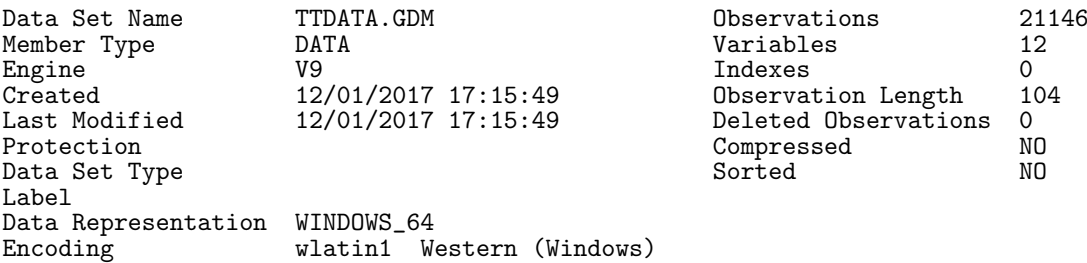

### Engine/Host Dependent Information

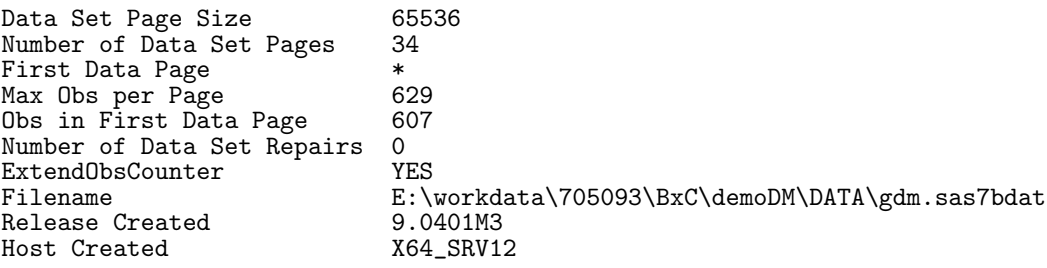

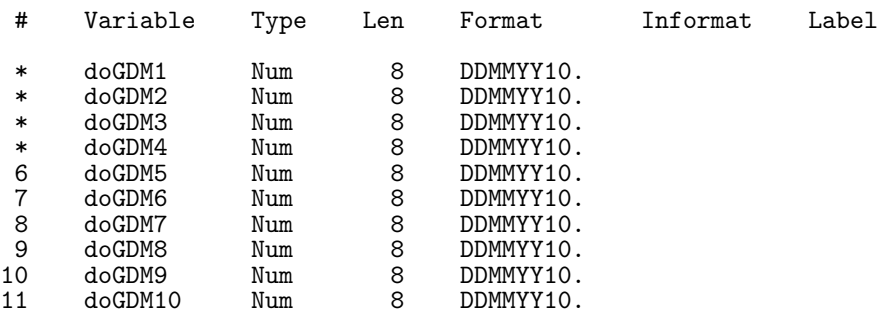

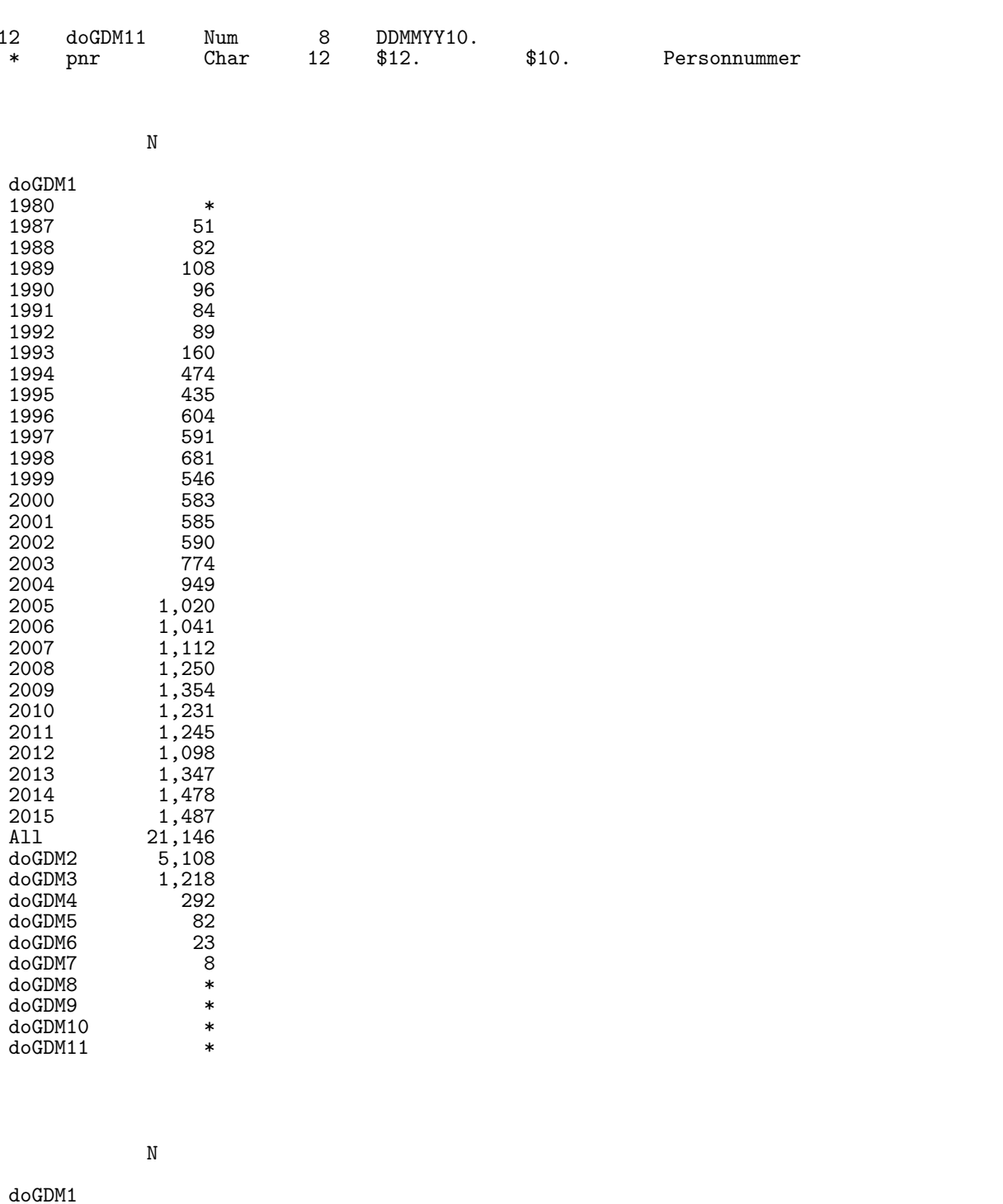

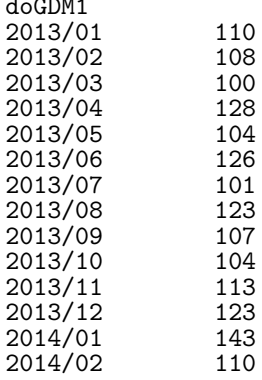

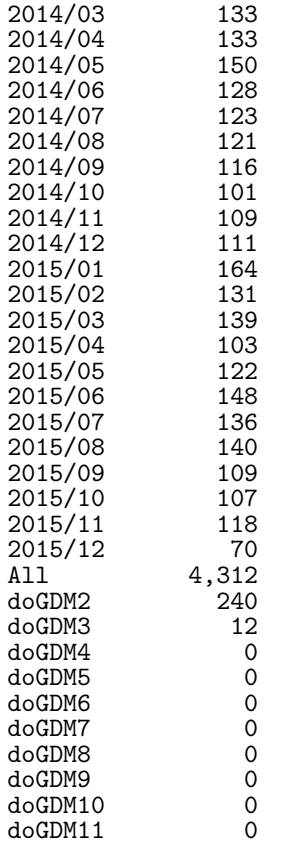

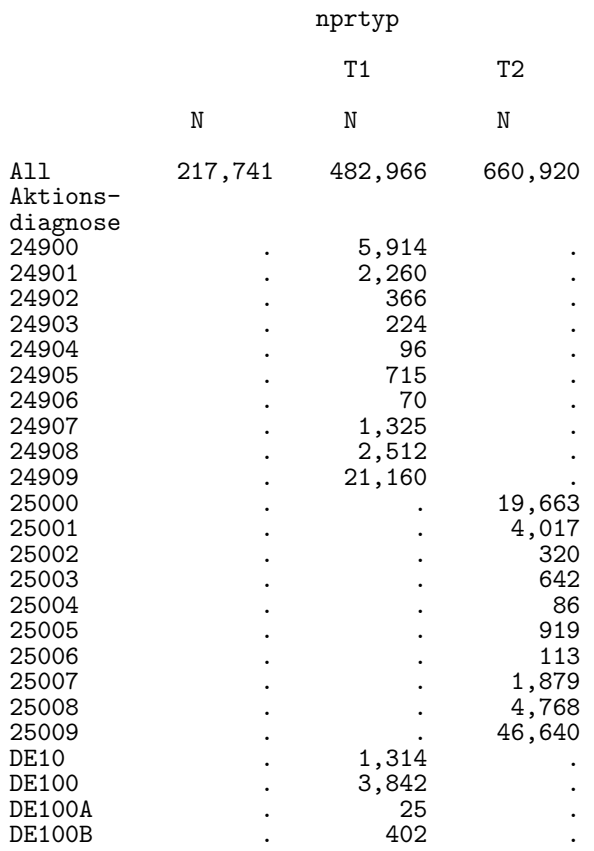

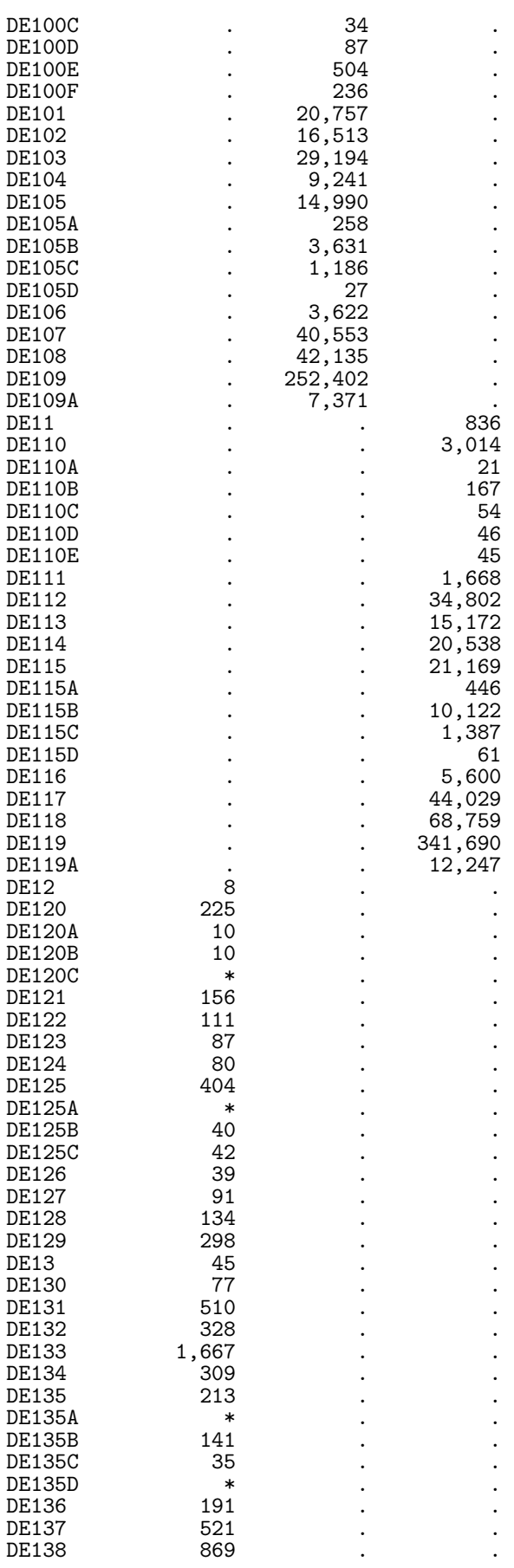

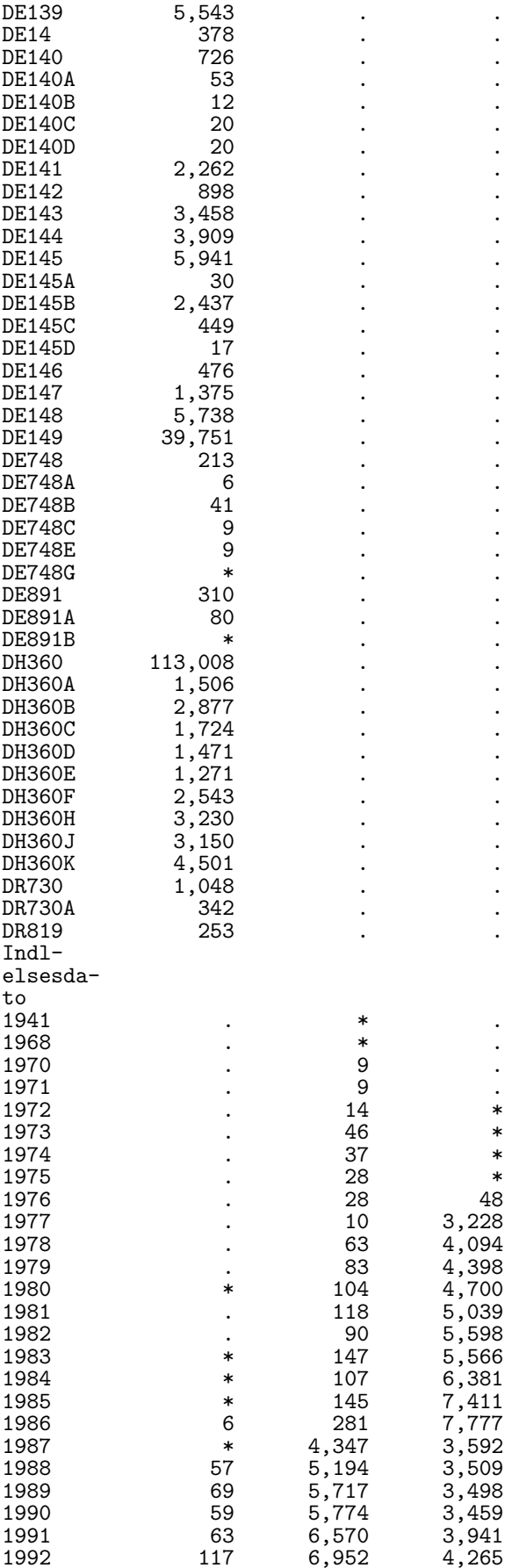

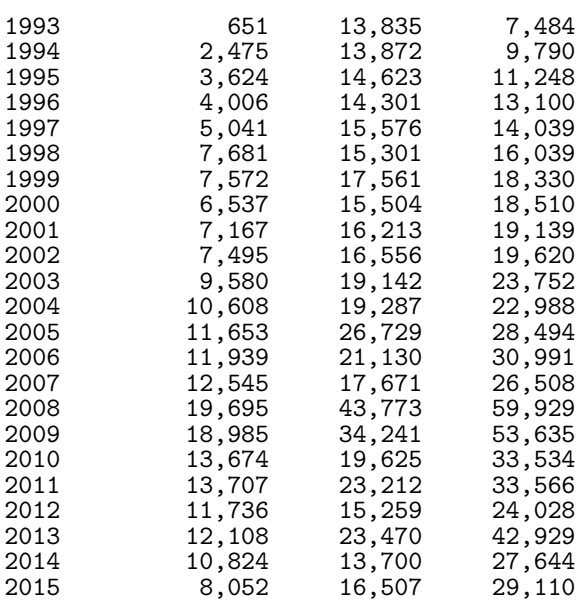

#### The CONTENTS Procedure

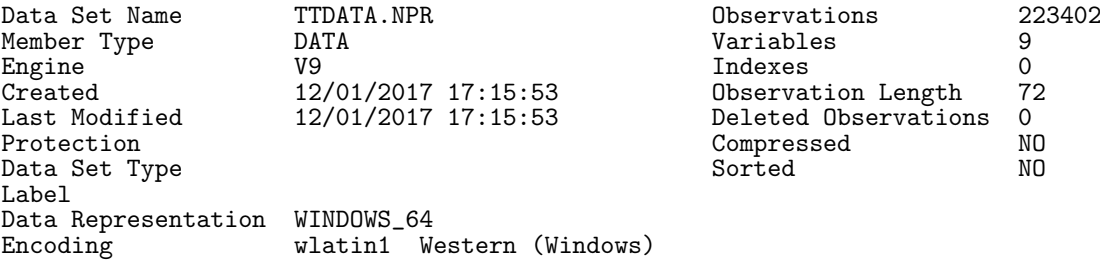

### Engine/Host Dependent Information

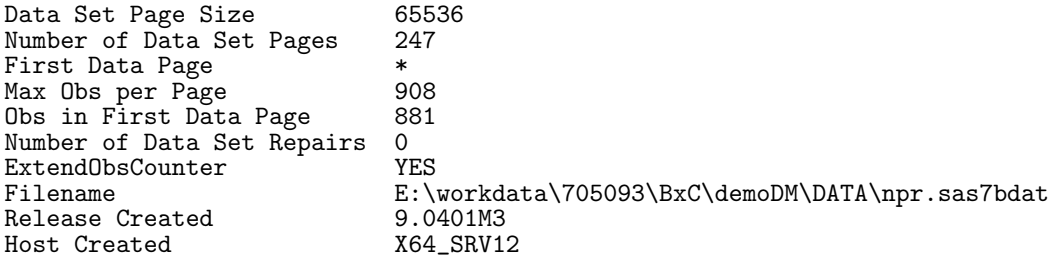

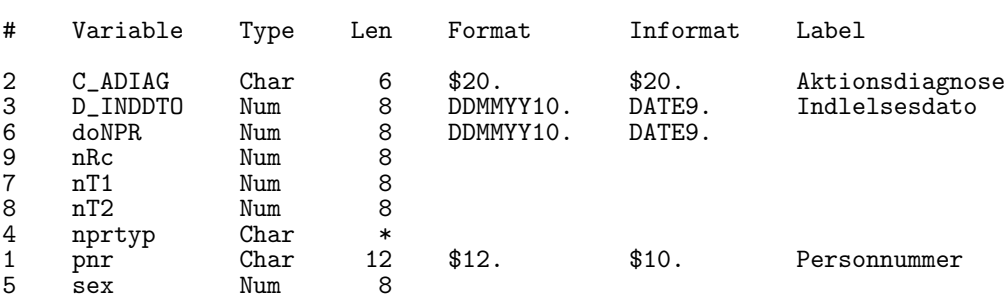

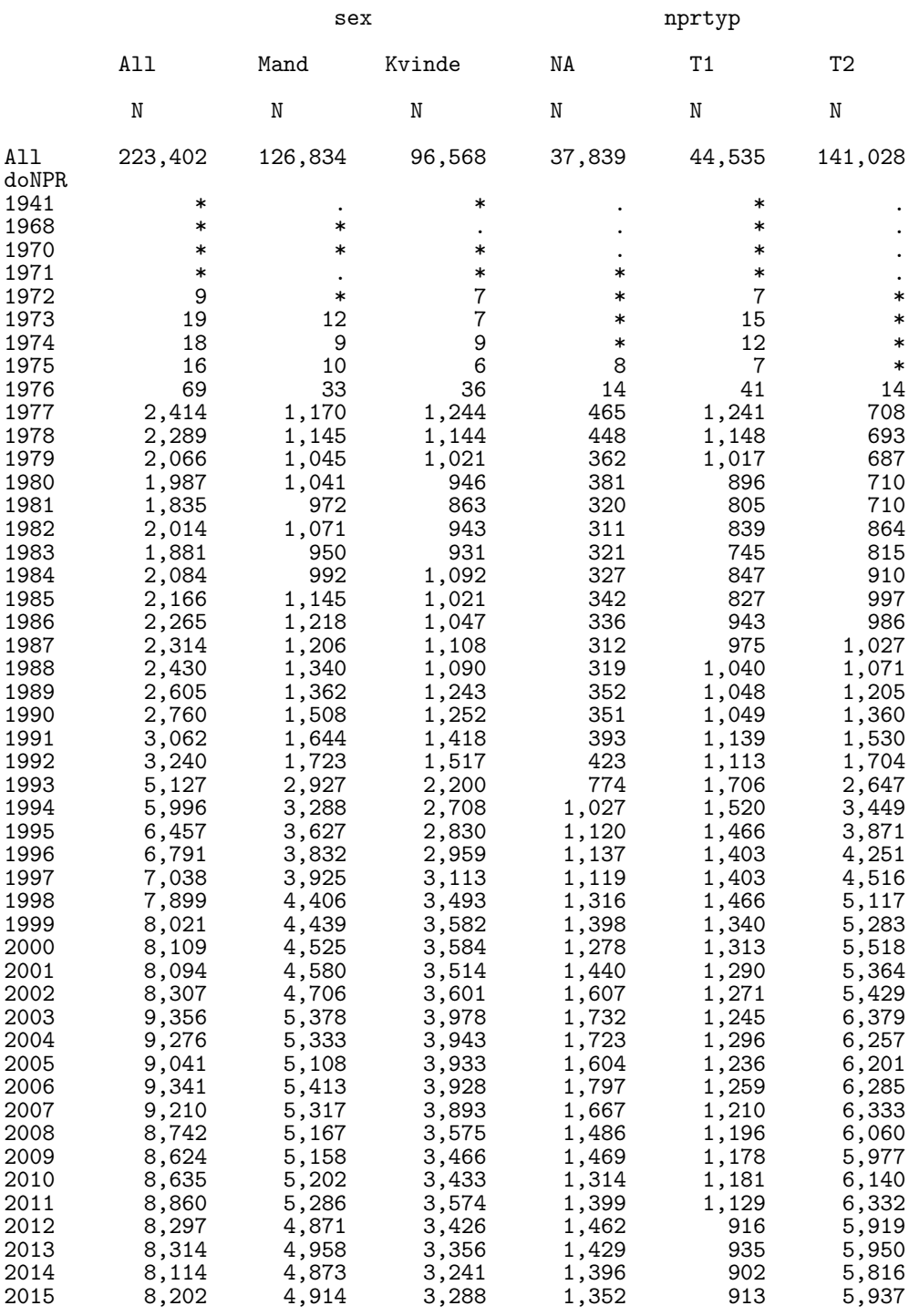

- only from \* January 2013 - checking seasonality

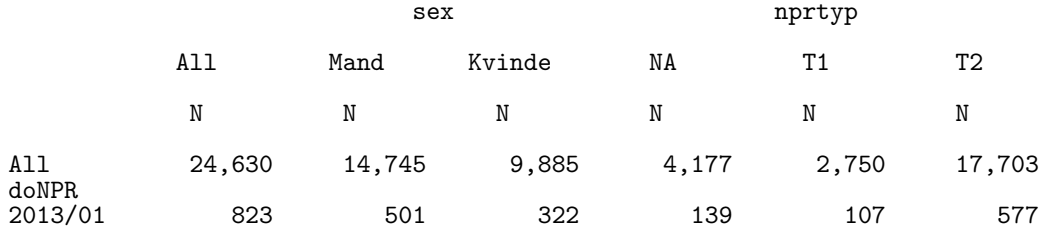

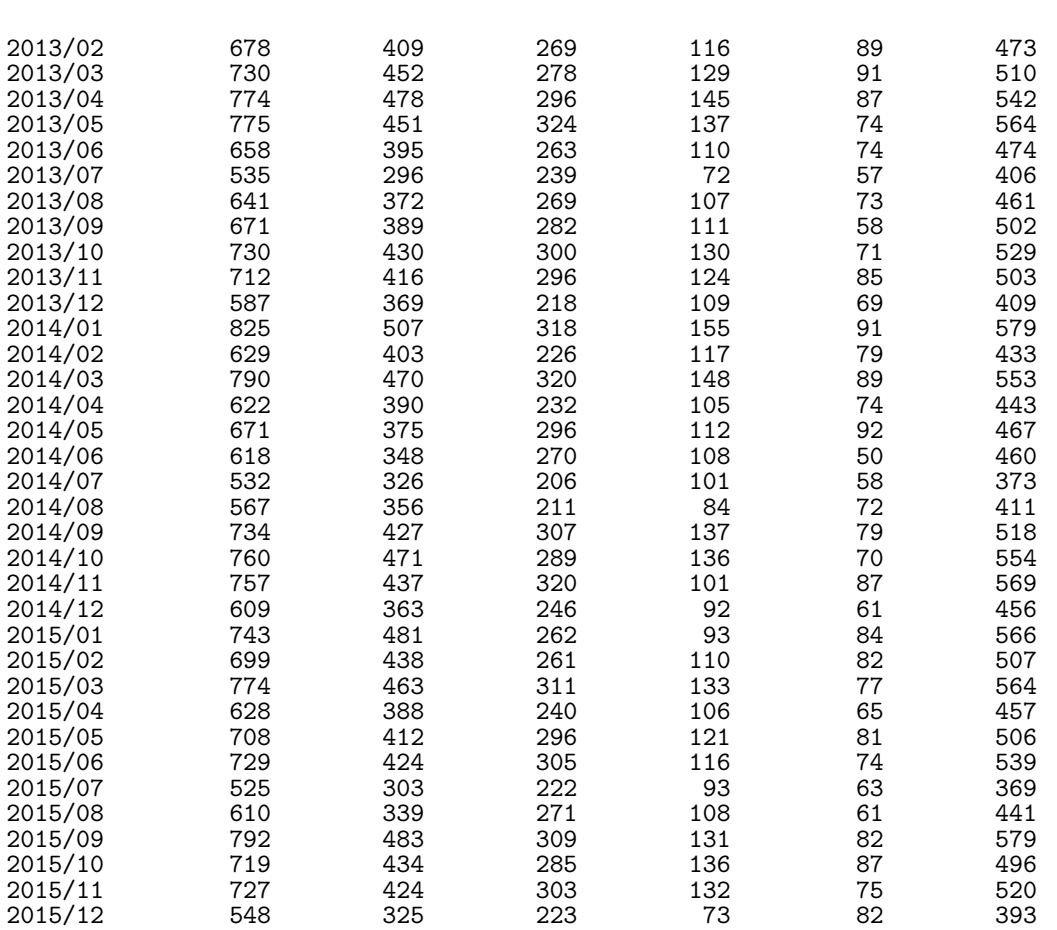

### 7.6 02-dvdd

The DVDD contains annual records for diabetes patients, mostly from out-patient clinics, but (eventually) also from GPs. There records contain type and date of diagnosis. The program chooses the earliest reported date of diagnosis and the type of diabetes reported more than half of the times (dvdtyp).

Uses the GDM dates to exclude possible inclusion dates in GDM grace periods.

```
1 1 Tuesday, January 24:17 Tuesday, January 24:17 Tuesday, January 24, 2017 Tuesday, January 24, 2017 Tuesday, January 24, 2017 Tuesday, January 24, 2017 Tuesday, January 24, 2017 Tuesday, January 24, 2017 Tuesday, January
```

```
NOTE: Copyright (c) 2002-2012 by SAS Institute Inc., Cary, NC, USA.
NOTE: SAS (r) Proprietary Software 9.4 (TS1M3)
      Licensed to FORSKNING 1, Site 50800722.
NOTE: This session is executing on the X64_SRV12 platform.
NOTE: Updated analytical products:
      SAS/STAT 14.1
NOTE: Additional host information:
 X64_SRV12 WIN 6.2.9200 Server
NOTE: SAS initialization used:<br>real time 0.06
      real time 0.06 seconds<br>cpu time 0.09 seconds
                           0.09 seconds
```
NOTE: AUTOEXEC processing beginning; file is E:\workdata\705093\BXC\demoDM\sas\optslibs.sas. NOTE: AUTOEXEC processing completed. 1 proc sort data = EKST15.DVDD out = dvdd ;<br>2 by pnr status dato diag dato diag type ; 2 by pnr status\_dato diag\_dato diag\_type ; run : NOTE: There were 349662 observations read from the data set EKST15.DVDD. NOTE: The data set WORK.DVDD has 349662 observations and 53 variables. NOTE: PROCEDURE SORT used (Total process time):<br>real time  $10.89$  seconds real time  $10.89$  seconds<br>cpu time 0.70 seconds  $0.70$  seconds  $\frac{4}{5}$ 5 \* check number of \*persons\* in the data set ;<br>6 proc sort data = dvdd out = pers nodupkev ;  $\begin{array}{ccc} 6 & \text{proc sort data} = \text{d}\text{v}\text{d}\text{d} & \text{out} = \text{pers} & \text{nodupkey} ; \\ 7 & \text{by onr} : & \end{array}$  $\begin{array}{ccc} 7 & \text{by } \text{pnr} \\ 8 & \text{run} \end{array}$ ; 8 run ; NOTE: There were 349662 observations read from the data set WORK.DVDD. NOTE: 260882 observations with duplicate key values were deleted. NOTE: The data set WORK.PERS has 88780 observations and 53 variables. NOTE: PROCEDURE SORT used (Total process time):<br>real time 0.32 seconds real time  $0.32$  seconds<br>cpu time  $0.40$  seconds  $0.40$  seconds 9<br>10 10 options mprint ;<br>11 \* only persons i 11 \* only persons in base and included before 1.1.2015 ;<br>12 data dvdd : 12 data dvdd ;<br>13 merge dvdd 13 merge dvdd (in = dvdd)<br>14 TTDATA.pop (in = pop ) 14 TTDATA.pop (in = pop)<br>15 TTdata.gdm; 15 TTdata.gdm ;<br>16 by pnr ; 16 by pnr ;<br>17 if pop a 17 if pop and dvdd ; 18  $*$  remove status records after the cut date;<br>19  $i$  f status dato >  $k$ cutdate, then delete; 19 if status\_dato >  $\&$ cutdate. then delete;<br>20  $*$  Do not count diagnosis or status dates 20  $*$  Do not count diagnosis or status dates in GDM grace period ;<br>21  $\%$ xgdm( diag dato) ; 21 %xgdm( diag\_dato ) ; MPRINT(XGDM): if ( doGDM1 - 30 ) < diag\_dato < ( doGDM1 + 365 ) then delete ; MPRINT(XGDM): if (  $d$ oGDM2 - 30 ) <  $d$ iag\_dato < (  $d$ oGDM2 + 365 ) then delete ;<br>MPRINT(XGDM): if (  $d$ oGDM3 - 30 ) <  $d$ iag\_dato < (  $d$ oGDM3 + 365 ) then delete ; MPRINT(XGDM): if ( doGDM3 - 30 ) < diag\_dato < ( doGDM3 + 365 ) then delete ; MPRINT(XGDM): if ( doGDM4 - 30 ) < diag\_dato < ( doGDM4 + 365 ) then delete ; MPRINT(XGDM): if ( doGDM5 - 30 ) < diag\_dato < ( doGDM5 + 365 ) then delete ; MPRINT(XGDM): if ( doGDM6 - 30 ) < diag\_dato < ( doGDM6 + 365 ) then delete ; MPRINT(XGDM): if ( doGDM7 - 30 ) < diag\_dato < ( doGDM7 + 365 ) then delete ; MPRINT(XGDM): if ( doGDM8 - 30 ) < diag\_dato < ( doGDM8 + 365 ) then delete ; MPRINT(XGDM): if ( doGDM9 - 30 ) < diag\_dato < ( doGDM9 + 365 ) then delete ; MPRINT(XGDM): if ( doGDM10 - 30 ) < diag\_dato < ( doGDM10 + 365 ) then delete ; MPRINT(XGDM): if ( doGDM11 - 30 ) < diag\_dato < ( doGDM11 + 365 ) then delete ; MPRINT(XGDM): if (  $d$ oGDM12 - 30 ) <  $d$ iag\_ $d$ ato < (  $d$ oGDM12 + 365 ) then delete ; 22  $\frac{y}{2}$ 22 %xgdm( status\_dato ) ; MPRINT(XGDM): if ( doGDM1 - 30 ) < status\_dato < ( doGDM1 + 365 ) then delete ; MPRINT(XGDM): if ( doGDM2 - 30 ) < status\_dato < ( doGDM2 + 365 ) then delete ; MPRINT(XGDM): if ( doGDM3 - 30 ) < status\_dato < ( doGDM3 + 365 ) then delete;<br>MPRINT(XGDM): if ( doGDM4 - 30 ) < status\_dato < ( doGDM4 + 365 ) then delete; MPRINT(XGDM): if ( doGDM4 - 30 ) < status\_dato < ( doGDM4 + 365 ) then delete ; MPRINT(XGDM): if ( doGDM5 - 30 ) < status\_dato < ( doGDM5 + 365 ) then delete ; MPRINT(XGDM): if ( doGDM6 - 30 ) < status\_dato < ( doGDM6 + 365 ) then delete ;<br>MPRINT(XGDM): if ( doGDM7 - 30 ) < status\_dato < ( doGDM7 + 365 ) then delete ; MPRINT(XGDM): if ( doGDM7 - 30 ) < status\_dato < ( doGDM7 + 365 ) then delete ; MPRINT(XGDM): if ( doGDM8 - 30 ) < status\_dato < ( doGDM8 + 365 ) then delete ; MPRINT(XGDM): if ( doGDM9 - 30 ) < status\_dato < ( doGDM9 + 365 ) then delete<br>MPRINT(XGDM): if ( doGDM10 - 30 ) < status dato < ( doGDM10 + 365 ) then delete MPRINT(XGDM): if ( doGDM10 - 30 ) < status\_dato < ( doGDM10 + 365 ) then delete ; MPRINT(XGDM): if ( doGDM11 - 30 ) < status\_dato < ( doGDM11 + 365 ) then delete ; MPRINT(XGDM): if ( $d$ oGDM12 - 30) < status\_dato < ( $d$ oGDM12 + 365) then delete;

```
23 run ;
NOTE: Variable doGDM12 is uninitialized.
NOTE: Missing values were generated as a result of performing an operation on missing
      values.
      Each place is given by: (Number of times) at (Line):(Column).
      328133 at 21:18 328133 at 21:54 338200 at 21:20 338200 at 21:56
      344872 at 21:20 344872 at 21:56 347392 at 21:20 347392 at 21:56
      348024 at 21:20 348024 at 21:56 348206 at 21:20 348206 at 21:56
      348239 at 21:20 348239 at 21:56 348244 at 21:20 348244 at 21:56
      348244 at 21:20 348244 at 21:56 348244 at 21:20 348244 at 21:56
      348244 at 21:20 348244 at 21:56 348244 at 21:20 348244 at 21:56
      328133 at 22:18 328133 at 22:54 337789 at 22:20 337789 at 22:56
      343805 at 22:20 343805 at 22:56 345987 at 22:20 345987 at 22:56
      346491 at 22:20 346491 at 22:56 346636 at 22:20 346636 at 22:56
      346662 at 22:20 346662 at 22:56 346666 at 22:20 346666 at 22:56
      346666 at 22:20 346666 at 22:56 346666 at 22:20 346666 at 22:56
                                            346666 at 22:20
NOTE: There were 349662 observations read from the data set WORK.DVDD.
NOTE: There were 7361669 observations read from the data set TTDATA.POP.
NOTE: There were 21146 observations read from the data set TTDATA.GDM.
NOTE: The data set WORK.DVDD has 346666 observations and 68 variables.
NOTE: DATA statement used (Total process time):<br>real time 6.98 seconds
      real time 6.98 seconds<br>cpu time 4.34 seconds
                           4.34 seconds
24 options nomprint ;
\frac{25}{26}26 * clean out multiple status dates and return a date of diagnosis ;<br>27 data dvdd *All records */
27 data dvdd <br>
28 dwdd fix (keep = pnr doDVDD) : /* one per pnr wi
28 dvdd_fix ( keep = pnr doDVDD ) ; /* one per pnr with revised date of DM<br>28 ! diagnosis */
28 ! diagnosis */
29 set dvdd ( keep = pnr status_dato diag_dato diag_type doBth doDth ) ;<br>30 by pnr status_dato diag_dato diag_type ;
30 by pnr status_dato diag_dato diag_type ;
31 retain doDVDD;<br>32 * use only the
32 * use only the first among identical status dates within each person ;
33 if first.status_dato;<br>34 b * set the revised DM d
34 * set the revised DM date to the earlier of diag_dato and status dates ;<br>35 if first.pnr then doDVDD = min( diag_dato, status_dato) ;
35 if first.pnr then doDVDD = min(<br>36 else doDVDD = min(
36 else doDVDD = min( doDVDD, diag_dato, status_dato ) ;<br>37
37 output dvdd<br>38 if last.pnr then output dvdd
38 if last.pnr then output dvdd_fix ;
           39 run ;
NOTE: There were 346666 observations read from the data set WORK.DVDD.
NOTE: The data set WORK.DVDD has 344543 observations and 7 variables.
NOTE: The data set WORK.DVDD_FIX has 87975 observations and 2 variables.
NOTE: DATA statement used (Total process time):
      real time 0.40 seconds<br>cpu time 0.23 seconds
                           0.23 seconds
^{40}_{41}41 * add the computed doDVDD date to the status records ;<br>42 data dvdd :
42 data dvdd<br>43 merge dv
43 merge dvdd
44 dvdd_fix;<br>45 hypnr \cdot45 by pnr ;<br>46 run :
           run ;
NOTE: There were 344543 observations read from the data set WORK.DVDD.
NOTE: There were 87975 observations read from the data set WORK.DVDD_FIX.
NOTE: The data set WORK.DVDD has 344543 observations and 7 variables.
NOTE: DATA statement used (Total process time):<br>real time 0.12 seconds
      real time 0.12 seconds<br>cpu time 0.10 seconds
                           0.10 seconds
```

```
48 * DVDD will provide classification of follow-up as T1 / *not* T1 (=T2) ;<br>49 * tabulation of the sequences of type classifications occurring :
49 * tabulation of the sequences of type classifications occurring ;<br>50 * proc sort data = dydd out = dydd type :
50 proc sort data = dvdd out = dvdd_type ;<br>51 by pnr status dato :
51 by pnr status_dato;<br>52 cun :
             run:
NOTE: There were 344543 observations read from the data set WORK.DVDD.
NOTE: The data set WORK.DVDD_TYPE has 344543 observations and 7 variables.
NOTE: PROCEDURE SORT used (Total process time):<br>real time 0.07 seconds
       real time 0.07 seconds<br>cpu time 0.07 seconds
                               0.07 seconds
53
54 data dvdd_type ( keep = pnr doDVDD status_dato typ )<br>55 dvdd_hist ( keep = pnr hist ) ;
55 dvdd_hist ( keep = pnr hist ) ;<br>56 set dvdd type :
56 set dvdd_type ;<br>57 by pnr ;
57 by pnr ;<br>58 length t
58 length typ $ 4 hist $ 80;<br>59 retain hist;
59 retain hist ;
60 typ = substr( diag_type, 1, 2 ) ;
61 if typ eq "Ty" then typ = "T" || substr( diag_type, 6, 1 ) ;
\begin{array}{ll}\n62 \\
\hline\n63\n\end{array} if first.pnr then hist = typ;<br>
\begin{array}{ll}\n63 \\
\hline\n\end{array} if \begin{array}{ll}\n\text{first.} \text{pnr} \text{ and } \text{(diag true not)}\n\end{array}63 if ^first.pnr and ( diag_type ne lag(diag_type) )
64 then hist = trim(hist) || \cdots || typ;
65 output dvdd_type;<br>66 if last.ppr then o
66 if last.pnr then output dvdd_hist ;<br>67 min :
             67 run ;
NOTE: There were 344543 observations read from the data set WORK.DVDD_TYPE.
NOTE: The data set WORK.DVDD_TYPE has 344543 observations and 4 variables.
NOTE: The data set WORK.DVDD_HIST has 88398 observations and 2 variables.
NOTE: DATA statement used (Total process time):<br>real time 0.14 seconds
       real time 0.14 seconds<br>cpu time 0.11 seconds
                               0.11 seconds
68
69 * classification rule: if more than half of registrations T1 then T1 ;
70 * if more than half of registrations T2 then T2;<br>71 data dvdd (keep = pnr doDVDD dvdtyp nT1 nT2 nRc);
71 data dvdd ( keep = pnr doDVDD dvdtyp nT1 nT2 nRc ) ;
72 set dvdd_type<sup>"</sup>;<br>73 by pnr status_d
73 by pnr status_dato ;
74 retain nT1 nT2 ;<br>75 if first.pnr the
75 if first.pnr then do;<br>76 nT1 = 0;
76 nT1 = 0;<br>
77 nT2 = 0;
T7 T2 = 0;<br>
T8 = 0;
78 nRc = 0;<br>79 end :
79 end ;
80 nT1 + ( typ eq "T1" ) ;
81 nT2 + ( typ eq "T2" ) ;
82 nRc + 1 ;<br>83 * If most
83 * If most and more than half of records agree on one type ;<br>84 if last pur then do :
84 if last.pnr then do ;<br>85 if nT1 > nRc/2 the
85 if nT1 > nRc/2 then dvdtyp = 'T1' ; else
86 if nT2 > nRc/2 then dvdtyp = 'T2' ; else dvdtyp = 'NA' ;
87 output ;<br>88 end ;
88 end;<br>89 run :
             run :
NOTE: There were 344543 observations read from the data set WORK.DVDD_TYPE.
NOTE: The data set WORK.DVDD has 88398 observations and 6 variables.
NOTE: DATA statement used (Total process time):<br>real time 0.07 seconds
       real time 0.07 seconds<br>cpu time 0.07 seconds
                               0.07 seconds
90<br>91
91 data TTdata.dvdd ;<br>92 merge dydd
               merge dvdd
```
93 dvdd\_hist ( keep = pnr hist ) ;<br>94 by pnr : 94 by pnr ;<br>95 run : run ; NOTE: There were 88398 observations read from the data set WORK.DVDD. NOTE: There were 88398 observations read from the data set WORK.DVDD\_HIST. NOTE: The data set TTDATA.DVDD has 88398 observations and 7 variables. NOTE: DATA statement used (Total process time): real time 0.20 seconds<br>cpu time 0.03 seconds  $0.03$  seconds 96<br>97 97 title1 'Dates and types from DVDD';<br>98 monographents data = TTdata.dvdd : proc contents data = TTdata.dvdd ; run ; NOTE: PROCEDURE CONTENTS used (Total process time):<br>real time 0.03 seconds real time  $0.03$  seconds<br>cpu time  $0.03$  seconds  $0.03$  seconds NOTE: The PROCEDURE CONTENTS printed page 1. 99 title2 'Classification based on most frequent type recorded in DVDD - persons' 99 ! ;<br>100 p 100 proc tabulate data = TTdata.dvdd missing noseps ; 101 class dvdtyp doDVDD nT1 nT2 NRc ;<br>102 table all doDVDD. 102 table all doDVDD,<br>103 (all dvdtyp 103 (all dvdtyp )  $*$  f=comma9.<br>104 / rts = 8 :  $104$  / rts = 8;<br> $105$  table nRc \* nT1 105 table nRc  $*$  nT1,<br>106  $nT2 * f=5$ . 106  $nT2 * f=5.$ <br>107 / rts = 5 107 / rts = 5 indent = 1;<br>108 format doDVDD year4.; 108 format doDVDD year4.;<br>109 run : run ; NOTE: There were 88398 observations read from the data set TTDATA.DVDD. NOTE: The PROCEDURE TABULATE printed pages 2-3. NOTE: PROCEDURE TABULATE used (Total process time): real time 0.07 seconds cpu time 0.03 seconds  $\frac{110}{111}$ 111 proc tabulate data = TTdata.dvdd missing noseps order = freq ; 112 class dvdtyp hist;<br>113 table all hist="seq 113 table all hist="sequence of different types",<br>114 (all dydtyp) \* f=comma7. 114 (all dvdtyp )  $*$  f=comma7.<br>115 / rts = 30; /  $rts = 30$  ; 116 run ; NOTE: There were 88398 observations read from the data set TTDATA.DVDD. NOTE: The PROCEDURE TABULATE printed page 4. NOTE: PROCEDURE TABULATE used (Total process time):<br>real time 0.01 seconds real time  $0.01$  seconds<br>cpu time  $0.04$  seconds  $0.04$  seconds 117 title1 ; NOTE: SAS Institute Inc., SAS Campus Drive, Cary, NC USA 27513-2414 NOTE: The SAS System used: real time  $19.64$  seconds<br>cpu time 6.39 seconds  $6.39$  seconds

### 7.6.1 02-dvdd.lst

The CONTENTS Procedure

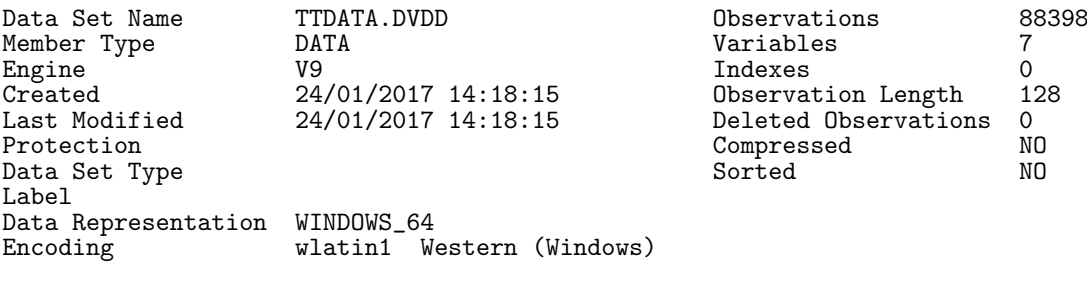

#### Engine/Host Dependent Information

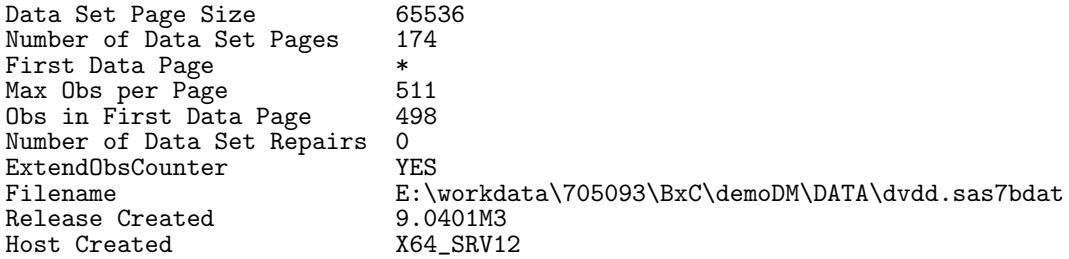

#### Alphabetic List of Variables and Attributes

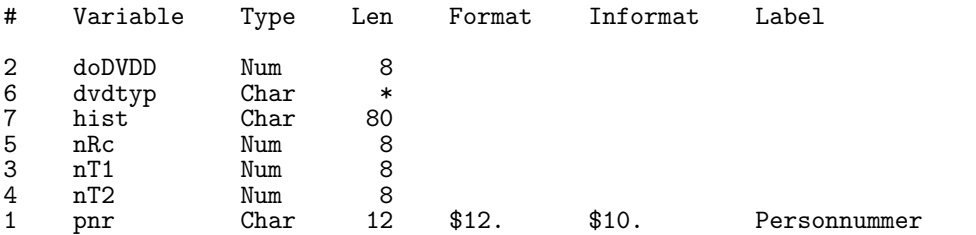

Dates and types from DVDD 14:17 Tuesday, January 24, 2017 2 Classification based on most frequent type recorded in DVDD - persons

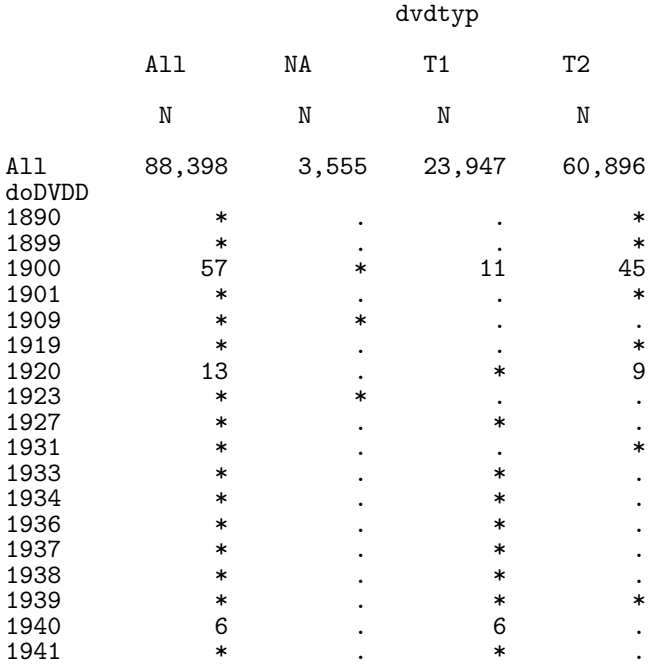

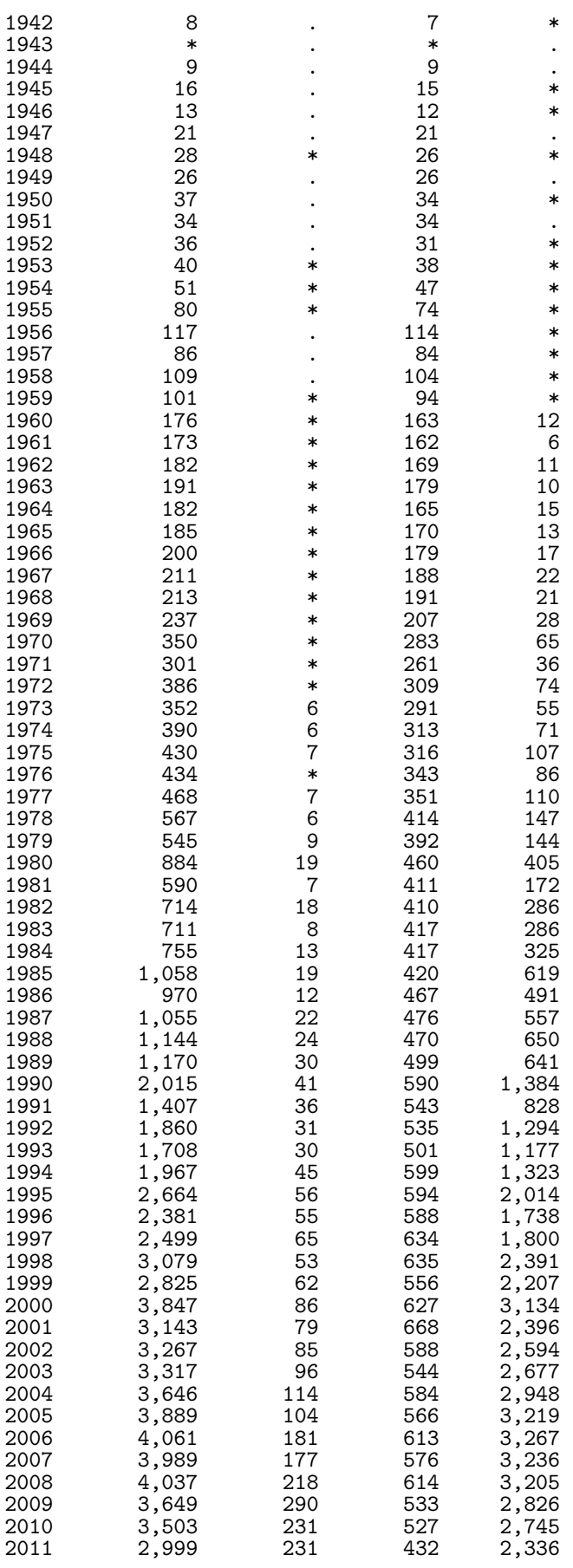

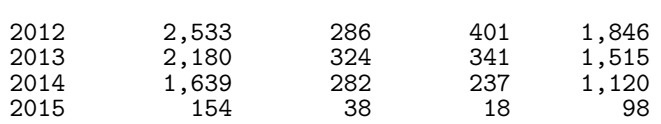

Dates and types from DVDD 14:17 Tuesday, January 24, 2017 3 Classification based on most frequent type recorded in DVDD - persons

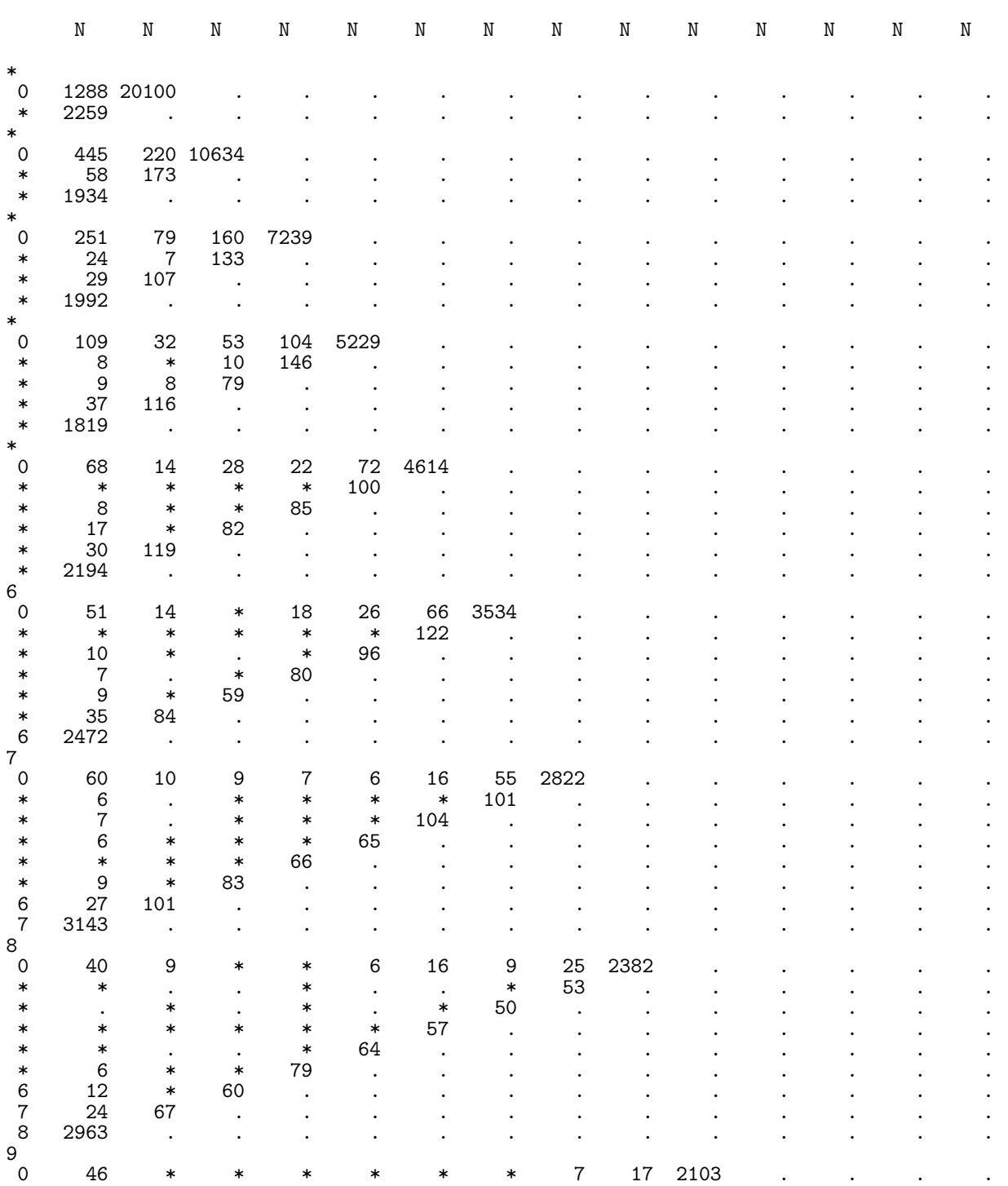

46 \* \* \* \* \* \* \* 7 17 2103 . . . . .

nT2 0 \* \* \* \* \* 6 7 8 9 10 11 12 13

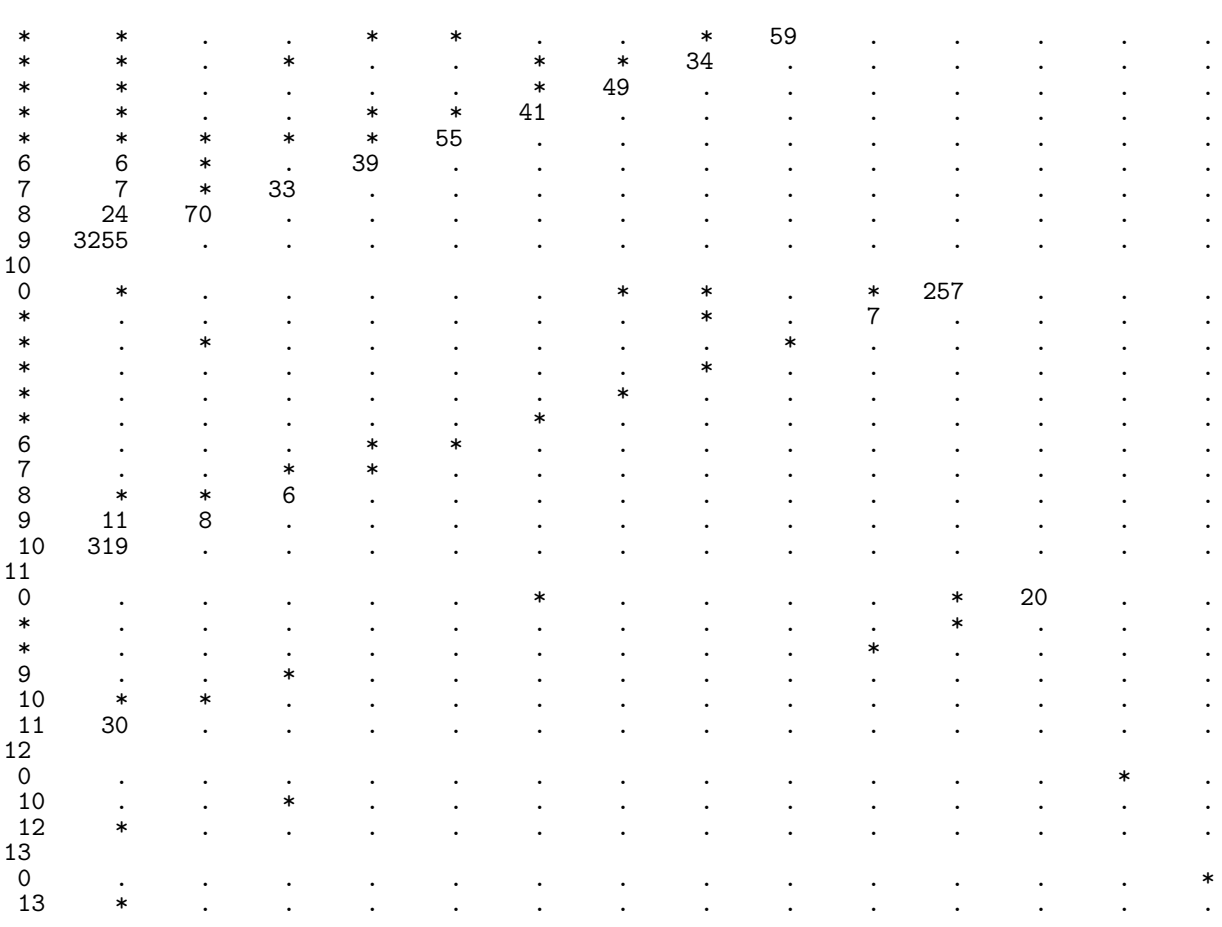

Classification based on most frequent type recorded in DVDD - persons

Dates and types from DVDD 14:17 Tuesday, January 24, 2017 4

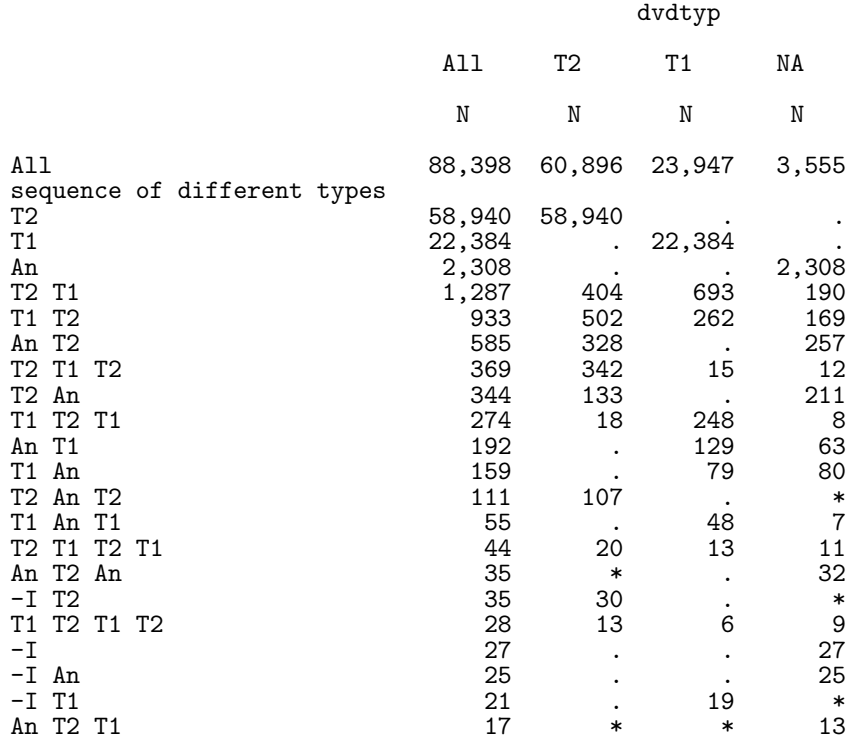

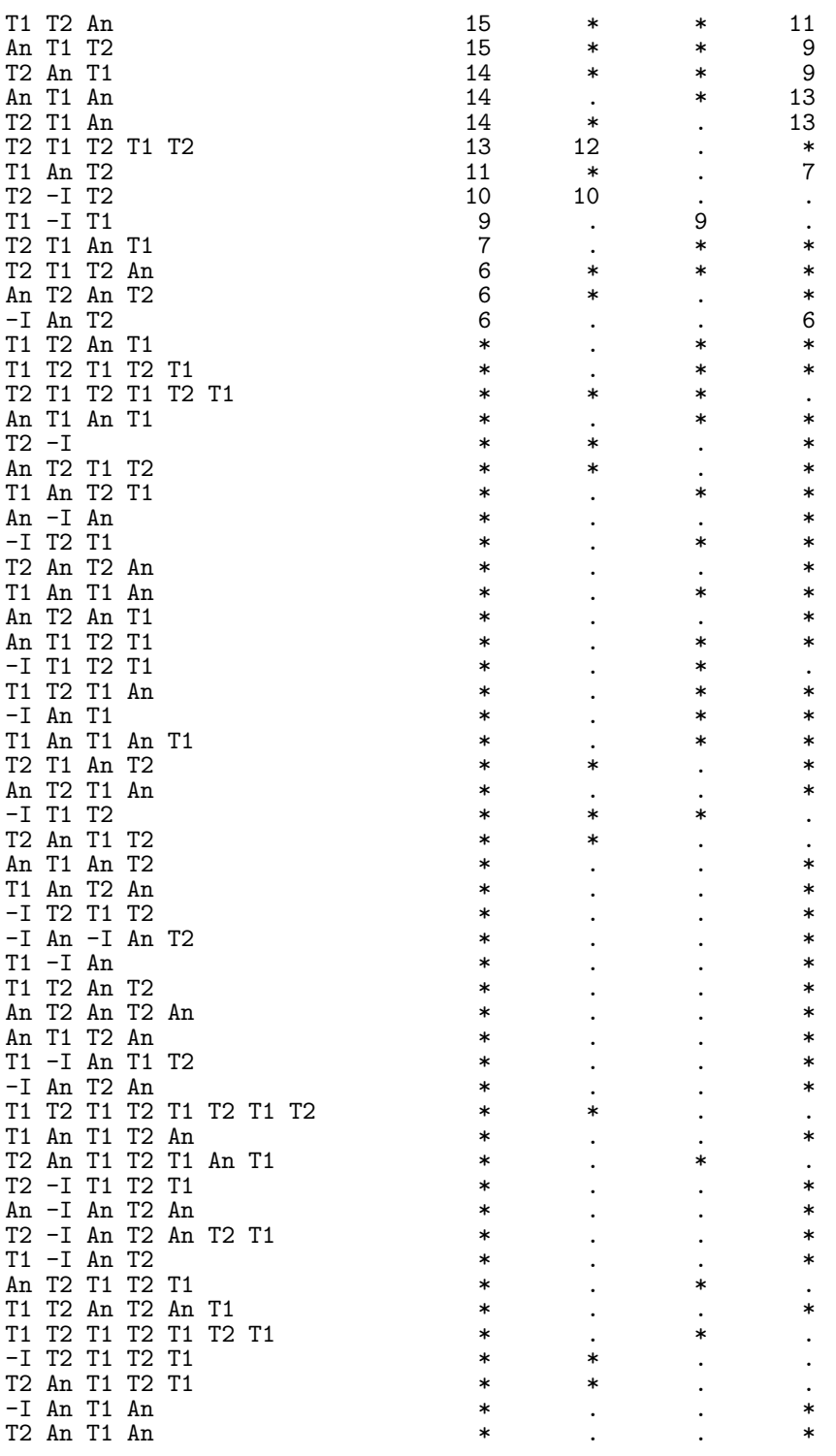

# 7.7 03-ndr

Constucts a version of the old NDR without using the blood-glucose criteria and the foot-therapy criterion.

1 "Program 03-ndr.sas"

```
NOTE: Copyright (c) 2002-2012 by SAS Institute Inc., Cary, NC, USA.
NOTE: SAS (r) Proprietary Software 9.4 (TS1M3)
      Licensed to FORSKNING 1, Site 50800722.
NOTE: This session is executing on the X64_SRV12 platform.
NOTE: Updated analytical products:
      SAS/STAT 14.1
NOTE: Additional host information:
 X64_SRV12 WIN 6.2.9200 Server
NOTE: SAS initialization used:
      real time 0.07 seconds<br>cpu time 0.06 seconds
                            0.06 seconds
NOTE: AUTOEXEC processing beginning; file is E:\workdata\705093\BXC\demoDM\sas\optslibs.sas.
NOTE: AUTOEXEC processing completed.
1 **********************************************************************
2 * NDR ;<br>3 procso
3 proc sort data = EKST15.ndr out = ndr ;
\frac{4}{5} by pnr ;
            5 run ;
NOTE: Input data set is already sorted; it has been copied to the output data set.
NOTE: There were 523770 observations read from the data set EKST15.NDR.
NOTE: The data set WORK.NDR has 523770 observations and 9 variables.
NOTE: PROCEDURE SORT used (Total process time):
      real time 0.54 seconds<br>cpu time 0.07 seconds
                            0.07 seconds
rac{6}{7}7 * Only persons present in the base (TTDATA.bef_grund)<br>8 data TTDATA NDR (keep = pnr sex doNDR datNDR doRth do
8 data TTDATA.NDR ( keep = pnr sex doNDR datNDR doBth doDth inklaars ) ;<br>9 merge ndr ( in = ndr
9 merge ndr (in = ndr<br>10 merge ndr (in = ndr
10 rename = ( d_inkldto = DoNDR ) )<br>11 TTDATA.pop ( in = pop ) :
11 TTDATA.pop ( in = pop ) ;<br>12 by pnr :
12 by pnr ;<br>13 if ndr a
13 if ndr and pop;<br>14 * revised date c
14 * revised date of inclusion (ignoring blood glucose criteria) ;<br>15 doNDR = min(d_lpr, /*d_fodt,*/d_ins, d_oad) ;
15 doNDR = min( d_lpr, /*d_fodt, */ d_lins, d_load);
16 if doNDR eq d_lpr then inklaars = 'lpr' ;
17 * if doNDR eq d_fodt then inklaars = 'fod' is doNDR eq d oad then inklaars = 'oad'
18 if doNDR eq d_oad then inklaars = 'oad' ;
19 if doNDR eq d_ins then inklaars = 'ins' ;
20 * To avoid small cell entries in overview table ;<br>21 datNDR = max(doNDR, '01JAN1990'd) ;
21 datNDR = max( doNDR, '01JAN1990'd ) ;<br>22 label datNDR="doDM" :
22 label datNDR="doDM" ;<br>23 if doNDR gt .z ;
23 if doNDR gt .z ;<br>24 run ;
            run ;
NOTE: Missing values were generated as a result of performing an operation on missing
      values.
       Each place is given by: (Number of times) at (Line):(Column).
       106885 at 15:12
NOTE: There were 523770 observations read from the data set WORK.NDR.
NOTE: There were 7361669 observations read from the data set TTDATA.POP.
NOTE: The data set TTDATA.NDR has 389304 observations and 7 variables.
NOTE: DATA statement used (Total process time):<br>real time 2.67 seconds
      real time 2.67 seconds<br>cpu time 1.28 seconds
                            1.28 seconds
```
 $\frac{25}{26}$ 26 title1 'Persons from NDR with valid corrected DM dates';<br>27 title2 'datNDR is the doNDR left censored at 1.1.1990': 27 title2 'datNDR is the doNDR left censored at 1.1.1990' ; 28 proc tabulate data = TTdata.NDR missing noseps formchar=' ' '; 29 <sup>class</sup> datNDR inklaars;<br>30 table all datNDR, 30 table all datNDR,<br>31 (all inklaar  $31$  ( all inklaars ) \* f=comma7.<br> $32$  ( all \* f= 8.1  $32$  (all  $*$  f= 8.1<br>33 inklaars 33 inklaars \* f=4.1 ) \* pctn< all inklaars >  $34$  / rts = 8 ;  $34$  / rts = 8 ;<br> $35$  format datNDR yea 35 format datNDR year4. ; 36 keylabel n = " " ; 37 run ; NOTE: There were 389304 observations read from the data set TTDATA.NDR. NOTE: At least one W.D format was too small for the number to be printed. The decimal may be shifted by the "BEST" format. NOTE: The PROCEDURE TABULATE printed page 1. NOTE: PROCEDURE TABULATE used (Total process time): real time  $0.15$  seconds<br>cpu time  $0.15$  seconds  $0.15$  seconds 38 title2 ; 39<br>40 40 proc contents data = TTdata.ndr ;<br>41 mun :  $run$  ; NOTE: PROCEDURE CONTENTS used (Total process time):<br>real time 0.00 seconds real time 0.00 seconds<br>cpu time 0.00 seconds  $0.00$  seconds NOTE: The PROCEDURE CONTENTS printed page 2. NOTE: SAS Institute Inc., SAS Campus Drive, Cary, NC USA 27513-2414 NOTE: The SAS System used:<br>:<br>: real time real time 3.53 seconds<br>cpu time 1.59 seconds  $1.59$  seconds

### 7.7.1 03-ndr.lst

Persons from NDR with valid corrected DM dates 10:42 Tuesday, January 24, 2017 1 datNDR is the doNDR left censored at 1.1.1990

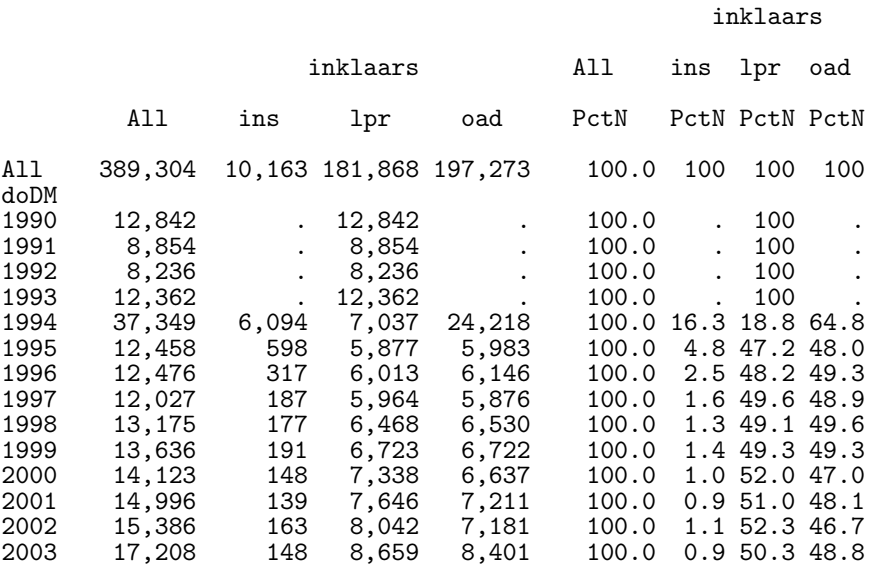

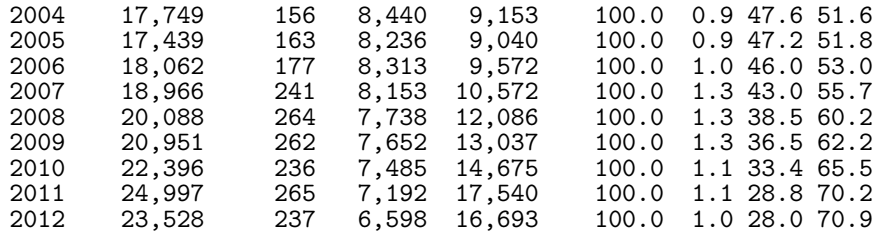

Persons from NDR with valid corrected DM dates 10:42 Tuesday, January 24, 2017 2

The CONTENTS Procedure

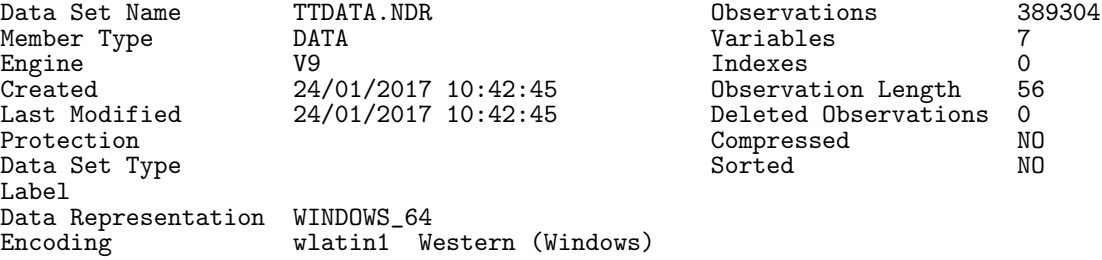

#### Engine/Host Dependent Information

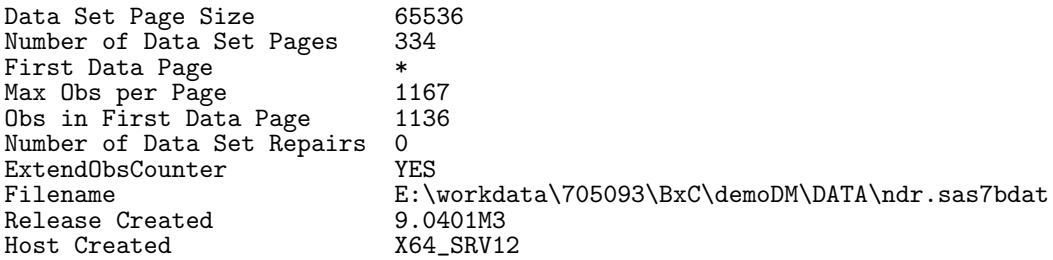

#### Alphabetic List of Variables and Attributes

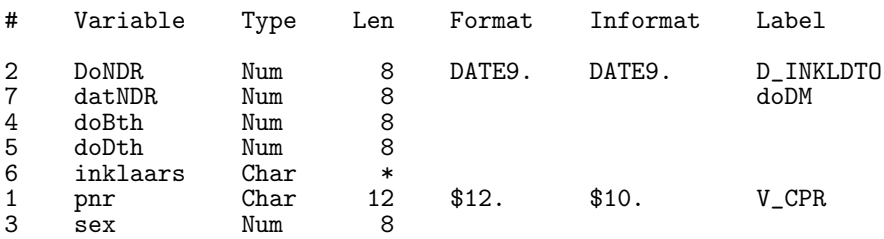

## 7.8 04-rmps

Processes the records from the RMPS with other target medications and creates a file (pRMPS) with one record per person with at least one prescription of either OAD or insulin.

Uses the GDM dates to exclude possible inclusion dates in GDM grace periods.

1 1 Tuesday, 1982 Tuesday, 1982 Tuesday, 1982 Tuesday, January 24, 2017, 24:04 Tuesday, January 24, 2017, 2017 NOTE: Copyright (c) 2002-2012 by SAS Institute Inc., Cary, NC, USA. NOTE: SAS (r) Proprietary Software 9.4 (TS1M3) Licensed to FORSKNING 1, Site 50800722. NOTE: This session is executing on the X64\_SRV12 platform.

```
NOTE: Updated analytical products:
      SAS/STAT 14.1
NOTE: Additional host information:
 X64_SRV12 WIN 6.2.9200 Server
NOTE: SAS initialization used:
                          0.07 seconds
      cpu time 0.09 seconds
NOTE: AUTOEXEC processing beginning; file is E:\workdata\705093\BXC\demoDM\sas\optslibs.sas.
NOTE: AUTOEXEC processing completed.
1 % macro med ;<br>2 data rmps :
2 data rmps;<br>3 length dr
3 length druggr $ 7 ;<br>4 set %do i = 1995 %t
4 set %do i = 1995 %to 2015;<br>5 GRUND15.1mdb&i. ( keep :
5 GRUND15.1mdb&i. ( keep = pnr ATC eksd apk volume packsize doso<br>6 where = ( substr(atc,1,3) eq 'A10' ) )<br>%end ; ;
                                  where = ( substr(atc,1,3) eq 'A10' ) )
7 %end ; ;<br>8 * Grouping c
8 * Grouping of drugs as a character ;<br>9 druggr = put(
9 druggr = put( atc , $atc5grp. ) ;
10 if ( druggr eq "Other" ) then druggr = put( substr(atc,1,5), $atc4grp. ) ;
11 run ;<br>12 % mend
12 % mend ;<br>13 % med :
           %med ;
NOTE: There were 561599 observations read from the data set GRUND15.LMDB1995.
      WHERE SUBSTR(atc, 1, 3)='A10';
NOTE: There were 626172 observations read from the data set GRUND15.LMDB1996.
      WHERE SUBSTR(atc, 1, 3)='A10';
NOTE: There were 670759 observations read from the data set GRUND15.LMDB1997.
      WHERE SUBSTR(atc, 1, 3)='A10';
NOTE: There were 732363 observations read from the data set GRUND15.LMDB1998.
      WHERE SUBSTR(atc, 1, 3)='A10';
NOTE: There were 795049 observations read from the data set GRUND15.LMDB1999.
      WHERE SUBSTR(atc, 1, 3) = 'A10';
NOTE: There were 826889 observations read from the data set GRUND15.LMDB2000.
      WHERE SUBSTR(atc, 1, 3)='A10';
NOTE: There were 906757 observations read from the data set GRUND15.LMDB2001.
      WHERE SUBSTR(atc, 1, 3)='A10';
NOTE: There were 985120 observations read from the data set GRUND15.LMDB2002.
      WHERE SUBSTR(atc, 1, 3)='A10';
NOTE: There were 1066934 observations read from the data set GRUND15.LMDB2003.
      WHERE SUBSTR(atc, 1, 3)='A10';
NOTE: There were 1179915 observations read from the data set GRUND15.LMDB2004.
      WHERE SUBSTR(atc, 1, 3)='A10';
NOTE: There were 1290865 observations read from the data set GRUND15.LMDB2005.
      WHERE SUBSTR(atc, 1, 3)='A10';
NOTE: There were 1407844 observations read from the data set GRUND15.LMDB2006.
      WHERE SUBSTR(atc, 1, 3)='A10';
NOTE: There were 1519880 observations read from the data set GRUND15.LMDB2007.
      WHERE SUBSTR(atc, 1, 3)='A10';
NOTE: There were 1659373 observations read from the data set GRUND15.LMDB2008.
      WHERE SUBSTR(atc, 1, 3)='A10';
NOTE: There were 1751002 observations read from the data set GRUND15.LMDB2009.
      WHERE SUBSTR(atc, 1, 3)='A10';
NOTE: There were 1875270 observations read from the data set GRUND15.LMDB2010.
      WHERE SUBSTR(atc, 1, 3)='A10';
NOTE: There were 2003071 observations read from the data set GRUND15.LMDB2011.
      WHERE SUBSTR(atc, 1, 3)='A10';
NOTE: There were 2101642 observations read from the data set GRUND15.LMDB2012.
      WHERE SUBSTR(atc, 1, 3)='A10';
NOTE: There were 2130915 observations read from the data set GRUND15.LMDB2013.
```

```
WHERE SUBSTR(atc, 1, 3)='A10';
NOTE: There were 2152130 observations read from the data set GRUND15.LMDB2014.
       WHERE SUBSTR(atc, 1, 3)='A10';
NOTE: There were 2164414 observations read from the data set GRUND15.LMDB2015.
        WHERE SUBSTR(atc, 1, 3)='A10';
NOTE: The data set WORK.RMPS has 28407963 observations and 8 variables.
NOTE: DATA statement used (Total process time):<br>real time 4:43.26real time<br>cpu time
                                43.21 seconds
\frac{14}{15}proc sort data = rmps ; by pnr druggr eksd ; run ;
NOTE: There were 28407963 observations read from the data set WORK.RMPS.
NOTE: The data set WORK.RMPS has 28407963 observations and 8 variables.
NOTE: PROCEDURE SORT used (Total process time):<br>real time 6.21 seconds
       real time 6.21 seconds<br>cpu time 12.67 second
                                12.67 seconds
\frac{16}{17}17 * Generate one record per person with a drug dispensation<br>18 but excluding dispensations in the time after GDM and Pe
18 but excluding dispensations in the time after GDM and PCOS ;<br>19 options mprint ;
19 options mprint;<br>20 data rmns
20 data rmps<br>21 pospe
21 pospcos ( keep = pnr pospcos ) ;<br>22 merge rmps ( in = r )
22 merge rmps<br>
23 TTdat
23 TTdata.GDM<br>24 TTdata.PCO3
24 TTdata.PCOS (in = p )<br>25 TTdata.pop (in = b
25 TTdata.pop \overrightarrow{(} in = \overrightarrow{b} keep = pnr doBth );<br>26 by pnr ;
26 by pnr ;<br>27 if r and
27 if \overline{r} and \overline{b};<br>28 \overline{p} \cos = p:
28 pcos = p;<br>29 retain pos
29 120 retain pospcos;<br>30 120 x exclude dispen
30 * exclude dispensations in GDM-window ;<br>31 % xgdm(eksd) ;
31 %xgdm( eksd ) ;
MPRINT(XGDM): if ( doGDM1 - 30 ) < eksd < ( doGDM1 + 365 ) then delete ;
MPRINT(XGDM): if ( doGDM2 - 30 ) < eksd < ( doGDM2 + 365 ) then delete ;<br>MPRINT(XGDM): if ( doGDM3 - 30 ) < eksd < ( doGDM3 + 365 ) then delete ;
MPRINT(XGDM): if ( doGDM3 - 30 ) < eksd < ( doGDM3 + 365 ) then delete; <br>MPRINT(XGDM): if ( doGDM4 - 30 ) < eksd < ( doGDM4 + 365 ) then delete;
MPRINT(XGDM): if ( doGDM4 - 30 ) < eksd < ( doGDM4 + 365 ) then delete ;
MPRINT(XGDM): if ( doGDM5 - 30 ) < eksd < ( doGDM5 + 365 ) then delete ;
MPRINT(XGDM): if ( doGDM6 - 30 ) < eksd < ( doGDM6 + 365 ) then delete ;<br>MPRINT(XGDM): if ( doGDM7 - 30 ) < eksd < ( doGDM7 + 365 ) then delete ;
MPRINT(XGDM): if ( doGDM7 - 30 ) < eksd < ( doGDM7 + 365 ) then delete MPRINT(XGDM): if ( doGDM8 - 30 ) < eksd < ( doGDM8 + 365 ) then delete
MPRINT(XGDM): if ( doGDM8 - 30 ) < eksd < ( doGDM8 + 365 ) then delete ;
MPRINT(XGDM): if ( doGDM9 - 30 ) < eksd < ( doGDM9 + 365 ) then delete ;
MPRINT(XGDM): if ( doGDM10 - 30 ) < eksd < ( doGDM10 + 365 ) then delete;<br>MPRINT(XGDM): if ( doGDM11 - 30 ) < eksd < ( doGDM11 + 365 ) then delete;
MPRINT(XGDM): if ( doGDM11 - 30 ) < eksd < ( doGDM11 + 365 ) then delete ;
MPRINT(XGDM): if ( doGDM12 - 30 ) < eksd < ( doGDM12 + 365 ) then delete ;
32 * exclude metformin dispenstions after PCOS if before age 40 ;
33 if pcos and<br>34 drugger eq
34 druggr eq '11' and<br>35 (doPCOS - 30 ) <
35 ( d\overrightarrow{OPCOS} - 30 ) < eksd < ( d\overrightarrow{OBth} + 365.25*40 ) then delete;
36 output rmps;<br>37 * if metformi
37 * if metformin (druggr=11) is the only dispensation between age 20 and 40,<br>38 it is possibly PCOS so the person is flagged by pospcos :
38 it is possibly PCOS so the person is flagged by pospcos;<br>39 if first.pnr then pospcos =
39 if first.pnr then pospcos = 40 (doBth + 365.25*20) <
40 ( doBth + 365.25*20 ) < eksd < ( doBth + 365.25*40 ) and druggr eq '11' ;
41 if ( doBth + 365.25*20 ) < eksd < ( doBth + 365.25*40 ) and druggr ne '11'
42 then pospcos = 0;<br>43 if last.pnr and pospcos then ou
43 if last.pnr and pospcos then output pospcos ;
             run ;
NOTE: Variable doGDM12 is uninitialized.
NOTE: Missing values were generated as a result of performing an operation on missing
       values.
       Each place is given by: (Number of times) at (Line): (Column).<br>27625444 at 31:18 27625444 at 31:54 28022030 at 31:20 28022030 at 31:56
       27625444 at 31:18 27625444 at 31:54 28022030 at 31:20 28022030 at 31:56
       28236064 at 31:20 28236064 at 31:56 28309326 at 31:20 28309326 at 31:56
                                28328127 at 31:56
```
28334561 at 31:20 28334561 at 31:56 28334796 at 31:20 28334796 at 31:56 28334831 at 31:20 28334831 at 31:56 28334831 at 31:20 28334831 at 31:56 28334831 at 31:20 28334831 at 31:56 28334831 at 31:20 28334831 at 31:56 NOTE: There were 28407963 observations read from the data set WORK.RMPS. NOTE: There were 21146 observations read from the data set TTDATA.GDM. NOTE: There were 20773 observations read from the data set TTDATA.PCOS. NOTE: There were 7361669 observations read from the data set TTDATA.POP. NOTE: The data set WORK.RMPS has 28295912 observations and 24 variables. NOTE: The data set WORK.POSPCOS has 19885 observations and 2 variables. NOTE: DATA statement used (Total process time):<br>real time  $1:28.60$ real time  $1:28.60$ <br>cpu time  $1:22.62$ cpu time 45 options nomprint ; 46<br>47 47 \* Exclude metformin dispensation between 20 and 40 for those who start<br>47 \* I metformin 47 ! metformin<br>48 after 2 48 after 20 oand only fill metformin before age 40 ; 49 data rmps;<br>50 merge rmp 50 merge rmps pospcos;<br>51 by pnr : 51 by pnr ;<br>52 drop pospc 52 drop pospcos;<br>53 if pospcos a 53 if pospcos and<br>54 (doBth + 3 54 ( doBth + 365.25\*20 ) < eksd < ( doBth + 365.25\*40 ) 55 then delete;<br>56 run : run ; NOTE: There were 28295912 observations read from the data set WORK.RMPS. NOTE: There were 19885 observations read from the data set WORK.POSPCOS. NOTE: The data set WORK.RMPS has 27943194 observations and 23 variables. NOTE: DATA statement used (Total process time):<br>real time 16.07 seconds real time 16.07 seconds<br>cpu time 7.70 seconds 7.70 seconds 57<br>58 58 \* Naming convention for date variables :<br>59 \* "donlXX" is first date of single drug 59 "donlXX" is first date of single drug medication with XX<br>60 "danyXX" is first date of \*any\* medication with drug XX 60 "danyXX" is first date of \*any\* medication with drug XX 61 Thus "donl" is for selection on mono-users, otherwise "dany" is used.<br>62 We put the names of these data variables into a macro variable and 62 We put the names of these data variables into a macro variable and<br>63 **b** later in an array --- note that insulins are the last 5 entries in later in an array --- note that insulins are the last 5 entries in the array 63<br>64 64 % let drdates = donlMet danyMet<br>65 donlSU danySU 65 donlSU danySU 66 donlTZD danyTZD 67 donlDPP4 donlDPP4 68 danyGLP1 69 donlSGLT2 danySGLT2 70 donlAca danyAca 71 danyMeg<br>72 dofIns doiIns dom dofIns doiIns domIns dolIns doIns ; 73 74 data TTdata.pRMPS ( keep = pnr &drdates. doOAD doRMPS ) ; 75 set rmps;<br>76 by pnr drug 76 by pnr druggr eksd ; 77 retain &drdates.;<br>78 array drd [19] &drdates.: 78 array drd [19] &drdates. ; 79  $*$  inintiate all drugdates to missing<br>80 if first.pnr then do i = 1 to dim(drd) 80 if first.pnr then  $d\tilde{o}$  i = 1 to dim(drd) ; drd(i) = . ; end ;<br>81 \* dates of first exposure ; 81  $*$  dates of first exposure;<br>82  $if$  first druggr then do : 82 if first.druggr then do;<br>83 if druggr 83 if  $\frac{6}{11}$  druggr eq '11' then donlMet = eksd ;<br>84 if index(substr(druggr, 2, 2), '1') then danyMet = min(eksd, danyMet) ; 84 if index(substr(druggr, 2,2),'1')  $\delta$ 5 if druggr eq '12' 85 if druggr eq '12' then donlSU = eksd ; 86 if index(substr(druggr,2,2),'2') then danySU = min(eksd,danySU ) ; 87 if druggr eq '13' then donlTZD = eksd;<br>88 if index(substr(druggr,2,2),'3') then danyTZD = min(eksd,danyTZD); 88 if index(substr(druggr,2,2),'3') then danyTZD = min(eksd,danyTZD) ; 89 if druggr eq '14' then donlDPP4 = eksd ;

90 if index(substr(druggr,2,2),'4') then danyDPP4 = min(eksd,danyDPP4) ;<br>91 if then danyGLP1 = eksd ; 91 if the state of druggr eq '15' then danyGLP1 = eksd;<br>92 if druggr eq '16' then donlSGLT2= eksd; 92 if druggr eq '16' then donlSGLT2= eksd ; 93 if index(substr(druggr,2,2),'6') then danySGLT2= min(eksd,danySGLT2) ; 94 if druggr eq '18' then donlAca = eksd ; 95 if  $index(substr(druggr,2,2), '8')$  then danyAca = min(eksd,danyAca) ;<br>96 if druggr eq '19' then danyMeg = eksd ; 96 if druggr eq '19' then danyMeg = eksd ; 97 if druggr eq 'fastIns' then dofIns = eksd ; 98 if druggr eq 'intIns' then doiIns = eksd ; 99 if druggr eq 'mixIns' then domIns = eksd ; 100 if druggr eq 'longIns' then dolIns = eksd ; 101 end ;<br>102 \* Date o 102 \* Date of any drugexposure / resp. any OAD (i.e. non-ins) exposure ;<br>103 if last.pnr then do ; doRMPS = min( of drd[\*]) ; 103 if last.pnr then do ; doRMPS = min( of drd[\*] ) ;  $104$  do i = 1 to dim(drd)-5 ; doOAD = min( doOAD, drd[i] ) ; end ; 105 doIns = min( dofIns, doiIns, domIns, dolIns ) ;<br>106 0utput 106 output ;<br>107 end ; 107 end;<br>108 run : run ; NOTE: Missing values were generated as a result of performing an operation on missing values. Each place is given by: (Number of times) at (Line):(Column). 881239 at 104:40 260604 at 105:14 NOTE: There were 27943194 observations read from the data set WORK.RMPS. NOTE: The data set TTDATA.PRMPS has 409844 observations and 22 variables. NOTE: DATA statement used (Total process time):<br>real time  $10.76$  seconds real time  $10.76$  seconds<br>cpu time 6.65 seconds  $6.65$  seconds 109 110 title1 "Persons from the RPMS" ; proc contents data = TTdata.pRMPS ; run ; NOTE: PROCEDURE CONTENTS used (Total process time):<br>real time 0.03 seconds real time  $0.03$  seconds<br>cpu time  $0.03$  seconds  $0.03$  seconds NOTE: The PROCEDURE CONTENTS printed page 1. 112 proc tabulate data = TTdata.pRMPS missing noseps ;<br>113 class &drdates, doOAD doRMPS : 113 class &drdates. doOAD doRMPS;<br>114 table all &drdates doOAD doRM 114 table all &drdates. doOAD doRMPS,<br>115  $n * f = \text{command0}$ . 115  $n * f = commad 0.$ <br>116 /  $rts = 15$ :  $116$  / rts = 15 ;<br>117 table all doOAD. 117 table all doOAD,<br>118 (all doINS  $($  all doINS  $)$  \* f=comma7. 119 / rts = 7 ; 120 format &drdates. doOAD doRMPS year4. ;  $121$  keylabel n = ' ' ;<br> $122$  run ;  $run$  ; NOTE: There were 409844 observations read from the data set TTDATA.PRMPS. NOTE: The PROCEDURE TABULATE printed pages 2-5. NOTE: PROCEDURE TABULATE used (Total process time):<br>real time 0.42 seconds real time  $0.42$  seconds<br>cpu time  $1.11$  seconds 1.11 seconds 123 title1 ; 124 125 NOTE: SAS Institute Inc., SAS Campus Drive, Cary, NC USA 27513-2414 NOTE: The SAS System used:<br>real time 6:45.54 real time 6:45.54<br>cou time 2:34.10 cpu time

# 7.8.1 04-rmps.lst

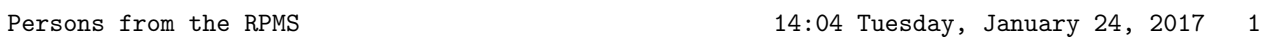

The CONTENTS Procedure

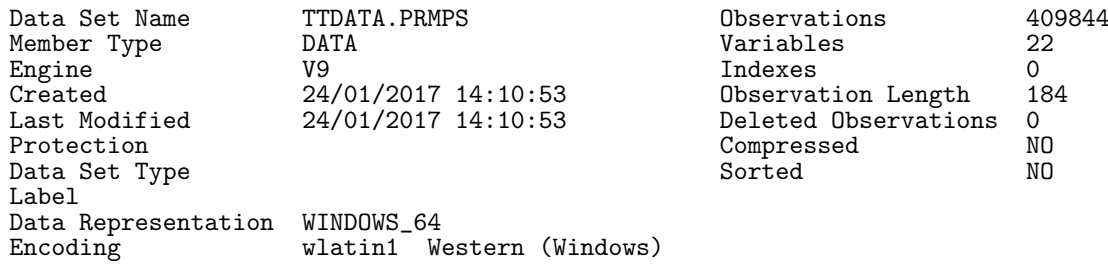

#### Engine/Host Dependent Information

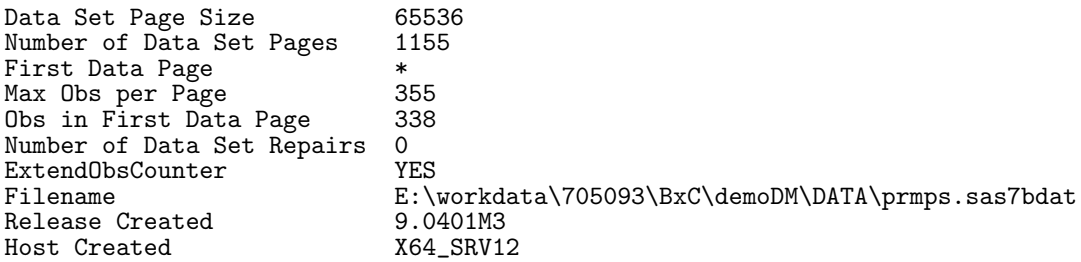

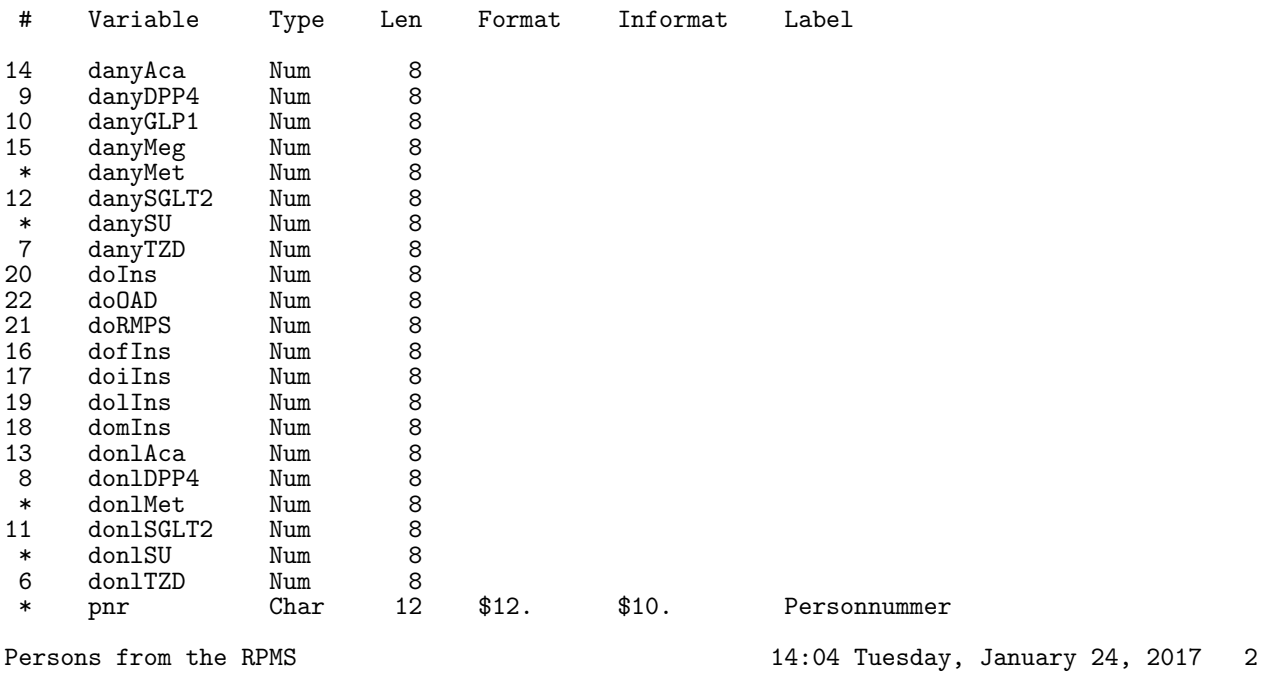

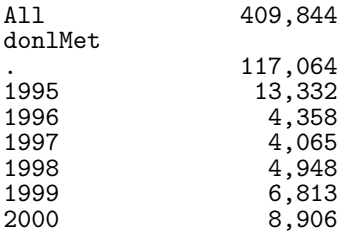

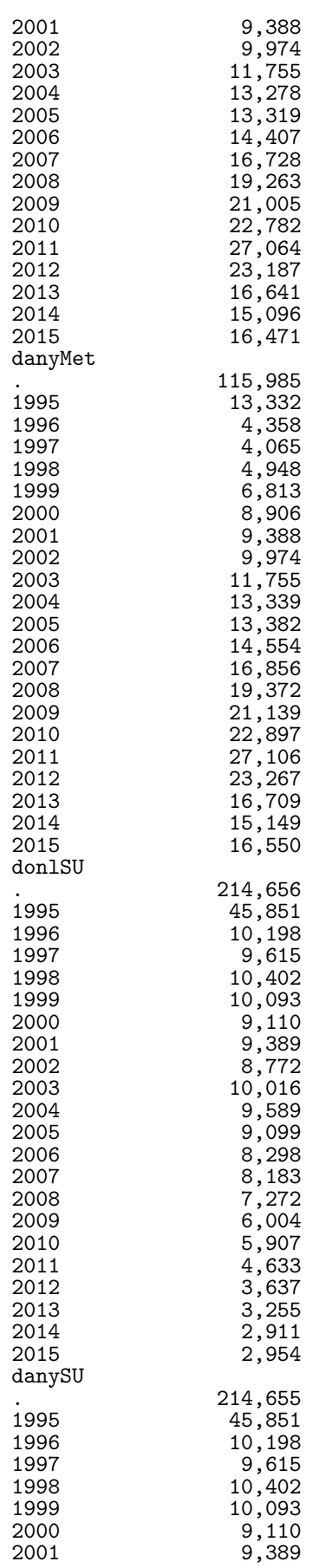

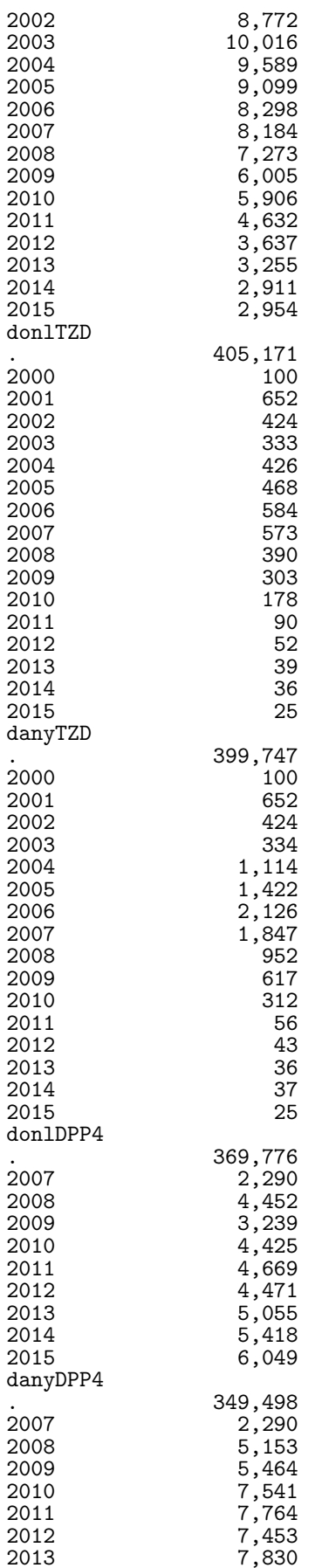

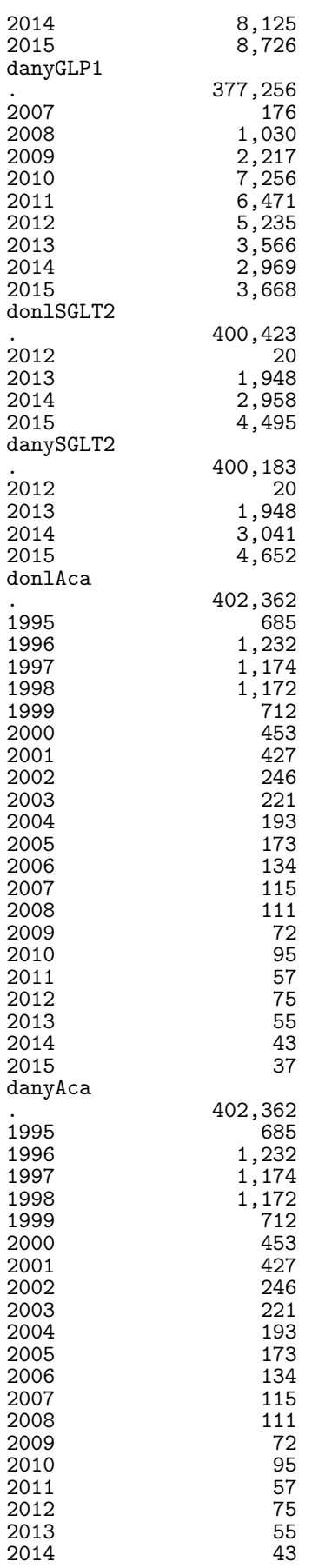

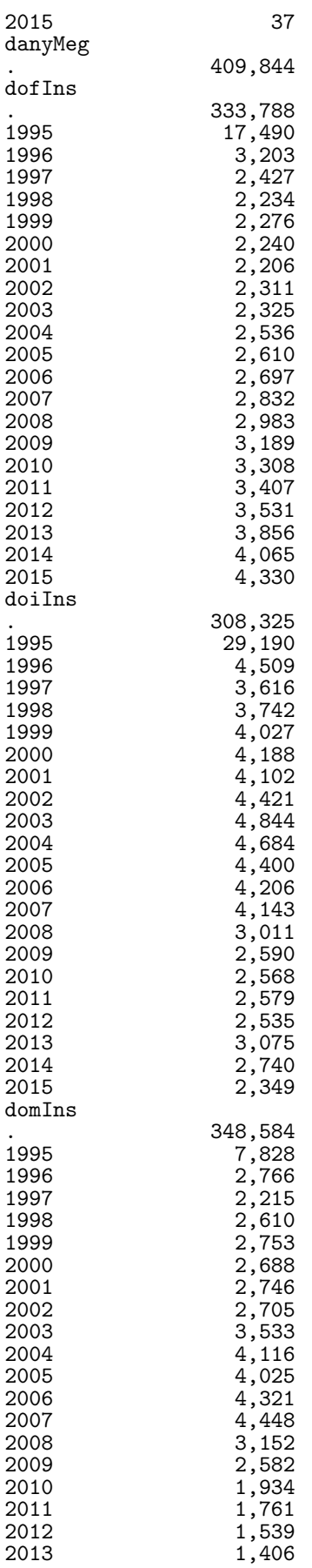

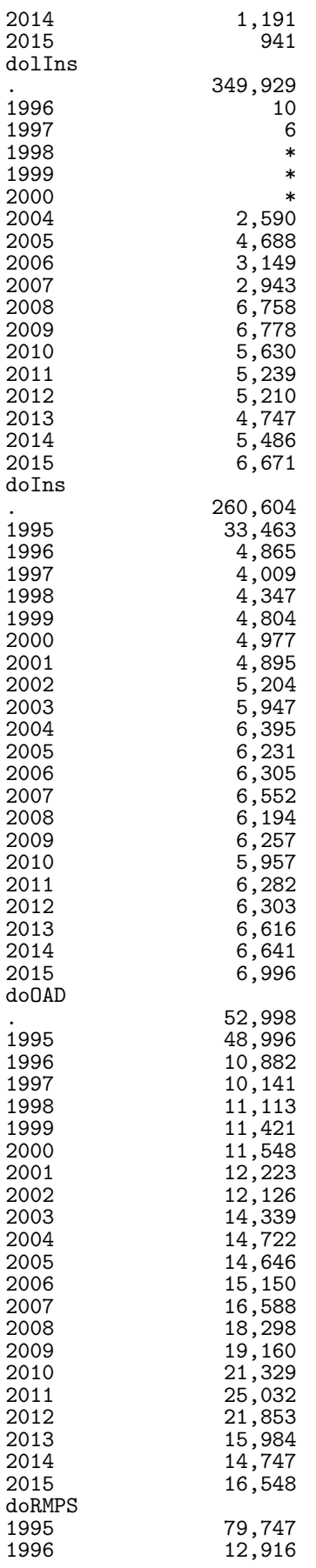

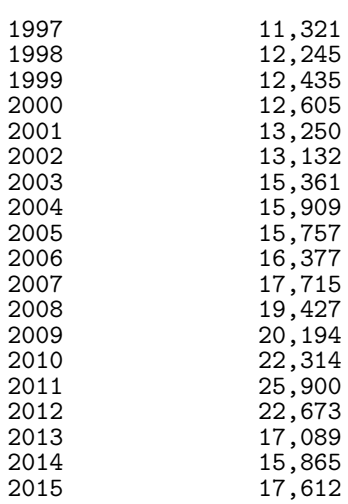

Persons from the RPMS 14:04 Tuesday, January 24, 2017 3

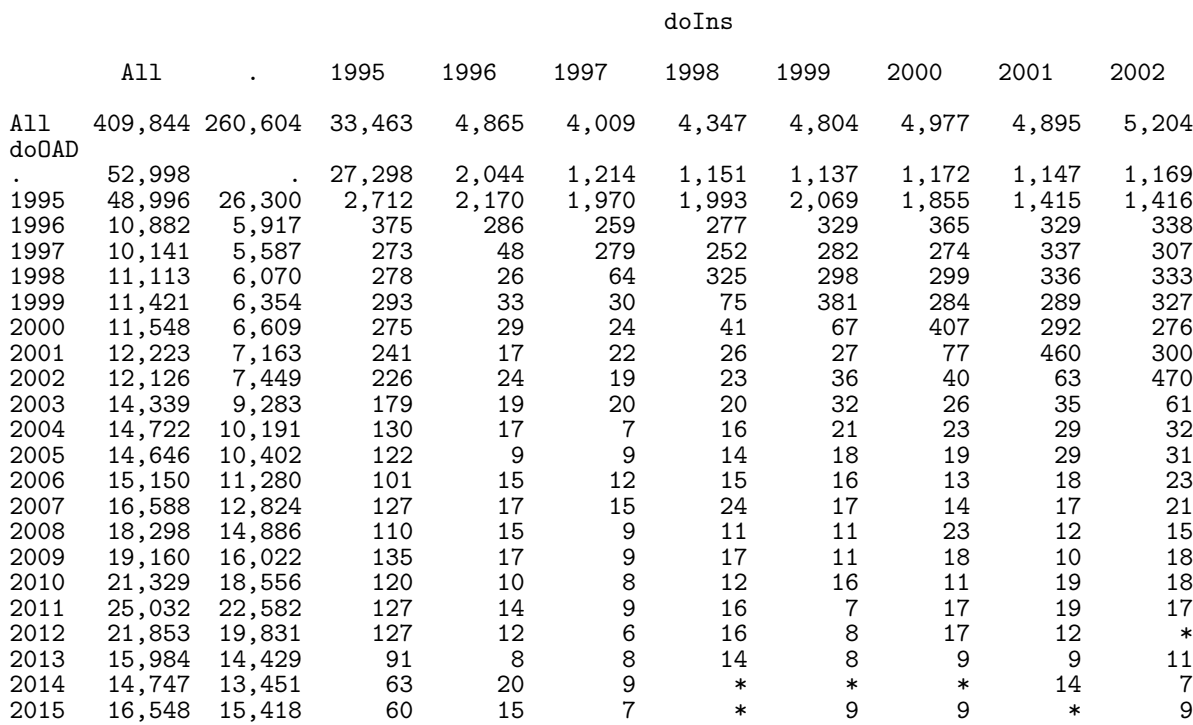

(Continued)

Persons from the RPMS 14:04 Tuesday, January 24, 2017 4

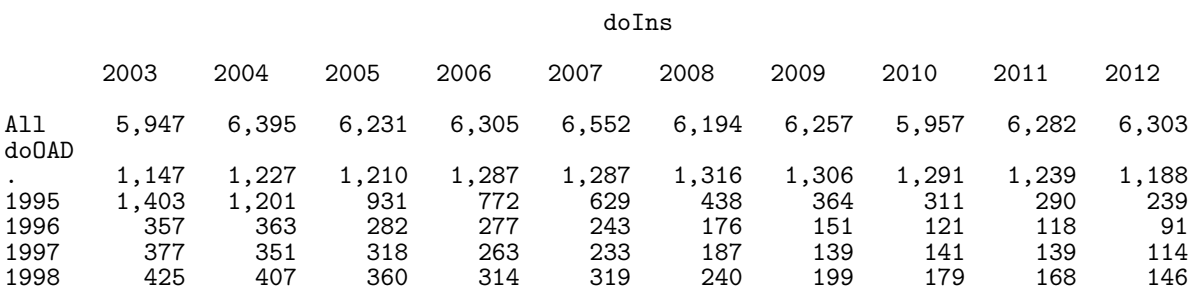

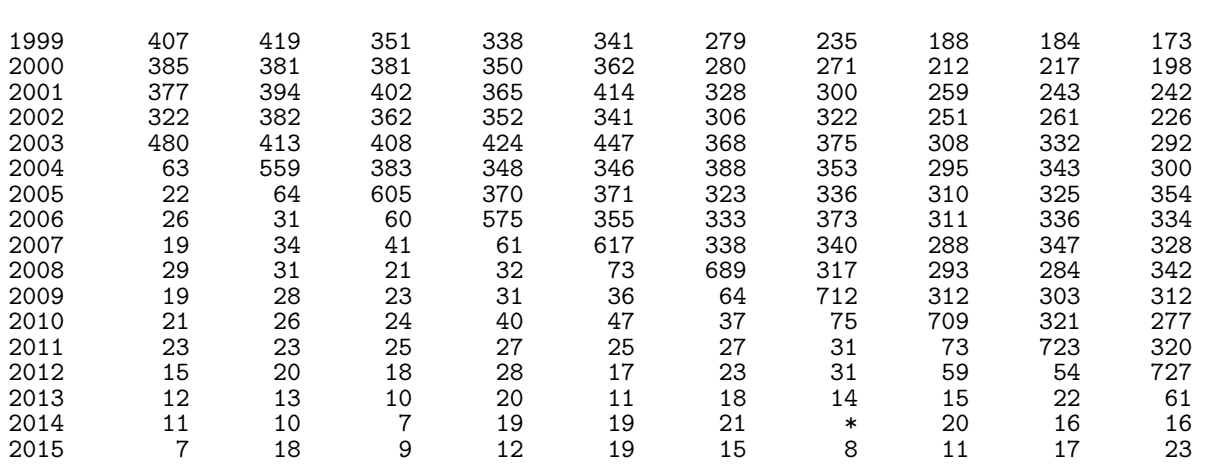

(Continued)

Persons from the RPMS 14:04 Tuesday, January 24, 2017 5

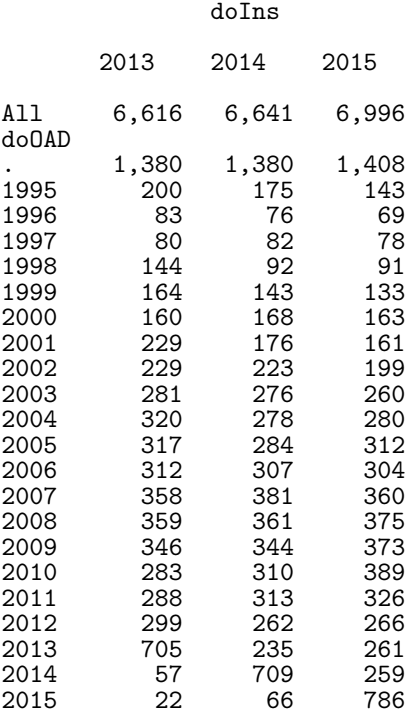

## 7.9 05-diab

Uses eye-screening dates from the national eye-screening database to supplement persons with diabetes and update dates of diabetes diagosis. Uses the clinically recorded type of diabetes to define the status of the patients.

Uses the dataset with GDM dates to exclude inclusion dates in GDM grace periods.

1 1 Thursday, J. 2017 Thursday, J. 2017 Thursday, J. 2017 Thursday, J. 2017 Thursday, J. 2017 Thursday, J. 2017 Thursday, J. 2017 Thursday, J. 2017 Thursday, J. 2017 Thursday, J. 2017 Thursday, J. 2017 Thursday, J. 2017 Th

```
NOTE: Copyright (c) 2002-2012 by SAS Institute Inc., Cary, NC, USA.
NOTE: SAS (r) Proprietary Software 9.4 (TS1M3)
     Licensed to FORSKNING 2, Site 50800723.
```
NOTE: This session is executing on the X64\_SRV12 platform. NOTE: Updated analytical products: SAS/STAT 14.1 NOTE: Additional host information: X64\_SRV12 WIN 6.2.9200 Server NOTE: SAS initialization used: real time  $0.07$  seconds<br>cpu time  $0.09$  seconds  $0.09$  seconds NOTE: AUTOEXEC processing beginning; file is E:\workdata\705093\BXC\demoDM\sas\optslibs.sas. NOTE: AUTOEXEC processing completed. 1 title1 'Original Diabase' ;<br>2 monographic data = ekst1 proc contents data = ekst15.diabasen ; run ; NOTE: PROCEDURE CONTENTS used (Total process time): real time 0.03 seconds<br>cpu time 0.01 seconds  $0.01$  seconds NOTE: The PROCEDURE CONTENTS printed page 1. 3 title1 ;  $\frac{4}{5}$ 5 proc sort data = ekst15.diabasen<br>6 out = diab ; 6 out = diab ;<br>7 by pnr Report EveScree 7 by pnr Report\_EyeScreeningDate ;<br>8 run : run ; NOTE: There were 98929 observations read from the data set EKST15.DIABASEN. NOTE: The data set WORK.DIAB has 98929 observations and 13 variables. NOTE: PROCEDURE SORT used (Total process time):<br>real time 0.15 seconds real time  $0.15$  seconds<br>cpu time  $0.10$  seconds  $0.10$  seconds  $\frac{9}{10}$ 10 options mprint ;<br>11 data diab ; data diab; 12 merge diab ( in = d )<br>13 TTdata.GDM : 13 TTdata.GDM;<br>14 by pnr : 14 by pnr<br>15 \* exclud 15 \* exclude visits in GDM grace period ;<br>16 %xgdm( Report EveScreeningDate ) ; 16 %xgdm( Report\_EyeScreeningDate ) ; MPRINT(XGDM): if ( doGDM1 - 30 ) < Report\_EyeScreeningDate < ( doGDM1 + 365 ) then delete ;<br>MPRINT(XGDM): if ( $d$ oGDM2 - 30 ) < Report\_EyeScreeningDate < ( $d$ oGDM2 + 365 ) then delete ;<br>MPRINT(XGDM): if ( $d$ oGDM3 - 30 ) < Report\_EyeScreeningDate < ( $d$ oGDM3 + 365 ) then delete ;<br>MPRINT(XGDM): if ( $d$ oGDM4 - 30 ) < Report\_EyeScreeningDate < ( $d$ oGDM4 + 365 ) then delete ;<br>MPRINT(XGDM): if ( $d$ oGDM5 - 30 ) < Report\_EyeScreeningDate < ( $d$ oGDM5 + 365 ) then delete ;<br>MPRINT(XGDM): if ( $d$ oGDM6 - 30 ) < Report\_EyeScreeningDate < ( $d$ oGDM6 + 365 ) then delete ;<br>MPRINT(XGDM): if ( $d$ oGDM7 - 30 ) < Report\_EyeScreeningDate < ( $d$ oGDM7 + 365 ) then delete ;<br>MPRINT(XGDM): if ( $d$ oGDM8 - 30 ) < Report\_EyeScreeningDate < ( $d$ oGDM8 + 365 ) then delete ;<br>MPRINT(XGDM): if ( $d$ oGDM9 - 30 ) < Report\_EyeScreeningDate < ( $d$ oGDM9 + 365 ) then

delete ;<br>MPRINT(XGDM): if ( $d$ oGDM10 - 30) < Report\_EyeScreeningDate < ( $d$ oGDM10 + 365) then delete ;<br>MPRINT(XGDM): if ( $d$ oGDM11 - 30 ) < Report\_EyeScreeningDate < ( $d$ oGDM11 + 365 ) then delete ;<br>MPRINT(XGDM): if ( $d$ oGDM12 - 30) < Report\_EyeScreeningDate < ( $d$ oGDM12 + 365) then delete ;<br>17 run : NOTE: Variable doGDM12 is uninitialized. NOTE: Missing values were generated as a result of performing an operation on missing values. Each place is given by: (Number of times) at (Line):(Column). 89780 at 16:54 107772 at 16:20 107772 at 16:56<br>112844 at 16:56 114221 at 16:20 114221 at 16:56 112844 at 16:20 112844 at 16:56 114221 at 16:20 114221 at 16:56 114499 at 16:20 114499 at 16:56 114577 at 16:20 114577 at 16:56 114616 at 16:20 114616 at 16:56 114625 at 16:20 114625 at 16:56 114626 at 16:20 114626 at 16:56 114626 at 16:20 114626 at 16:56 114627 at 16:20 NOTE: There were 98929 observations read from the data set WORK.DIAB. NOTE: There were 21146 observations read from the data set TTDATA.GDM. NOTE: The data set WORK.DIAB has 114627 observations and 25 variables. NOTE: DATA statement used (Total process time):<br>real time 0.35 seconds real time  $0.35$  seconds<br>cpu time  $0.34$  seconds  $0.34$  seconds 18<br>19 19 data TTdata.diab ( keep = pnr doDIAB )<br>20 diab : 20 diab ;<br>21 set diab ; 21 set diab;<br>22 by pnr Rep 22 by pnr Report\_EyeScreeningDate ;<br>23 doDiab = Report\_EyeScreeningDate 23 doDiab = Report\_EyeScreeningDate ;<br>24 visit = "later" : 24 visit = "later"<br>25 if first.pnr th 25 if first.pnr then do ;<br>26 0utput TTdata.diab 26 output TTdata.diab ; 27 visit = "first" ;<br>28 end : 28 end;<br>29 output d 29 output diab;<br>30 run; run ; NOTE: There were 114627 observations read from the data set WORK.DIAB. NOTE: The data set TTDATA.DIAB has 57676 observations and 2 variables. NOTE: The data set WORK.DIAB has 114627 observations and 27 variables. NOTE: DATA statement used (Total process time): real time 0.09 seconds<br>cpu time 0.06 seconds  $0.06$  seconds  $\frac{31}{32}$ 32 title1 'Distribution of first and later visits';<br>33 monoc tabulate data = diab missing nosens : 33 proc tabulate data = diab missing noseps ; 34 class doDIAB visit ;<br>35 table doDIAB 35 table doDIAB,<br>36 visit \* 36 visit \* f=comma9.<br>37 / rts = 20 :  $37$   $\tan 38$   $\tan 4001AB$   $\tan 38$ 38 format doDIAB yymms7. ; run ; NOTE: There were 114627 observations read from the data set WORK.DIAB. NOTE: The PROCEDURE TABULATE printed page 2. NOTE: PROCEDURE TABULATE used (Total process time):<br>real time 0.04 seconds real time 0.04 seconds<br>cpu time 0.07 seconds  $0.07$  seconds 40 title1 ;  $\frac{41}{42}$ 42 title1 'First visits from Diabasen' ;<br>43 proc contents data = TTdata.diab ; r proc contents data = TTdata.diab ; run ;
NOTE: PROCEDURE CONTENTS used (Total process time): real time 0.00 seconds cpu time 0.00 seconds NOTE: The PROCEDURE CONTENTS printed page 3. NOTE: SAS Institute Inc., SAS Campus Drive, Cary, NC USA 27513-2414 NOTE: The SAS System used: real time 0.82 seconds cpu time 0.73 seconds

## 7.9.1 05-diab.lst

Original Diabase 17:36 Thursday, January 12, 2017 1

The CONTENTS Procedure

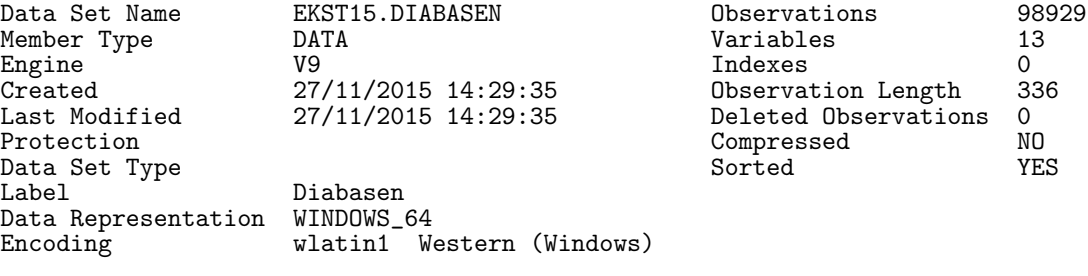

#### Engine/Host Dependent Information

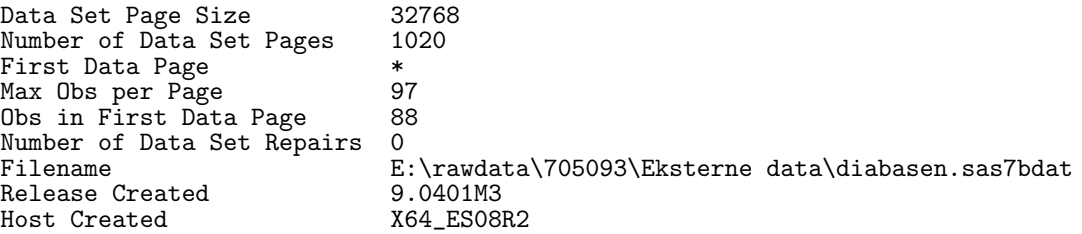

#### Alphabetic List of Variables and Attributes

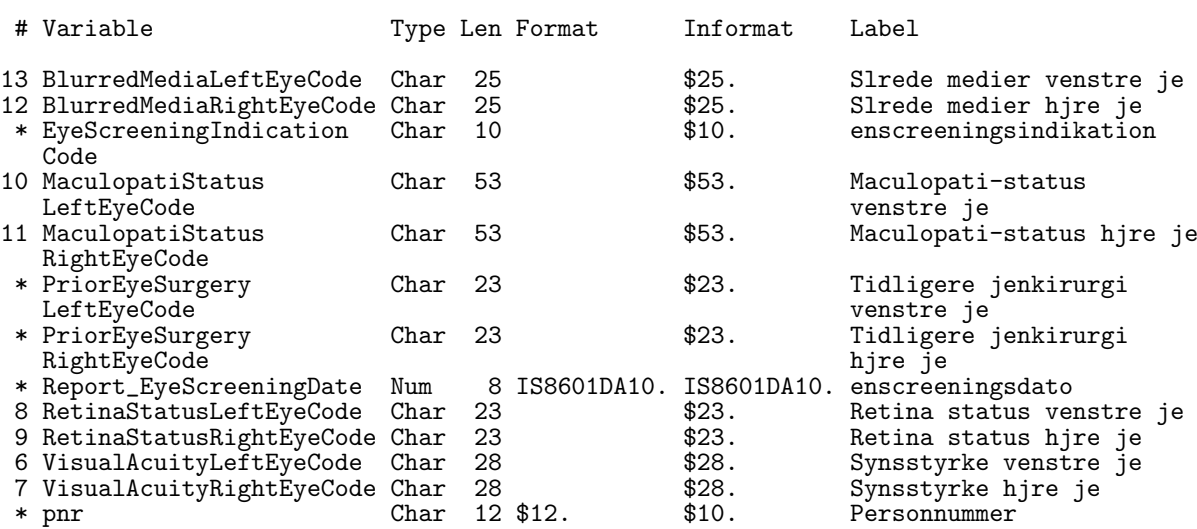

Sort Information

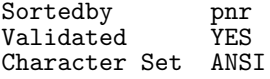

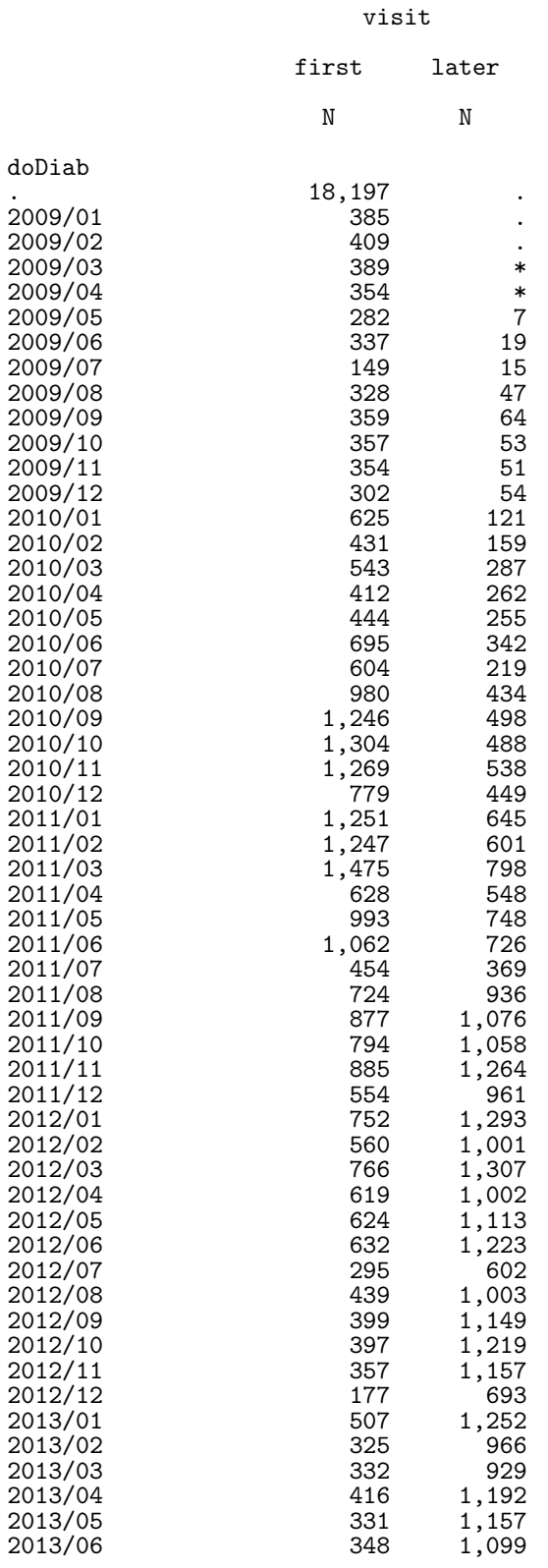

Distribution of first and later visits 17:36 Thursday, January 12, 2017 2

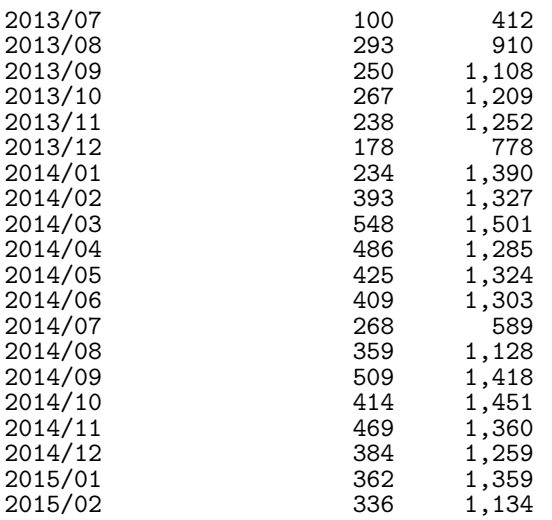

The CONTENTS Procedure

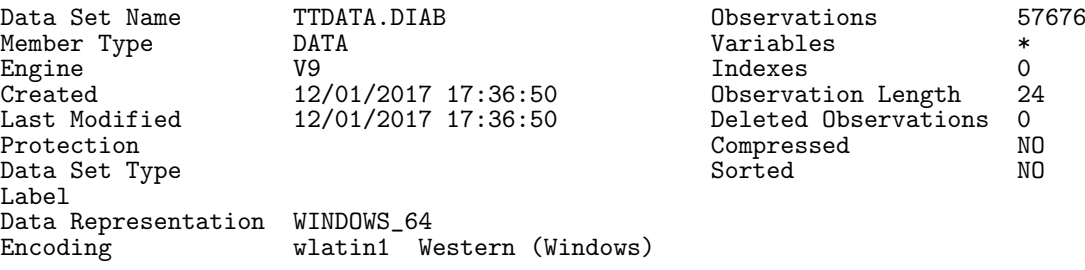

Engine/Host Dependent Information

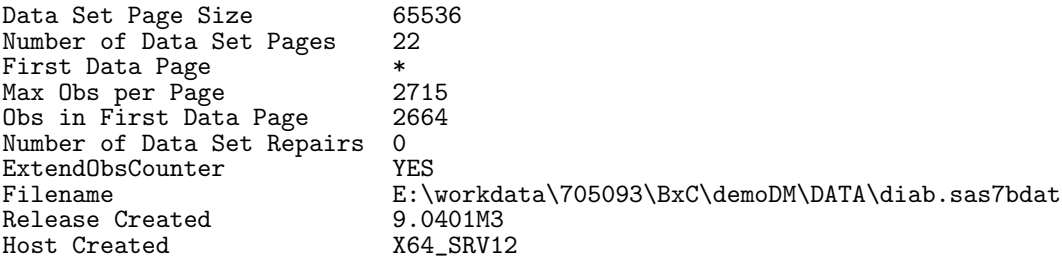

Alphabetic List of Variables and Attributes

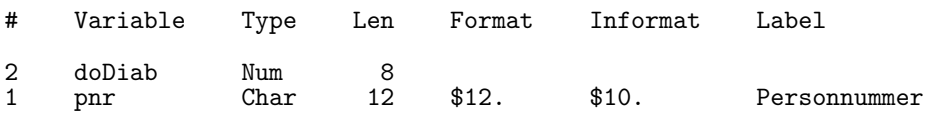

# 7.10 06-define

Collects records from the processed registers and defines a diabetes register and the relevant dates in it.

The inclusion date will be the smaller of the earliest dates from NPR, RMPS, DADD and DIAB, and the inclusion criterion will be the the one that triggered the inclusion.

Diabetes type is derived as described above.

First visits from Diabasen 17:36 Thursday, January 12, 2017 3

Also derives a diabetes register exclusively based on drug information only. 1 1 Tuesday, January 24, 2017 1 24, 2018 1 24, 2019 1 24, 2019 1 24, 2017 24, 2019 1 24, 2019 24, 2017 24, 201

```
NOTE: Copyright (c) 2002-2012 by SAS Institute Inc., Cary, NC, USA.
NOTE: SAS (r) Proprietary Software 9.4 (TS1M3)
       Licensed to FORSKNING 1, Site 50800722.
NOTE: This session is executing on the X64_SRV12 platform.
NOTE: Updated analytical products:
       SAS/STAT 14.1
NOTE: Additional host information:
 X64_SRV12 WIN 6.2.9200 Server
NOTE: SAS initialization used:
       real time 0.06 seconds<br>cpu time 0.07 seconds
                                 0.07 seconds
NOTE: AUTOEXEC processing beginning; file is E:\workdata\705093\BXC\demoDM\sas\optslibs.sas.
NOTE: AUTOEXEC processing completed.
1 /* get the TTdata.gdm, and exclude all registration in the year after the gdm
\begin{array}{ccc} 1 & & & \n & \cdot & \star/ \\ 2 & & & \end{array}/* not here but in all other programs generating dates of inclusion */3
4 data DMreg ;<br>5 merge TTdata.npr
5 merge TTdata.npr ( in = npr keep = pnr doNPR nprtyp )<br>6 TTdata.DVDD ( in = dvdd keep = pnr doDVDD dvdtyp )
6 TTdata.DVDD ( \sin = \frac{d}{} and \sec p = \frac{b}{} for doDVDD dvdtyp )<br>
TTdata.pRMPS ( \sin = \frac{b}{} for \sec p = \frac{b}{} for doRMPS doOAD do
7 TTdata.pRMPS ( in = rmps keep = pnr doRMPS doOAD doIns )
8 TTdata.DIAB ( in = diab keep = pnr doDIAB )
9 TTdata.pop ( in = pop ) ;<br>10 by pnr ;
10 by pnr<br>11 format
11 format doBth doDM doDth doNPR doDVDD doOAD doIns doDIAB ddmmyy10.;<br>12 if pop and (npr or dydd or rmps or diab):
12 if pop and ( npr or dvdd or rmps or diab ) ;<br>13 > * Date of diagnosis - GDM and PCOS - taken c
13 * Date of diagnosis - GDM and PCOS - taken care of in RMPS / DVDD;<br>14 \frac{1}{2} doDM = min(doNPR, doDVDD, doOAD, doIns, doDIAB);
14 doDM = min( doNPR, doDVDD, doOAD, doIns, doDIAB ) ;<br>15 if doDM > doBth :
15 if doDM > doBth ;<br>16 if doDM eq doNPR
16 if doDM eq doNPR then incr = "NPR"<br>17 if doDM eq doDVDD then incr = "DVDD"17 if \text{ doDM} \text{ eq} doDVDD then inCr = "DVD"<br>18 if \text{ doDM} \text{ eq} doOAD then inCr = "OAD"18 if doDM eq doOAD then inCr = "OAD"<br>19 if doDM eq doIns then inCr = "Ins"
19 if doDM eq doIns then incr = "Ins"<br>20 if doDM eq doDIAR then incr = "DTAR"20 if doDM eq doDIAB then incr = "DIAB"<br>21 * Type of diabetes is T1 if known from
21 * Type of diabetes is T1 if known from DVDD or NPR or<br>22 if any dispensation before age 15 or insulin before
\begin{array}{lll} 22 & \text{if any dispersion before age 15 or insulin before 30 ;} \\ 23 & \text{if (nprtyp eq 'T1' and dvdtyp ne 'T2') or} \end{array}23 if ( nprtyp eq 'T1' and dvdtyp ne 'T2' )<br>24 dvdtyp eq 'T1'
24 dvdtyp eq 'T1' or<br>25 . z < (d00AD - d0Bth) < (365.25 * 15) or
25 .z < (doOAD - doBth) < ( 365.25 * 15 ) or
26 .z < (doIns - doBth) < ( 365.25 * 30 ) then DMtp = 'T1' ;
27 else DMtp = 'T2'<br>28 * never override
28 * never override DVDD verdict of T2 ;
29 if dvdtyp eq 'T2' then DMtp = 'T2' ;<br>30 * for simplification of tables :
30 * for simplification of tables ;<br>31 doDMx = max( doDM, '31DEC1994'd
31 doDMx = max(doDM, '31DEC1994'd);<br>32 run:
              run ;
NOTE: Missing values were generated as a result of performing an operation on missing
       values.
       Each place is given by: (Number of times) at (Line): (Column).<br>14385 at 14:10 36528 at 25:18 274757 at 26:18
       14385 at 14:10
NOTE: There were 223402 observations read from the data set TTDATA.NPR.
NOTE: There were 88398 observations read from the data set TTDATA.DVDD.
NOTE: There were 409844 observations read from the data set TTDATA.PRMPS.
NOTE: There were 57676 observations read from the data set TTDATA.DIAB.
```

```
NOTE: There were 7361669 observations read from the data set TTDATA.POP.
NOTE: The data set WORK.DMREG has 428251 observations and 16 variables.
NOTE: DATA statement used (Total process time):<br>real time 3.93 seconds<br>cpu time 2.57 seconds
       real time 3.93 seconds
       cpu time 2.57 seconds
33<br>34
34 title1 'Overview of typing of DM' ;<br>35 oroc tabulate data = DMreg missine
35 proc tabulate data = \text{DMr} eg missing noseps;<br>36 class dydtyp nortyp DMtp in Cr do DMx :
36 class dvdtyp nprtyp DMtp inCr doDMx ;
37 table ( all dmTP ) *
38 (all nprtyp),<br>39 (all dvdtyp)
39 (all dvdtyp \frac{1}{10} * f=comma7.<br>40 / rts = 15;
40 / rts = 15 ;
41 keylabel n = ' ' ;
42 format doDMx year4.;<br>43 run :
               43 run ;
NOTE: There were 428251 observations read from the data set WORK.DMREG.
NOTE: The PROCEDURE TABULATE printed page 1.
NOTE: PROCEDURE TABULATE used (Total process time):
      real time 0.12 seconds<br>cpu time 0.17 seconds
                              0.17 seconds
44<br>45
45 title1 'The reconstructed diabetes register' ;
46 data TTdata.DMreg ;<br>47 set DMreg :
47 set DMreg ;<br>48 keep pnr se
48 keep pnr sex DMtp inCr /* inklaars */<br>49 doBth doDM doDth doNPR doDVDD do
49 doBth doDM doDth doNPR doDVDD doOAD doIns doDIAB ;<br>50 label DMtp = 'Type of DM'
50 label DMtp = 'Type of DM'<br>51 inCr = 'Inclusion c
51 inC\dot{\mathbf{r}} = 'Inclusion criterion' ;<br>
52 run :
            run ;
NOTE: There were 428251 observations read from the data set WORK.DMREG.
NOTE: The data set TTDATA.DMREG has 428251 observations and 12 variables.
NOTE: DATA statement used (Total process time):<br>real time 0.20 seconds
       real time 0.20 seconds<br>cpu time 0.09 seconds
                              0.09 seconds
53 proc contents data = TTdata.DMreg ; run ;
NOTE: PROCEDURE CONTENTS used (Total process time):<br>real time 0.00 seconds
       real time 0.00 seconds<br>cpu time 0.00 seconds
                              0.00 seconds
NOTE: The PROCEDURE CONTENTS printed page 2.
54<br>55
55 * add temporary variables for the tabulation ;<br>56 \det a = 356 data a ;
57 set TTdata.DMreg ;<br>58 a1 = floor((doDM
58 a1 = floor( ( doDM - doBth ) / 365.25 ) ;
59 a5 = floor( ( doDM - doBth ) / (365.25*5) ) * 5 ;
60 doDM = max( doDM, '31DEC1994'd ) ;<br>61 run ·
            run :
NOTE: There were 428251 observations read from the data set TTDATA.DMREG.
NOTE: The data set WORK.A has 428251 observations and 14 variables.
NOTE: DATA statement used (Total process time):<br>real time 0.25 seconds
       real time 0.25 seconds<br>cpu time 0.07 seconds
                              0.07 seconds
62<br>63
63 proc tabulate data = a missing noseps;<br>64 class sex doDM DMtp a1 a5 inCr; * inklaa
               class sex doDM DMtp a1 a5 incr; * inklaars ;
```

```
65 table all doDM,<br>66 (all DMtn)
66 (all DMtp ) * f = comma8.<br>67 all * pctn< DMtp all >67 all * pctn< DMtp all > * f = 5.1<br>68 DMtp * pctn< DMtp all > * f = 4.1
68 DMtp * pctn< DMtp all > * f = 4.1
69 / rts = 9 condense ;
70 table all doDM,<br>71 (all inCr
71 (all incr) * f = comma7.<br>72 all * pctn< inCr all >72 all * pctn< inCr all > * f = 5.1
73 \text{incr} * \text{pctn} < \text{inCr all} > * \text{f} = 4.174 75 75 75 75 7575 table all a1,<br>76 sex * (
76 sex * (
77 all * f = comma7.<br>78 all * pctn< inCr
78 all * pctn< inCr all > * f = 5.1<br>
79 inCr * pctn< inCr all > * f = 4.1
79 inCr * pctn < inCr all > * f = 4.1<br>80 / rts = 9 condense ;
80 / rts = 9 condense ;<br>81 \qquad table sex all a1 = "DM a
81 table sex, all a1 = "DM age",
82 (all incr) * f = comma7.
83 all * pctn< inCr all > * f = 5.1<br>84 inCr * pctn< inCr all > * f = 4.1
84 inCr * \overline{\text{ptn}} < inCr \text{ all } > * \text{ f } = 4.1<br>85 / rts = 9 condense :
85 \overline{\smash{\big)}\xspace} rts = 9 condense ;<br>86 table all DMtp,
86 table all DMtp,<br>87 all a5,
87 all a5,<br>88 all *
88 all * f = comma7.<br>89 doDM * f = comma6.
89 \text{doDM} * \text{f} = \text{commab}.<br>90 \text{/} \text{rts} = \text{6} \text{ condense}.
90 \prime rts = 6 condense;<br>91 format doDM year4.
91 format doDM year4.<br>92 sex koen t
92 sex koen_t.;<br>93 run ;
             run :
NOTE: There were 428251 observations read from the data set WORK.A.
NOTE: At least one W.D format was too small for the number to be printed. The decimal may
        be shifted by the "BEST" format.
NOTE: The PROCEDURE TABULATE printed pages 3-7.
NOTE: PROCEDURE TABULATE used (Total process time):<br>real time 0.15 seconds
       real time 0.15 seconds<br>cpu time 0.31 seconds
                                0.31 seconds
94<br>95
95 title2 'Diagnoses 2012 ff. only' ;
96 proc tabulate data = TTdata.DMreg missing noseps ;
97 where \frac{1}{2} where \frac{1}{2} where \frac{1}{2} where \frac{1}{2} ass sex \frac{1}{2} on \frac{1}{2} and \frac{1}{2} and \frac{1}{2} and \frac{1}{2} and \frac{1}{2} and \frac{1}{2} and \frac{1}{2} and \frac{1}{2} and \frac{1}{2} and \frac{1}{298 class sex doDM inCr DMtp;<br>99 table all doDM.
99 table all doDM,<br>100 (all DMtp
100 (all DMtp) * f = comma8.<br>101 all * pctn< DMtp all >101 all * pctn< DMtp all > * f = 5.1<br>
102 DMtp * pctn< DMtp all > * f = 4.1
102 DMtp * pctn< DMtp all > * f = 4.1
103 / rts = 9 condense ;
104 table all doDM,<br>105 (all inCr)
105 (all incr) * f = comma7.<br>106 all * pctn< inCr all > :
106 all * pctn< inCr all > * f = 5.1<br>
107 inCr * pctn< inCr all > * f = 4.1
107 incr * pctn < incr all > * f = 4.1108 / rts = 9 condense ;
109 format doDM yymms7.<br>110 sex koen_t.
                          sex koen_t. ;
111 run ;
NOTE: There were 73169 observations read from the data set TTDATA.DMREG.
       WHERE doDM>'31DEC2011'D;
NOTE: The PROCEDURE TABULATE printed pages 8-9.
NOTE: PROCEDURE TABULATE used (Total process time):<br>real time 0.04 seconds
       real time 0.04 seconds<br>cpu time 0.10 seconds
                                0.10 seconds
112 title1 ;
113<br>114114 title1 'The reconstructed diabetes *drug* register' ;<br>115 data TIdata.DMdreg ;
             data TTdata.DMdreg ;
```
116 merge TTdata.pRMPS ( in = rmps keep = pnr doOAD doIns )<br>117 TTdata.pop ( in = pop ) ; 117 Trata.pop ( in = pop ) ;<br>118 by pnr ; 118 by pnr;<br>119 keep pnr 119 keep pnr sex DMtp inCr 120 doBth doDM doDth doOAD doIns ; 121 format doBth doDM doDth doOAD doIns ddmmyy10.;<br>122 if pop and rmps: 122 if pop and rmps;<br>123 \* Date of diagnos 123  $*$  Date of diagnosis - GDM and PCOS - taken care of in RMPS / DVDD ;<br>124  $d_0DM = min(d_0QAD/d_0Tns)$ . 124  $\text{doDM} = \text{min}(\text{doQAD}, \text{doIns})$ ;<br>125 if  $\text{doDM} > \text{doBth}$ : 125 if doDM > doBth ;<br>126 \* Type of diabete 126 \* Type of diabetes is T1 if known from DVDD or<br>127 if any dispensation before age 15 or insuling 127 if any dispensation before age 15 or insulin before 30;<br>128 if  $z \leq d \circ 0 \text{AD} - d \circ Bth \leq (365.25 \times 15)$  or 128 if .z < doOAD - doBth < ( 365.25 \* 15 ) or<br>129 .z < doIns - doBth < ( 365.25 \* 30 ) the 129 .z < doIns - doBth < ( 365.25 \* 30 ) then DMtp = 'T1' ; 130 if DMtp ne 'T1' then DMtp = 'T2' ; 131 if doDM eq doOAD then  $\text{inCr} = \text{"OAD"}$ <br>132 if doDM eq doIns then  $\text{inCr} = \text{"Ins"}$ 132 if doDM eq doIns then  $\text{inCr} = \text{``Ins''}$ ;<br>133 run; run : NOTE: Missing values were generated as a result of performing an operation on missing values. Each place is given by: (Number of times) at (Line): (Column).<br>52995 at 128:17 260453 at 129:17 260453 at 129:17 NOTE: There were 409844 observations read from the data set TTDATA.PRMPS. NOTE: There were 7361669 observations read from the data set TTDATA.POP. NOTE: The data set TTDATA.DMDREG has 409841 observations and 9 variables. NOTE: DATA statement used (Total process time):<br>real time  $1.45$  seconds real time  $1.45$  seconds<br>cpu time  $1.31$  seconds 1.31 seconds 134<br>135 proc contents data = TTdata.DMdreg ; run ; NOTE: PROCEDURE CONTENTS used (Total process time): real time  $0.01$  seconds<br>cpu time  $0.01$  seconds  $0.01$  seconds NOTE: The PROCEDURE CONTENTS printed page 10. 136 proc tabulate data = TTdata.DMdreg missing noseps ; 137 class sex doDM DMtp inCr ; 138 table all doDM,<br>139 (all DMtn) 139 (all DMtp inCr )  $*$  f = comma7.<br>140 all  $*$  pctn< all  $>$   $*$  f = 6.1 140 all  $*$  pctn< all  $>$   $*$  f = 6.1 141 ( DMtp \* pctn< DMtp > 142  $in\hat{Cr} * \text{pctn} < in\hat{Cr} > * f = 4.1$ <br>143 /  $rts = 6$ ; 143 / rts = 6 ; 144 keylabel n = ' ' ; 145 format doDM year4.<br>146 sex koen t 146 sex koen\_t.;<br>147 run : run ; NOTE: There were 409841 observations read from the data set TTDATA.DMDREG. NOTE: The PROCEDURE TABULATE printed page 11. NOTE: PROCEDURE TABULATE used (Total process time):<br>real time 0.17 seconds real time  $0.17$  seconds<br>cpu time  $0.23$  seconds  $0.23$  seconds NOTE: SAS Institute Inc., SAS Campus Drive, Cary, NC USA 27513-2414 NOTE: The SAS System used:<br>real time 6 real time 6.51 seconds<br>cpu time 4.99 seconds 4.99 seconds

### 7.10.1 06-define.lst

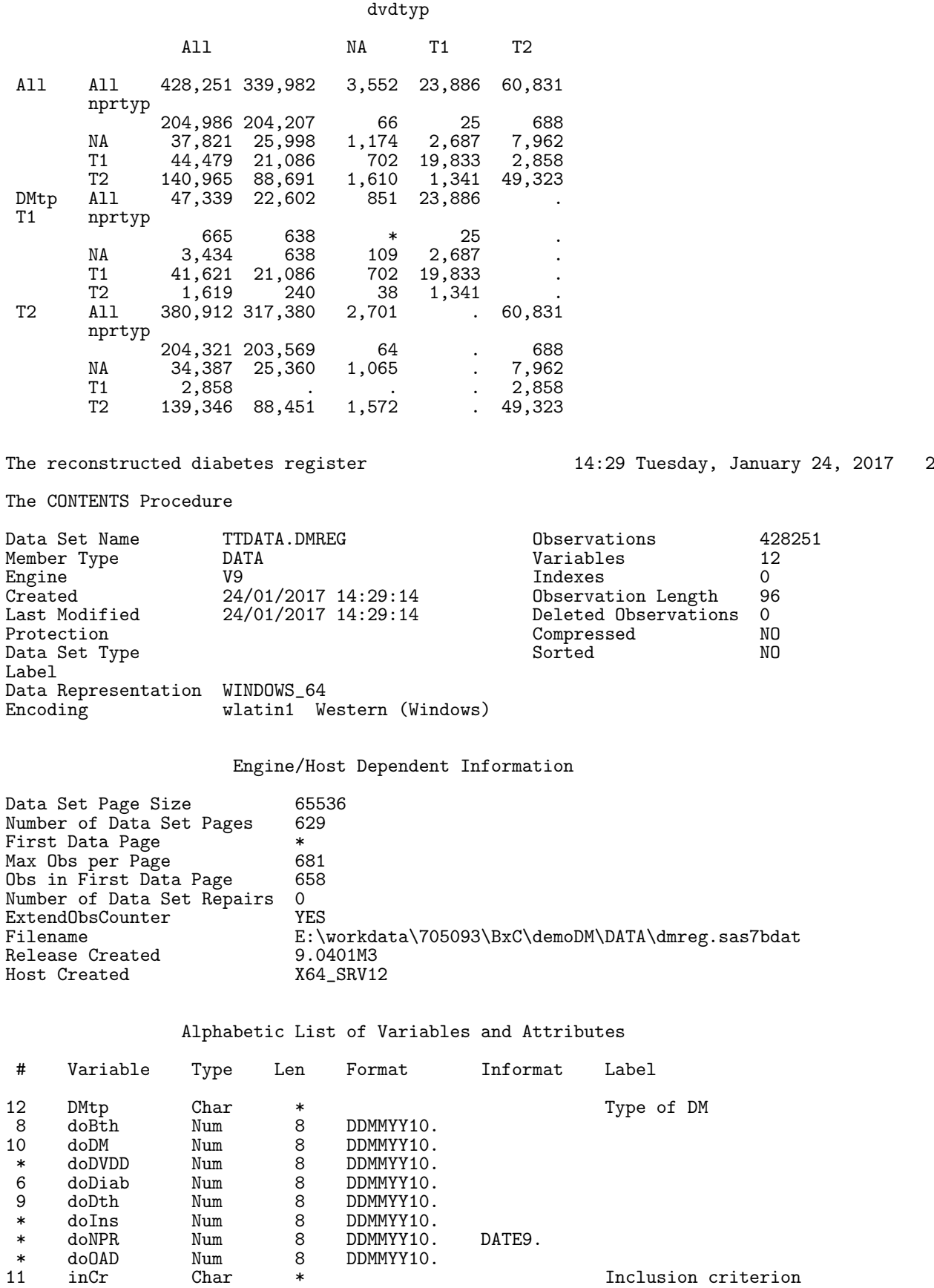

\* doNPR Num 8 DDMMYY10. DATE9.

\* doOAD Num 8 DDMMYY10.

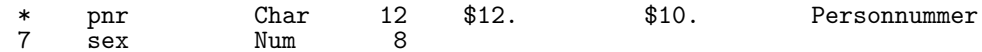

The reconstructed diabetes register 14:29 Tuesday, January 24, 2017 3

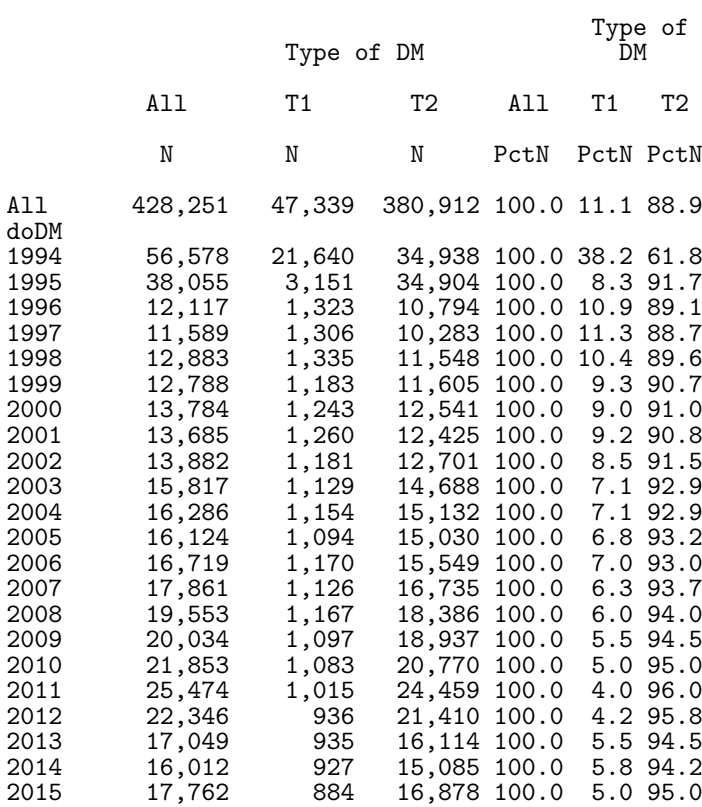

The reconstructed diabetes register 14:29 Tuesday, January 24, 2017 4

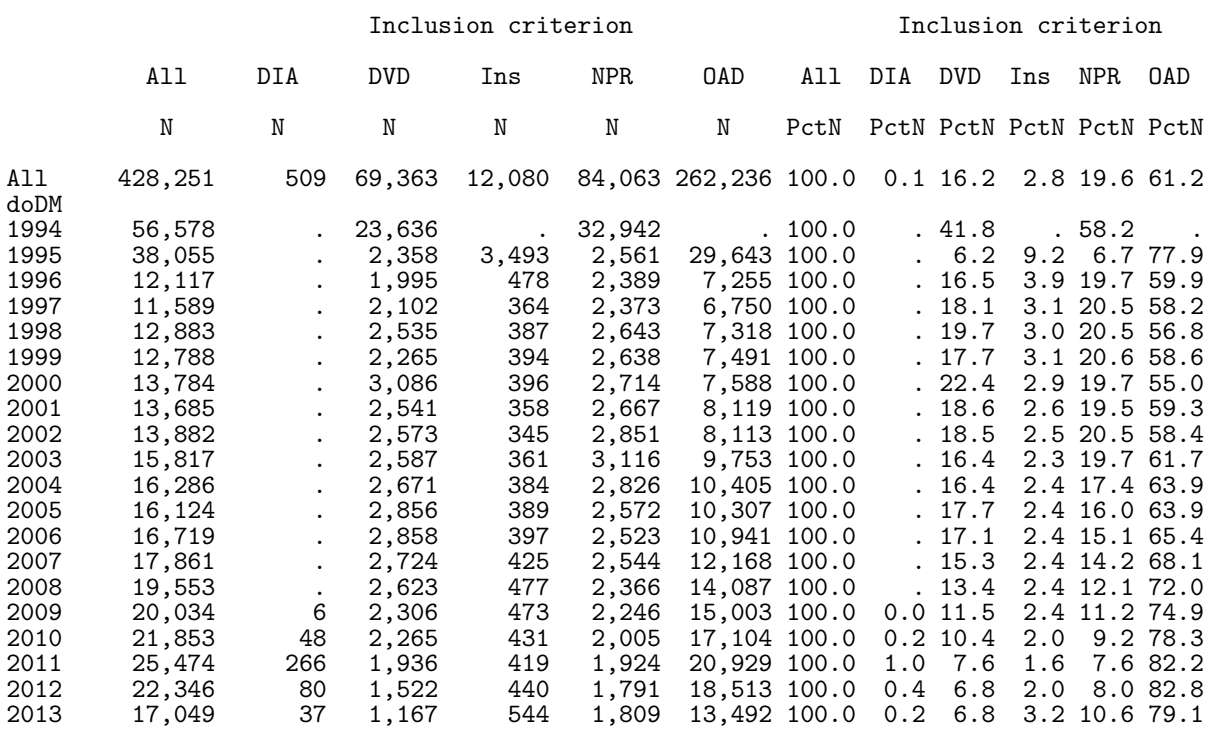

 $a1$ <br> $0$ 

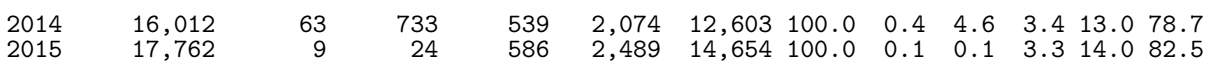

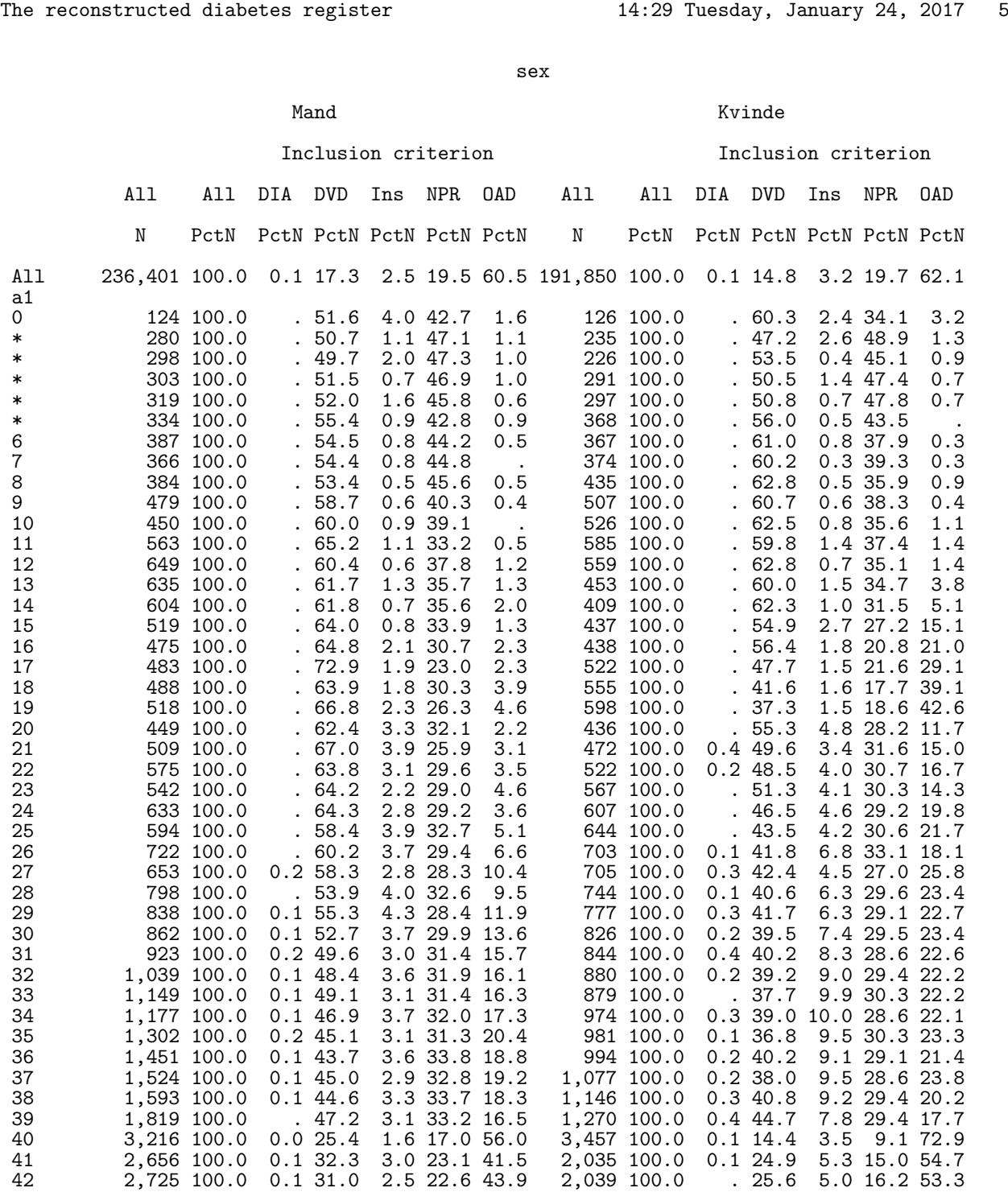

43 3,044 100.0 0.0 30.8 2.2 21.6 45.4 2,006 100.0 0.1 26.3 3.5 18.5 51.6 44 3,264 100.0 0.0 30.8 2.2 21.6 45.4 2,006 100.0 0.1 26.3 3.5 18.5 51.6<br>
3,264 100.0 . 29.8 2.4 22.1 45.7 2,083 100.0 0.0 26.2 3.6 18.7 51.4<br>
45 3,436 100.0 0.1 27.6 2.2 22.3 47.8 2,244 100.0 0.1 26.0 3.6 17.9 52.5<br>
46 3, 45 3,436 100.0 0.1 27.6 2.2 22.3 47.8 2,244 100.0 0.1 26.0 3.6 17.9 52.5 46 3,723 100.0 0.1 26.3 2.2 21.2 50.3 2,346 100.0 0.1 25.5 3.7 17.6 53.1 47 4,008 100.0 0.2 25.8 2.1 20.3 51.6 2,380 100.0 . 25.0 3.4 17.1 54.5 48 4,201 100.0 0.1 24.5 1.9 20.4 53.2 2,601 100.0 0.1 23.9 3.3 17.8 55.0<br>49 4,522 100.0 0.1 25.0 2.6 19.3 53.1 2,752 100.0 . 23.2 3.1 17.4 56.3 49 4,522 100.0 0.1 25.0 2.6 19.3 53.1 2,752 100.0 . 23.2 3.1 17.4 56.3<br>50 4,789 100.0 0.0 23.6 1.8 18.5 56.1 2,952 100.0 0.2 20.4 2.8 16.4 60.3

 $4,789$  100.0 0.0 23.6 1.8 18.5 56.1

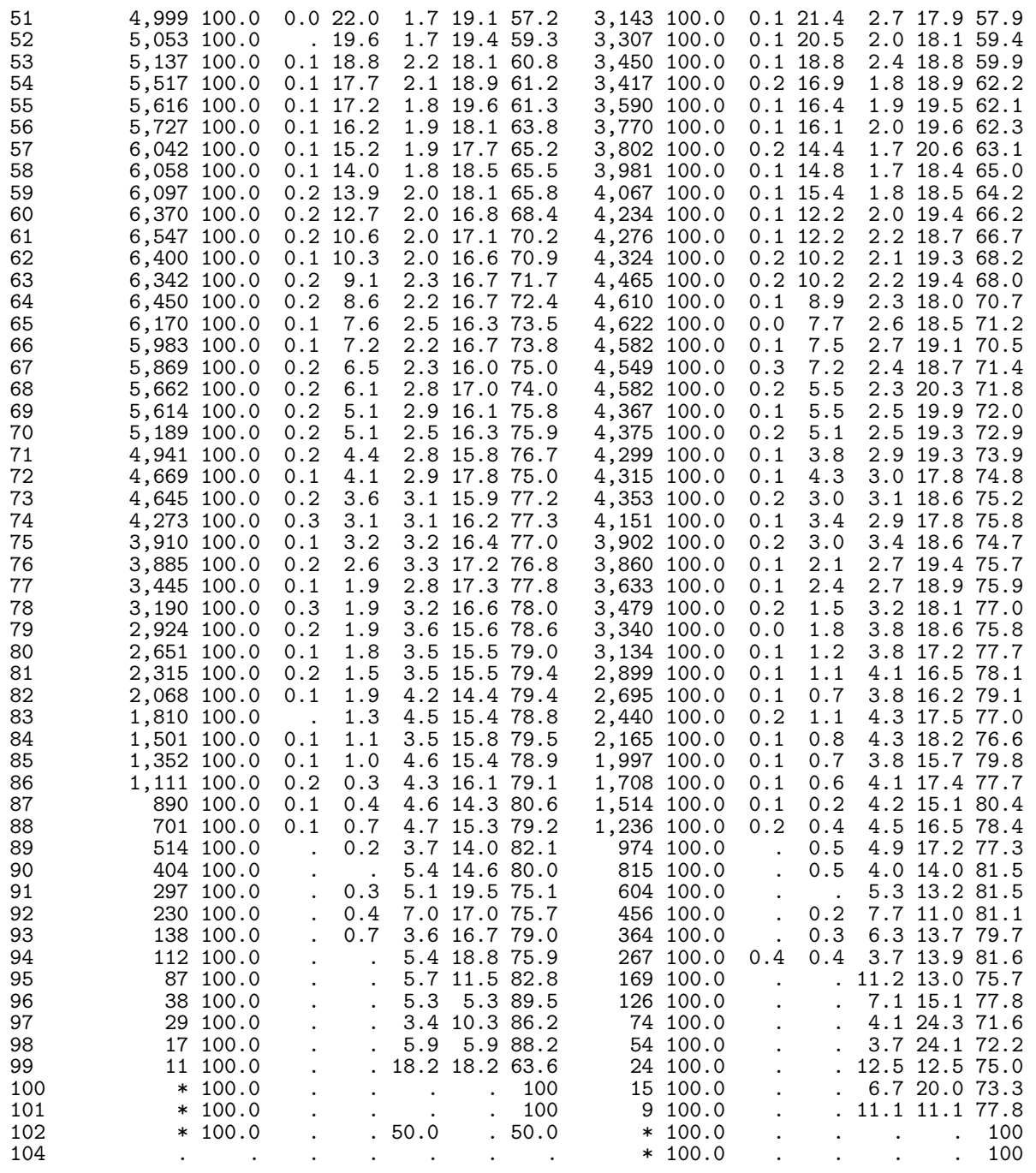

The reconstructed diabetes register 14:29 Tuesday, January 24, 2017 6

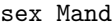

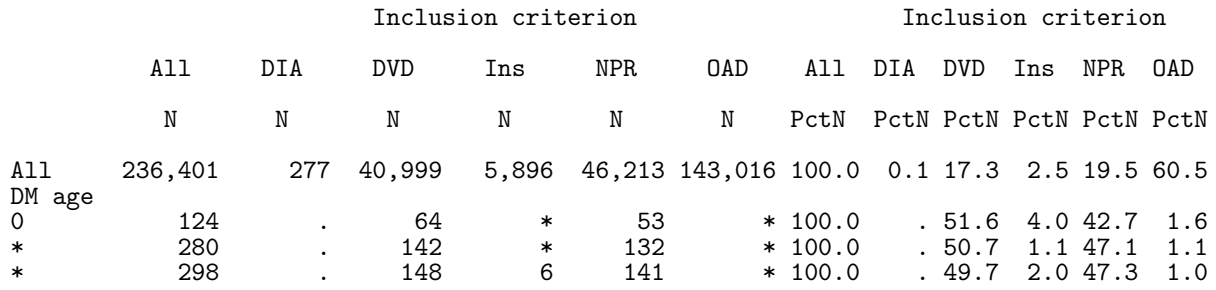

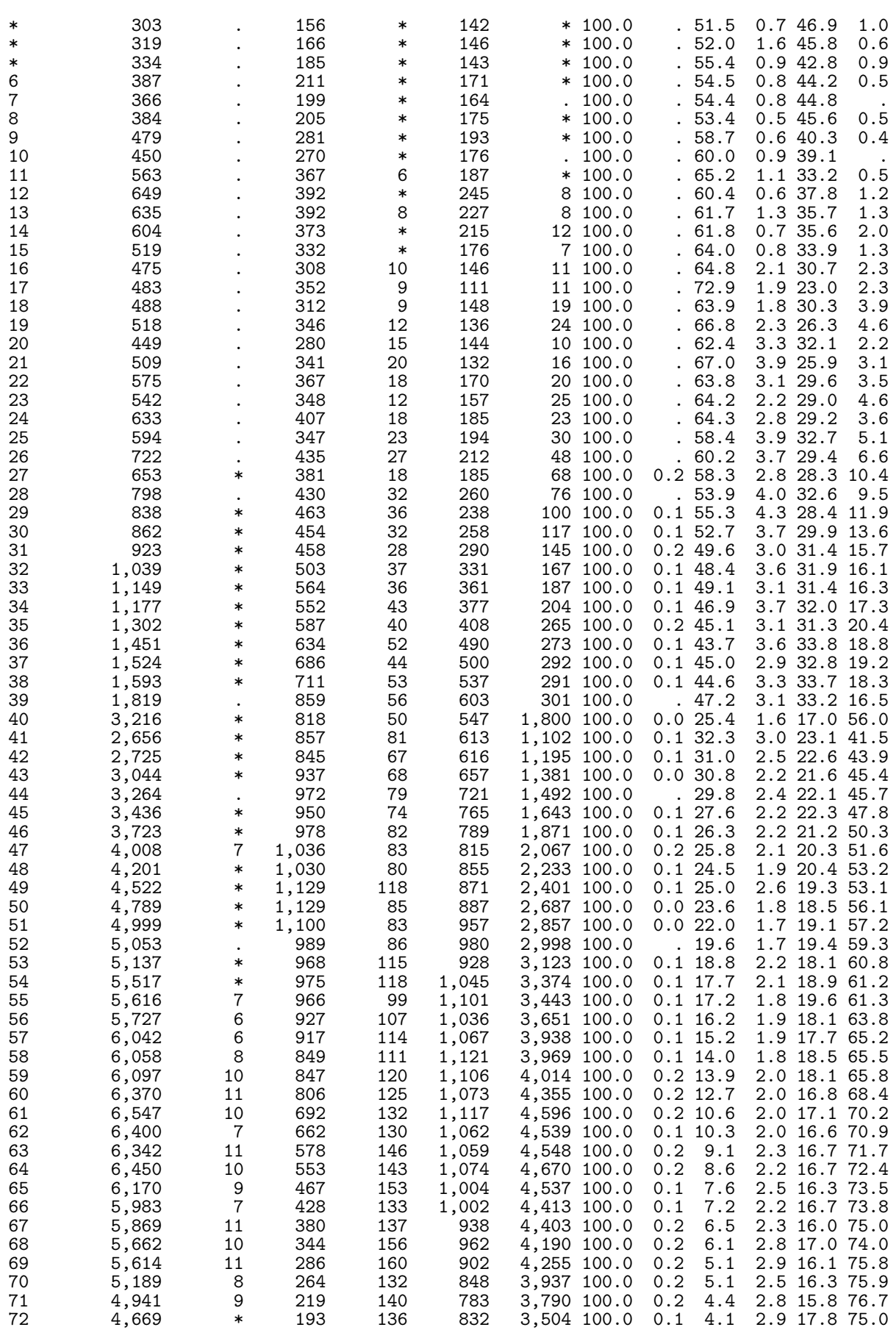

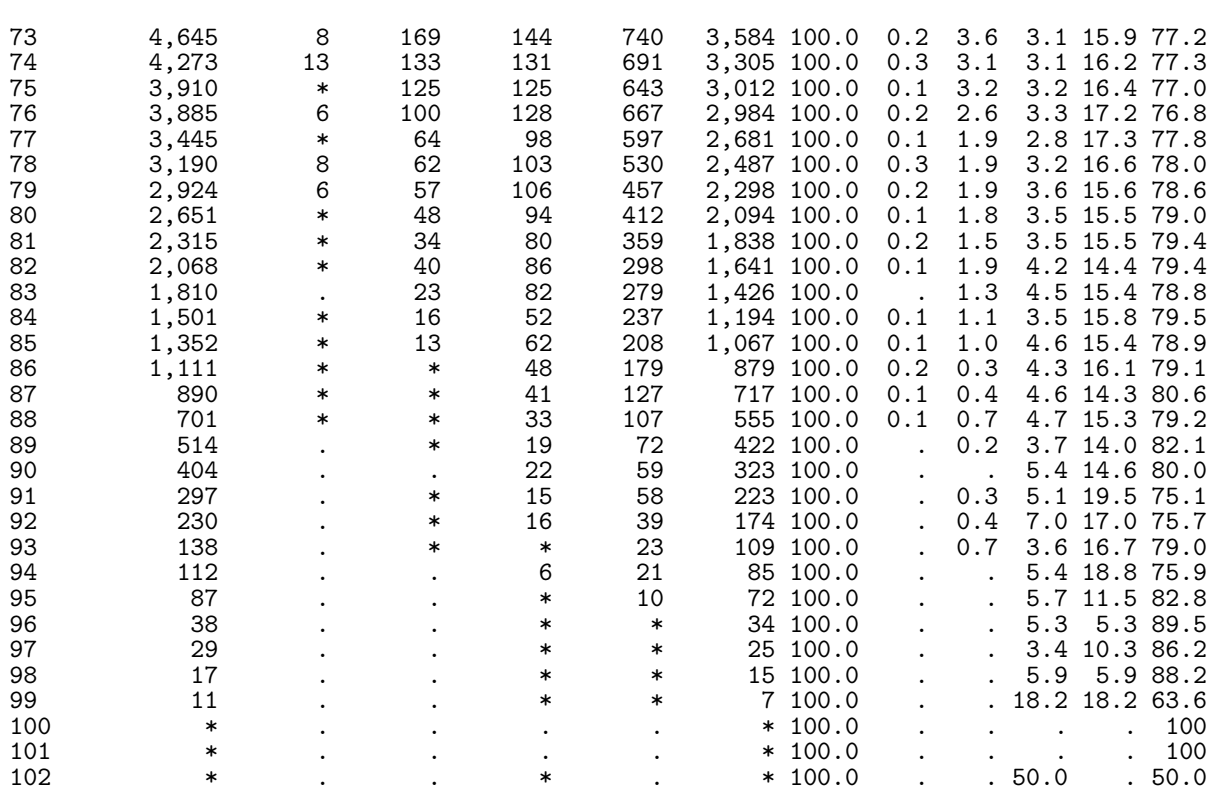

sex Kvinde

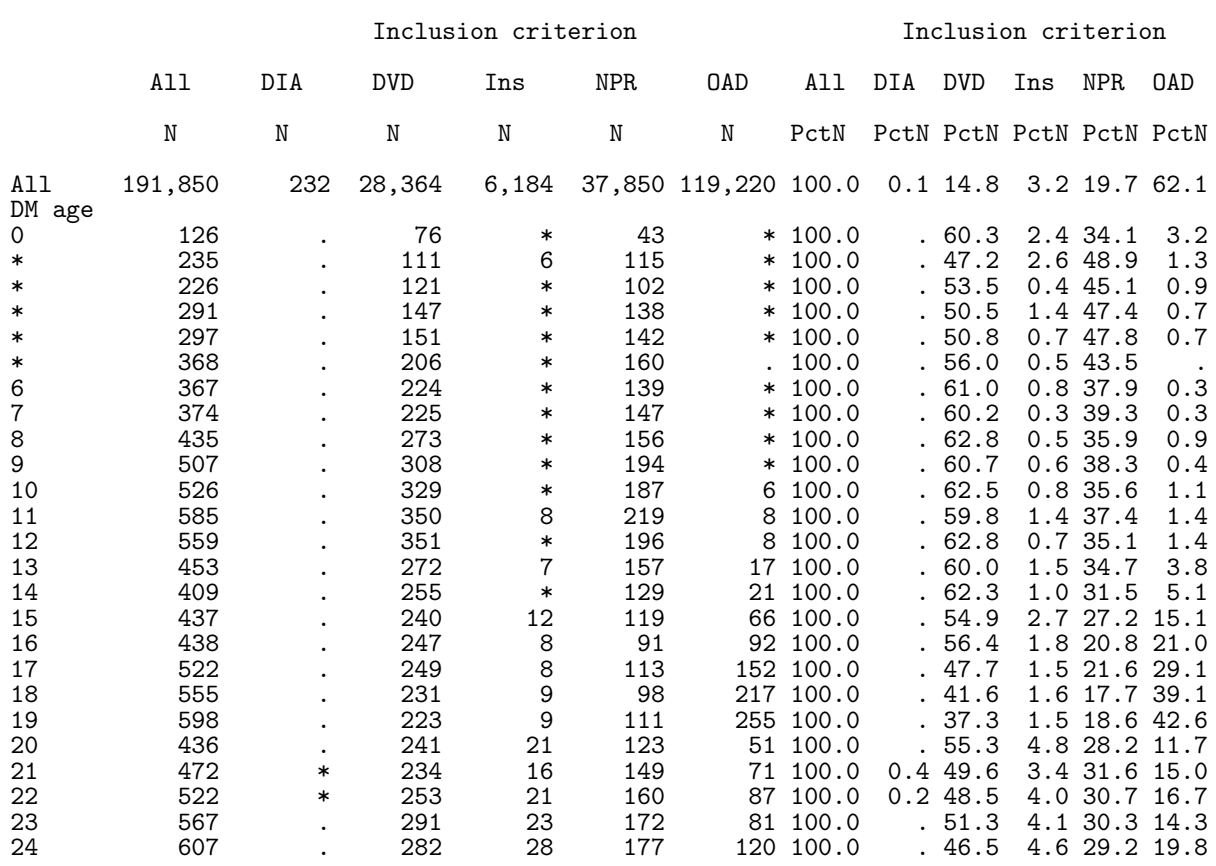

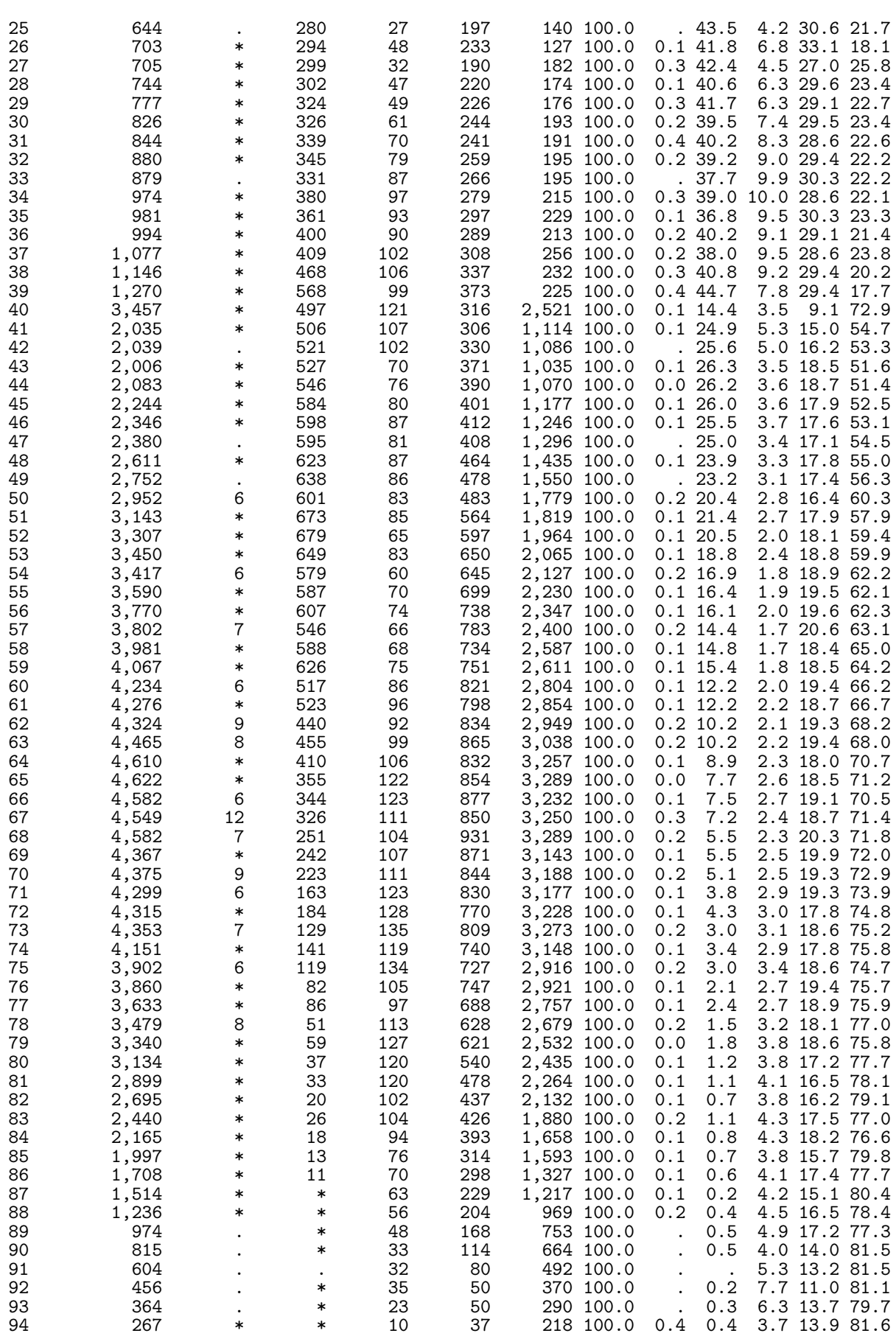

102 \* . . . . . \* 100.0 . . . 100 104 **\* . . . . . . \* 100.0** . . . 100

The reconstructed diabetes register 14:29 Tuesday, January 24, 2017 7

All

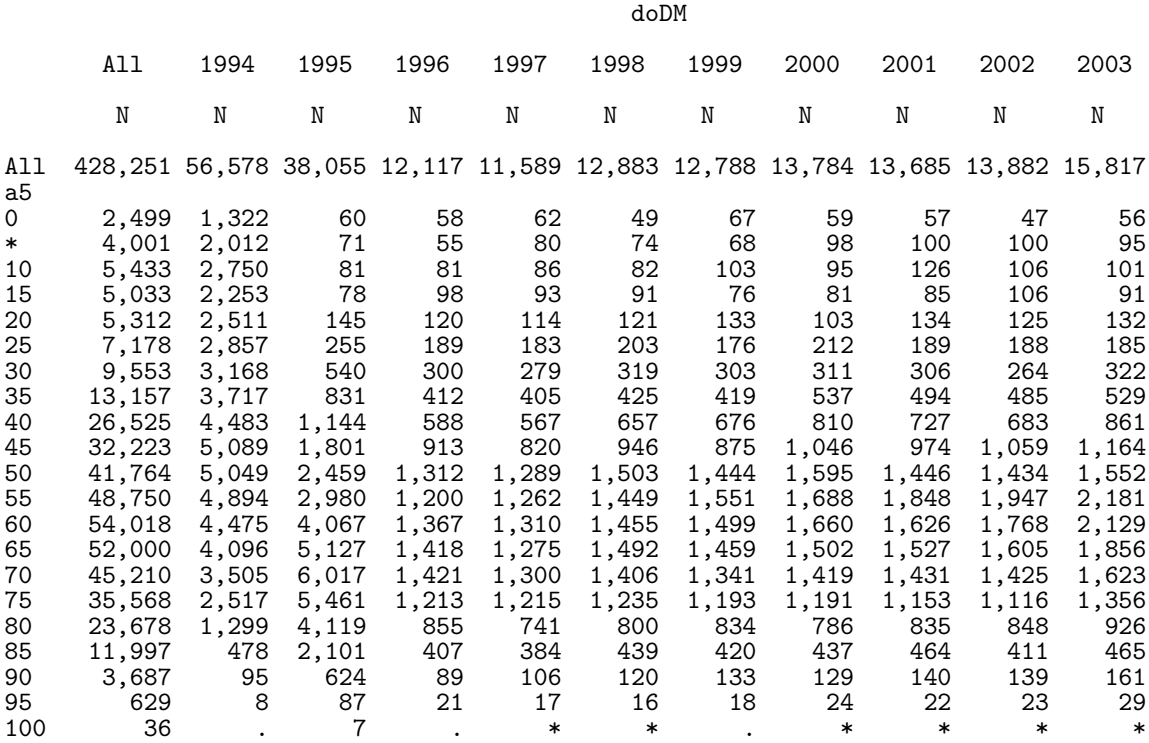

#### (Continued)

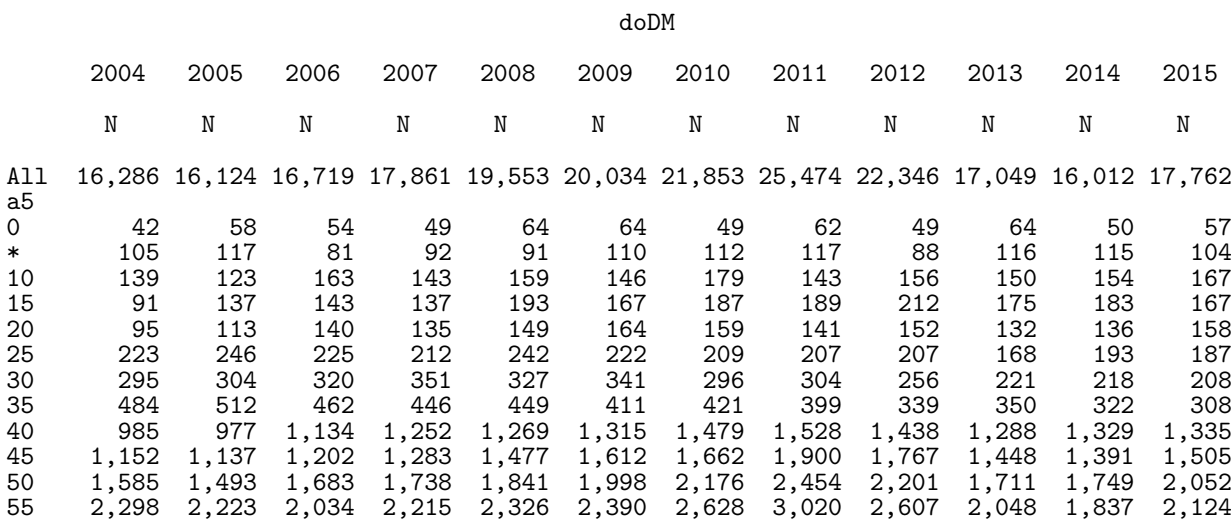

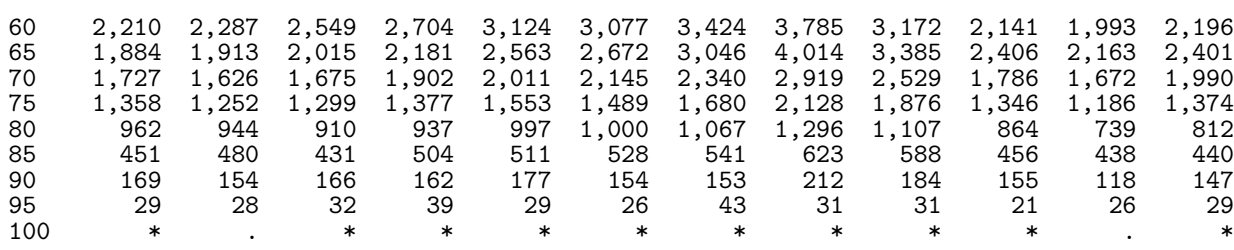

doDM

Type of DM T1

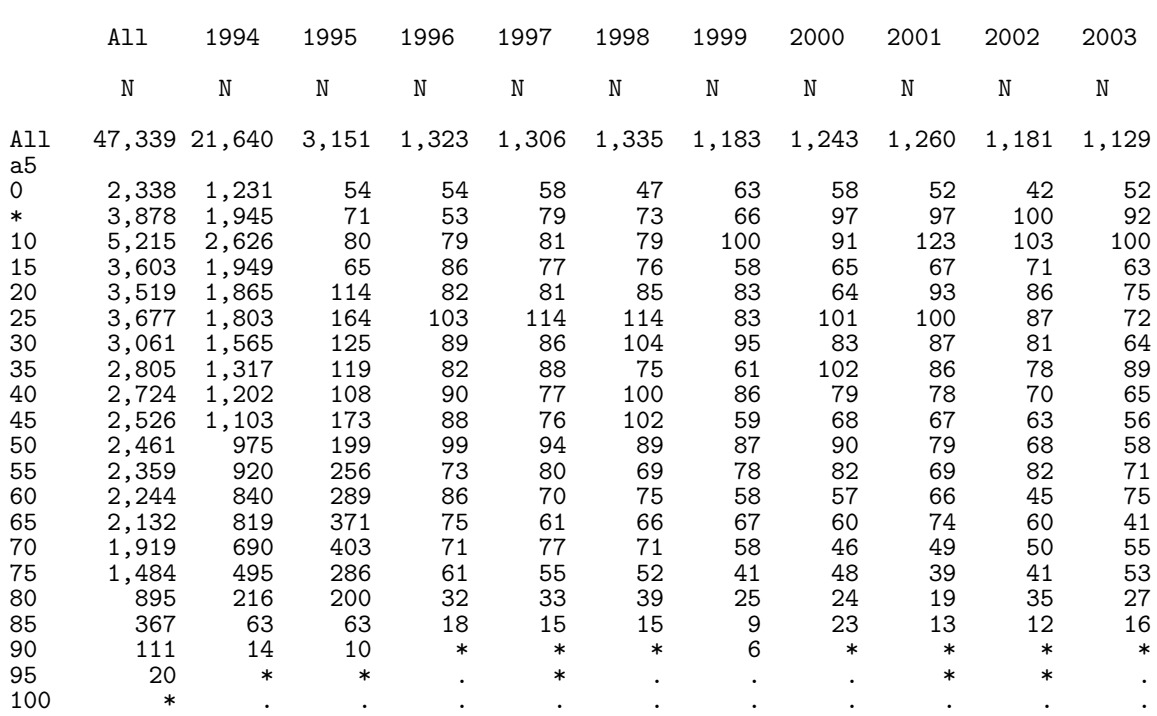

#### (Continued)

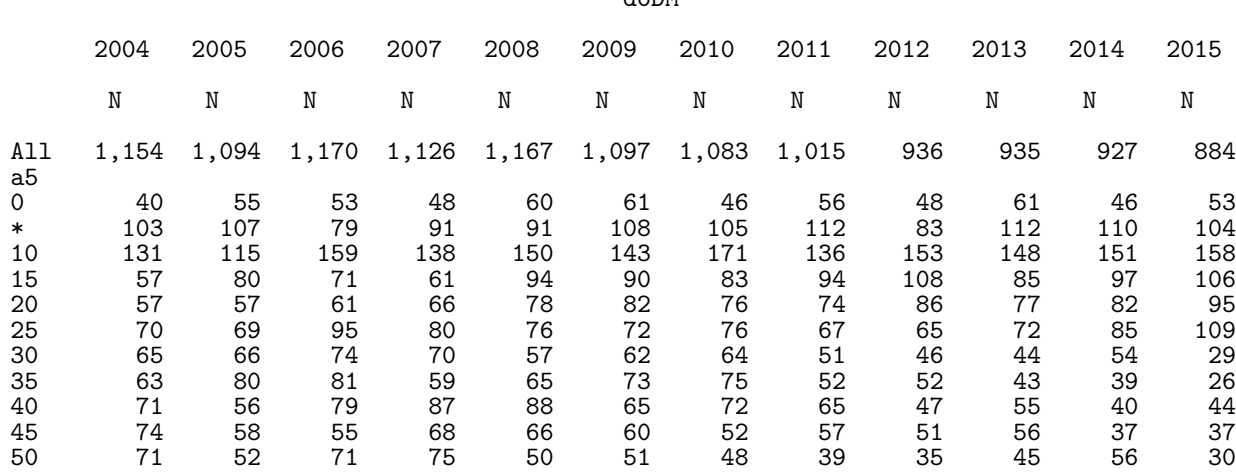

doDM

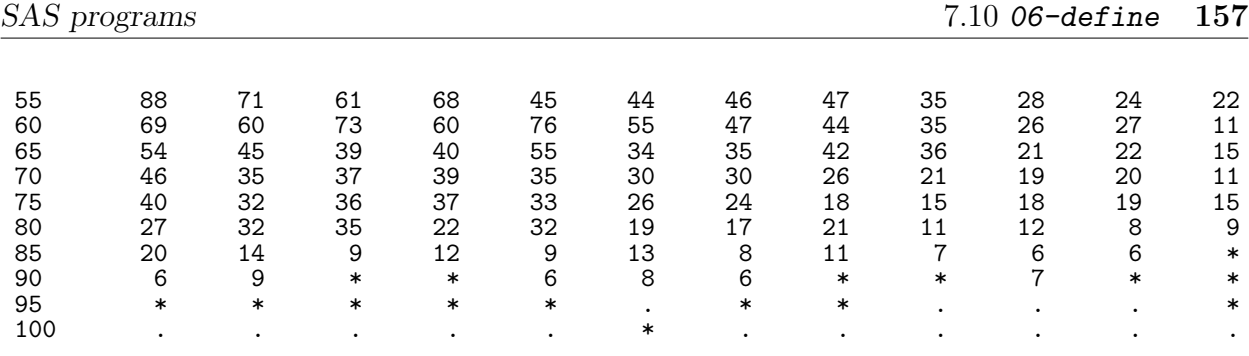

# Type of DM T2

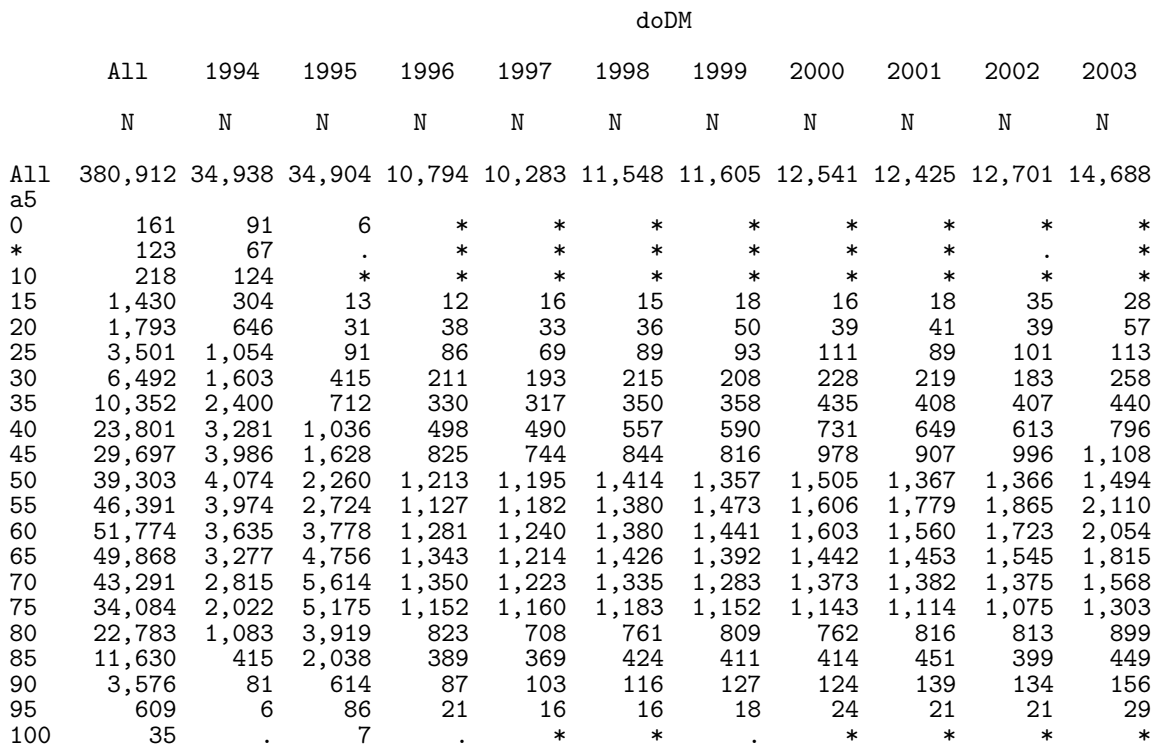

### (Continued)

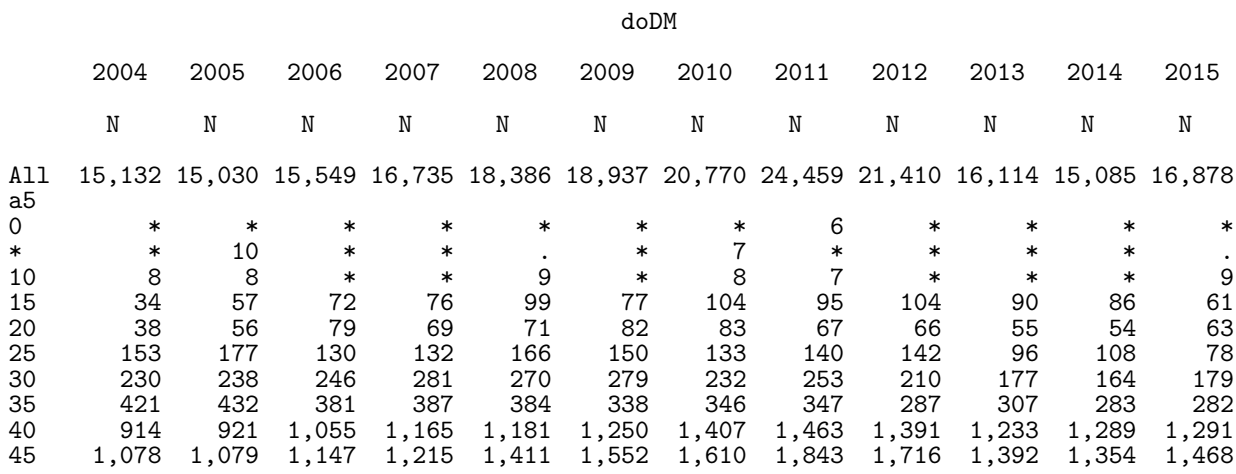

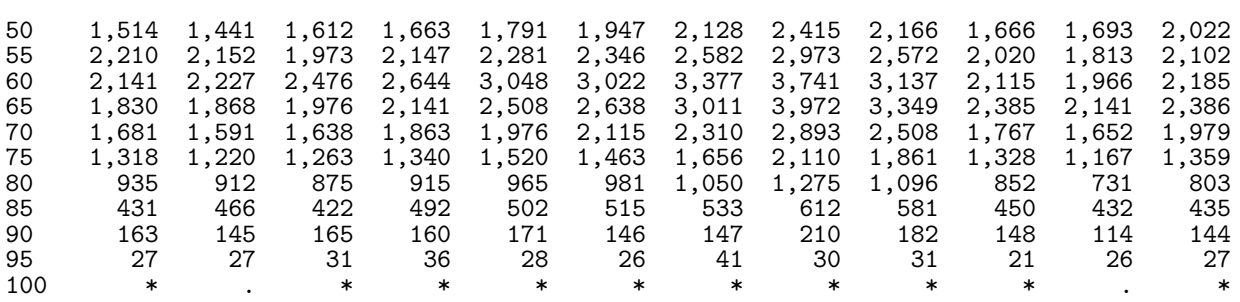

The reconstructed diabetes register<br>Diagnoses 2012 ff. only

14:29 Tuesday, January 24, 2017 8

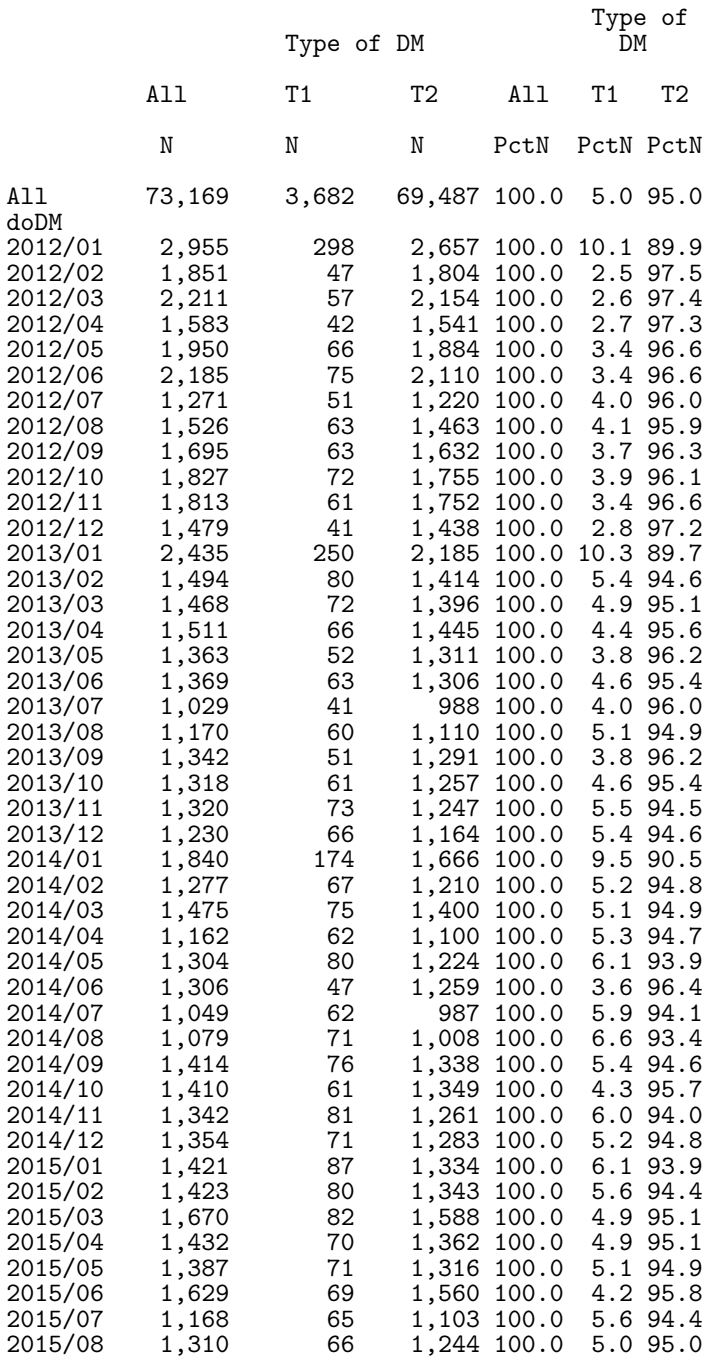

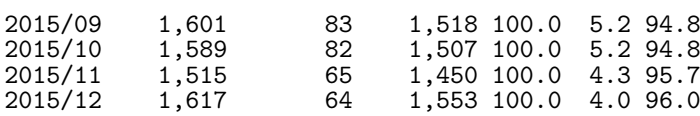

The reconstructed diabetes register<br>Diagnoses 2012 ff. only

14:29 Tuesday, January 24, 2017 9

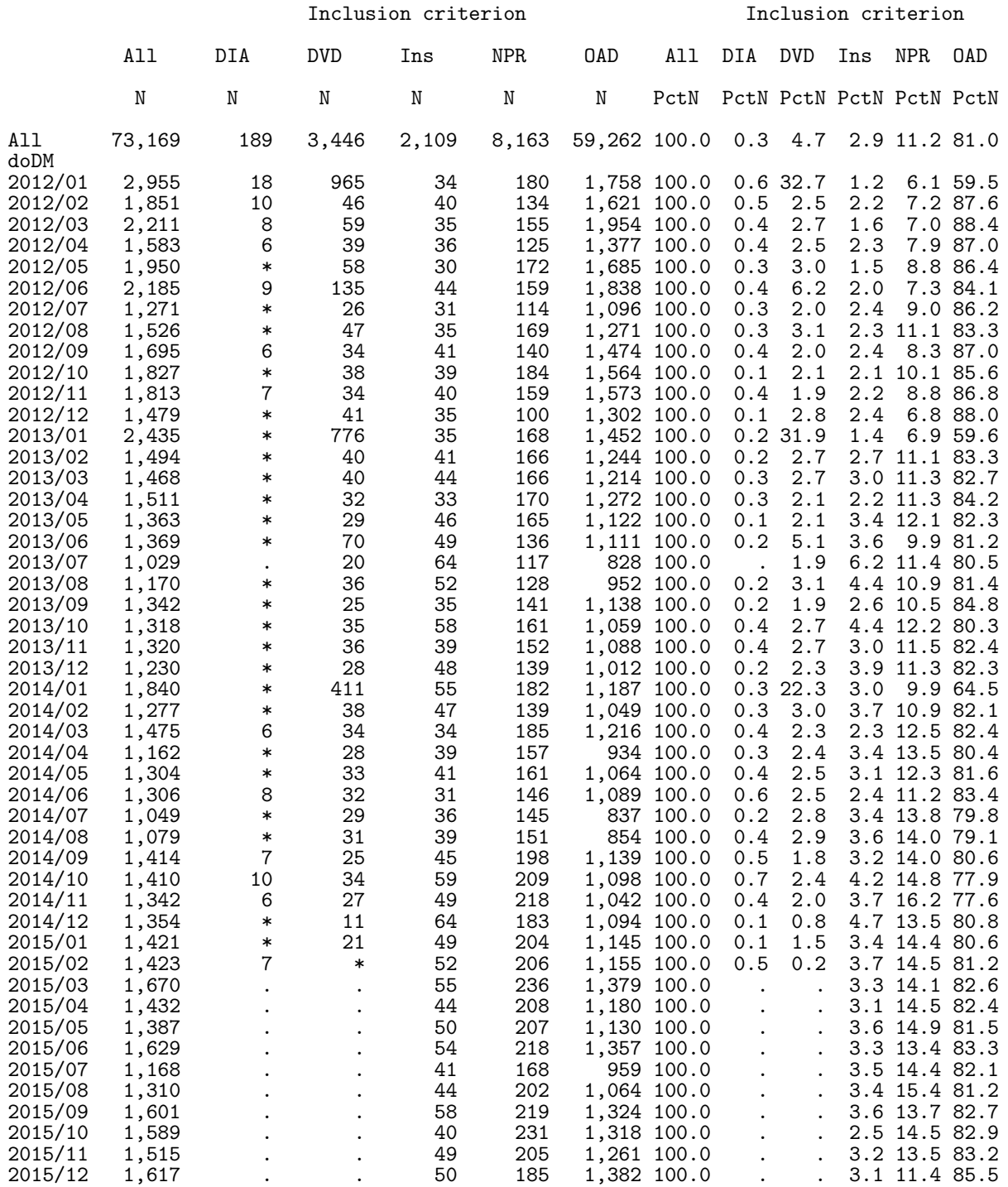

The reconstructed diabetes \*drug\* register 14:29 Tuesday, January 24, 2017 10

The CONTENTS Procedure

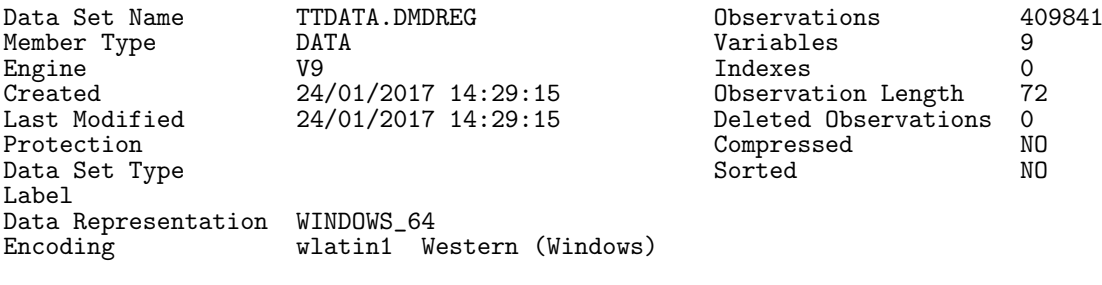

### Engine/Host Dependent Information

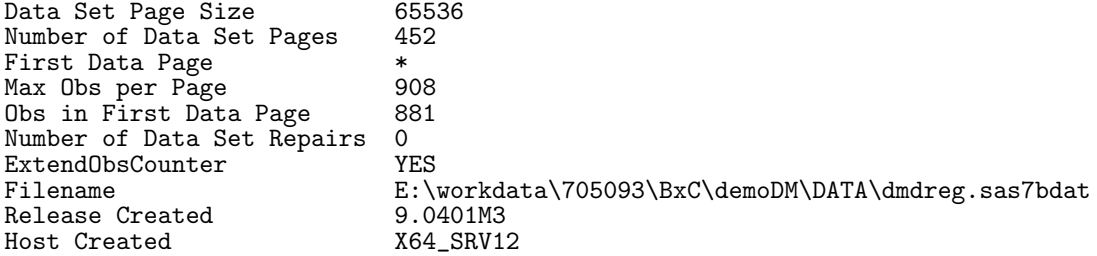

### Alphabetic List of Variables and Attributes

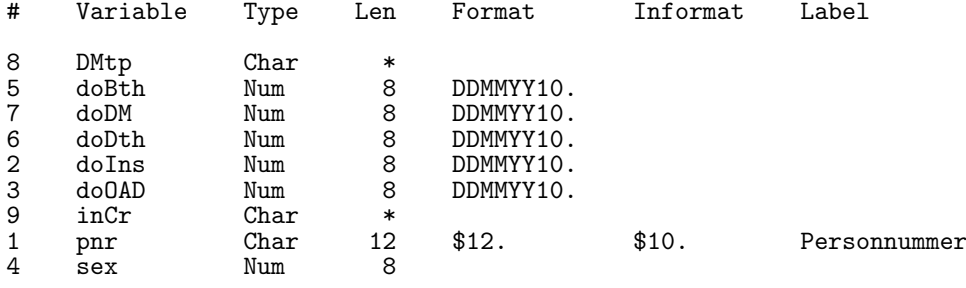

The reconstructed diabetes \*drug\* register 14:29 Tuesday, January 24, 2017 11

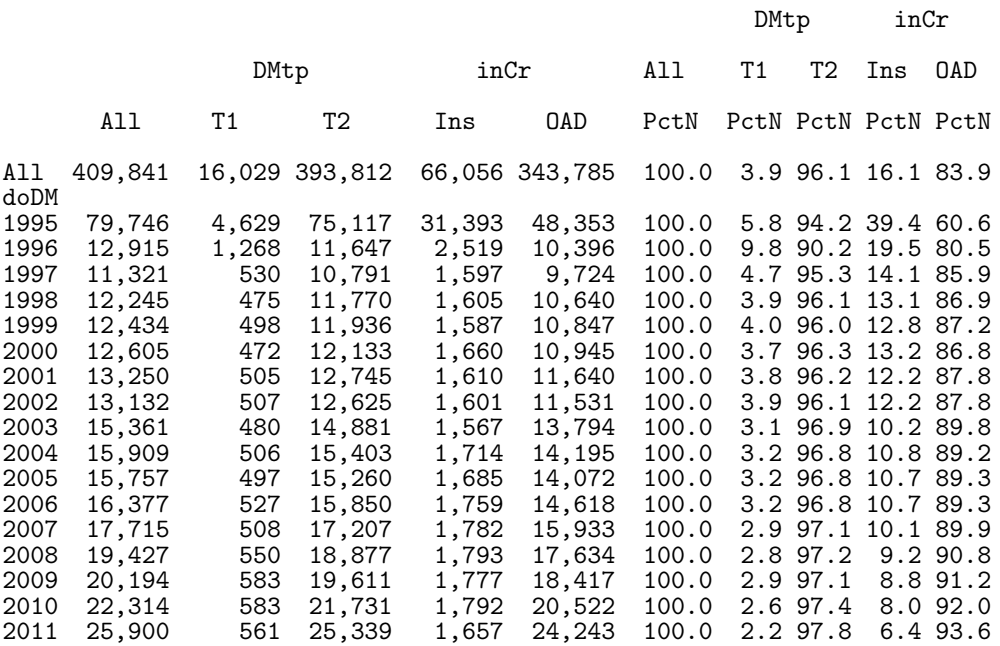

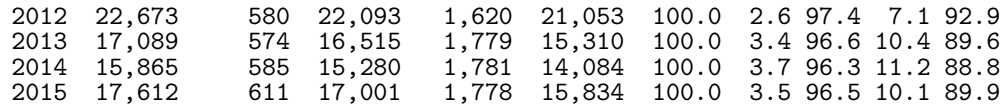

# 7.11 06a-comp

Compares the prevalence of DM as derived from the revised (shrunk) version of the NDR and the newly constructed DMreg, at 1 Jan 1996, 2004 and 2012.

```
1 1 Tuesday, January 24, 2017 1 Program 06a-comp.sas" 24:32 Tuesday, January 24, 2017 24:32 Tuesday, January 2
NOTE: Copyright (c) 2002-2012 by SAS Institute Inc., Cary, NC, USA.
NOTE: SAS (r) Proprietary Software 9.4 (TS1M3)
      Licensed to FORSKNING 1, Site 50800722.
NOTE: This session is executing on the X64_SRV12 platform.
NOTE: Updated analytical products:
      SAS/STAT 14.1
NOTE: Additional host information:
 X64_SRV12 WIN 6.2.9200 Server
NOTE: SAS initialization used:
                           0.07 seconds
      cpu time 0.09 seconds
NOTE: AUTOEXEC processing beginning; file is E:\workdata\705093\BXC\demoDM\sas\optslibs.sas.
NOTE: AUTOEXEC processing completed.
1 data prev ;<br>2 merge TTc
2 merge TTdata.ndr (in = nn )<br>3 TTdata.dmreg (in = dd )
\frac{3}{4} Trdata.dmreg (in = dd );<br>4 by pnr;
4 \quad by \quad pr ;<br>
5 \quad ndr = nn5 ndr = nn<br>6 dmreg = \alpha6 dmreg = dd ;
7 mdif = (doNDR - doDM )/30 ;
8 do pdat = 1996, 2004, 2012;<br>9 a5 = floor( (mdy(1.1.pdat)
9 a5 = floor( (mdy(1,1,pdat)-doBth )/(365.25*5) ) * 5 ;
10 if ( ndr and doNDR < mdy(1,1,pdat) < min(doDth,mdy(1,2,pdat)) ) or
11 (dmreg and doDM < mdy(1,1,pdat) < min(doDth,mdy(1,2,pdat)) ) then<br>
11 : output ;
11 ! output ;<br>12 end :
12 end ;<br>13 run :
           run :
NOTE: Missing values were generated as a result of performing an operation on missing
      values.
      Each place is given by: (Number of times) at (Line):(Column).
      95279 at 7:17
NOTE: There were 389304 observations read from the data set TTDATA.NDR.
NOTE: There were 428251 observations read from the data set TTDATA.DMREG.
NOTE: The data set WORK.PREV has 499300 observations and 20 variables.
NOTE: DATA statement used (Total process time):<br>real time 1.03 seconds
                           1.03 seconds
      cpu time 0.64 seconds
\frac{14}{15}
```
proc tabulate data = prev noseps missing ;

```
16 class a5 ndr dmreg pdat sex inklaars inCr ;<br>17 table all a5.
17 table all a5,<br>18 bdat *
18 pdat * (all * f=comma9.<br>19 hdr * dmreg * p
19 \text{ndr} * \text{dmreg} * \text{ptn} \leq \text{ndr} * \text{dmreg} * \text{ft} = 5.1)<br>20 / \text{rts} = 5 :20 / rts = 5 ;<br>21 table pdat * ( al
\begin{array}{lll} 21 & \text{table} \text{pdat } * & \text{(all a5)}, \\ 22 & & \text{(all * f=comma7).} \end{array}22 \begin{array}{c} \begin{array}{c} \text{all } * \text{ f} = \text{comm} \ 23 \end{array} \\ 23 \end{array}23 ndr * dmreg * inCr="DMreg" * pctn<ndr*dmreg*inCr> * f=5.1 )
24 / rts = 11 indent = 1 ;
25 table pdat * (all sex ) *<br>26 (all inklaars="NDR")
26 ( all inklaars="NDR" ),
27 (all incr) * f=comma7.
28 / rts = 19 ;<br>29 keylabel n = ' ' ;
29 keylabel n = ' ' ;<br>30 run ;
              run ;
NOTE: There were 499300 observations read from the data set WORK.PREV.
NOTE: The PROCEDURE TABULATE printed pages 1-3.
NOTE: PROCEDURE TABULATE used (Total process time):
       real time 0.09 seconds<br>cpu time 0.26 seconds
                                0.26 seconds
NOTE: SAS Institute Inc., SAS Campus Drive, Cary, NC USA 27513-2414
NOTE: The SAS System used:<br>real time
       real time 1.34 seconds<br>cpu time 0.99 seconds
                                0.99 seconds
```
### 7.11.1 06a-comp.lst

The SAS System 14:32 Tuesday, January 24, 2017 1

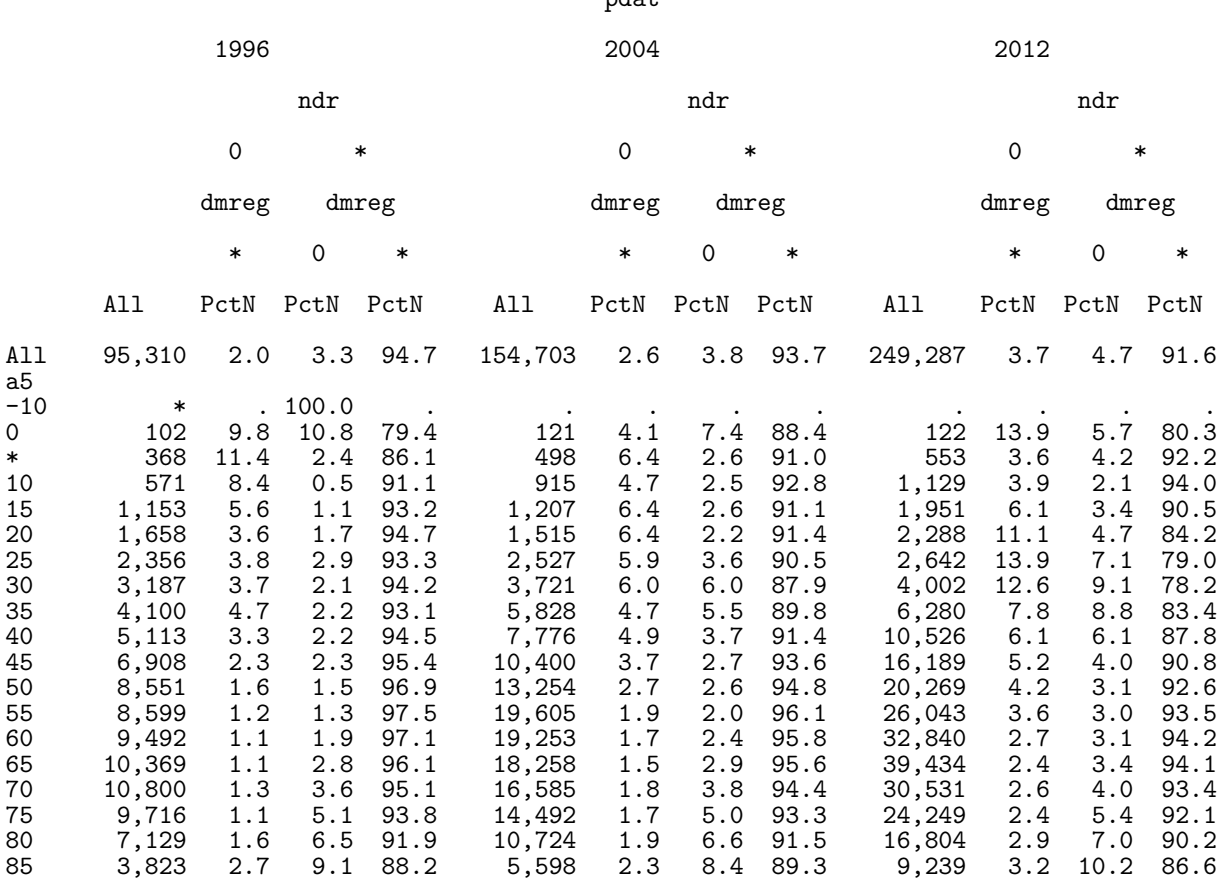

pdat

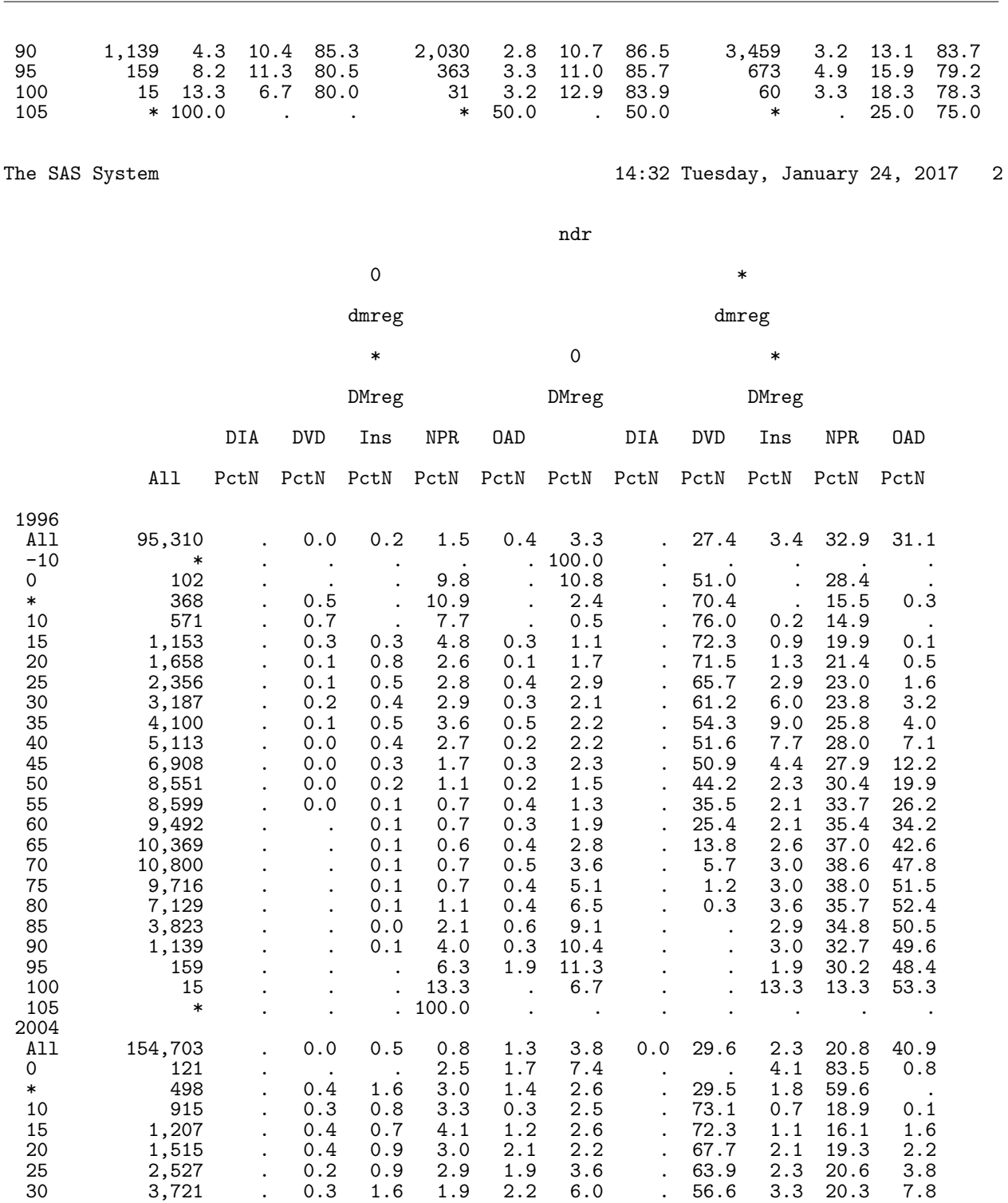

35 5,828 . 0.1 1.0 1.6 2.0 5.5 . 52.2 3.5 23.0 11.1 40 7,776 . 0.1 1.1 1.8 1.9 3.7 . 46.1 4.8 21.6 18.9 45 10,400 . 0.1 0.6 1.5 1.6 2.7 . 43.7 5.0 21.4 23.5 50 13,254 . 0.0 0.6 1.1 1.0 2.6 . 40.9 3.3 19.6 30.9 55 19,605 . 0.0 0.4 0.5 0.9 2.0 0.0 36.6 2.0 20.0 37.4 60 19,253 . 0.0 0.3 0.4 0.9 2.4 . 30.9 1.4 20.3 43.4 65 18,258 . 0.0 0.2 0.2 1.0 2.9 0.0 25.2 1.5 20.4 48.4 70 16,585 . 0.0 0.3 0.3 1.3 3.8 0.0 17.5 1.5 20.7 54.7 75 14,492 . . 0.2 0.3 1.3 5.0 . 10.6 2.2 21.1 59.4 80 10,724 . . 0.3 0.3 1.3 6.6 0.0 5.0 1.7 21.1 63.6 85 5,598 . . 0.3 0.4 1.5 8.4 . 1.3 2.1 21.0 64.9 90 2,030 . . 0.3 0.6 1.9 10.7 . 0.5 2.1 19.2 64.6 95 363 . . 0.3 1.4 1.7 11.0 . . 0.8 17.1 67.8

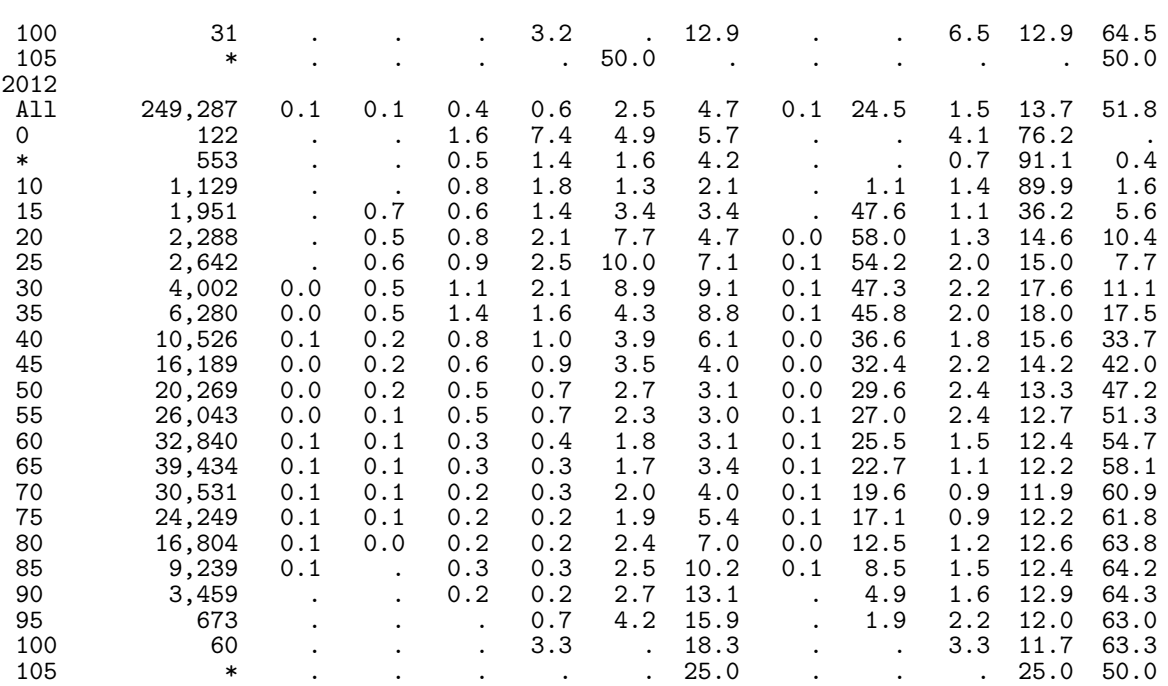

The SAS System 14:32 Tuesday, January 24, 2017 3

### Inclusion criterion

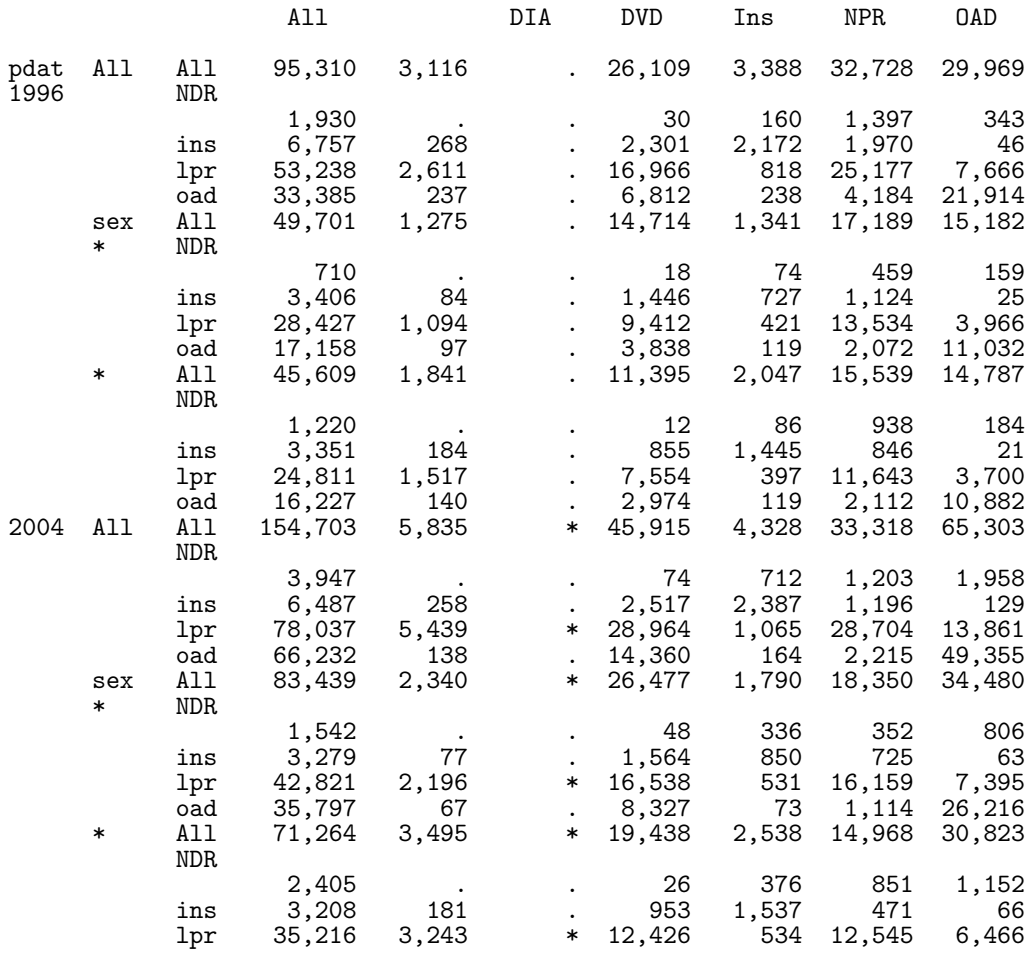

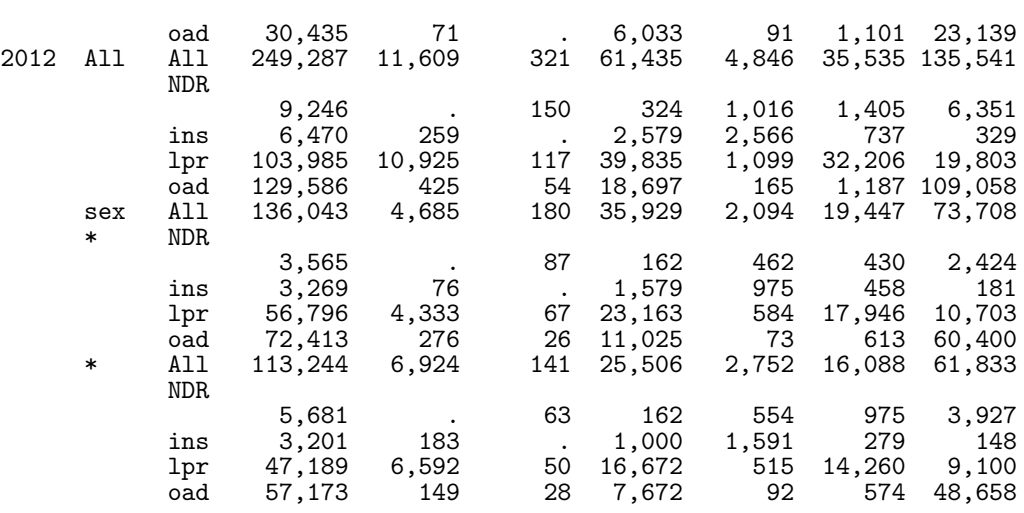

# 7.12 Tabulation of follow-up and prevalence

For analysis of incidence rates of diabetes and mortality rates for persons with and without diabetes we tabulate the events and person-years for the entire Danish population by sex, state (T1, T2 and no DM), age and date of follow-up and date of birth, the latter three in 1-year intervals. Since we have individual records for the entire population (with sex, date of birth, migration and death) we could in principle choose smaller intervals of say half a year of 3 months.

# 7.13 08-mkFU

X64\_SRV12 WIN 6.2.9200 Server

Defines follow-up intervals for all persons in the population, taking emigration and immigration records into account. Tese intervals are subdivided in pre- and post-DM diagnosis, the latter marked as T1 or T2. This follow-up is then split by age and subsequently by date using the Lexis macro.

Subsequently the number of deaths and DM (T1 or T2) events are tabulated by sex, age and date of follow-up and date of birth too.

Finally all is merged to a dataset, FUtab, classified by sex, age and calendar time and upper/lower Lexis triangle (correponding to the two possible periods of date of birth for a given combination of period of age and date of follow-up) [\[1\]](#page-97-0).

1 1 Tuesday, J. M. 2017 Tuesday, J. 2017 Tuesday, J. 2018. The Program 08-mkFU.sas" 24:39 Tuesday, J. 2017 Tuesday, J. 2017 Tuesday, J. 2017 Tuesday, J. 2017 Tuesday, J. 2017 Tuesday, J. 2017 Tuesday, J. 2017 Tuesday, J. 2 NOTE: Copyright (c) 2002-2012 by SAS Institute Inc., Cary, NC, USA. NOTE: SAS (r) Proprietary Software 9.4 (TS1M3) Licensed to FORSKNING 1, Site 50800722. NOTE: This session is executing on the X64\_SRV12 platform. NOTE: Updated analytical products: SAS/STAT 14.1 NOTE: Additional host information:

NOTE: SAS initialization used: real time  $0.06$  seconds<br>cpu time  $0.10$  seconds  $0.10$  seconds NOTE: AUTOEXEC processing beginning; file is E:\workdata\705093\BXC\demoDM\sas\optslibs.sas. NOTE: AUTOEXEC processing completed. 1 \* Begin and end of study period, respectively ; 2 %let bos = '01jan1995'd ; 3  $\frac{\%}{\%}$ let eos = '31dec2015'd ;  $\frac{4}{5}$ proc sort data = TTdata.pop out = pop ; by pnr ; run ; NOTE: There were 7361669 observations read from the data set TTDATA.POP. NOTE: The data set WORK.POP has 7361669 observations and 4 variables. NOTE: PROCEDURE SORT used (Total process time):<br>real time 2.96 seconds real time 2.96 seconds<br>cpu time 2.23 seconds 2.23 seconds 6 proc sort data = TTdata.xdk out = xdk ; by pnr doEm ; run ; NOTE: There were 1825733 observations read from the data set TTDATA.XDK. NOTE: The data set WORK.XDK has 1825733 observations and 3 variables. NOTE: PROCEDURE SORT used (Total process time):<br>real time 0.51 seconds real time  $0.51$  seconds<br>cpu time  $0.59$  seconds  $0.59$  seconds 7 proc sort data = TTdata.DMreg out = dmreg ; by pnr ; run ; NOTE: There were 428251 observations read from the data set TTDATA.DMREG. NOTE: The data set WORK.DMREG has 428251 observations and 12 variables. NOTE: PROCEDURE SORT used (Total process time):<br>real time 0.64 seconds real time 0.64 seconds<br>cpu time 0.25 seconds  $0.25$  seconds 8 9 data FU ;<br>10 merge p 10 merge pop ( in = p ) 11 xdk ( in = x ) ; 12 by pnr ;<br>13 format d format doBth doDth doEm doIm entry exit ddmmyy10. ; 14 if  $\hat{p}$  then delete;<br>15 retain entry exit; 15 **15** retain entry exit ;<br>16 **16** if first.pnr then o 16 if first.pnr then do;<br>17 entry = max( &bos., 17 entry = max( &bos., doBth ) ; 18 exit = min( &eos., doDth ) ; 19 end;<br>20  $*$  if no 20 \* if no migration records just output ;<br>21 if ^x then output : 21 if  $\tilde{X}$  then output ;<br>22 else do ; 22 else do ;<br>23 if doEm 23 if doEm > .z then do ; 24 exit = min( exit, doEm ) ; 25 output ;<br>26 firstout 26 **firstout = 1**;<br>27 end; 27 end ; 28 if doIm > .z then do ; 29 entry = max(entry, doIm);<br>30 exit = min(&eos., doDth) 30  $ext{ exit} = min( $keos.$ , doDth ) ;  
31 firstout = 0 ;$ 31 firstout = 0 ; 32 end ;<br>33 if last. 33 if last.pnr and ^firstout then output ;<br>34 end : 34 end ;<br>35 run ; 35 run ;

```
NOTE: There were 7361669 observations read from the data set WORK.POP.
NOTE: There were 1825733 observations read from the data set WORK.XDK.
NOTE: The data set WORK.FU has 7825474 observations and 9 variables.
NOTE: DATA statement used (Total process time):<br>real time 2.46 seconds
      real time 2.46 seconds<br>cpu time 2.10 seconds
                             2.10 seconds
36<br>37
37 data TTdata.FU ;<br>38 merge FU DMreg
38 merge FU DMreg ( in = dm
39 keep = pnr doDM DMtp );<br>40 by pnr ;
40 by pnr ;
41 state = "Well" ;
42 if d dm then output;<br>43 if dm then do:
43 if dm then do;<br>44 if exit < do
44 if exit < doDM then output ;<br>45 if doDM < entry then do :
45 if doDM < entry then do ;<br>46 state = DMtp;
46 state = DMtp;<br>47 output :
47 output ;<br>48 ond ;
48 end;<br>49 if entry
49 if entry < doDM < exit then do ;<br>50 01dex = exit :
50 oldex = exit ;<br>51 exit = doDM ;
51 exit = doDM;<br>52 output :
52 output ;
53 entry = doDM ;
54 exit = oldex ;<br>55 state = DMtp :
55 state = DMtp;<br>56 output:
56 output ;<br>57 end ;
57 end ;<br>58 end :
58 end ;<br>59 run ;
            run ;
NOTE: There were 7825474 observations read from the data set WORK.FU.
NOTE: There were 428251 observations read from the data set WORK.DMREG.
NOTE: The data set TTDATA.FU has 8191903 observations and 13 variables.
NOTE: DATA statement used (Total process time):<br>real time 5.86 seconds
      real time 5.86 seconds<br>cpu time 2.09 seconds
                             2.09 seconds
6061 data FU;<br>62 set TTd
62 set TTdata.FU ;<br>63 fail = (doDth
63 fail = (doDth eq exit) ;<br>64 run :
            run ;
NOTE: There were 8191903 observations read from the data set TTDATA.FU.
NOTE: The data set WORK.FU has 8191903 observations and 14 variables.
NOTE: DATA statement used (Total process time):<br>real time 5.67 seconds
      real time 5.67 seconds<br>cpu time 1.28 seconds
                             1.28 seconds
65
66 options nosource2 ;<br>67 %inc '../../../sas/
            \sqrt[n]{\text{inc}} '../../../sas/lexis.sas';
224<br>225
225 * tabulation interval for risk time and events;<br>226 * 1et int = 1:
            %let int = 1;
227<br>228
228 %lexis(data = FU,<br>229 out = FUa
229 out = FUa,<br>230 breaks = 0 to
230 breaks = 0 to 100 by \text{kint.},<br>231 origin = doBth,
231 origin = doBth,
232 \begin{array}{r} \text{scale} = 365.25, \\ \text{233} \end{array}left = A ) ;
```
NOTE: There were 8191903 observations read from the data set WORK.FU.

NOTE: The data set WORK.DISCRD has 91 observations and 17 variables. NOTE: The data set WORK.FUA has 121849450 observations and 17 variables. NOTE: DATA statement used (Total process time):<br>real time 55.10 seconds real time 55.10 seconds cpu time 39.75 seconds 234<br>235 235 %lexis( data = FUa, 236 out = FUap,<br>237 breaks = 190 t 237 **breaks = 190 to 220 by &int.,**<br>238 **prime**  $= 101$ **ian1800'd** 238  $\text{origin} = '01\text{j}an1800'd,$ <br>239  $\text{scale} = 365.25.$  $239$  scale =  $365.25$ ,<br> $240$  left = P );  $left = P$ ) ; NOTE: There were 121849450 observations read from the data set WORK.FUA. NOTE: The data set WORK.DISCRD has 0 observations and 18 variables. NOTE: The data set WORK.FUAP has 235985275 observations and 18 variables. NOTE: DATA statement used (Total process time):<br>real time 3:27.73 real time 3:27.73<br>
cou time 2:47.21 cpu time  $\frac{241}{242}$ 242 data FU;<br>243 set FUa  $243$  set FUap;<br> $244$   $*$  set the 244  $*$  set the counters of death and DM incidence ;<br>245  $D = (d \cdot D)$  and  $D$  is the exit in its set of the counter of the parameters of the DM incidence is set of the DM incidence in the DM incidence is set of the DM incid 245  $D = (d_0Dth \text{ eq exit })$ ;<br>246  $T1 = 0$ ;  $246$  T1 = 0;<br>247 T2 = 0: 247 T2 = 0<br>248 if (do 248 if ( doDM eq exit ) then do ; 249 if ( DMtp eq 'T1' ) then T1 = 1 ; 250 if ( DMtp eq 'T2' ) then T2 = 1 ;  $251$  end;<br> $252$  C = floo 252  $C = \text{floor}(\text{dobth}^{-1}01\text{jan}1800'd)/(365.25*&\text{int.})$  \*  $kint. + 1800;$ <br>253  $P = P + 1800;$ 253  $P = P + 1800$ ;<br>254  $Y = \text{risk}/1000$ 254 Y = risk/1000 ; 255  $\begin{array}{ccc} \text{label A = "Age at FU"} \\ \text{256} \end{array}$  $256$  P = "Date of FU" ;<br>257 run ; run ; NOTE: There were 235985275 observations read from the data set WORK.FUAP. NOTE: The data set WORK.FU has 235985275 observations and 23 variables. NOTE: DATA statement used (Total process time):<br>real time  $1:45.43$ real time<br>cpu time  $41.15$  seconds 258<br>259 259  $*$  The datset FU now contains the follow-up classified by sex and state;<br>260  $*$  The deaths are those where doDth equals exit : 260 \* The deaths are those where doDth equals exit ;<br>261 \* The dm diagnoses are those where doDM eq exit \* The dm diagnoses are those where doDM eq exit ;  $262$ 263 proc summary data = FU nway ;<br>264 class sex state A P C ; 264 class sex state A P C;<br>265 var D T1 T2 Y : 265 var D T1 T2 Y ;<br>266 output out = FUt  $266$  output out = FUtab ( $drop = _FREG_$   $_TYPE_$ )<br> $267$  sum = ;  $267$  sum = ;<br>268 run : run : NOTE: There were 235985275 observations read from the data set WORK.FU. NOTE: The data set WORK.FUTAB has 25723 observations and 9 variables. NOTE: PROCEDURE SUMMARY used (Total process time):<br>real time  $1:11.65$ real time  $1:11.65$ <br>cpu time  $2:37.65$ cpu time 269<br>270 270 data TTdata.FUtab ;<br>271 set FUtab ; set FUtab ;

272  $U = P - A - C$ ;<br>273  $run$ : run ; NOTE: There were 25723 observations read from the data set WORK.FUTAB. NOTE: The data set TTDATA.FUTAB has 25723 observations and 10 variables. NOTE: DATA statement used (Total process time):<br>real time 0.07 seconds real time 0.07 seconds<br>cpu time 0.00 seconds  $0.00$  seconds 274<br>275 275 title1 'Tabulation of the population follow-up in DK';<br>276 oroc contents data = TTdata.FUtab : run : proc contents data = TTdata.FUtab ; run ; NOTE: PROCEDURE CONTENTS used (Total process time):<br>real time 0.03 seconds real time  $0.03$  seconds<br>cpu time  $0.01$  seconds  $0.01$  seconds NOTE: The PROCEDURE CONTENTS printed page 1. 277 proc tabulate data = TTdata.FUtab missing noseps ;<br>278 class sex state A P U ; 278 class sex state A P U ;<br>279 var D T1 T2 Y ; 279 var D T1 T2 Y ;<br>280 table (all sex 280 table (all sex U P ),<br>281 (all state ) \* 281 ( all state ) \* 282 ( D \* f=comma9. 283  $T1 * f = \text{comm}6.$ <br>
284  $T2 * f = \text{comm}7.$  $284$ <br>  $72 * f = \text{command} 7.}$ <br>  $7 * f = \text{command} 7.}$ 285  $Y * f = comm(10.2)$ <br>286 / rts = 16 condens 286 / rts = 16 condense ; 287 keylabel sum = ' ' ; 288 format sex koen\_t.;<br>289 run; run ; NOTE: There were 25723 observations read from the data set TTDATA.FUTAB. NOTE: The PROCEDURE TABULATE printed page 2. NOTE: PROCEDURE TABULATE used (Total process time):<br>real time 0.09 seconds real time  $0.09$  seconds<br>cpu time  $0.01$  seconds  $0.01$  seconds NOTE: SAS Institute Inc., SAS Campus Drive, Cary, NC USA 27513-2414 NOTE: The SAS System used:<br>real time 7:38.45 real time 7:38.45<br>
cpu time 6:54.51 cpu time

## 7.13.1 08-mkFU.lst

Tabulation of the population follow-up in DK 14:39 Tuesday, January 24, 2017 1

The CONTENTS Procedure

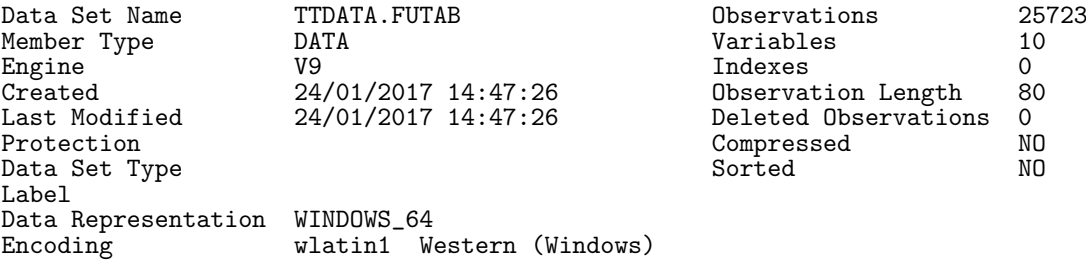

#### Engine/Host Dependent Information

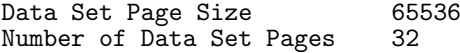

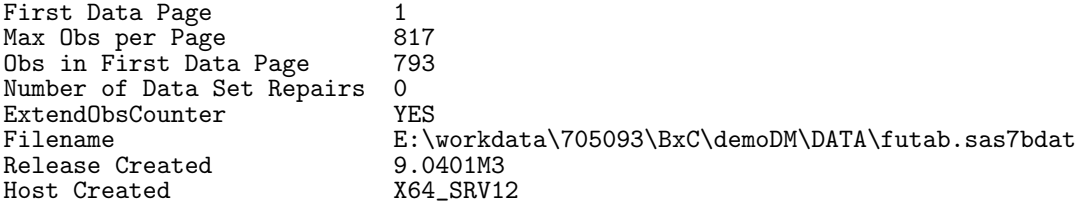

### Alphabetic List of Variables and Attributes

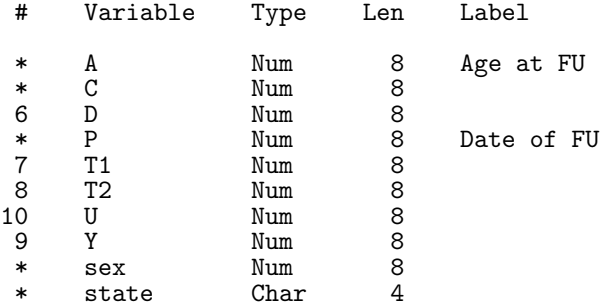

Tabulation of the population follow-up in DK 14:39 Tuesday, January 24, 2017 2

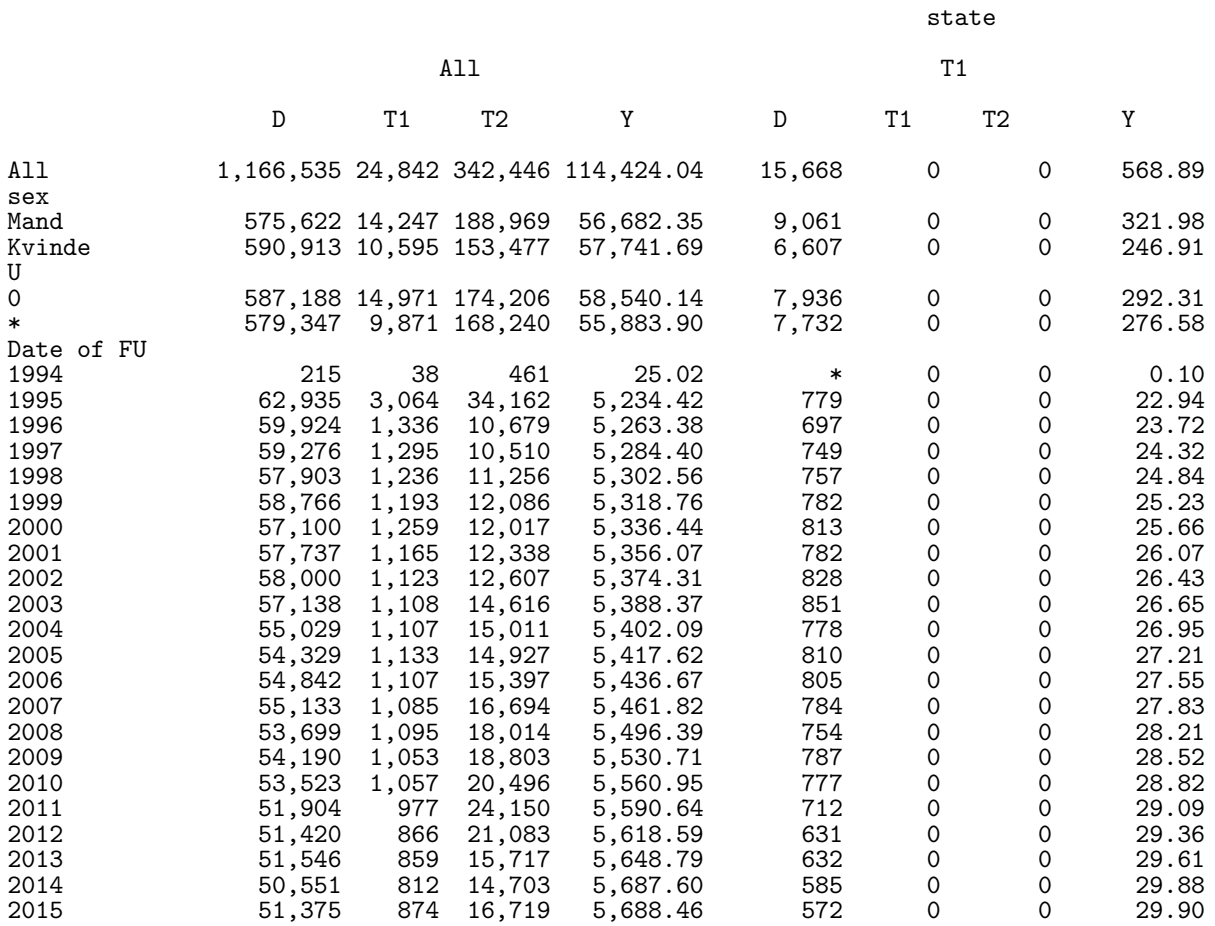

(Continued)

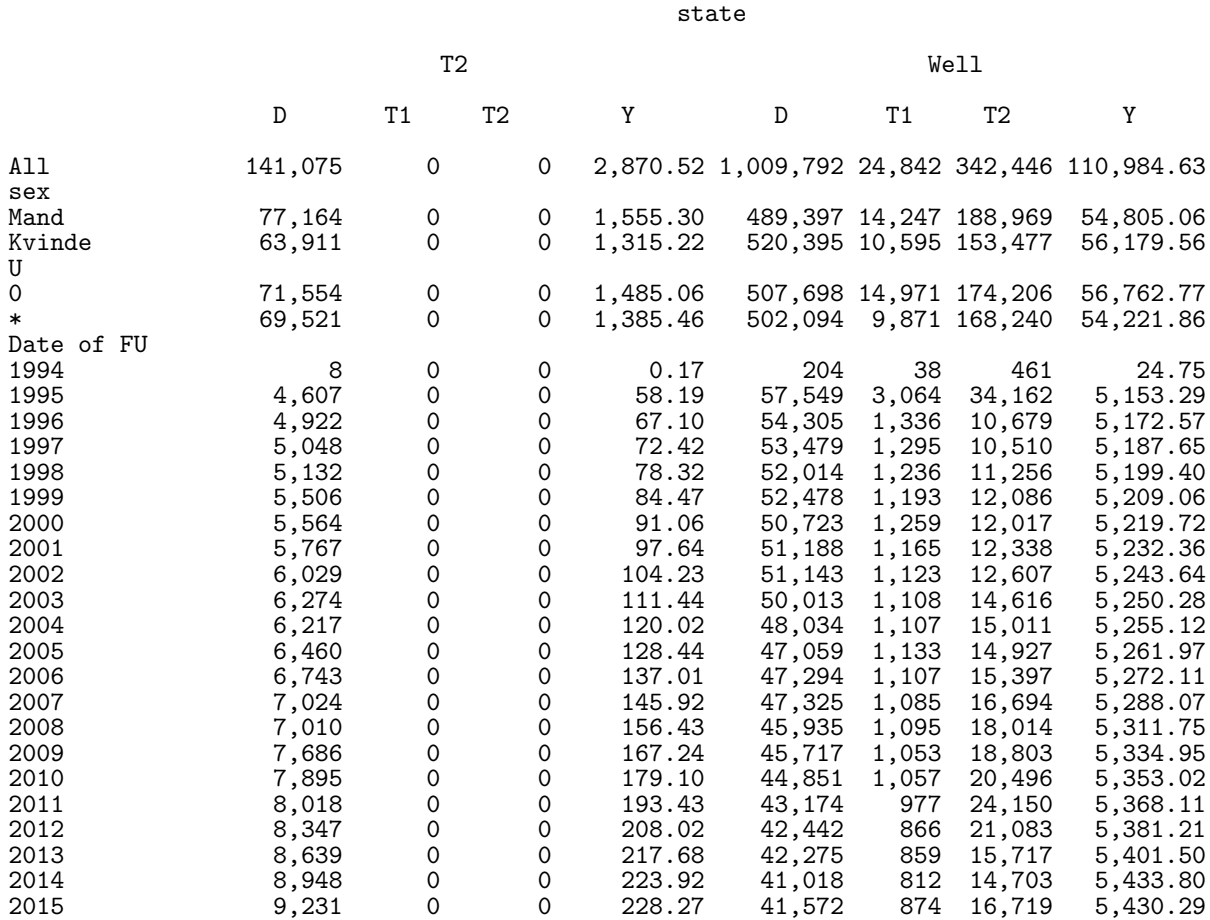

# 7.14 09-mkPr

Uses the follow-up data to count the persons that are alive at the 1 January 1995,. . . ,2016, classified by sex, state (T1/T2/noDM) and age in 1-year classes. The resulting dataset, prv is classified by sex, state, age and date has only the extra variable n with the counts

```
1 1 Tuesday, J. T. S. 2017 (1997) 12:51 Tuesday, J. Program 09-mkPr.sas" 24:51 Tuesday, J. 2017
NOTE: Copyright (c) 2002-2012 by SAS Institute Inc., Cary, NC, USA.
NOTE: SAS (r) Proprietary Software 9.4 (TS1M3)
      Licensed to FORSKNING 1, Site 50800722.
NOTE: This session is executing on the X64_SRV12 platform.
NOTE: Updated analytical products:
      SAS/STAT 14.1
NOTE: Additional host information:
 X64_SRV12 WIN 6.2.9200 Server
NOTE: SAS initialization used:
      real time 0.09 seconds<br>cpu time 0.10 seconds
                            0.10 seconds
```
NOTE: AUTOEXEC processing beginning; file is E:\workdata\705093\BXC\demoDM\sas\optslibs.sas.

```
NOTE: AUTOEXEC processing completed.
1 data prv ( keep = state sex age pdat ) ;<br>2 set TTdata.FU ;
2 set TTdata.FU ;<br>3 * To make sure
3 * To make sure we get the last minute exiters in too ;
4 if exit ge '31DEC2015'd then exit = '02JAN2016'd ;
5 do pdat = 1995 to 2016 ;<br>6 if entry \leq mdy(1,1,p
6 if entry \leq m \, \text{d}y(1,1,\text{pdat}) \leq \text{exit} then do ;
7 age = floor( (mdy(1,1,pdat)-doBth)/365.25 ) ;
8 output ;<br>9 end :
9 end;<br>10 end;
\begin{array}{ccc} 10 & & \text{end} \\ 11 & & \text{run} \\ \end{array} \text{;}run ;
NOTE: Missing values were generated as a result of performing an operation on missing
       values.
       Each place is given by: (Number of times) at (Line): (Column).<br>2002 at 7:15 2002 at 7:36 2002 at 7:432002 at 7:15 2002 at 7:36 2002 at 7:43
NOTE: There were 8191903 observations read from the data set TTDATA.FU.
NOTE: The data set WORK.PRV has 120001859 observations and 4 variables.
NOTE: DATA statement used (Total process time):<br>real time 28.21 seconds
       real time 28.21 seconds<br>cpu time 21.85 seconds
                                 21.85 seconds
\frac{12}{13}13 proc summary data = prv nway ;<br>14 class pdat state sex age :
14 class pdat state sex age ;<br>15 output out = TTdata.prv (
15 output out = TTdata.prv ( keep = pdat state sex age _freq_
16 rename = ( _freq_ = n ) ) ;
17 run ;
NOTE: There were 120001859 observations read from the data set WORK.PRV.
NOTE: The data set TTDATA.PRV has 13545 observations and 5 variables.
NOTE: PROCEDURE SUMMARY used (Total process time):<br>real time 17.36 seconds
       real time 17.36 seconds<br>cpu time 33.96 seconds
                                 33.96 seconds
\frac{18}{19}proc contents data = TTdata.prv ; run ;
NOTE: PROCEDURE CONTENTS used (Total process time):
       real time 0.03 seconds<br>cpu time 0.03 seconds
                                 0.03 seconds
NOTE: The PROCEDURE CONTENTS printed page 1.
\begin{array}{c} 20 \\ 21 \end{array}21 proc tabulate data = TTdata.prv ( rename = (n = x) ) missing noseps ;<br>22 class pdat state :
22 class pdat state;<br>
23 var x ·
23 var x ;<br>24 table p
24 table pdat,<br>25 (x = 1)25 (x = 1 + x) x = 1 + x y = 1 z = 26 x = 1 + x z = 1 z = 1 z = 1 z = 1 z = 1 z = 1 z = 1 z = 1 z = 1 z = 1 z = 1 z = 1 z = 1 z = 1 z = 1 z = 1 z = 1 z = 1 z = 1 z = 1 z = 1 z = 1 z = 1 z = 1 z = 1\begin{array}{lll} 26 & \text{x} & = & ' & * \text{ n} \\ 27 & & \text{7} & \text{rs} = & 6 \end{array}; \begin{array}{lll} \text{r} & = & ' \text{no.} \text{ records in data'} & * & \text{f=comma6.} \end{array} all state )
27 / rts = 6 ;<br>
28 run :
              run ;
NOTE: There were 13545 observations read from the data set TTDATA.PRV.
NOTE: The PROCEDURE TABULATE printed page 2.
NOTE: PROCEDURE TABULATE used (Total process time):<br>real time 0.03 seconds
       real time 0.03 seconds<br>cpu time 0.03 seconds
                                 0.03 seconds
NOTE: SAS Institute Inc., SAS Campus Drive, Cary, NC USA 27513-2414
NOTE: The SAS System used:
                                 45.82 seconds
```
cpu time 56.04 seconds

# 7.14.1 09-mkPr.lst

The SAS System 14:51 Tuesday, January 24, 2017 1

The CONTENTS Procedure

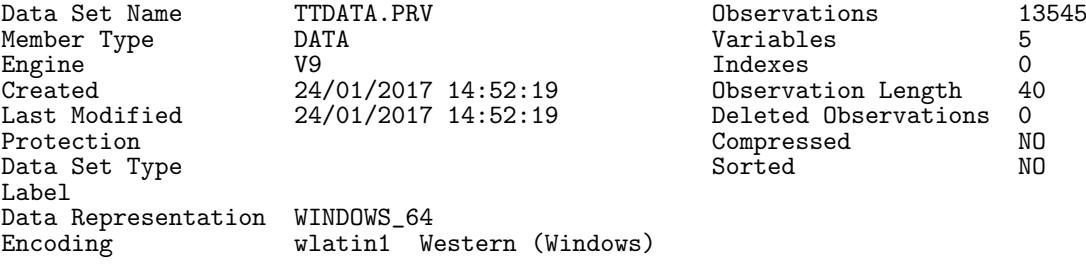

Engine/Host Dependent Information

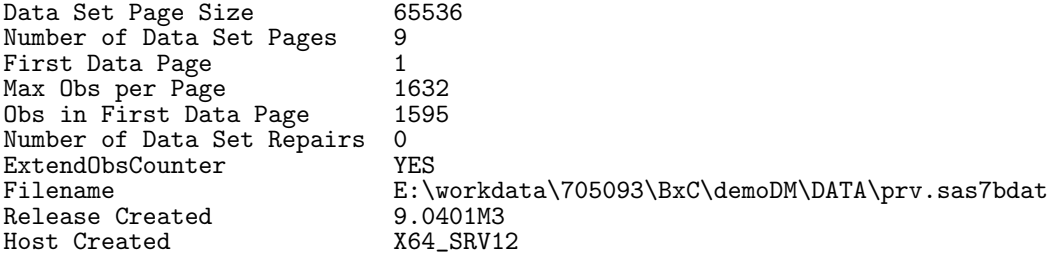

Alphabetic List of Variables and Attributes

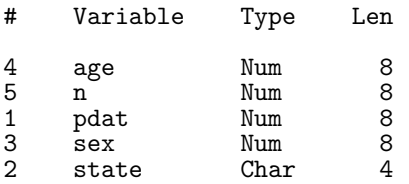

The SAS System 14:51 Tuesday, January 24, 2017 2

no. persons alive no. records in data

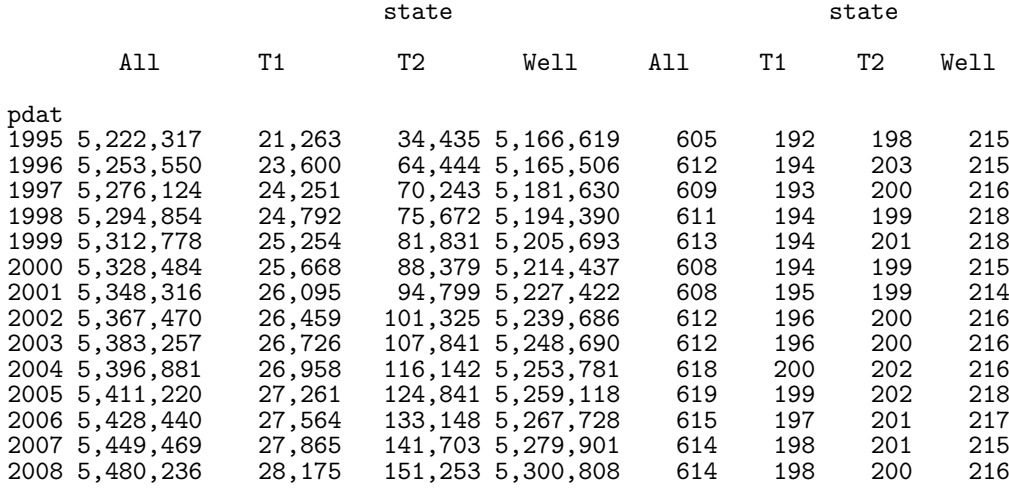

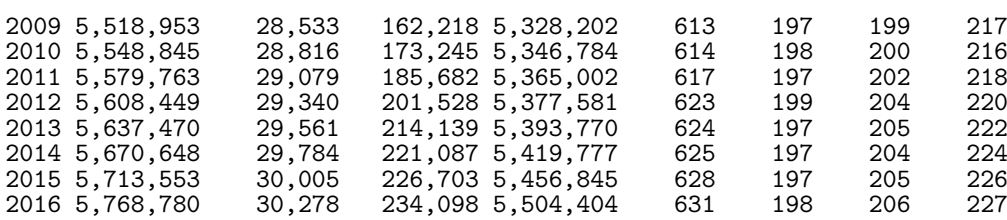